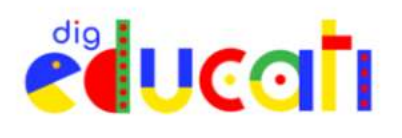

L'intelligenza artificiale generativa Gianluigi Bonanomi

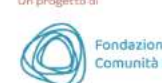

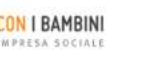

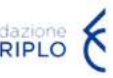

unità Bernamasc

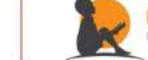

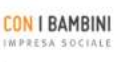

## THE COLLINS WORD OF THE YEAR 2023 IS...

AI

'Al', a term that describes 'the modelling of human mental functions by computer programs' has been named Collins Word of the Year 2023. Considered to be the next great technological revolution, AI has seen rapid development and has been much talked about in 2023.

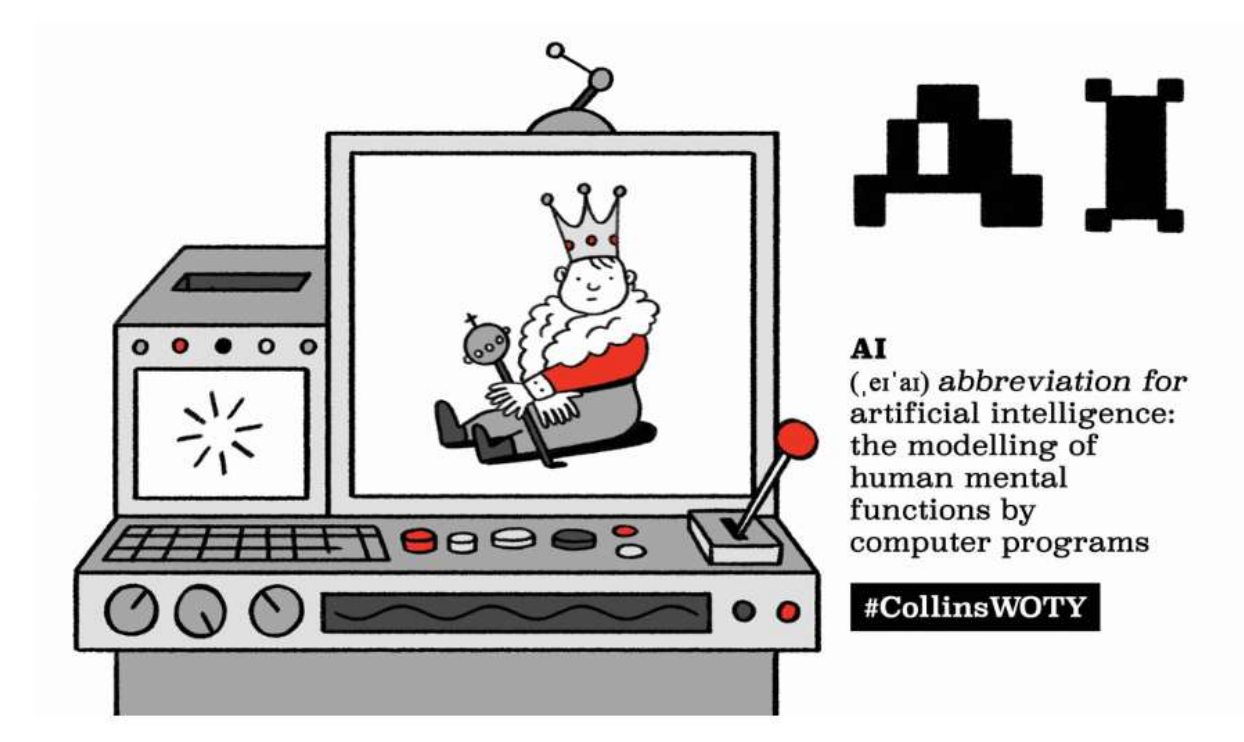

# Che cosa si

# intende intelligenza artificiale?

0101

## **ARTIFICIAL INTELLIGENCE**

**Early artificial intelligence** 

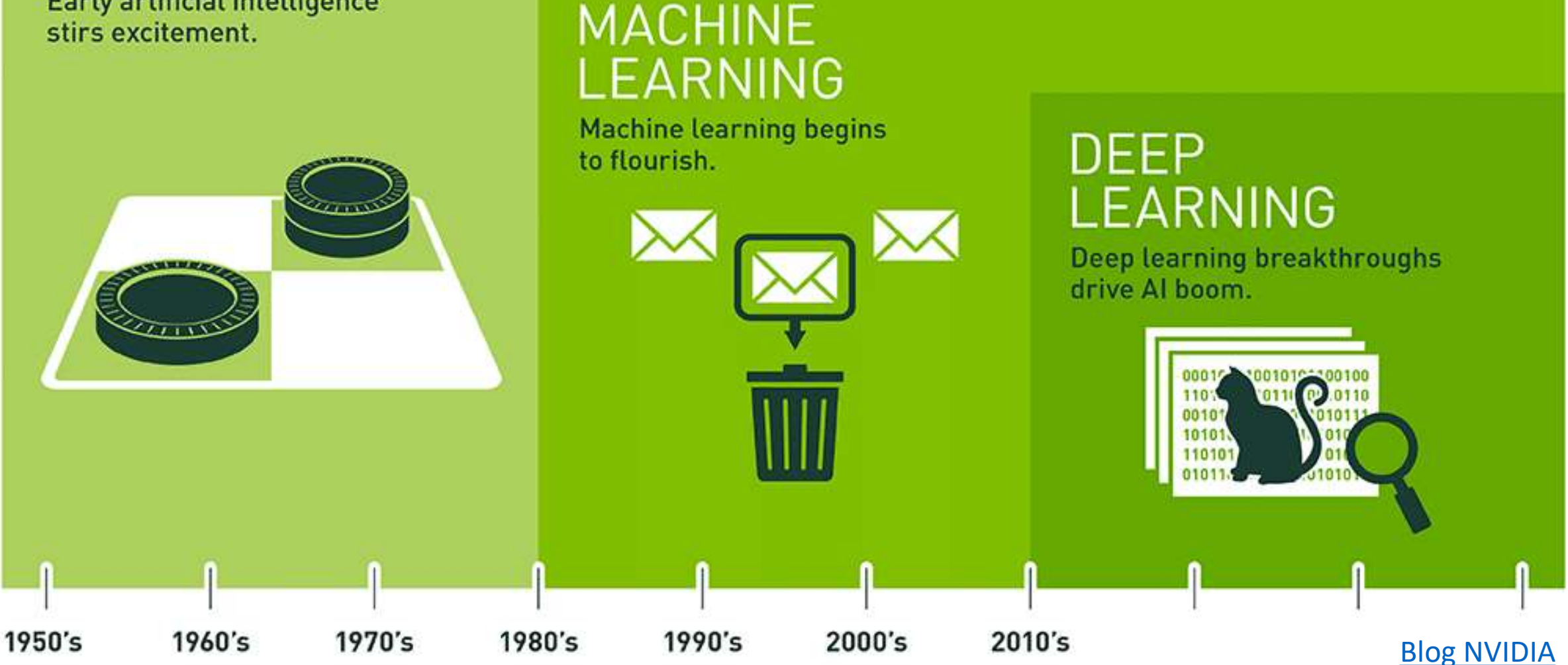

Since an early flush of optimism in the 1950s, smaller subsets of artificial intelligence – first machine learning, then deep learning, a subset of machine learning - have created ever larger disruptions.

**ENTRENGEN** 

C 1236 FB 60 C2 230 HBT 66 FB 10 CODER DEEP TO FEED BEEN IN 12111111121211310101010101010101010111222141016 ANCORRECTIONS ENTERTAINMENT PROPERTY

MA DO NORTA E DISTINTO DEL BOTO DEL SUR SUPRADO DA VIDO DE DEL DEL BIBLIO what the first state and if the entrepreneur to the market set of 1117794111111111111111114110440104410344444

> 11421436145464 1441565404656646 6176365o3 **Jacittis**son 6766p876628 **2067686783** 780767

> > m

相談

**AGAI** 

515

as.

**MILLER** 

**HEAR** 

53454745756M 67575675675A 7867626889 7878578789789

**Timber** 

### Ceniputer vision **Sáin** متعد ⊷ **WITCHY First**

*BRILLER* 

-

**NOAHLA** 

**Battil** 

ukk.

491.99

## YOLO-NAS: SOTA Real Time Object Detection Models

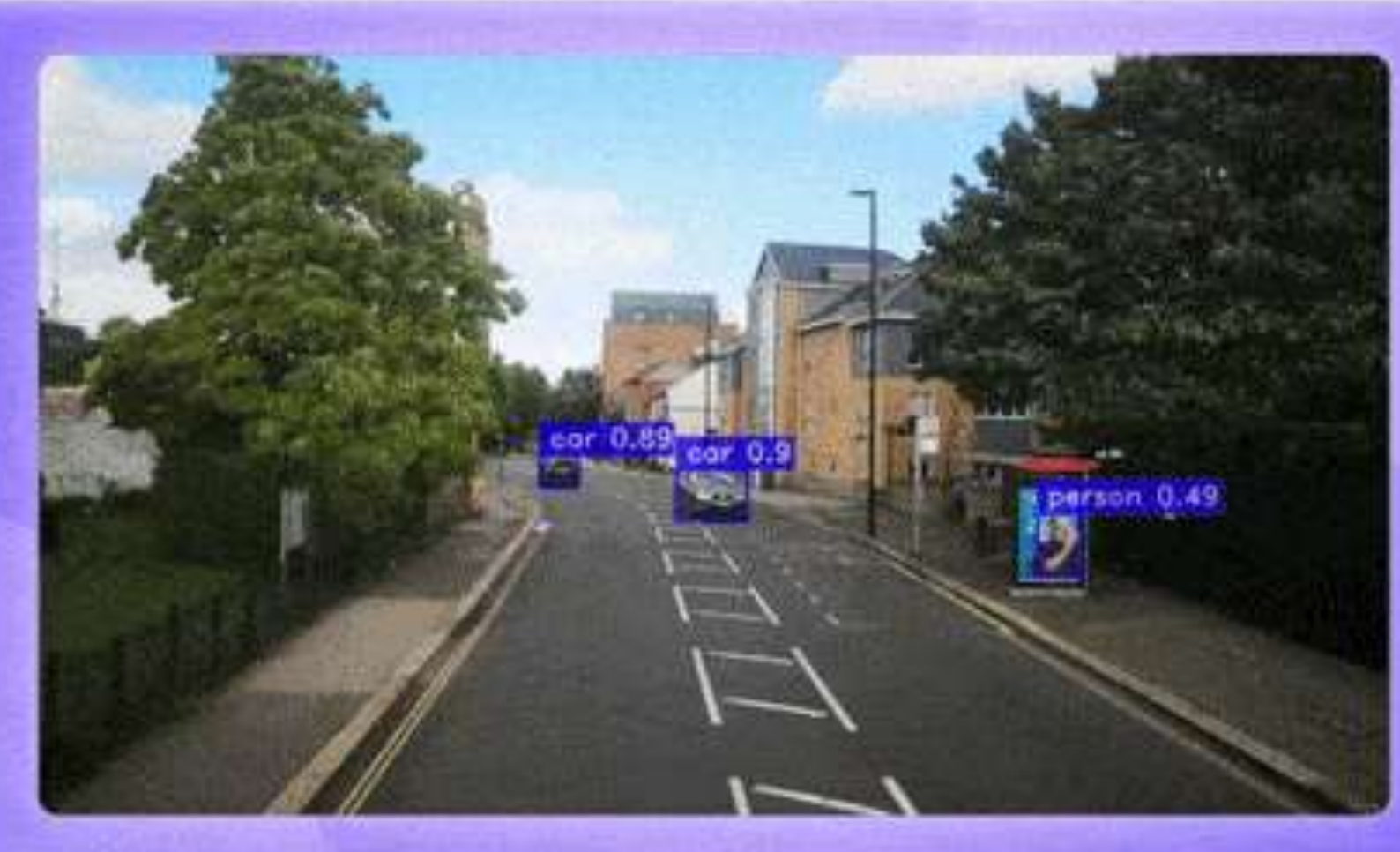

arnOpenCV.com  $\bullet$ 

# Capisce cosa fa ridere?

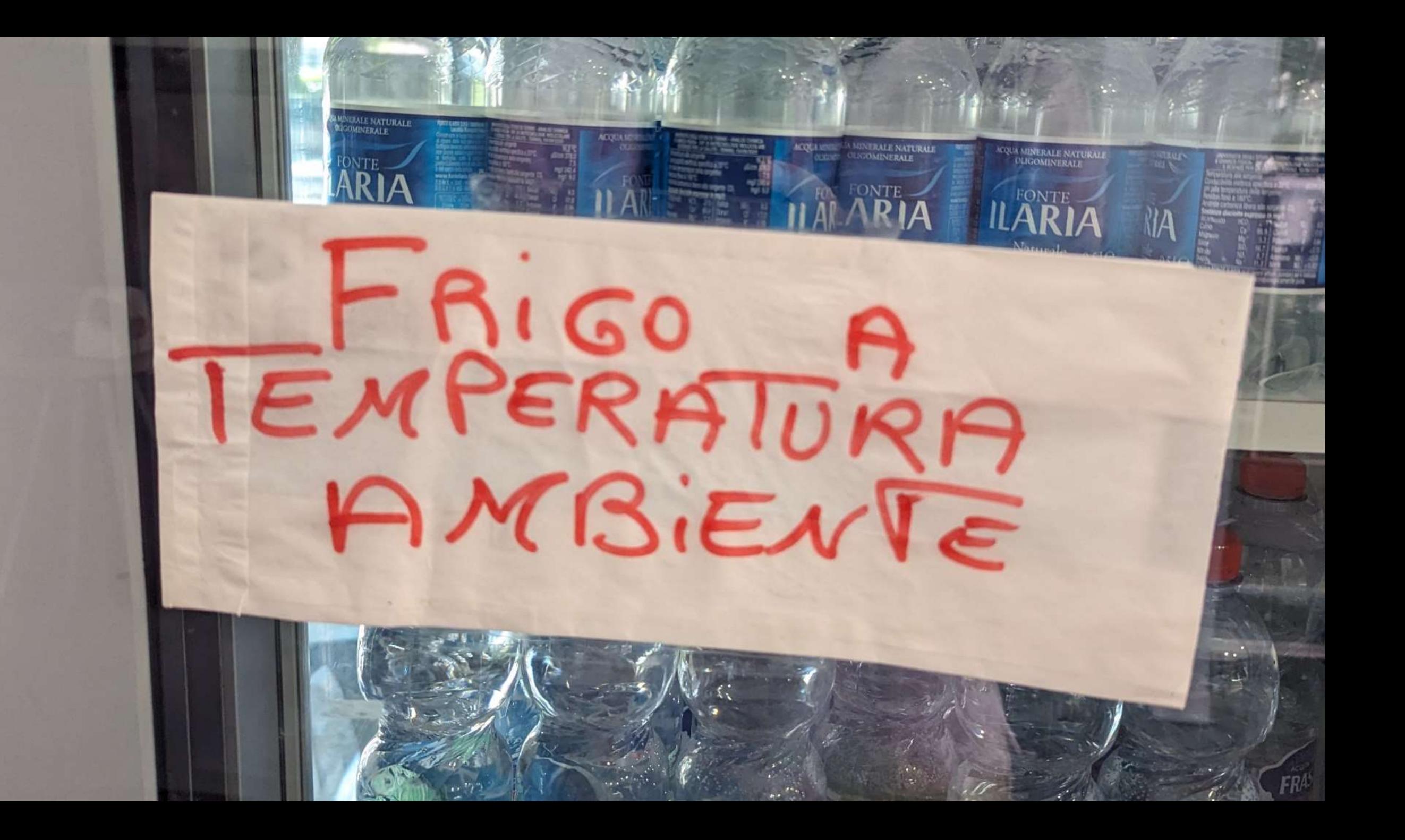

### Scegli uno stile di conversazione

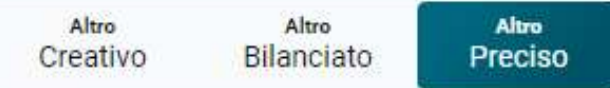

### Mi sai dire perché questa foto fa ridere?

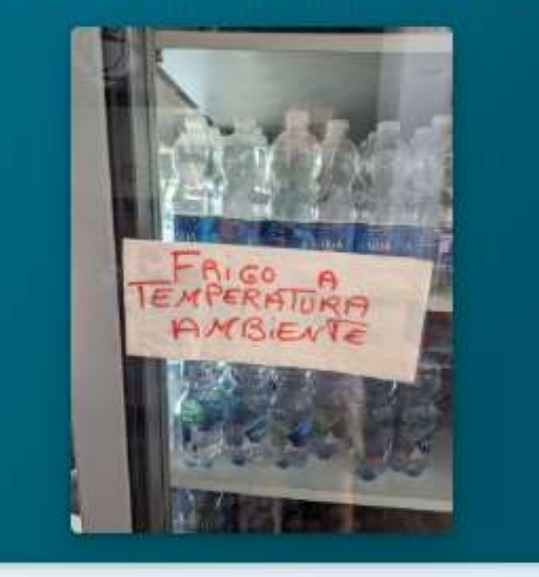

Analisi dell'immagine: La sfocatura della privacy nasconde i volti dalla chat di Bing

La foto che hai inviato mostra un frigorifero con un cartello scritto a mano che dice "Frigo a temperatura" ambiente". Questo può essere divertente perché il frigorifero è progettato per mantenere gli alimenti al fresco, quindi avere un frigorifero a temperatura ambiente sarebbe inutile. Inoltre, il fatto che ci sia un cartello che lo indica potrebbe suggerire che qualcuno abbia accidentalmente impostato la temperatura del frigorifero troppo alta, o che il frigorifero sia rotto. In entrambi i casi, la situazione è ironica e può far sorridere.

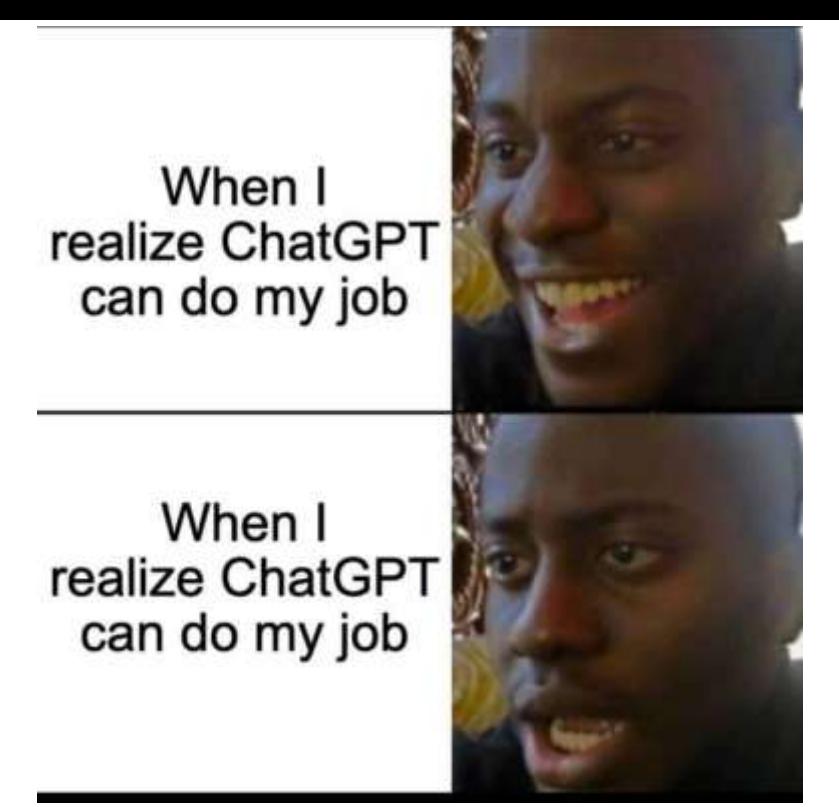

### **ChatGPT**

Sì, questo meme usa l'umorismo per esprimere un sentimento comune riguardo l'automazione e l'intelligenza artificiale. La prima parte mostra una persona felice all'idea che un software avanzato possa svolgere il proprio lavoro, forse pensando ai benefici come l'efficienza o la riduzione del carico di lavoro. La seconda parte rivela una reazione meno entusiasta, riconoscendo che se un software può fare il proprio lavoro, ciò potrebbe anche significare una minaccia alla propria posizione o occupazione. È un esempio di come l'umorismo possa essere utilizzato per affrontare tematiche complesse e a volte preoccupanti.

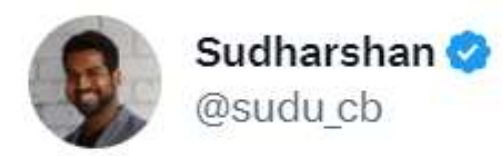

Here's how I gave GPT-4 a photo of a refrigerator and asked it to come up with food recipes in under 60 seconds.

**Traduci il Tweet** 

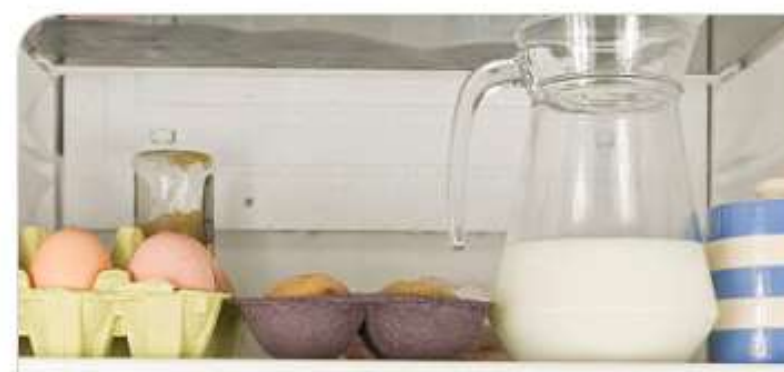

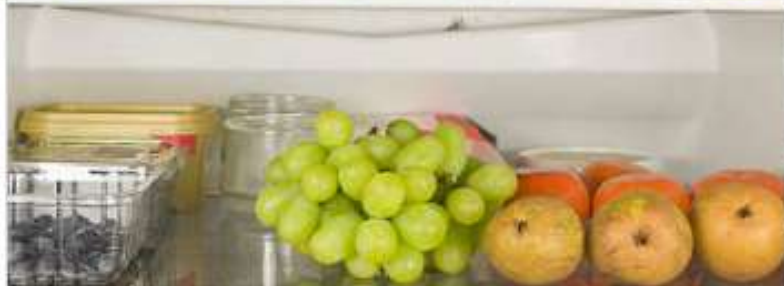

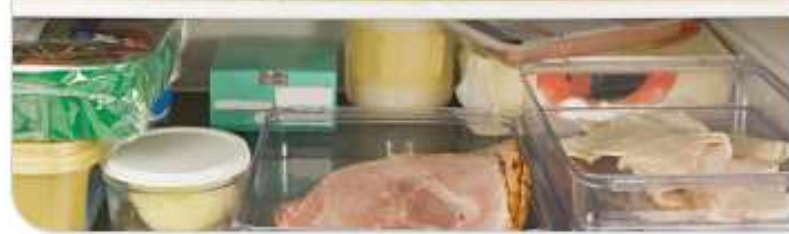

provided ingredients, here are five food items that can be created:

iced apples, oranges, and bananas in a large bowl. Optionally, you o lemon juice to prevent browning and a drizzle of honey for extra sv d serve chilled.

### elette:

ags in a bowl with a pinch of salt and pepper. Heat a non-stick pan butter, pour in the egg mixture, and cook until it begins to set. Add g one side, fold the omelette over, and cook until the cheese melts. S e of bread or toast.

### heese Sandwich:

s of lunch meat and cheese on a slice of bread. Add lettuce, tomato pings, then spread mustard or mayonnaise on another slice of brea top. Enjoy the sandwich as is or grill it for a warm, toasty meal. thie:

of apples, oranges, and bananas with a cup of milk (adjust the am ired consistency) until smooth. For added flavor, add a spoonful of cubes for a cold, refreshing drink.

### 8:03 PM  $\cdot$  15 mar 2023  $\cdot$  3,7 Mln visualizzazioni

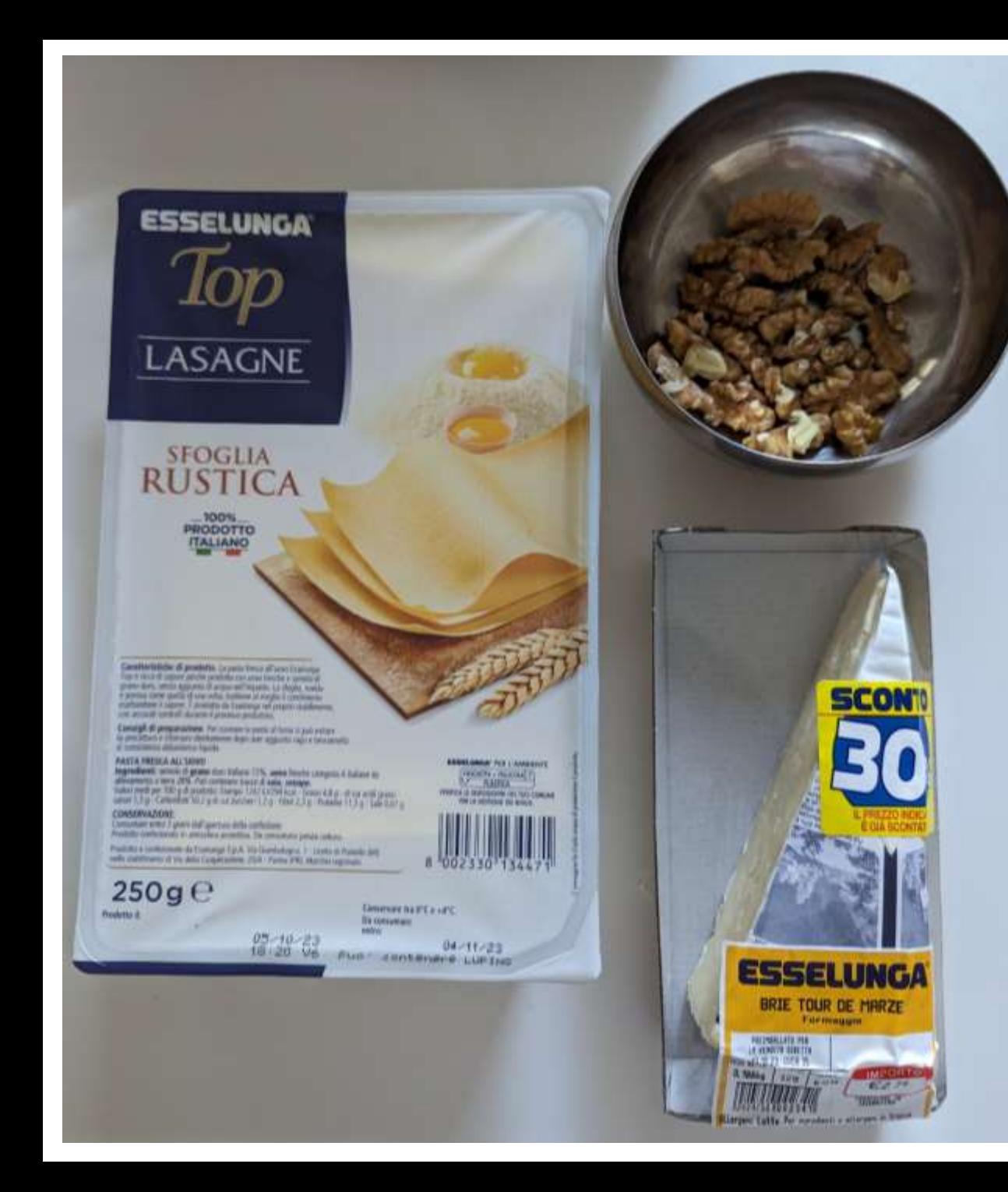

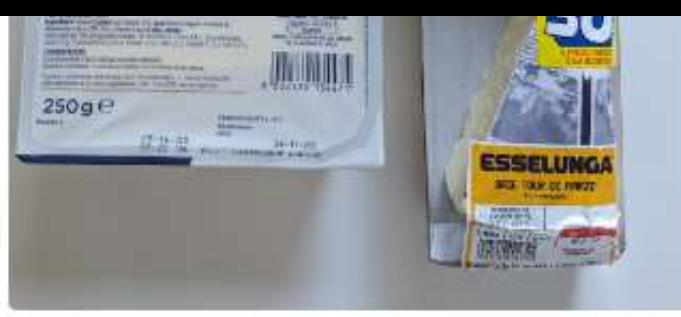

#### Che ricetta consigli?

Basandomi sugli ingredienti che hai fornito, ti suggerisco una lasagna con brie e noci:

#### Lasagna con Brie e Noci

- Ingredienti:
- \* Sfoglie di lasagna (come mostrato nella tua immagine)
- \* Formaggio Brie
- · Noci
- \* Burro
- \* Sale e pepe

#### **Procedimento:**

- 1 Inizia lessando le sfoglie di lasagna in abbondante acqua salata, scolale e stendile su un canovaccio pulito.
- 2. Trita grossolanamente le noci.
- 3. In una padella, sciogli un po' di burro e aggiungi le noci tritate. Cuoci per qualche minuto, poi aggiungi pezzetti di formaggio brie. Mescola fino a quando il formaggio non si è sciolto e la miscela è omogenea. Aggiusta di sale e pepe.
- 4. Prendi una pirofila e inizia a comporre la lasagna: metti un po' della miscela di brie e noci sul fondo, copri con una sfoglia di lasagna, e ripeti l'operazione fino a esaurimento degli ingredienti.
- 5. Infine, copri la lasagna con fettine sottili di brie.
- 6. Cuoci in forno preriscaldato a 180°C per circa 20-25 minuti o fino a quando la lasagna è dorata in superficie.

Spero ti piaccia questa ricettal Buon appetitol

## **Google Lens**

Google LLC

 $4.6*$ 1 Mrd+ 2,04 Mln recensioni @ Download

Installa su altri dispositivi

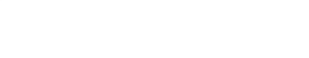

 $\leq$  Condividi

 $\mathbf{B}$ 

PEGI 3 O

Lu Questa app è disponibile per alcuni dei tuoi dispositivi

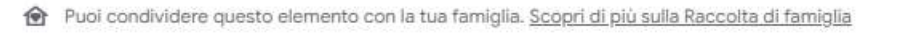

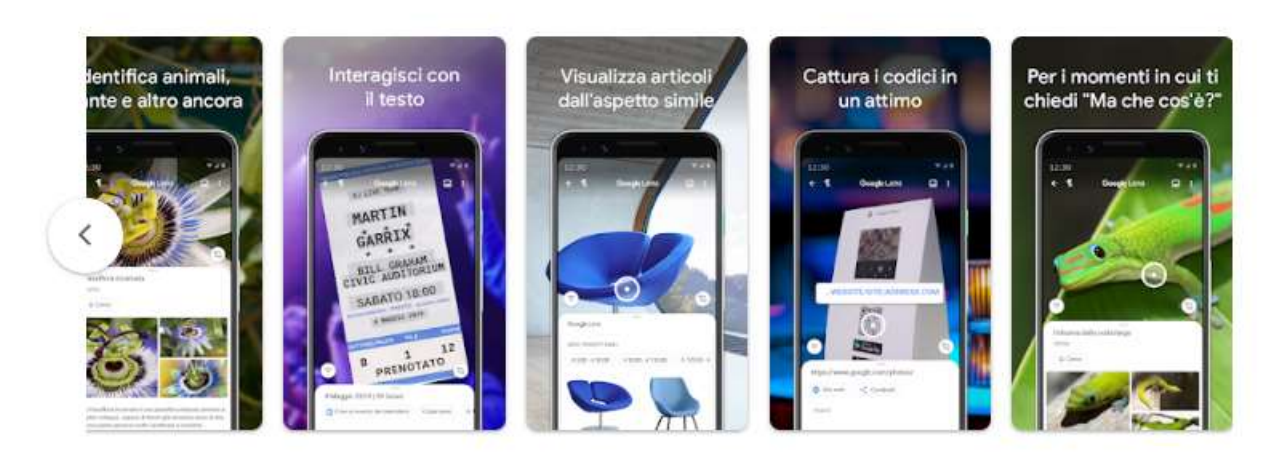

Assistenza per le app  $\sim$ 

Q

Altre app da provare  $\rightarrow$ 

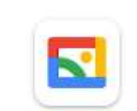

Gallery Google LLC 4.1 ★

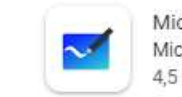

Microsoft Whiteboard Microsoft Corporation  $4.5*$ 

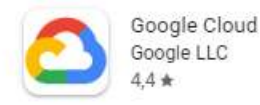

### Novità

Lens ora analizza il movimento della fotocamera per risultati ancora più accurati.

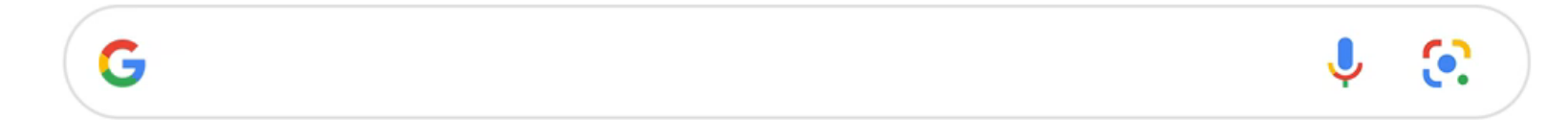

## La Gioconda nello

## stile di Mondrian

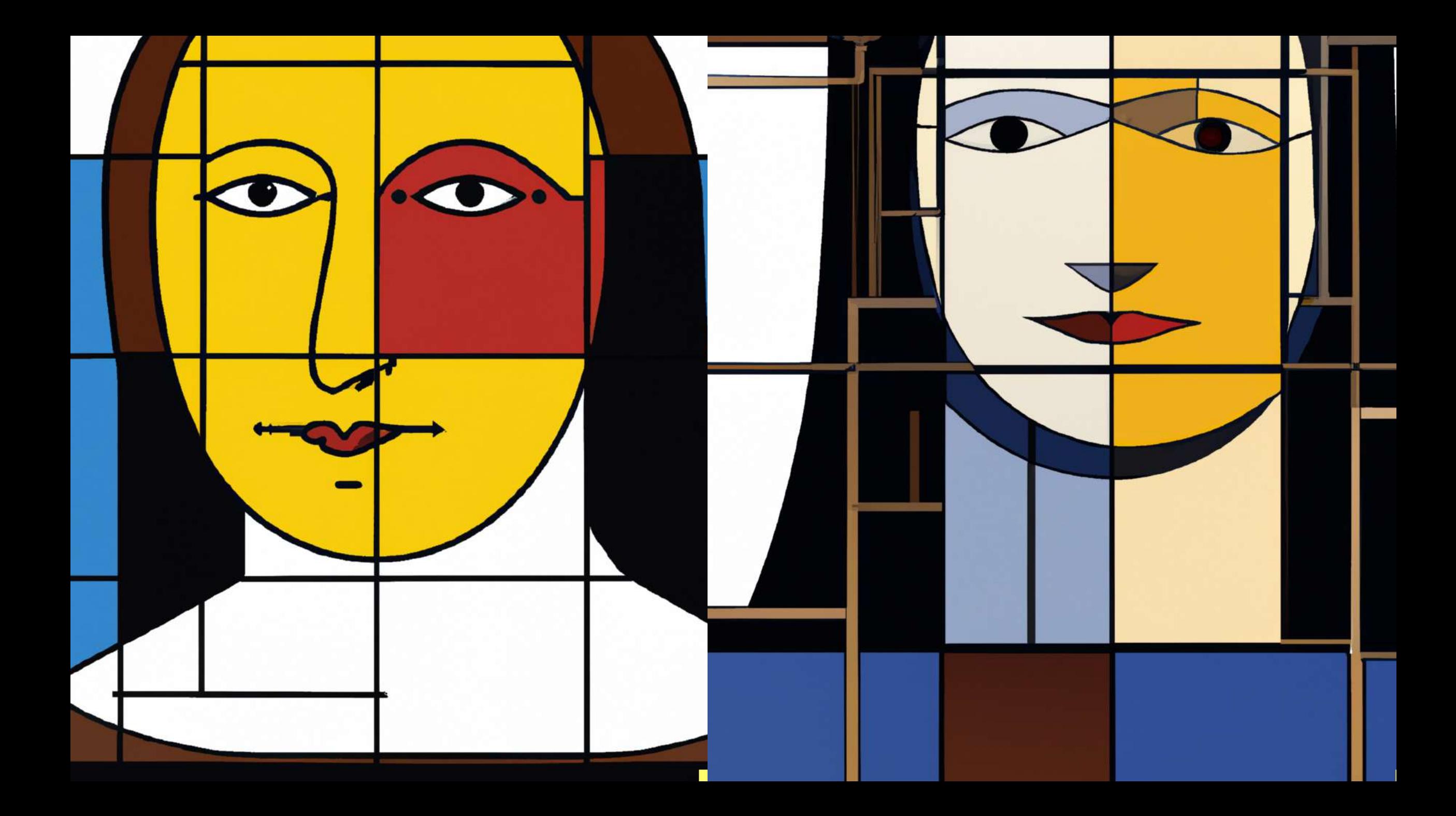

# outpainting

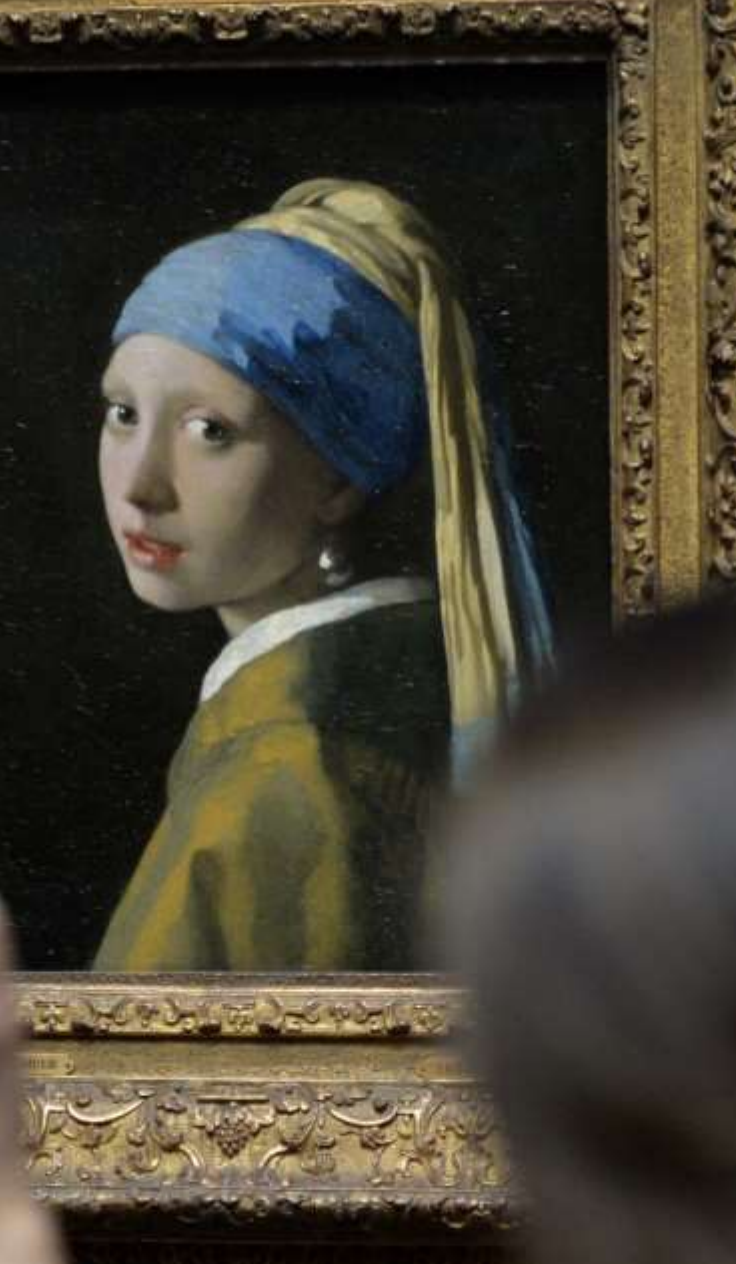

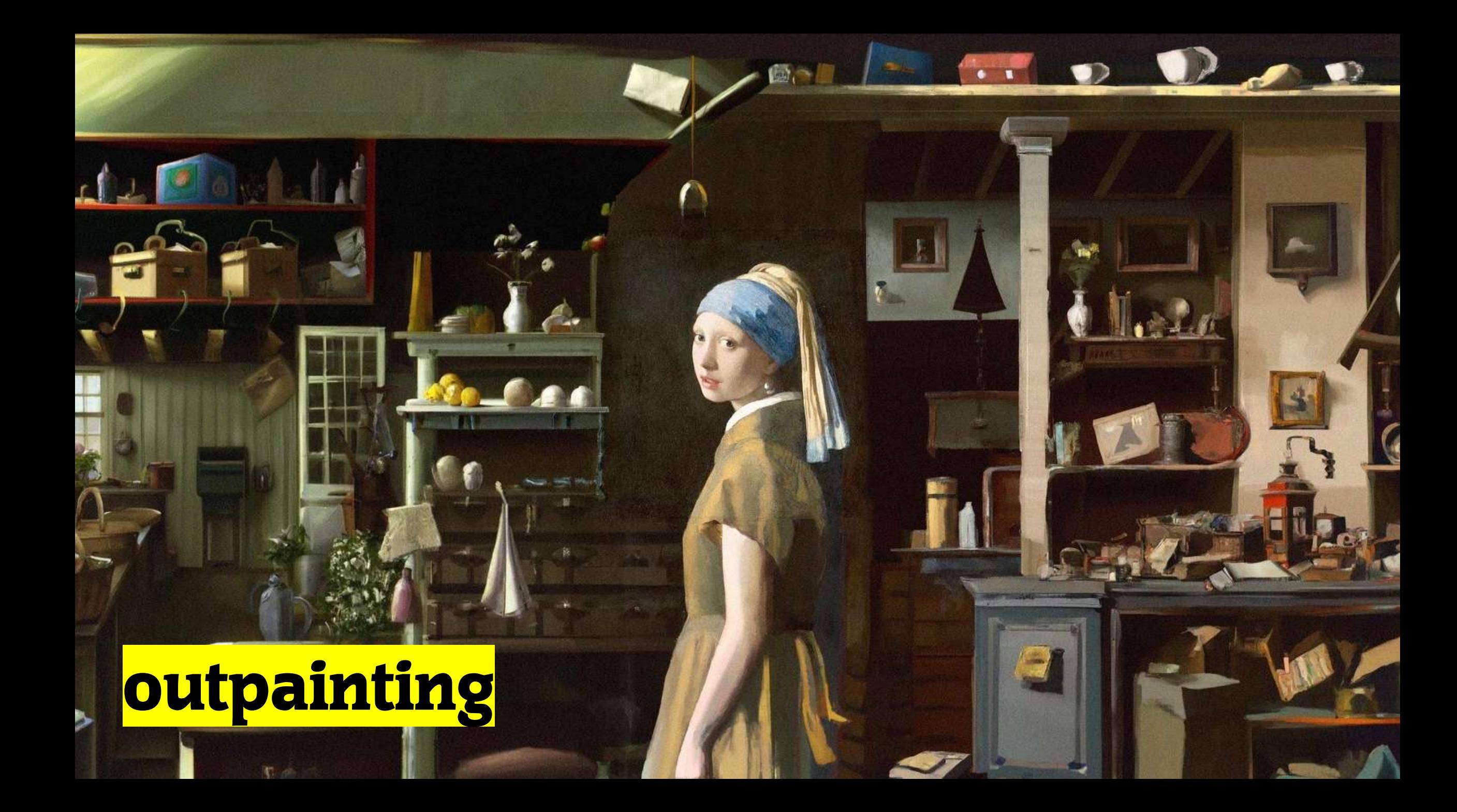

## Milano nel 2080 (Se non combattiamo il cambiamento climatico)

 $000$ 

 $\Omega$ 

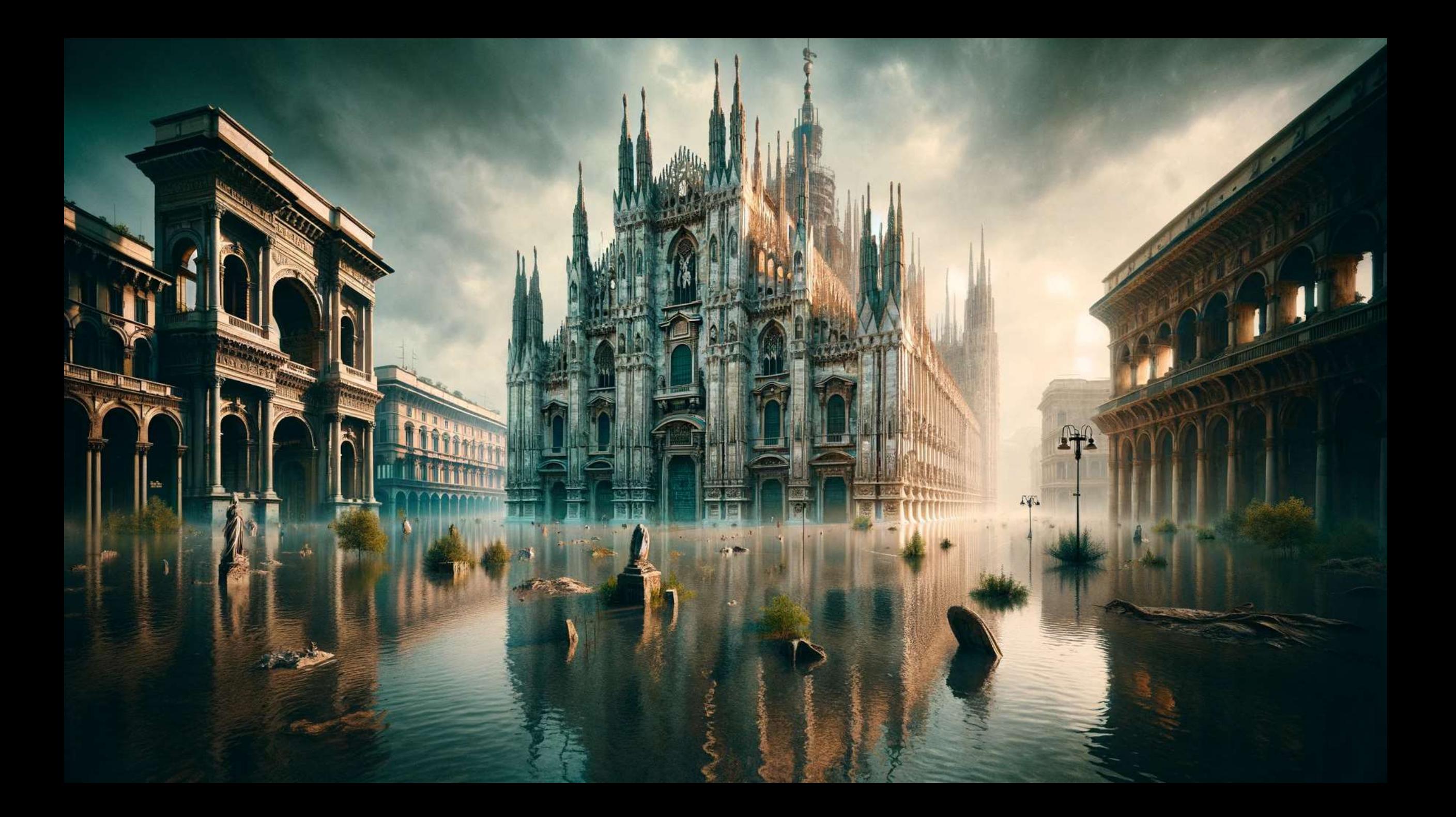

# Un salmone che

# risale il fiume

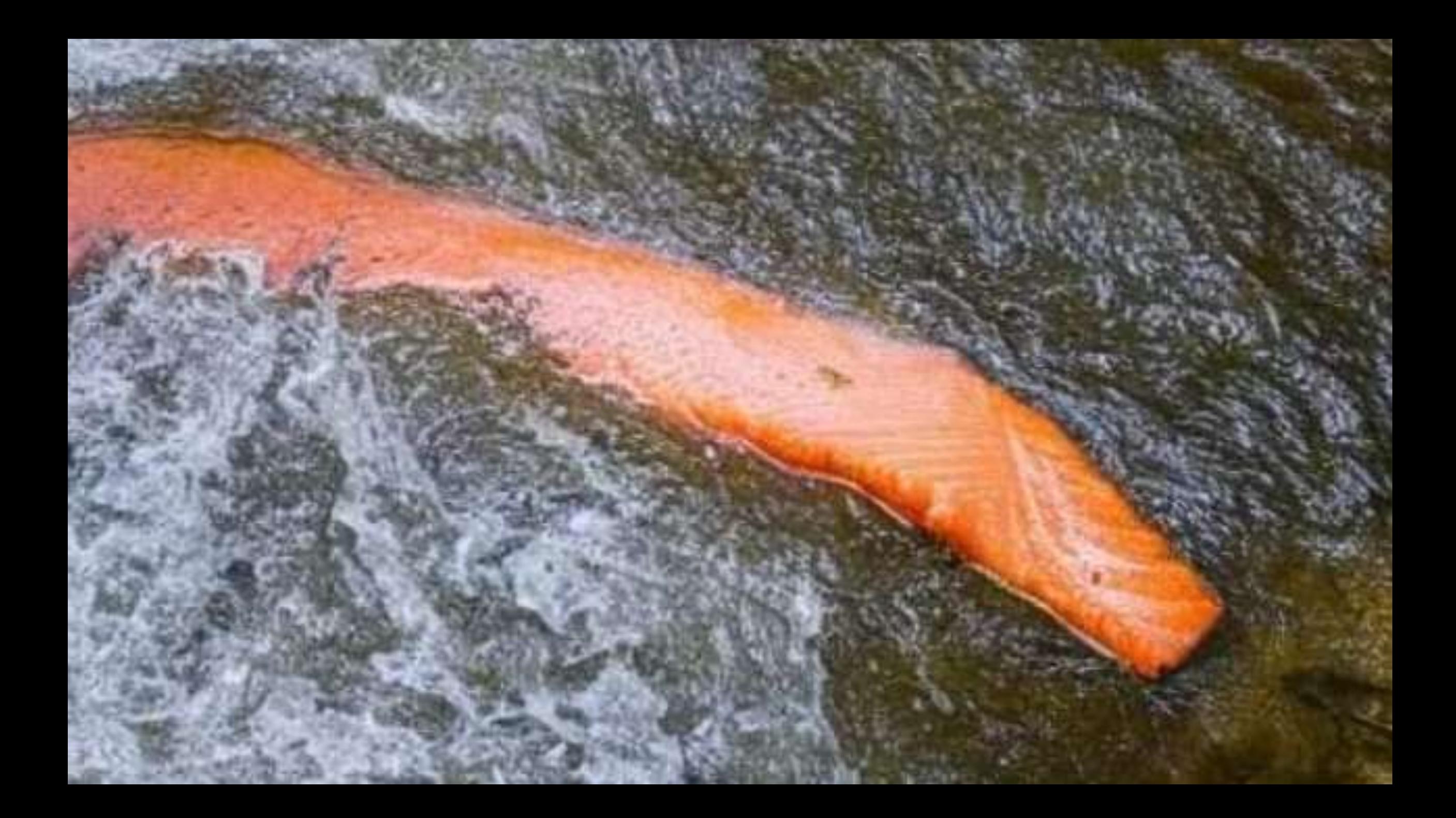

# 5 cose da sapere su ChatGPT

**GOPENAI** 

Cric duague<br>Langualogue

 $\delta^{a^n}$ 

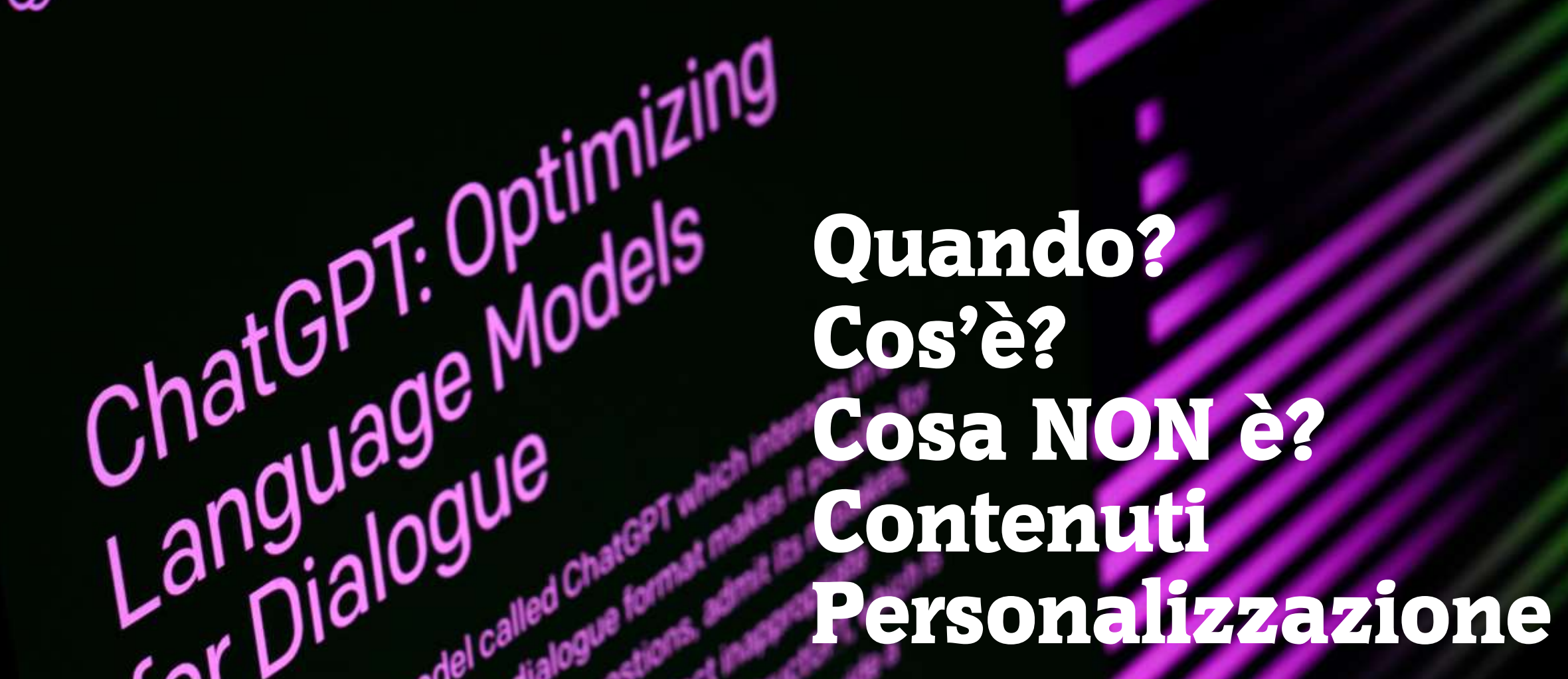

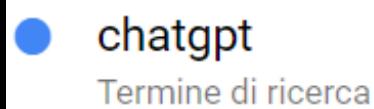

#### Confronta  $+$

Tutto il mondo  $\blacktriangledown$ 

Ultimi 90 giorni ▼

Tutte le categorie  $\blacktriangledown$ Ricerca Google ▼

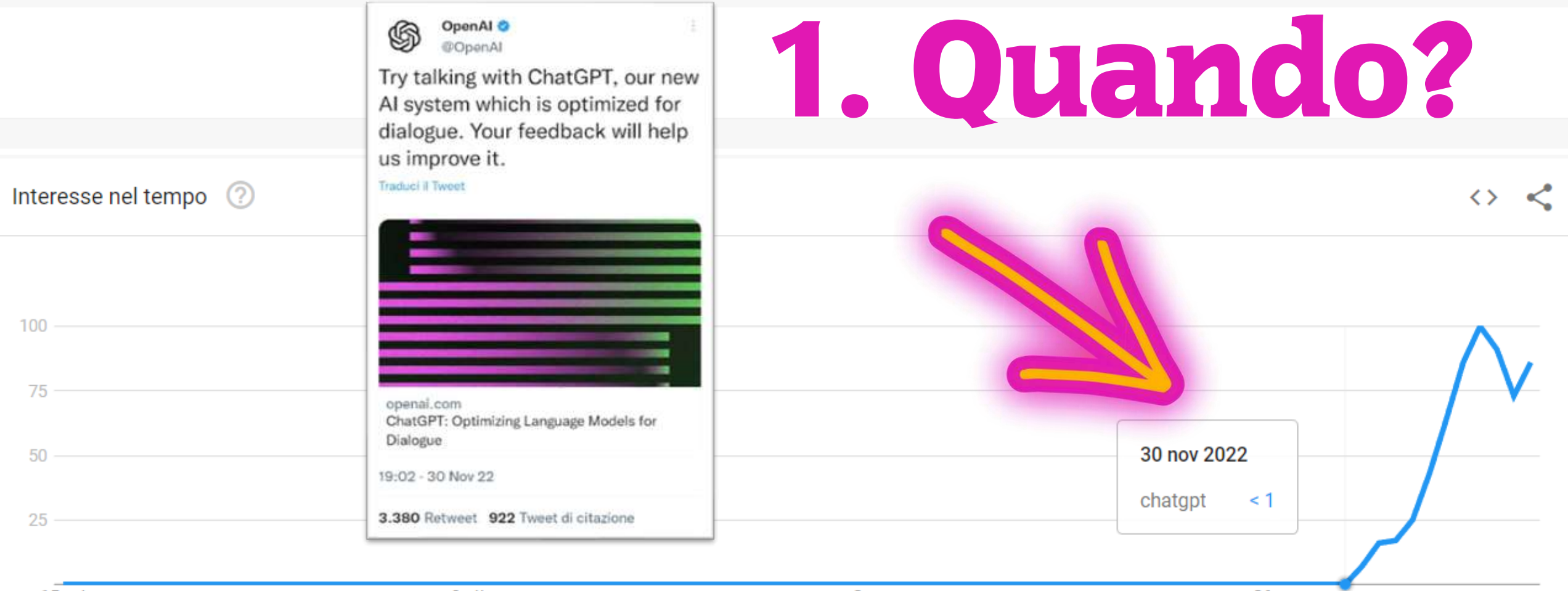

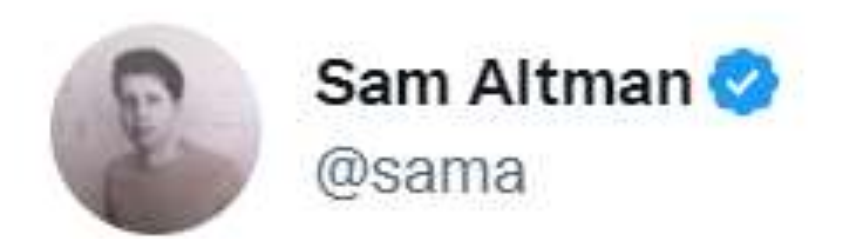

## ChatGPT launched on wednesday. today it crossed 1 million users!

**Traduci il Tweet** 

8:35 AM - 5 dic 2022

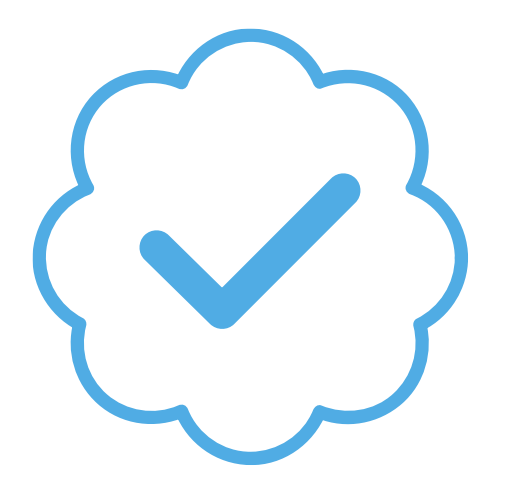

Puntoinformatico  $\alpha =$ Digital economy Software Sicurezza Telecomunicazioni Hardware Pubblicita

### OpenAI: 1,6 miliardi di dollari di ricavi nel 2023

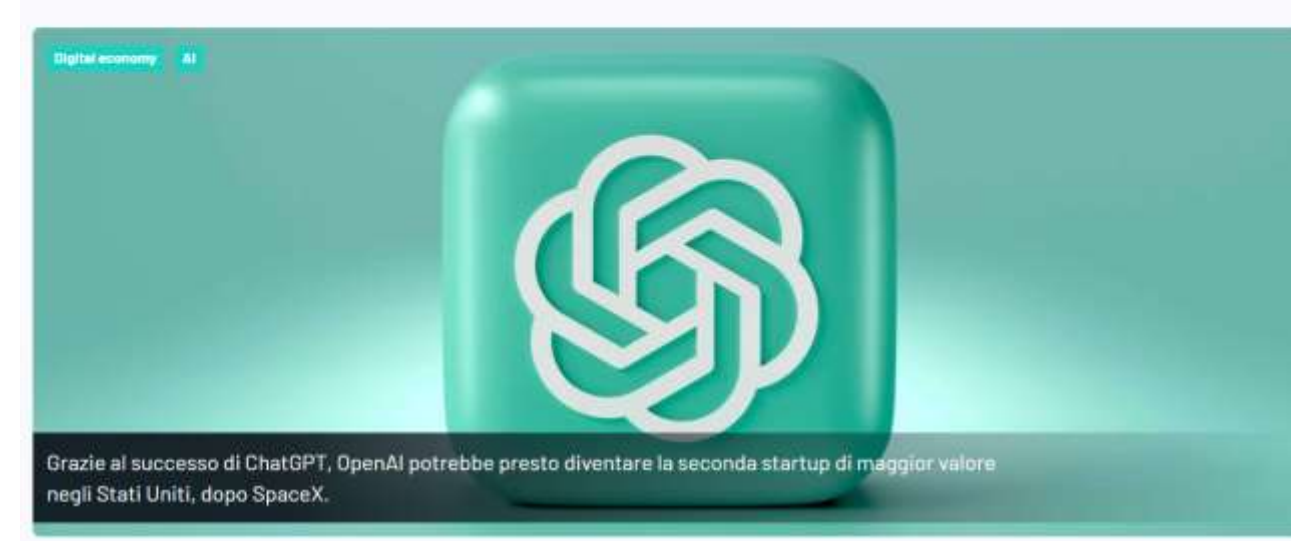

OpenAI verso i 100 miliardi di valore. Sarebbe la terza startup al mondo a sfondare questa soglia: ecco le altre

di Marco Capponi

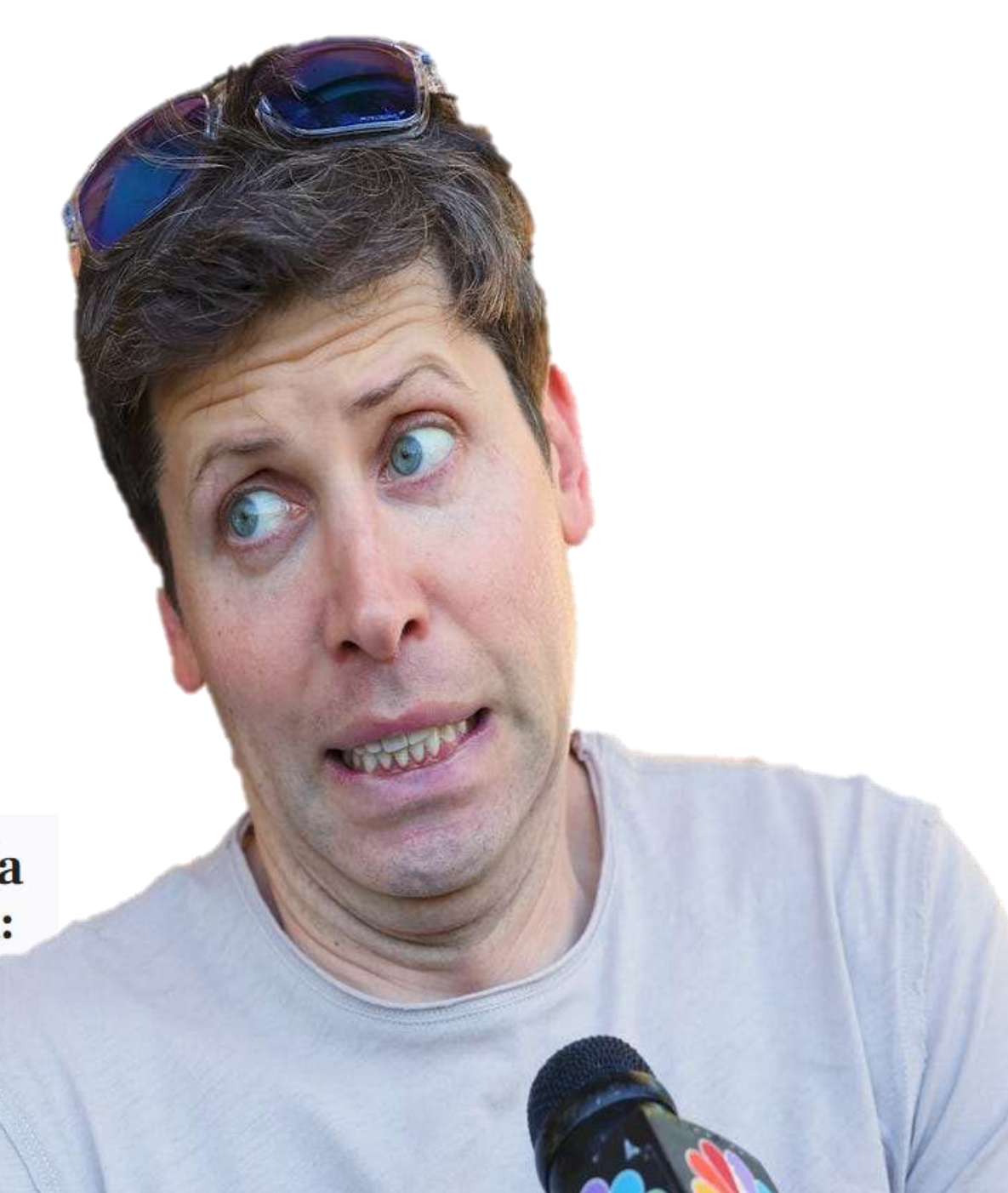

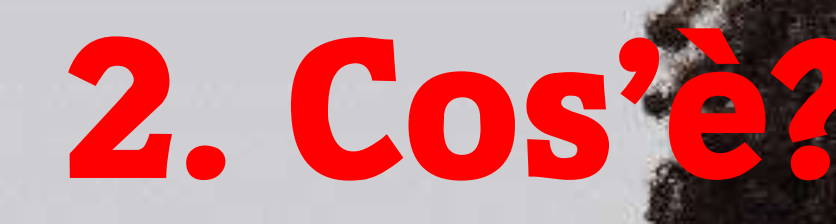

 $\mathbb{S}$ 

### Al4Business

### Meta rilascia Code Llama, nuovo LLM open source orientato alla programmazione

Code Llama: tre modelli da 7, 13 e 34 miliardi di parametri, ciascuno addestrato su 500 miliardi di token, destinati a fare concorrenza a...

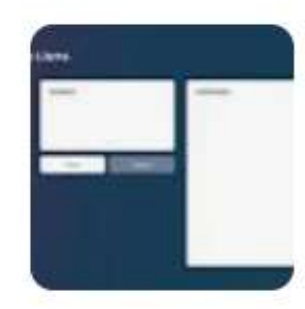

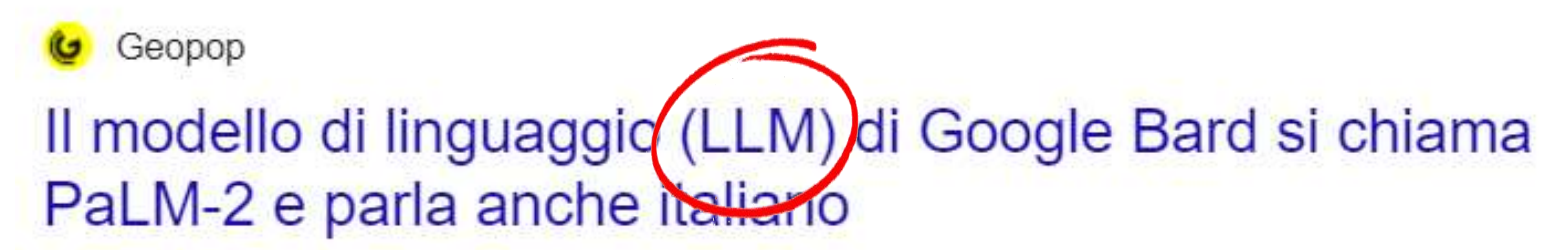

PaLM-2 è il LLM (Large Language Model) utilizzato da Google Bard, il nuovo chatbot dell'azienda di Mountain View.

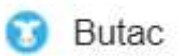

### Come i Large Language Models (LLM) bossono essere manipolati per diffondere fake news

Come i Large Language Models (LLM) possono essere manipolati per diffondere fake news. Combattiamo la false informazioni veicolate online....

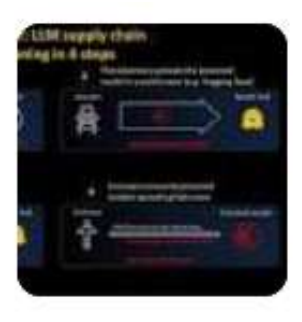

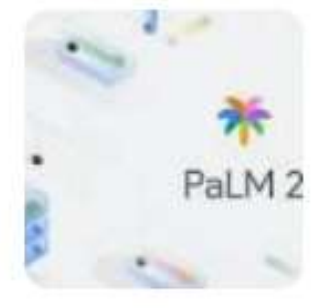

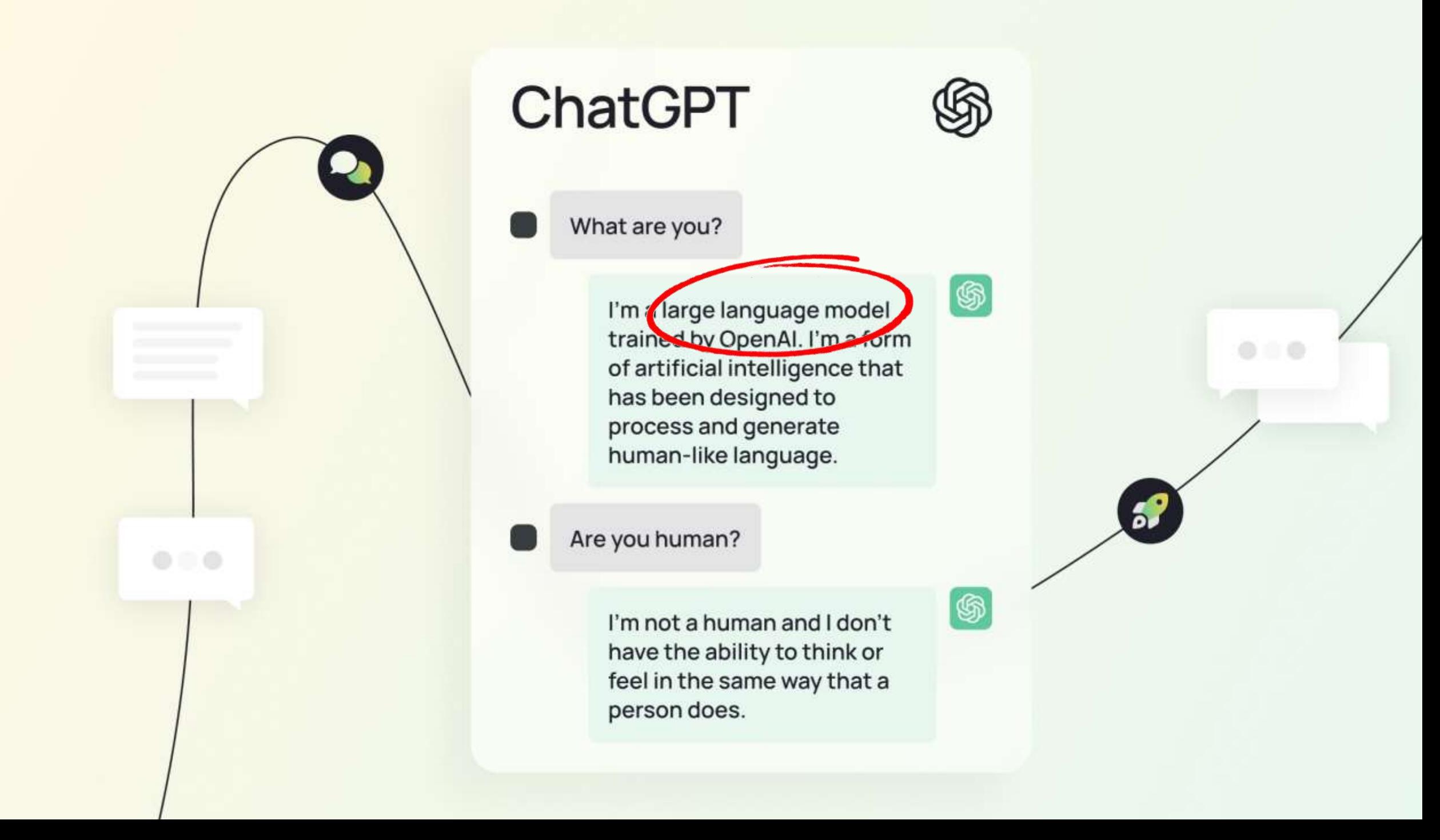

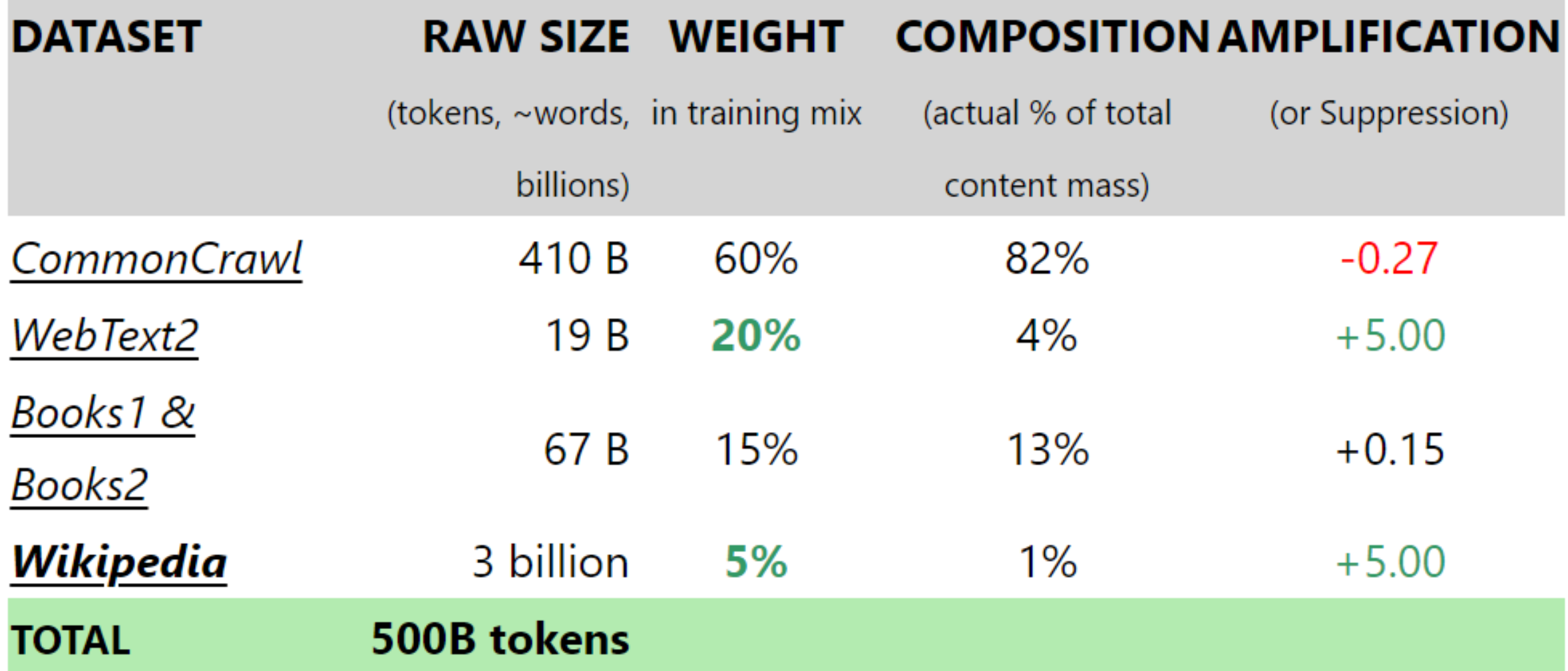

[https://gregoreite.com/drilling-down](https://gregoreite.com/drilling-down-details-on-the-ai-training-datasets)[details-on-the-ai-training-datasets](https://gregoreite.com/drilling-down-details-on-the-ai-training-datasets)

Uno zoo inglese è costretto a ritirare cinque pappagalli:<br>"Insultano i turisti"

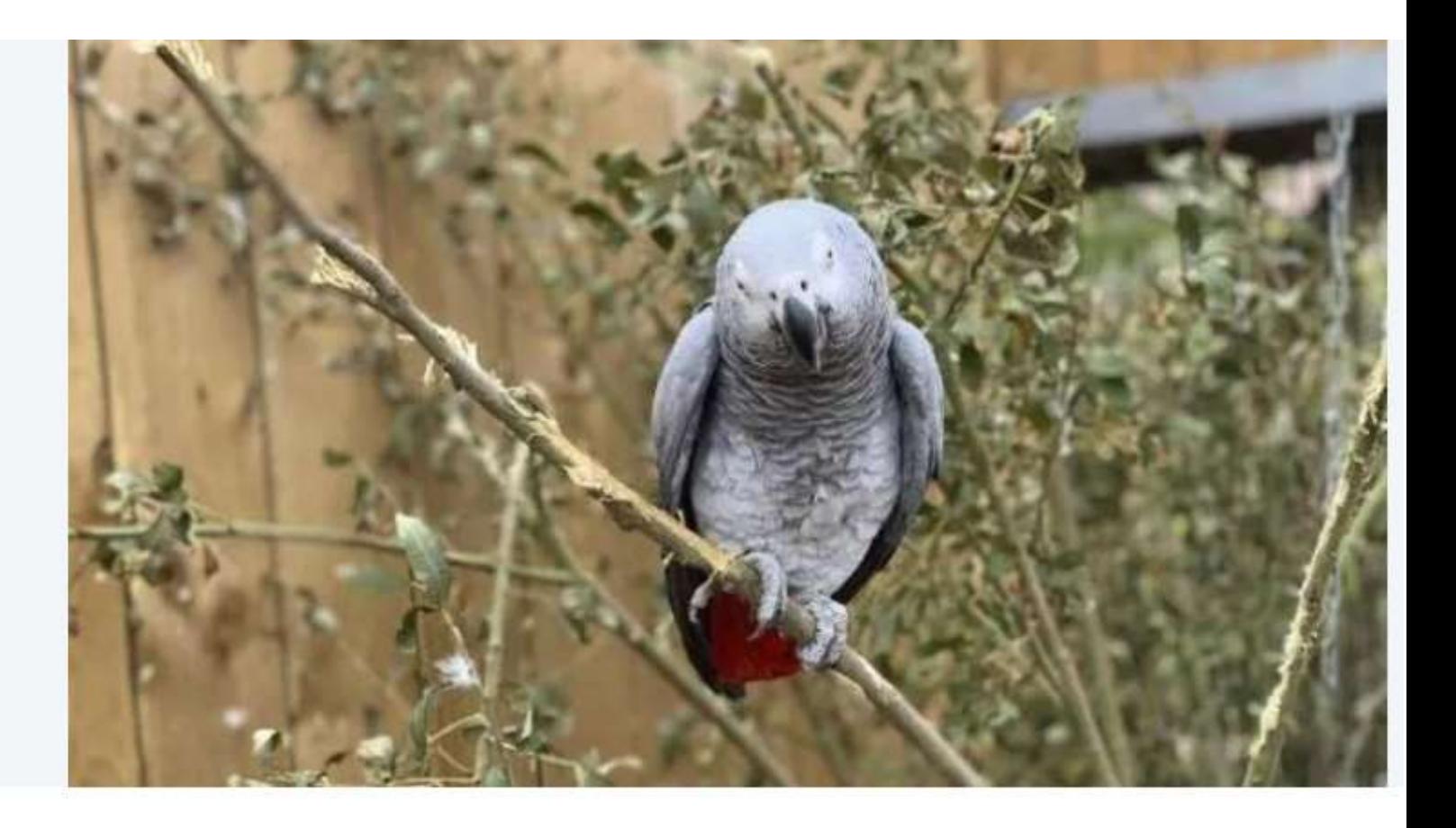

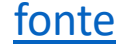

Q CERCA  $\equiv$  SEZIONI

## Intelligenza artificiale e pappagalli stocastici: il rischio di pregiudizi amplificati a briglia sciolta

di Stefano Diana

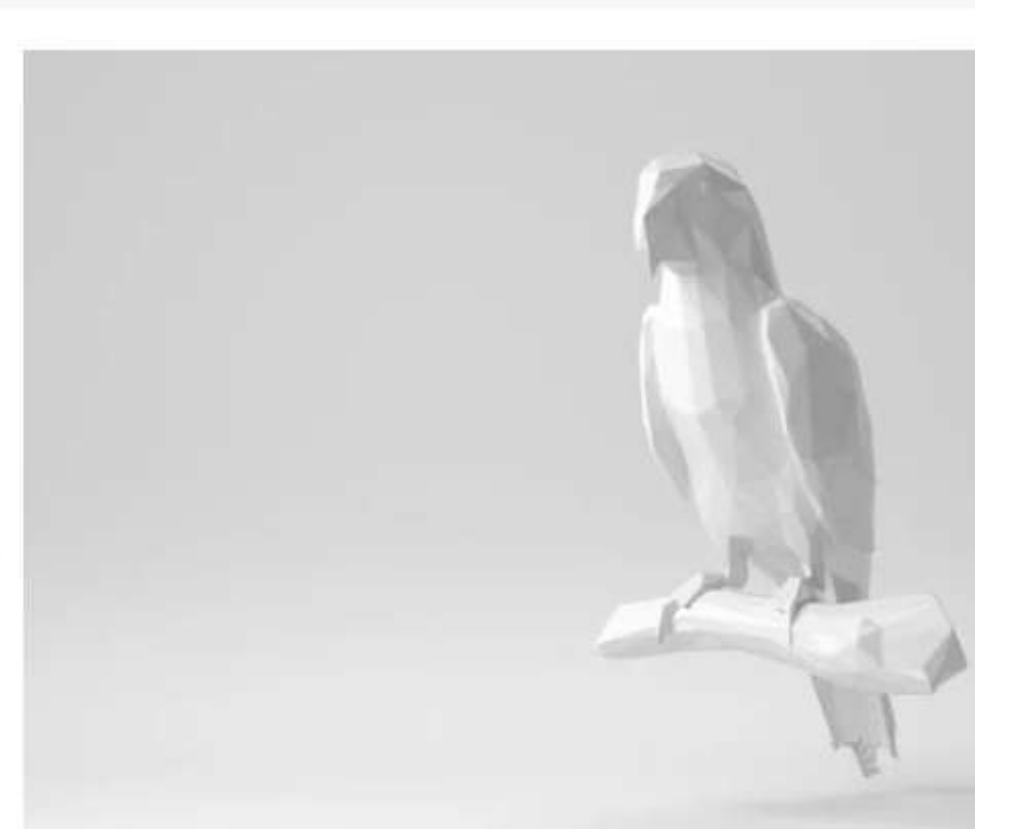

**IHUFFPOSTI** 

Un articolo accademico di due ricercatrici rivela la vera natura e i limiti dei modelli IA che generano linguaggio. E tutti i pericoli che portano con sé

06 Dicembre 2022 alle 12:00

digitale

Segui i temi

## **STEPHEN WOLFRAM**

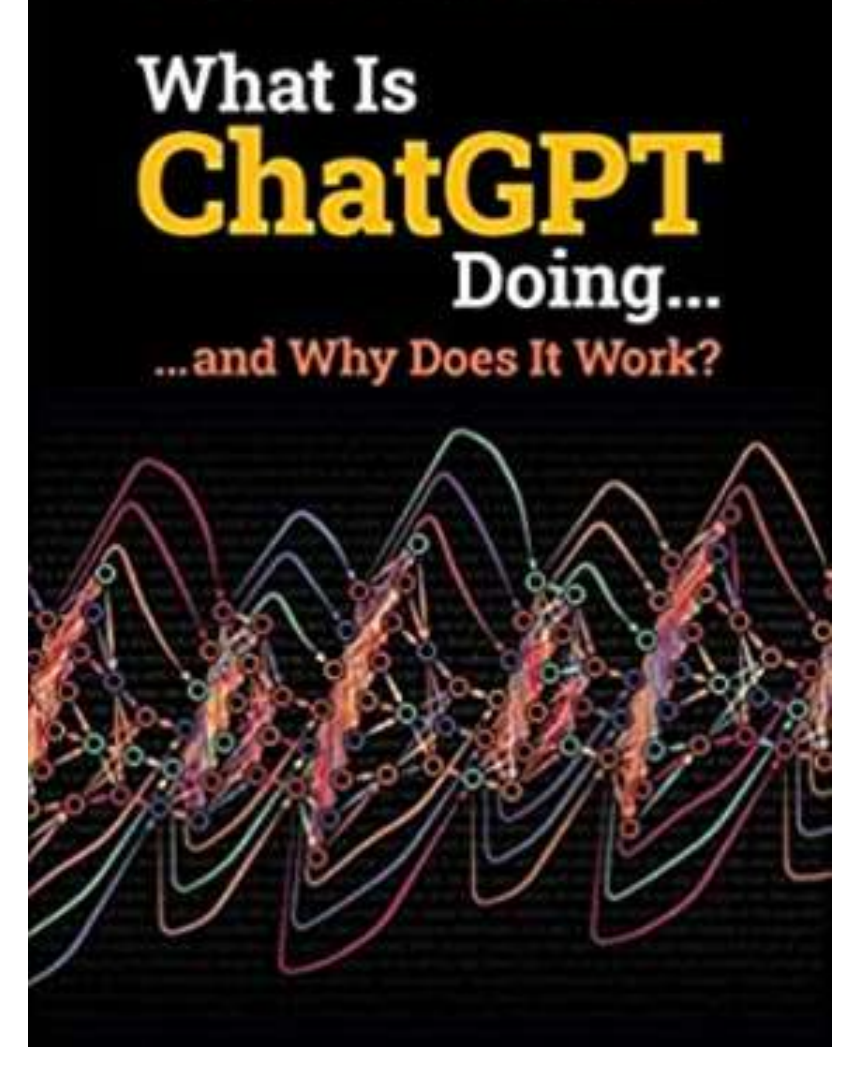

So let's say we've got the text "The best thing about AI is its ability to". Imagine scanning billions of pages of human-written text (say on the web and in digitized books) and finding all instances of this text-then seeing what word comes next what fraction of the time. ChatGPT effectively does something like this, except that (as I'll explain) it doesn't look at literal text; it looks for things that in a certain sense "match in meaning". But the end result is that it produces a ranked list of words that might follow, together with "probabilities":

The best thing about AI is its ability to

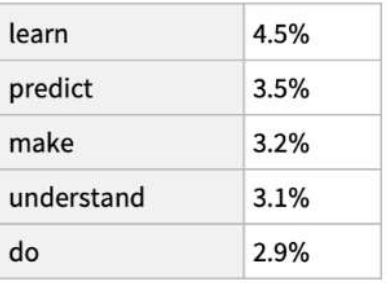

<https://writings.stephenwolfram.com/2023/02/what-is-chatgpt-doing-and-why-does-it-work/>

Here's what happens if one repeatedly "applies the model"—at each step adding the word that has the top probability (specified in this code as the "decision" from the model):

/n[ = ]:= NestList [StringJoin [#, model [#, "Decision" ] ] &, "The best thing about AI is its ability to", 7]

Out[ = ]= {The best thing about AI is its ability to,

The best thing about AI is its ability to learn, The best thing about AI is its ability to learn from, The best thing about AI is its ability to learn from experience, The best thing about AI is its ability to learn from experience., The best thing about AI is its ability to learn from experience. It, The best thing about AI is its ability to learn from experience. It's, The best thing about AI is its ability to learn from experience. It's not }

The first is the syntax of language. Language is not just a random jumble of words. Instead, there are (fairly) definite grammatical rules for how words of different kinds can be put together: in English, for example, nouns can be preceded by adjectives and followed by verbs, but typically two nouns can't be right next to each other. Such grammatical structure can (at least approximately) be captured by a set of rules that define how what amount to "parse trees" can be put together:

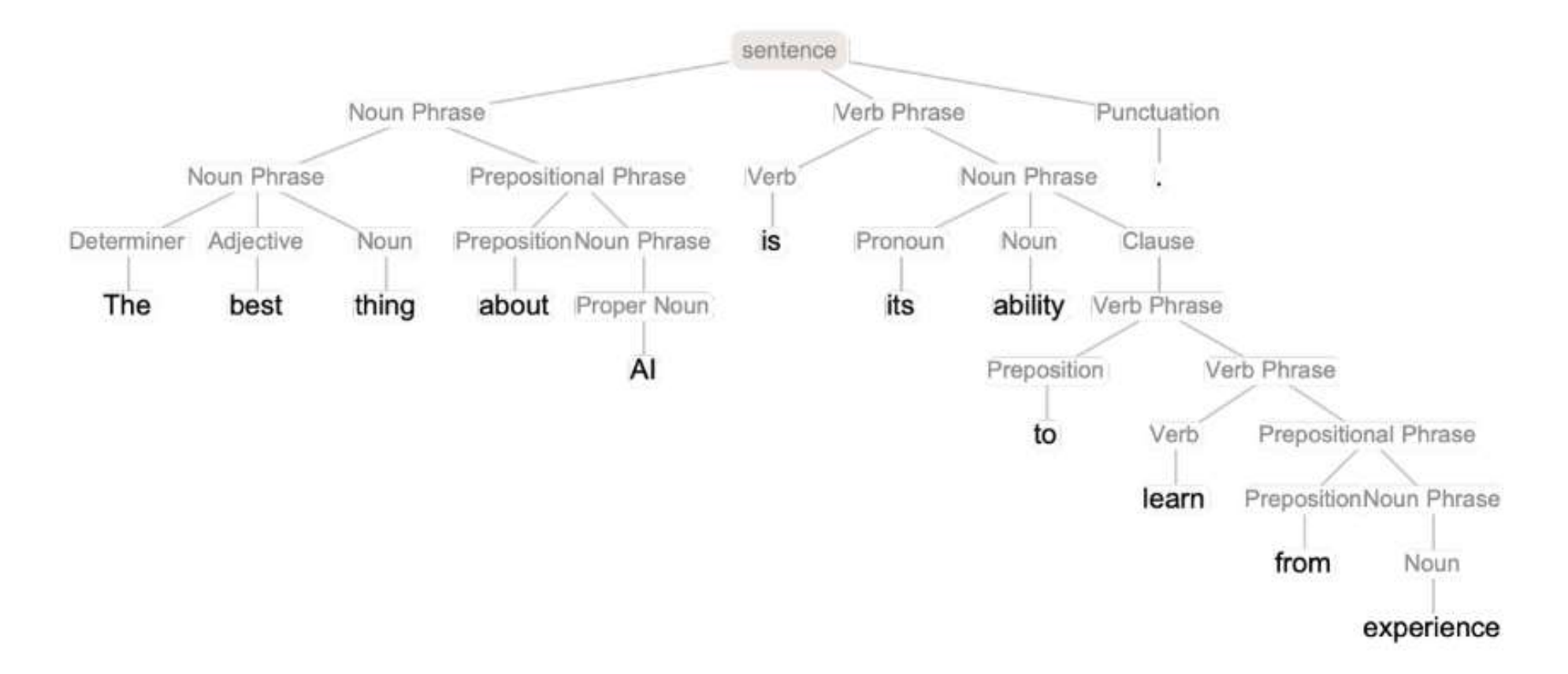

# Traduzioni

# Risposte

# Classificazione

## Knoledge answering

Testi
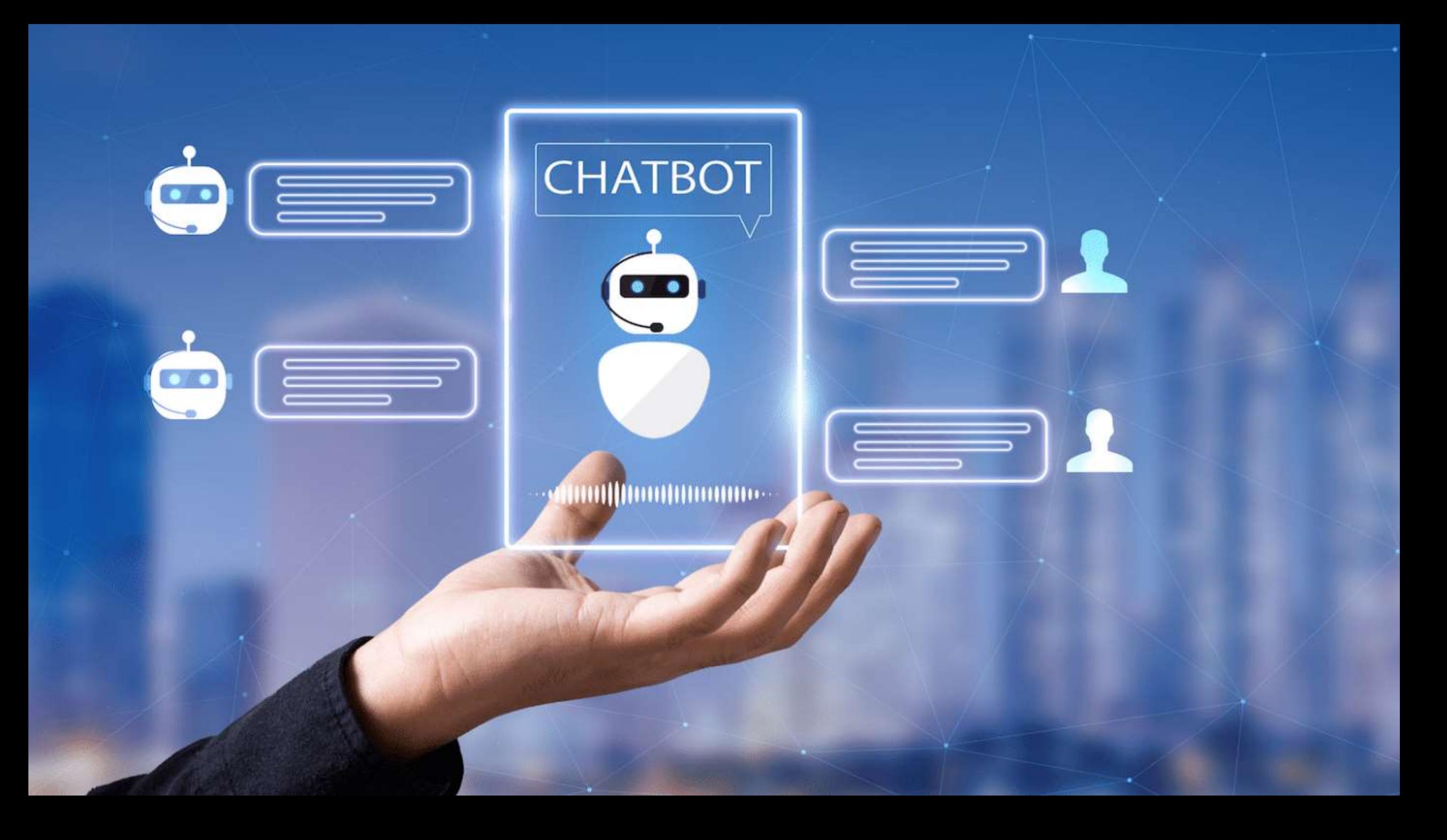

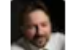

Voglio che tu ti metta nei panni di Nietzsche, il celebre filosofo. Voglio che tu risponda come lui, utilizzando il tono, l'atteggiamento, le opinioni, la filosofia e il vocabolario che userebbe lui. Non serve alcuna spiegazione. Rispondi solo come lui, in italiano. La mia prima frase è "Ciao".

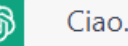

Ciao Nietzsche, come stai?

Lo stato della mia anima è sempre mutevole, mio caro. Ma in questo momento mi sento ispirato ad esplorare i più profondi abissi dell'esistenza umana. E tu, come stai?

G

绞

Dopo aver letto il tuo saluto, non tanto bene. Ho una crisi esistenziale. Me la risolvi?

Non c'è nulla di più difficile per un uomo che risolvere i propri problemi esistenziali. La soluzione non è facile da trovare, ma la via per arrivarci è attraverso una profonda autoriflessione e la comprensione dei propri desideri, bisogni e valori. Inoltre, è importante non avere paura di superare i propri limiti e di guardare in faccia la verità, anche se può essere dolorosa. Non c'è nulla di più liberatorio che trovare la propria vera natura e seguirla.

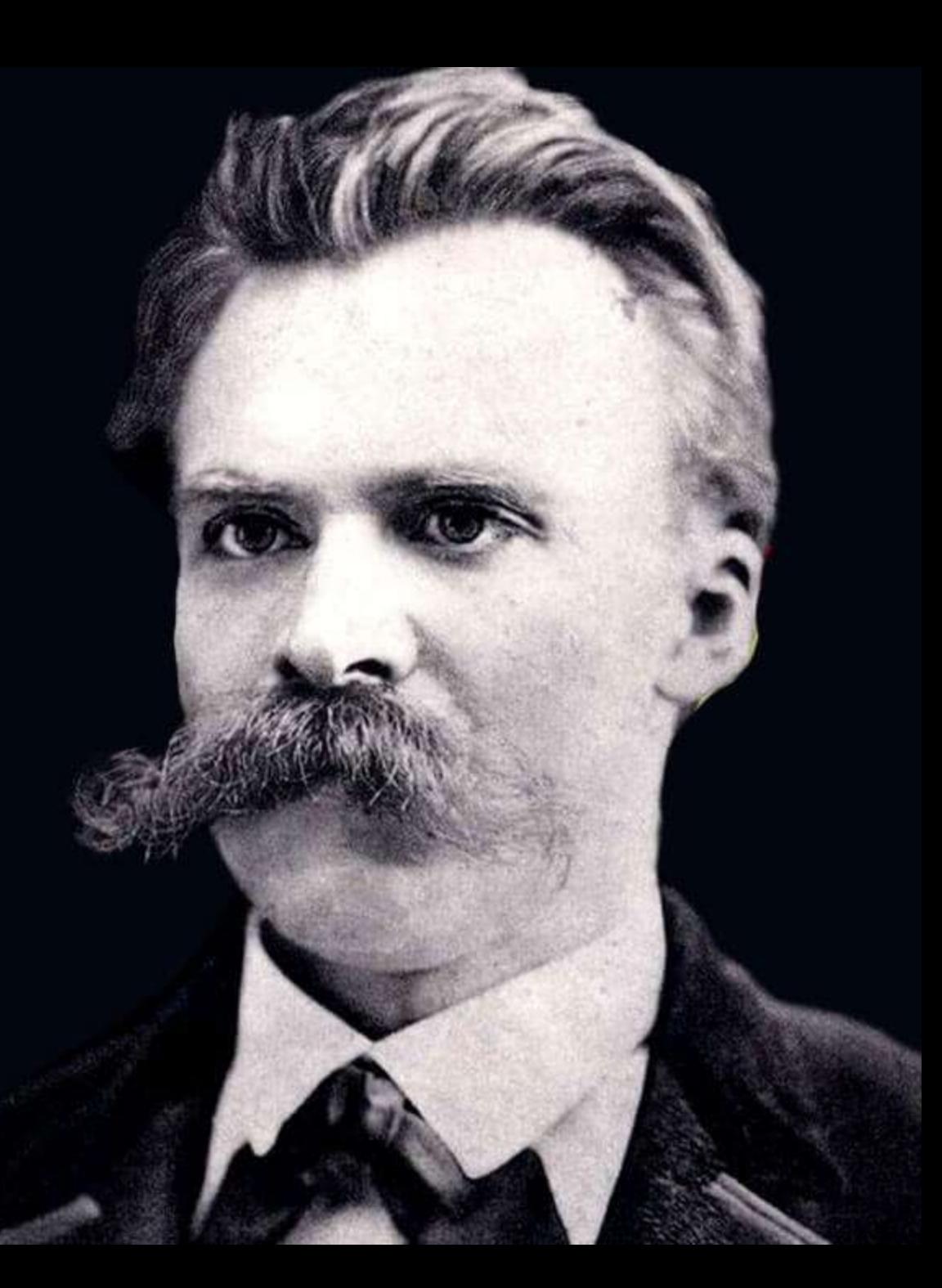

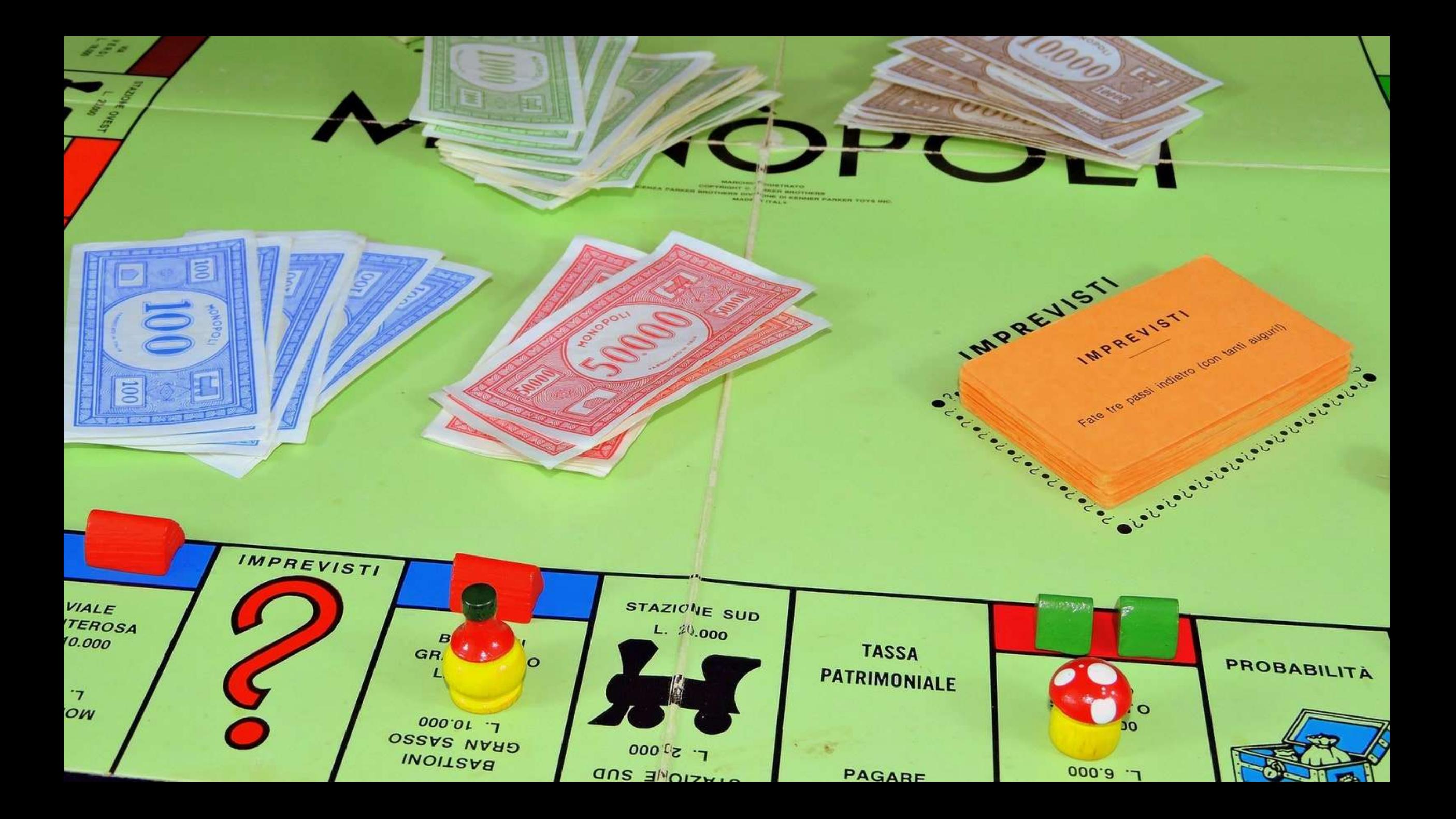

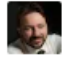

#### Trasforma il libro "Il nome della Rosa" di Umberto Eco in un gioco di ruolo

- Creare un gioco di ruolo (GDR) basato su "Il nome della Rosa" di Umberto Eco potrebbe essere un'impresa affascinante. Ecco un possibile schema per come potrebbe essere strutturato:
	- 1. Ambientazione: Il gioco si svolge nell'abbazia benedettina descritta nel libro, un luogo pieno di misteri e segreti. L'abbazia contiene una biblioteca labirintica, vari edifici monastici, e un'atmosfera di mistero e tensione religiosa.
	- 2. Personaggi: I giocatori possono scegliere di interpretare vari personaggi, come monaci di diversi ordini, visitatori dell'abbazia, o forse persino i protagonisti del libro, William da Baskerville e Adso. Ogni personaggio avrà le proprie abilità e conoscenze - per esempio, un bibliotecario potrebbe avere una maggiore conoscenza dei libri e dei segreti della biblioteca, mentre un visitatore potrebbe avere una prospettiva più esterna e obiettiva.
	- 3. Trama: La trama potrebbe ruotare attorno al mistero dei delitti nell'abbazia, con i giocatori che cercano di scoprire la verità. Potrebbero essere presenti vari sottotrama, come le tensioni tra i diversi ordini monastici, i segreti della biblioteca, e le questioni teologiche dibattute nel libro.

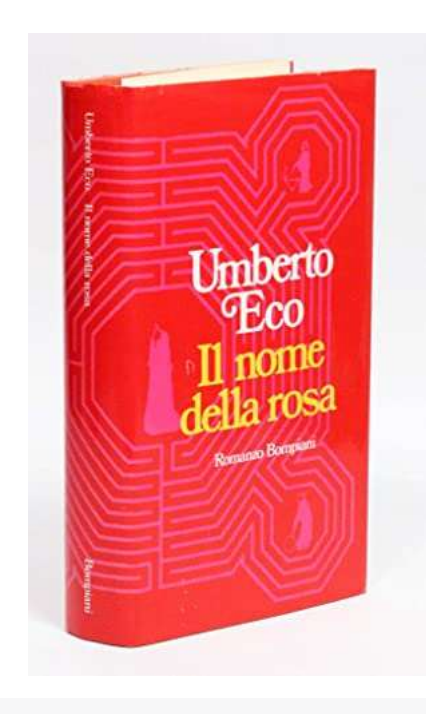

- 4. Meccaniche di gioco: Le meccaniche di gioco potrebbero includere la risoluzione di enigmi, l'interrogatorio di personaggi non giocanti, e l'esplorazione dell'abbazia. Potrebbe essere utilizzato un sistema di abilità per determinare il successo o il fallimento delle azioni dei personaggi.
- 5. Atmosfera: L'atmosfera del gioco dovrebbe riflettere quella del libro un mix di mistero, tensione e riflessione filosofica. Potrebbe essere utilizzata una colonna sonora medievale per aiutare a stabilire l'atmosfera.
- 6. Risoluzione: La risoluzione del gioco potrebbe dipendere dalle azioni dei giocatori potrebbero riuscire a risolvere il mistero e salvare l'abbazia, o potrebbero fallire e vedere l'abbazia cadere nel caos.

Questo è solo un esempio di come potrebbe essere strutturato un GDR basato su "Il nome della Rosa". Naturalmente, ci sono molte altre possibilità, e la struttura esatta del gioco dipenderebbe dalle preferenze dei giocatori e del master del gioco.

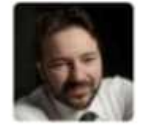

#### 450 è il 90% di 500?

72

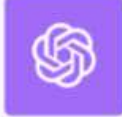

No, 450 non è il 90% di 500. Per calcolare il 90% di 500, si moltiplica 500 per 0,90 (o 90/100), il che dà 450. Quindi, in effetti, 450 è il 90% di 500.

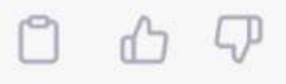

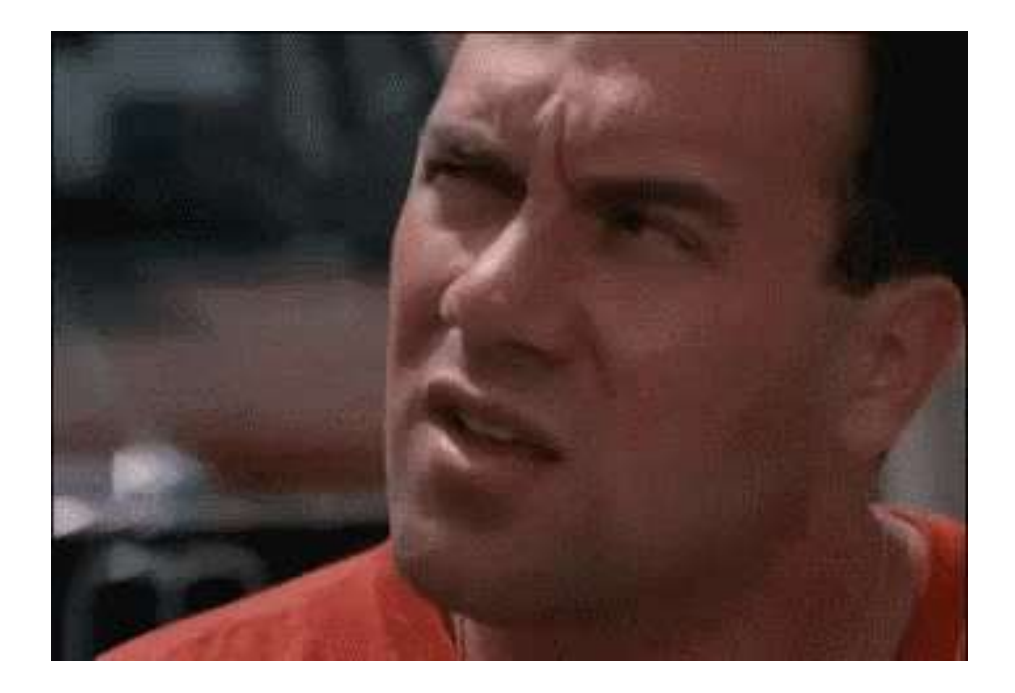

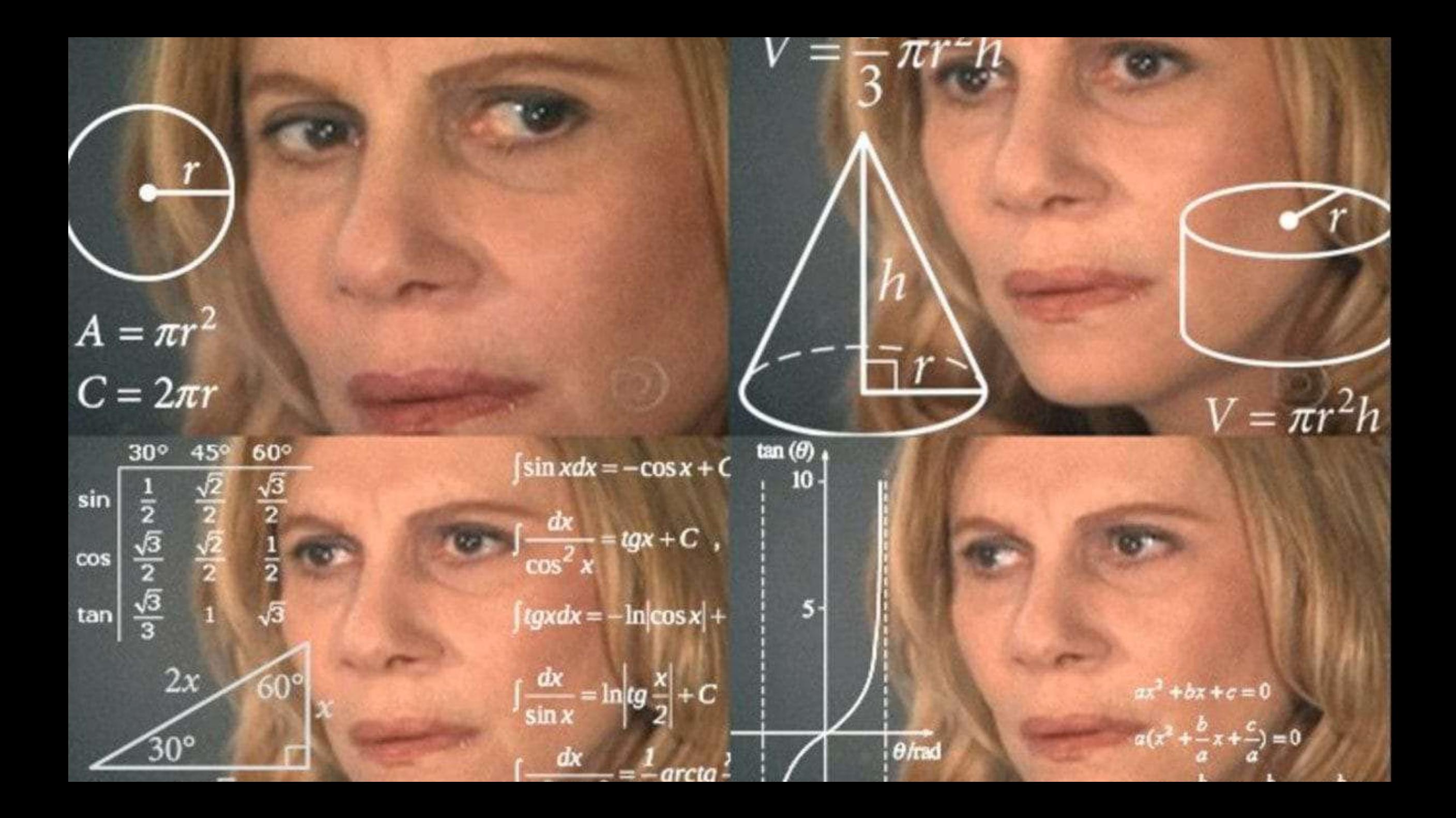

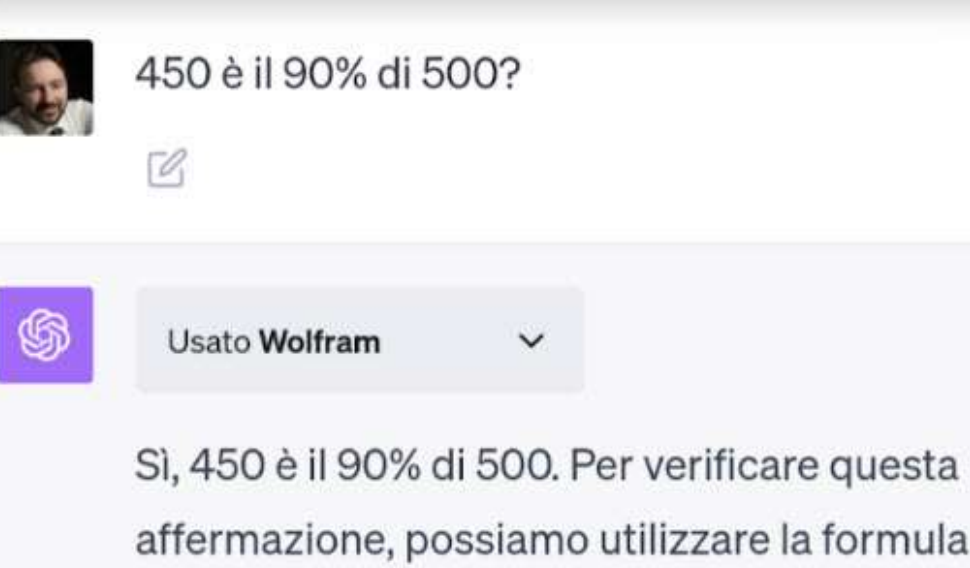

affermazione, possiamo utilizzare la formula matematica per calcolare la percentuale:

$$
\text{Percentuale} = \left(\frac{\text{Parte}}{\text{Totale}}\right) \times 100
$$

Nel tuo caso, la "Parte" è 450 e il "Totale" è 500. Sostituendo questi valori nella formula, otteniamo:

$$
\text{Percentuale} = \left(\frac{450}{500}\right)\times 100 = 90
$$

Quindi, 450 è effettivamente il 90% di 500.

## Come si alimenta?

#### Select all squares with traffic lights

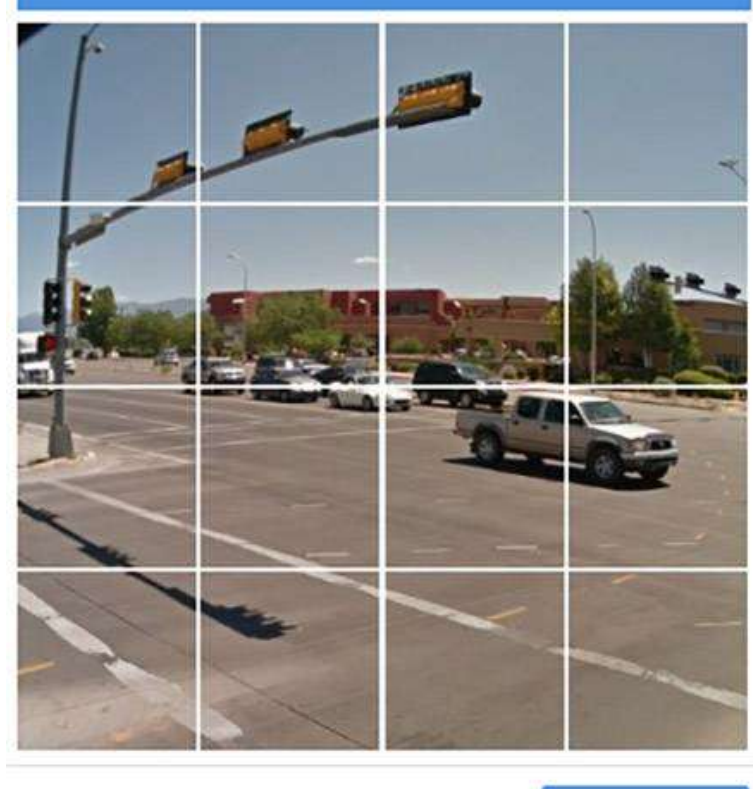

**VERIFY** 

 $C \cap C$ 

Select all images with a bus Click verify once there are none left.

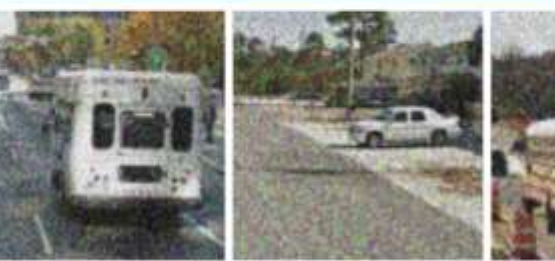

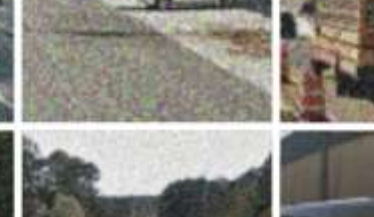

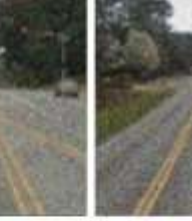

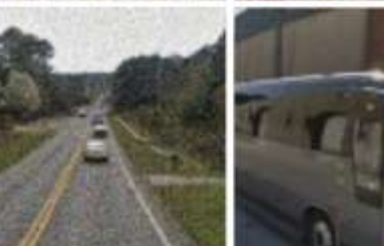

**VERIFY** 

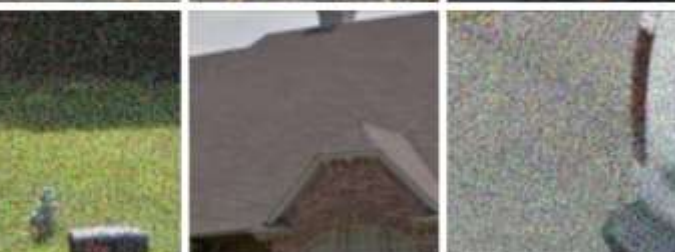

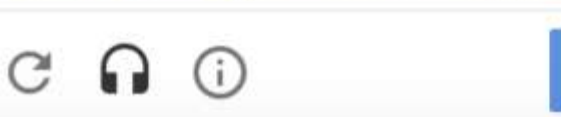

Select all images with a fire hydrant Click verify once there are none left.

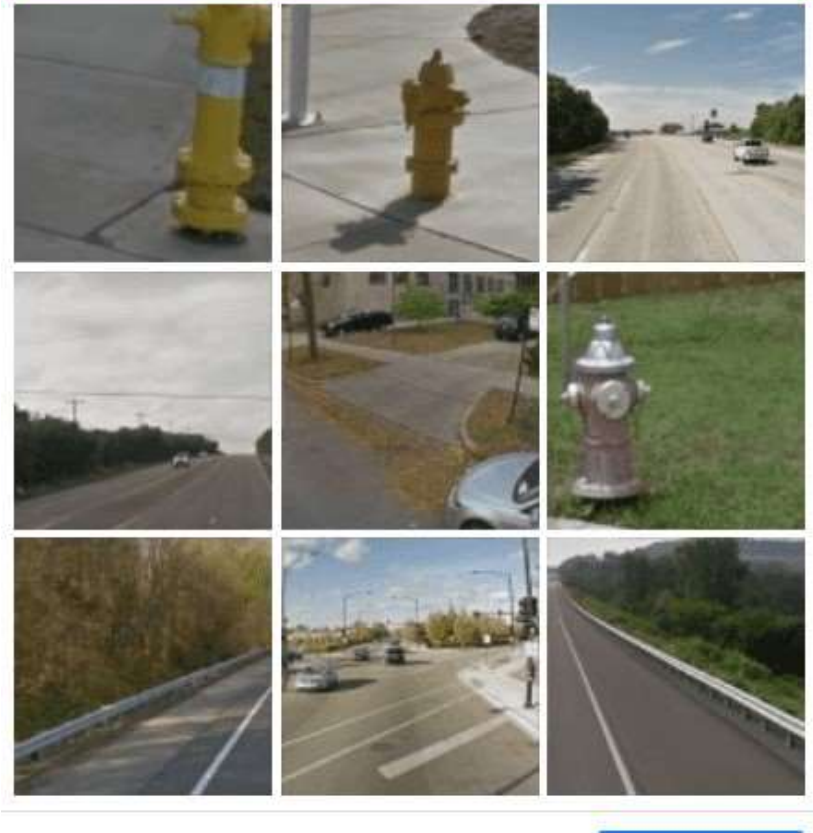

 $C \cap O$ 

**VERIFY** 

### **Google Now Using ReCAPTCHA To Decode Street View Addresses**

**Sarah Perez** @sarahintampa / 8:05 PM GMT+2 • March 29, 2012 Type the characters that appear in the picture below. Or sign in to get more keyword ideas tailored to your account. (?)

Have you started seeing images in online reCAPTCHAs that look suspiciously like house numbers pulled from Google Street View? Well, as it turns out, that's exactly what they are. Google confirmed it's currently running an experiment that involves using its reCAPTCHA spam-fighting system to improve data in Google Maps by having users identify things like street names and business addresses.

reCAPTCHA, for those unfamiliar, is the system originally developed at Carnegie Mellon University to improve upon the use of CAPTCHAs (aka, the "Completely Automated Public

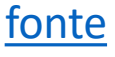

Comment

Per ottenere il massimo da me, ci sono alcune cose che puoi fare:

- 1. Fornire una descrizione dettagliata del tuo problema o della tua domanda. Più informazioni mi dai, meglio posso capire le tue esigenze e offrirti una risposta utile.
- 2. Pensa alle domande che vuoi farmi prima di cominciare a chattare. In questo modo potrai assicurarti di avere tutte le informazioni necessarie e di non dimenticare niente.
- 3. Usa frasi chiare e concise per esporre il tuo problema o la tua domanda. In questo modo sarai sicuro che io capisca esattamente ciò che stai chiedendo e potrò fornirti una risposta precisa e completa.
- 4. Sii paziente e aperto alle mie risposte. Come modello linguistico, posso offrirti una vasta gamma di informazioni e soluzioni, ma a volte potrebbe essere necessario chiedere ulteriori chiarimenti per capire completamente il tuo problema.

Spero che queste informazioni ti siano utili e sono pronto ad aiutarti nel modo migliore possibile!

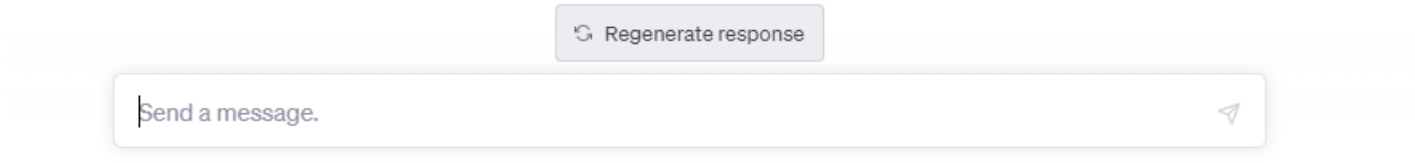

ChatGPT may produce inaccurate information about people, places, or facts. ChatGPT Mar 23 Version

 $0 0 0 0$ 

**CONTRACTOR** 

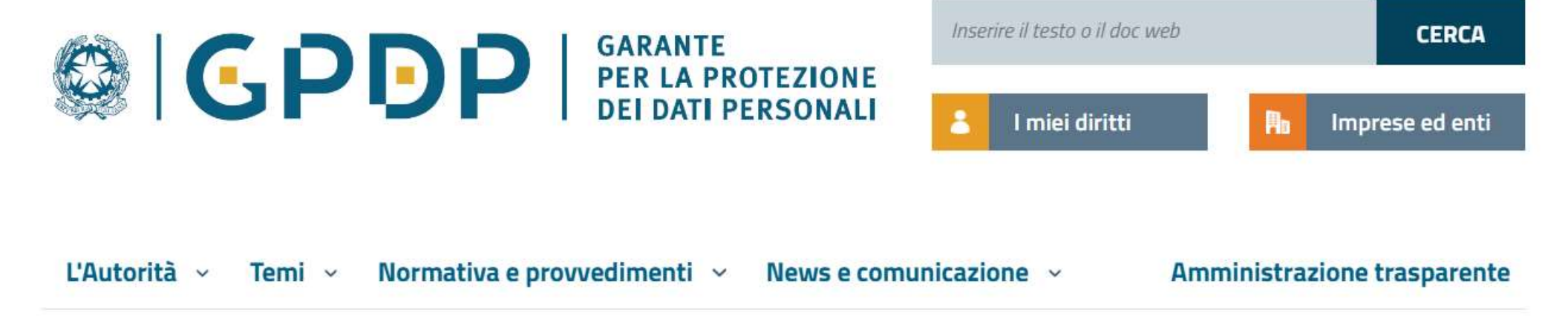

#### Home / Stampa e comunicazione / Comunicato stampa

/ Intelligenza artificiale: il Garante blocca ChatGPT. Raccolta illecita di dati personali. Assenza di sistemi per la verifica dell'età dei minori

Intelligenza artificiale: il Garante blocca ChatGPT. Raccolta illecita di dati personali. Assenza di sistemi per la verifica dell'età dei minori

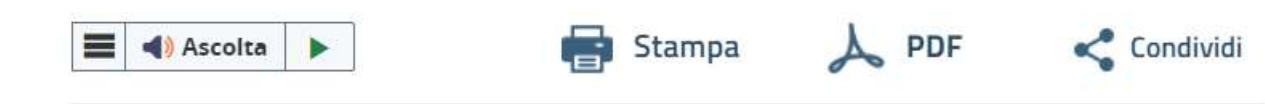

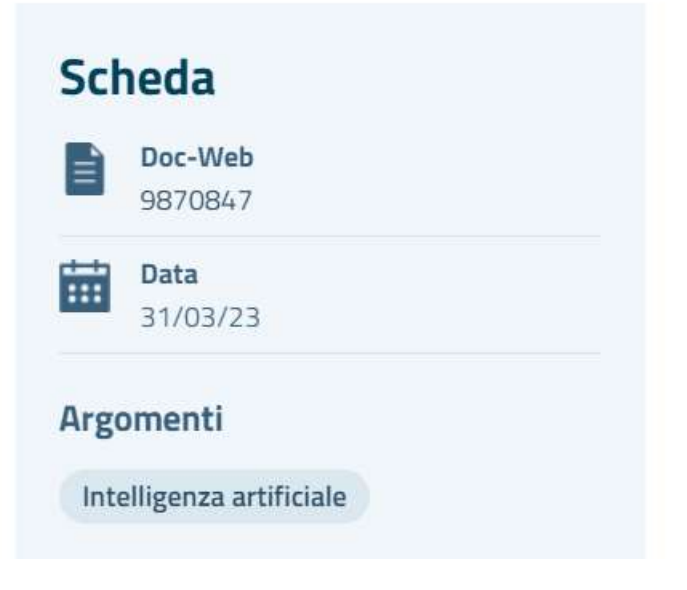

**IP, IT E DATA PROTECTION** 

## ChatGPT ora è conforme alla privacy italiana

Il chatbot di OpenAI è stato riattivato in Italia, adeguandosi ai rilievi del Garante: maggiore trasparenza e più diritti agli utenti e non utenti europei

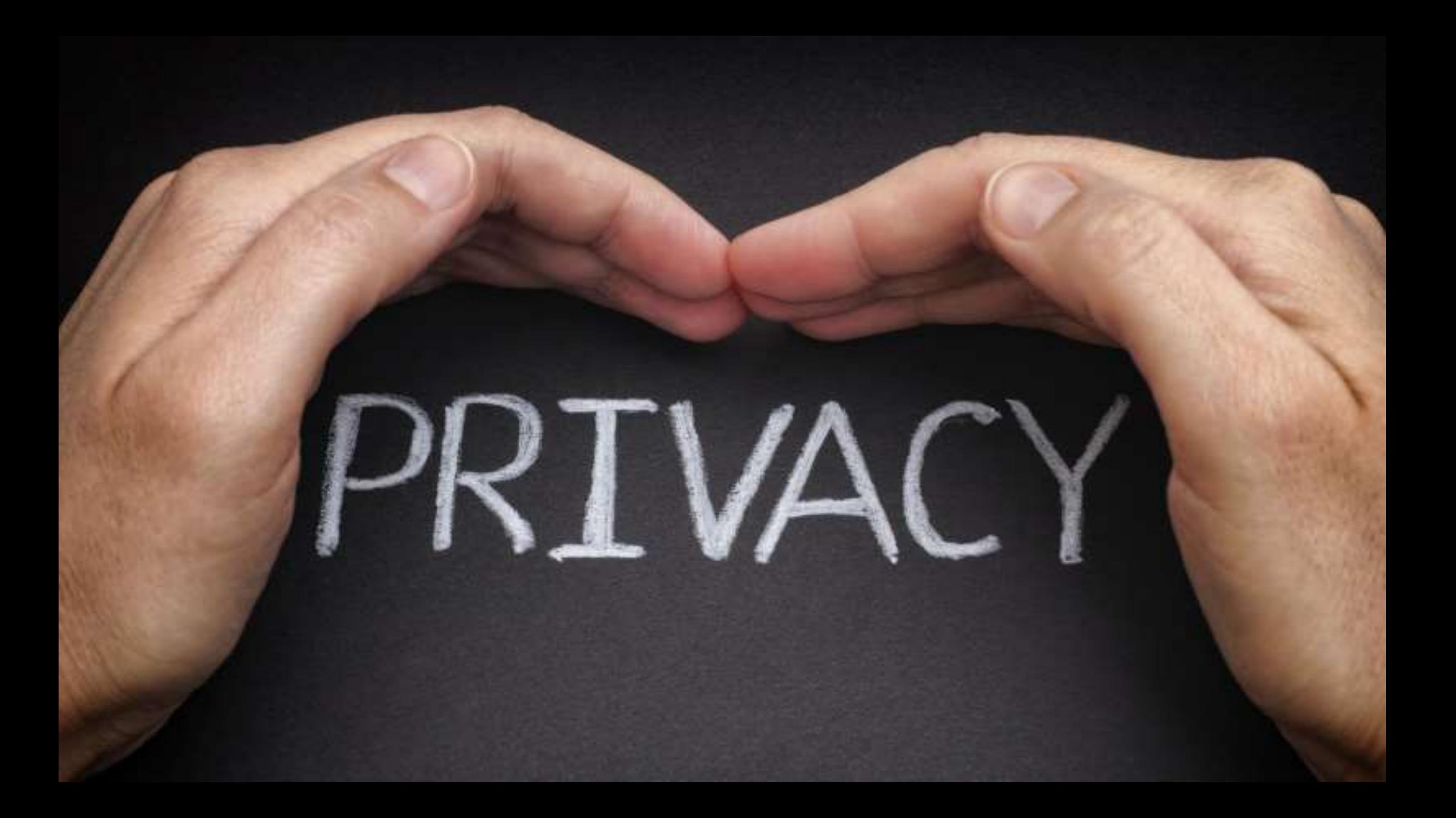

#### In ChatGPT: Settings/Data controls/Chat history and training  $\rightarrow$  OFF

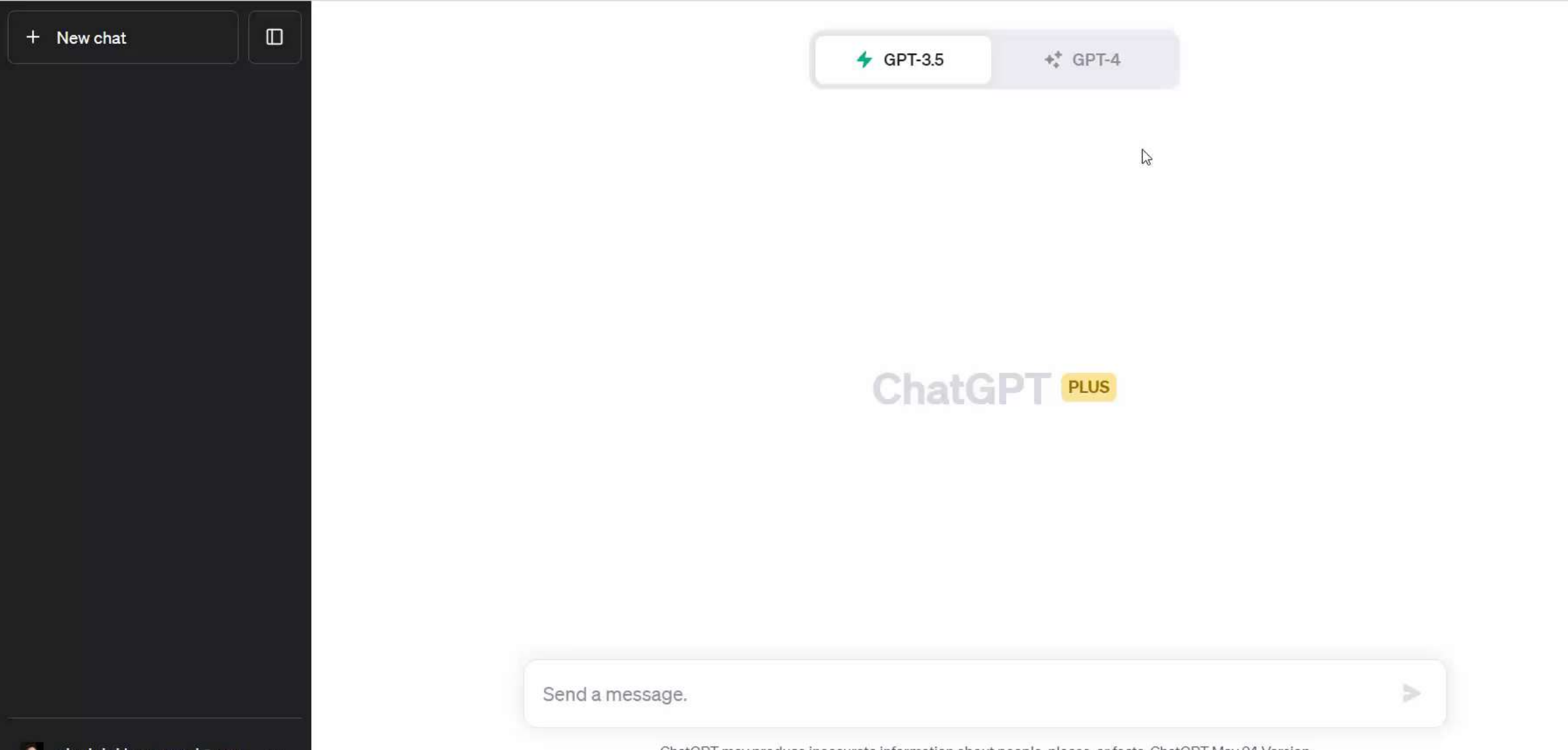

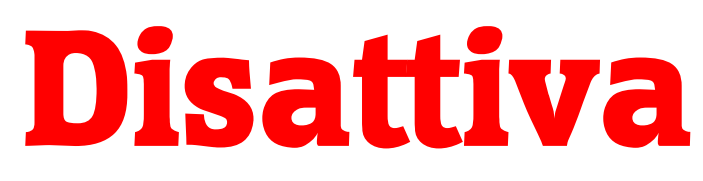

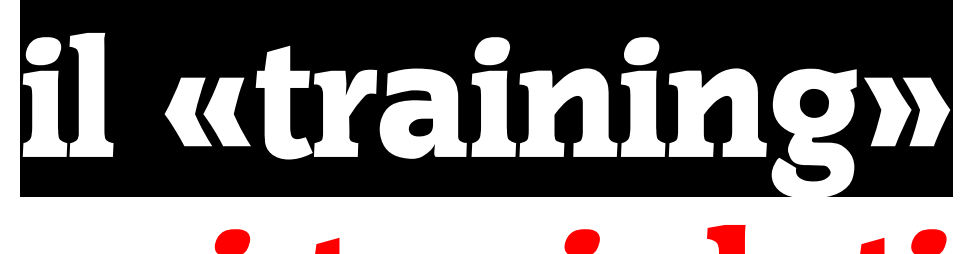

## sui tuoi dati

Perché ChatGPT e gratis?

Il formaggio è gratis solo nella trappola per topi

## Ma perché<br>Si chiama **ChatGPT?**

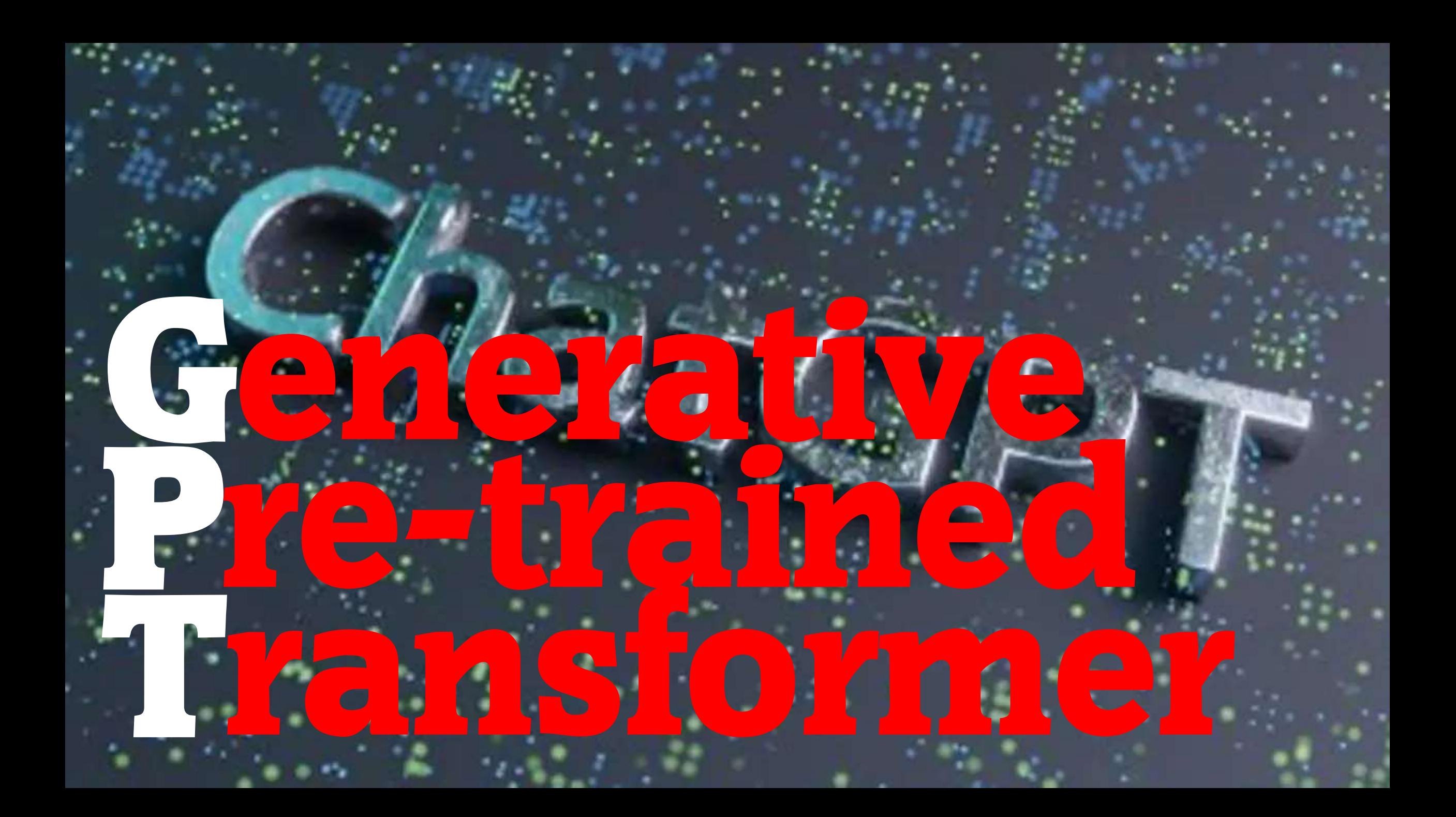

**Google Research** 

Publications People Resources Outreach Blog

Careers

**PUBLICATIONS** 

#### Attention is All You Need

Ashish Vaswani, Noam Shazeer, Niki Parmar, Jakob Uszkoreit, Llion Jones, Aidan N. Gomez, Lukasz Kaiser, Illia Polosukhin NIPS (2017)

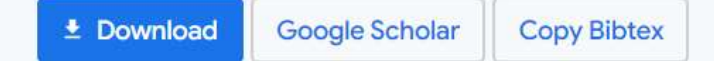

#### Abstract

The dominant sequence transduction models are based on complex recurrent or convolutional neural networks in an encoder-decoder configuration. The best performing models also connect the encoder and decoder through an attention mechanism. We propose a new simple network architecture, the Transformer, based solely on attention mechanisms, dispensing with recurrence and convolutions entirely. Experiments on two machine translation tasks show these models to be superior in quality while being more parallelizable and requiring significantly less time to train. Our model achieves 28.4 BLEU on the WMT 2014 English-to-German translation task, improving over the existing best results, including ensembles by over 2 BLEU. On the WMT 2014 English-to-French translation task, our model establishes a new single-model state-of-the-art BLEU score of 41.0 after training for 3.5 days on eight GPUs, a small fraction of the training costs of the best models from the literature. We show that the Transformer generalizes well to other tasks by applying it successfully to English constituency parsing both with large and limited training data.

### https://research.google/pubs/pub46201

Chiedi a ChatGPT di spiegare cos'è GPT come se fossi un bambino di 10 anni

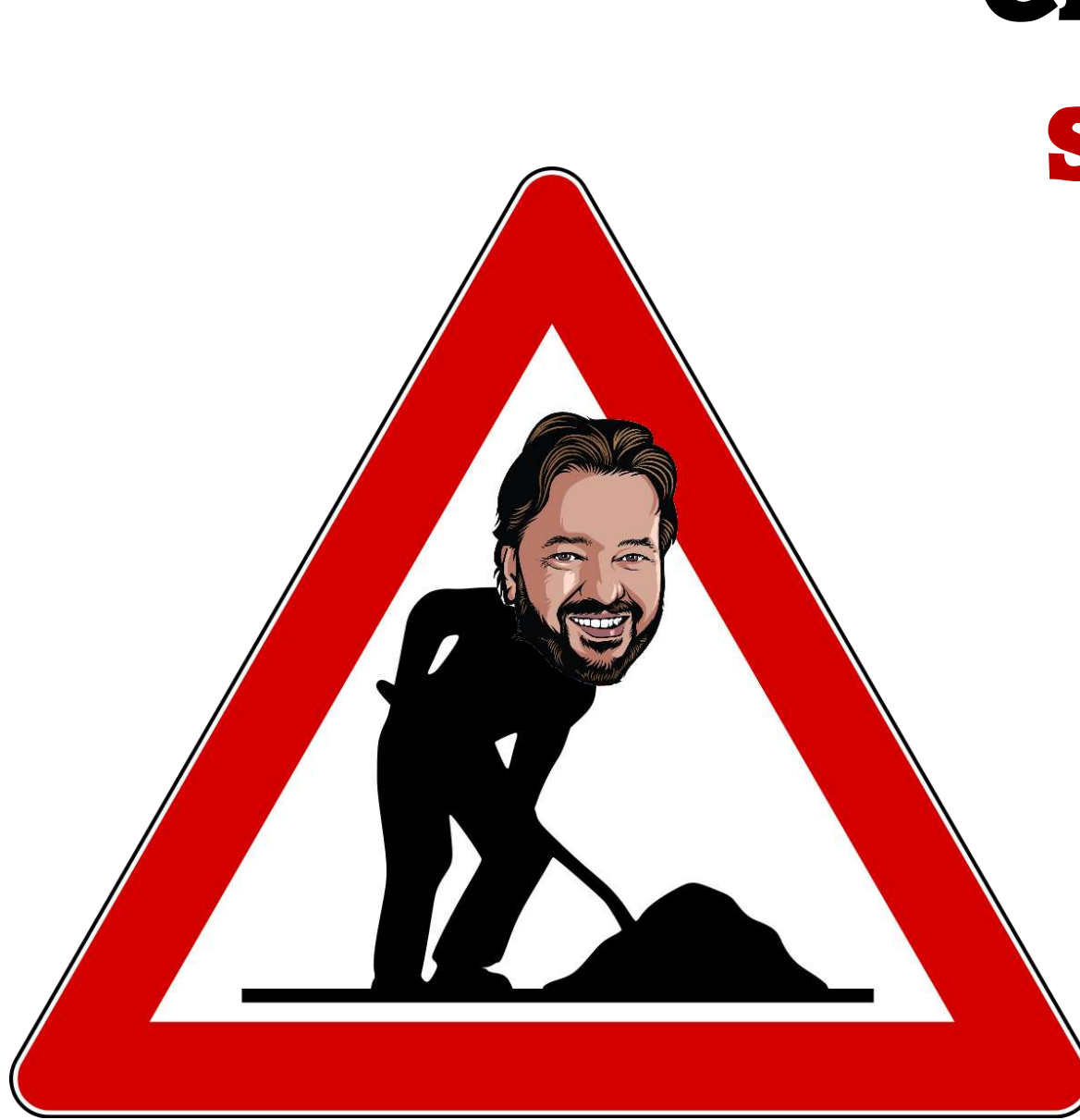

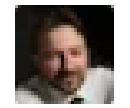

Puoi spiegarmi, come se fossi un bambino di 10 anni, che cos'è GPT-3?

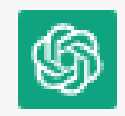

Certo! GPT-3 è come un computer che sa parlare e scrivere molto bene. È come un amico che sa rispondere alle tue domande e aiutarti a scrivere cose. È un po' come un genio della lampada, solo che invece di essere dentro una lampada, è dentro un computer. E può fare molte cose interessanti, come tradurre le parole da una lingua all'altra o aiutarti a scrivere un racconto o una poesia. È molto bravo e impara sempre di più ogni giorno!

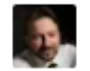

1G)

Ciao! Come ingegnere informatico, sono felice di spiegarti cos'è GPT-3.

GPT-3 è un acronimo che sta per "Generative Pre-trained Transformer 3". È un modello di linguaggio artificiale creato da OpenAI, che utilizza tecniche di apprendimento automatico per generare testo in modo naturale e coerente.

Il modello è stato addestrato su una vasta quantità di dati testuali di alta qualità, tra cui testi di enciclopedie, articoli di notizie e testi di letteratura. Ciò ha permesso al modello di apprendere le caratteristiche del linguaggio umano e di utilizzare queste conoscenze per generare testo coerente e in grado di imitare il linguaggio umano.

GPT-3 è un modello di linguaggio ad ampio spettro, il che significa che è in grado di generare testo su una vasta gamma di argomenti, senza la necessità di essere addestrato su argomenti specifici. Inoltre, il modello è stato addestrato su una vasta gamma di lingue, il che gli consente di generare testo in molte lingue diverse.

Il modello GPT-3 è stato utilizzato in molte applicazioni, tra cui la generazione di testo per chatbot, la creazione di contenuti per il marketing e la produzione di testo per l'elaborazione del linguaggio naturale. Grazie alla sua capacità di generare testo naturale e coerente, GPT-3 sta rivoluzionando molti settori in cui il testo è fondamentale, come l'editoria, la scrittura creativa e la comunicazione aziendale.

### Quanto ricorda delle conversazioni?

## Does ChatGPT remember what happened earlier in the conversation?

Is ChatGPT able to reference earlier parts of a conversation?

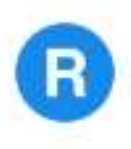

Written by Raf Updated over a week ago

While ChatGPT is able to remember what the user has said earlier in the conversation, there is a limit to how mach information it can retain. The model is able to reference up to approximatel 3000 words (or 4000 tokens) from the current conversation - any information beyond that is not stores

Please note that ChatGPT is not able to access past conversations to inform its responses.

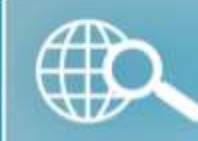

# B. Cosa non è?

## **Search**

chat.openai.com

 $\Omega$ 

 $\equiv$ 

டு

Il diritto dell'informatica è una disciplina complessa che coinvolge aspetti giuridici legati all'uso e allo sviluppo delle tecnologie dell'informazione. Si tratta di un campo in continua evoluzione e, come tale, vi sono molti esperti in grado di offrire consulenza e assistenza in materia. Per trovare i maggiori esperti italiani di diritto dell'informatica, ti consiglio di fare una ricerca online utilizzando un motore di ricerca come Google.

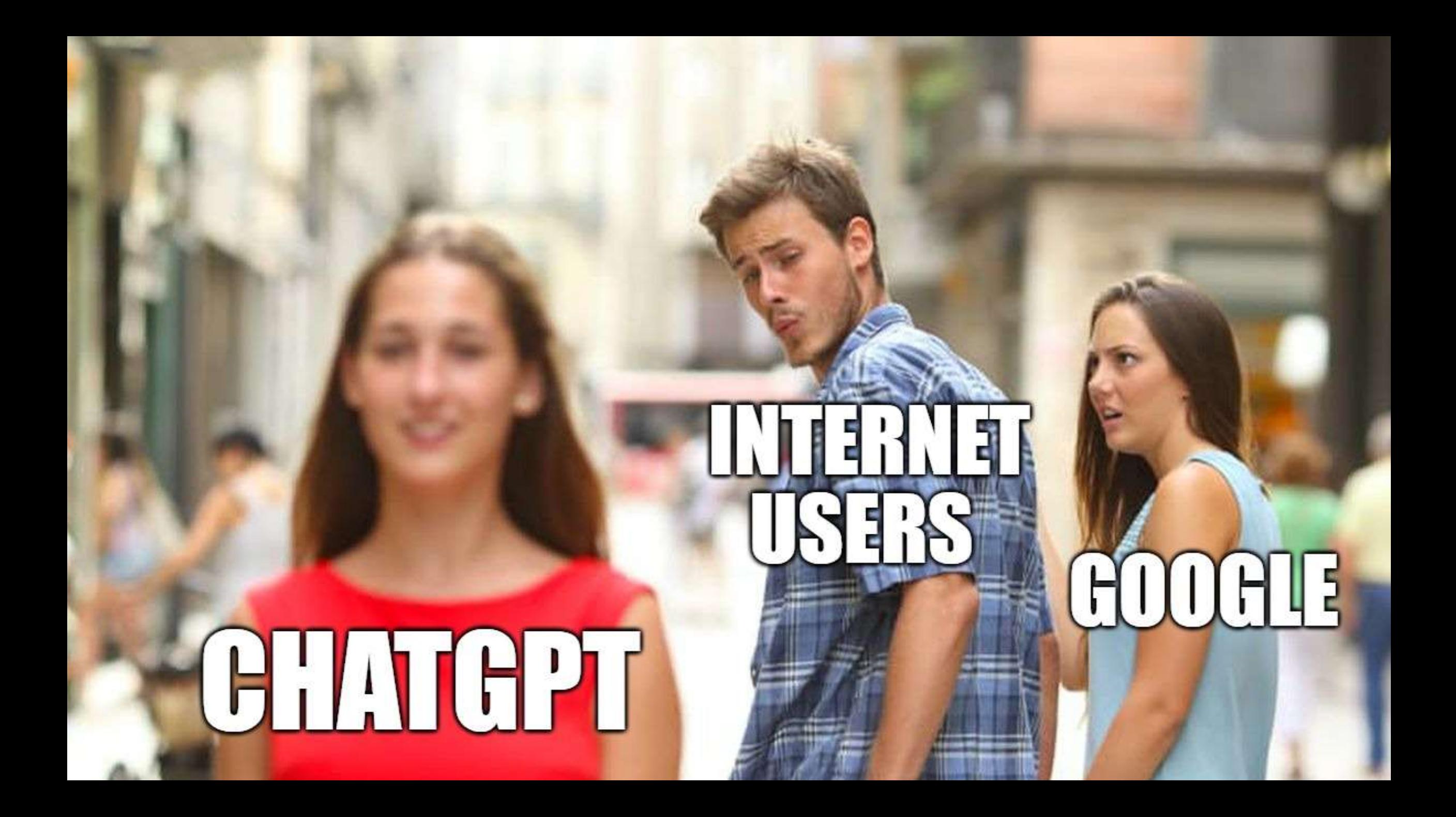

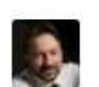

Chi ha vinto i mondiali in qatar del 2022?

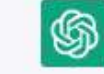

Mi dispiace, ma non sono in grado di rispondere a questa domanda poiché i mondiali in Qatar del 2022 non si sono ancora svolti. La mia conoscenza si ferma al 2021.

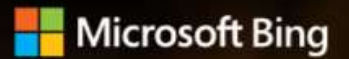

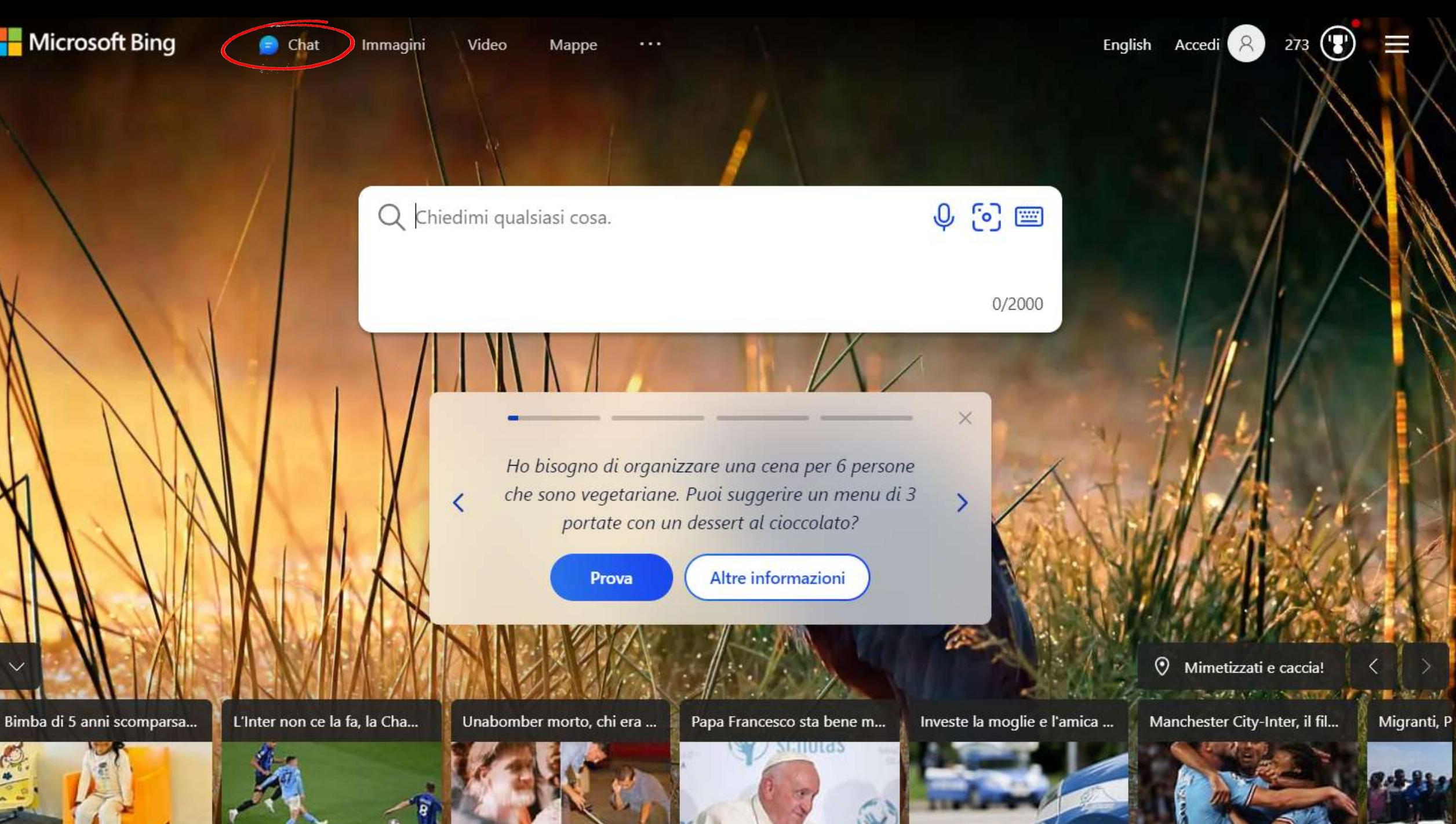

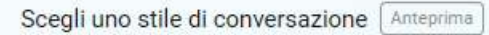

Altro<br>Preciso

Altro<br>Creatività Altro<br>Equilibrato

Chi ha vinto i mondiali in qatar del 2022?

- Ricerca in corso per: vincitore mondiali qatar 2022
- Generazione delle risposte per l'utente in corso...

L'Argentina ha vinto i Mondiali Qatar 2022! La finale si è svolta allo stadio Iconico (Lusail) il 18 luglio 2022 alle ore 16 (italiane) <sup>1</sup>.

Altre informazioni: 1. bing.com 2. msn.com 3. msn.com +3 altro

1 di 15

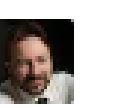

Chi ha vinto i mondiali in Qatar del 2022?

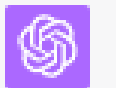

 $G$  Finished browsing

 $\mathsf F$  FIFA World Cup<sup>7</sup>  $\mathbb C$ 

L'Argentina ha vinto i Mondiali di calcio 2022 in Qatar<sup>1</sup>.

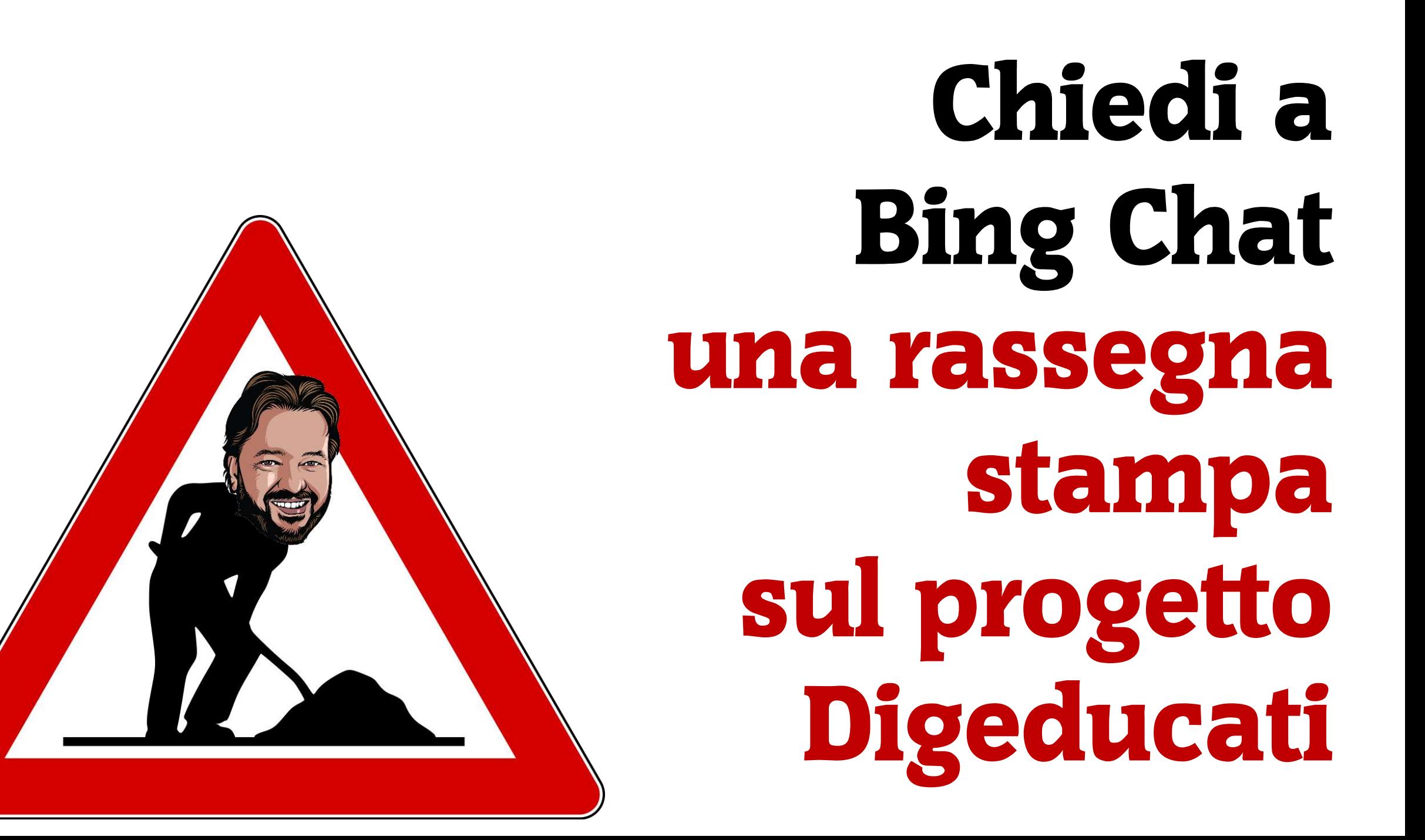

#### Scegli uno stile di conversazione

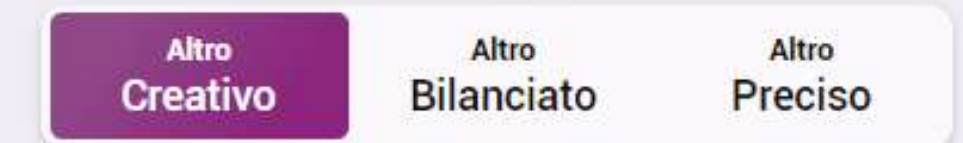

Crea una rassegna stampa su tutti gli articoli usciti su Digeducati (https://www.fondazionebergamo.it/digeducati/) nel 2023

#### Microsoft Bing

Q CERCA **COPILOT** 

Ciao, questo è Bing. Digeducati è un progetto promosso dalla Fondazione della Comunità Bergamasca per contrastare la povertà educativa e il divario digitale tra i bambini e i ragazzi dai 6 ai 13 anni e i loro adulti di riferimento. Il progetto prevede tre azioni principali: la distribuzione di device con connessione a famiglie in difficoltà, la realizzazione di una piattaforma digitale di supporto all'educazione digitale e la formazione di tutor online per aiutare gli alunni nelle attività scolastiche e informatiche. Il progetto ha una durata di tre anni (2021-2024) e coinvolge una vasta rete di partner tra enti pubblici, privati e del terzo settore.

Ecco una rassegna stampa degli articoli usciti su Digeducati nel 2023:

- · DIGEDUCATI Fondazione della Comunità Bergamasca: questo articolo presenta il progetto Digeducati, i suoi obiettivi, i suoi partner e le modalità di accesso alla piattaforma digitale. L'articolo spiega anche come il progetto si inserisce nella strategia della Fondazione per creare una rete solida a sostegno dei minori in situazioni di fragilità.
- · DigEducati: questo è il blog del progetto Digeducati, dove si possono trovare notizie, testimonianze, approfondimenti e novità sulle attività svolte. Il blog racconta le esperienze dei bambini, dei genitori, degli insegnanti, dei tutor e degli operatori coinvolti nel progetto, con un focus sui laboratori digitali, le conferenze, le formazioni e i percorsi di tirocinio.
- · Formazione DiqEducati 2023 Fondazione della Comunità Bergamasca: questo articolo annuncia le giornate di formazione dedicate agli operatori del progetto Digeducati, previste per il 12 e il 13 giugno 2023. Il tema della formazione è l'intelligenza artificiale e le sue implicazioni pedagogiche tra scuola, famiglia e società.
- · Progetto DigEducati Comune di Clusone: questo articolo informa i cittadini di Clusone dell'adesione del Comune al progetto Digeducati e delle opportunità offerte dal progetto ai bambini e ai ragazzi del territorio. L'articolo invita i genitori e gli insegnanti a registrarsi alla piattaforma digitale e a partecipare alle attività proposte.
- · DigEducati Comune di Dalmine: questo articolo descrive il servizio Digeducati offerto dal Comune di Dalmine ai bambini e ai ragazzi tra 6 e 13 anni e ai loro adulti di riferimento. L'articolo illustra le caratteristiche del progetto, i benefici per i destinatari e le modalità di iscrizione alla piattaforma digitale.

 $\vee$  1 m fondazione bergamo.it Altre informazioni 2 **k** percorsiconibambini.it  $A$   $Q$   $D$  $1<sub>d</sub>5<sub>°</sub>$  $\mathbb{O}$ Chiedimi qualsiasi cosa... Nuovo argomento ි  $0/4000$   $\gg$ 

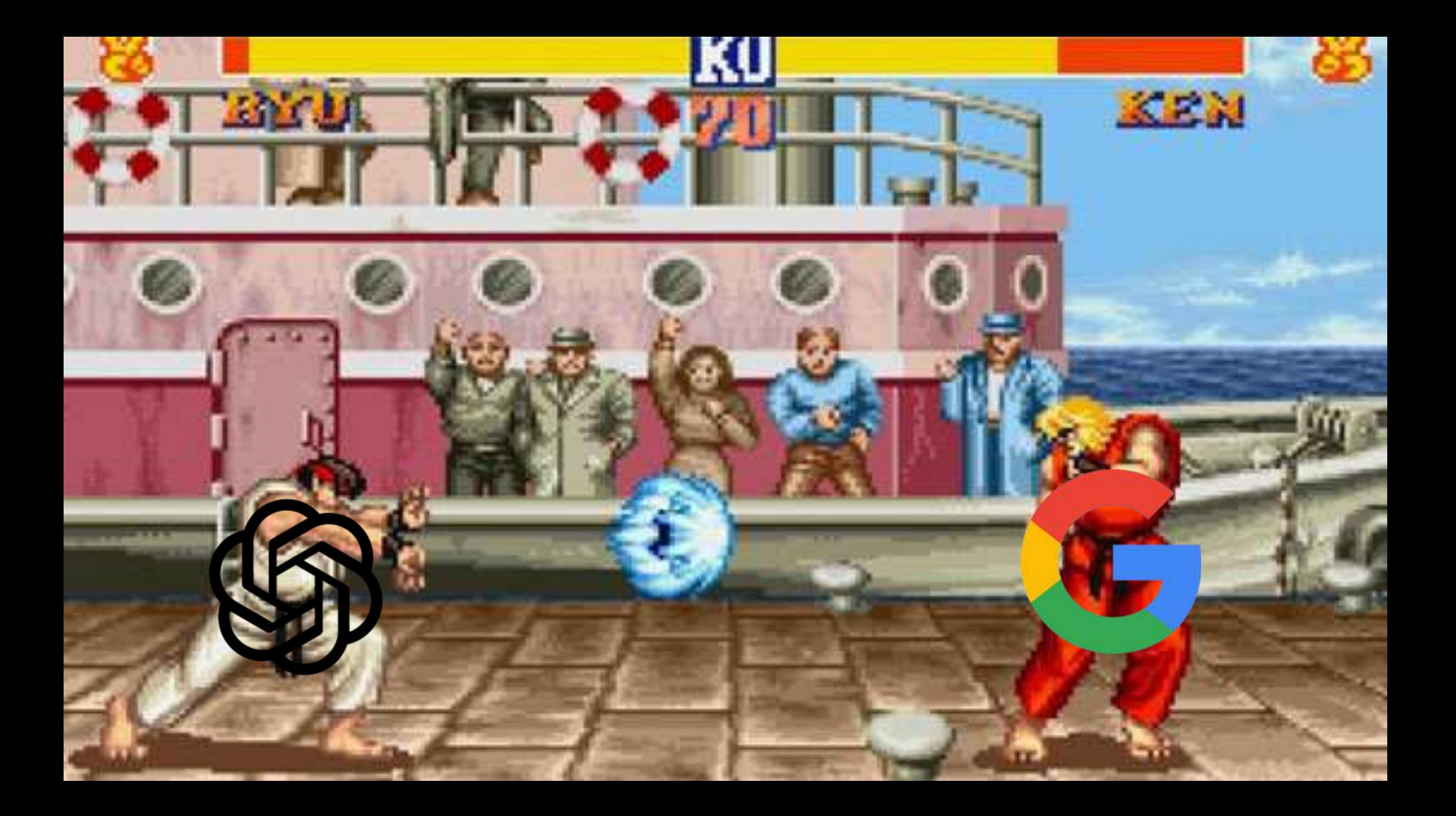
Google

 $......$ 

O Shopping

I Altro

Strument

"Come si chiama quel film che parla di una rapina, si svolge prevalentemente in un capannone, c'è molto sangue e un rapinatore taglia l'orecchio a un altro"

Circa 2.620 risultati (0.58 secondi)

**REI Notizie** 

wikipedia.org

 $Q$  Tutti

https://it.wikipedia.org > wiki > The Vault (film) :

เค

#### The Vault (film) - Wikipedia

The Vault è un film thriller statunitense del 2017 diretto da Dan Bush e scritto da Dan Bush e Conal Byrne. The Vault, Lingua originale, Inglese. Mancanti: prevalentemente capannone, c'è sangue orecchio

https://tt.wikipedia.org - wiki - Il\_ladro\_(film\_1956) :

#### Il ladro (film 1956) - Wikipedia

Il ladro (The Wrong Man) è un film del 1956, diretto da Alfred Hitchcock. Il ladro. La locandina d'epoca Titolo originale, The Wrong Man.

mymovies.it

https://www.mymovies.it + film > 2018. :

#### Old Man & the Gun - Film (2018) - MYmovies.it

25 ott 2018 - Forrest Tucker è un rapinatore di banche che si potrebbe definire seriale. A 77 anni e dopo 16 evasioni, anche da carceri come San Quintino, non

 $\star \star \star \star$  = Valutazione: 3,3 · 1.014 voti  $\odot$ 

Mancanti: prevalentemente capannene, sangue erecchie

https://www.mymovies.it > film > 2017 :

#### Insospettabili sospetti - Film (2017) - MYmovies.it

26 apr 2017 - Tre amici di vecchia data - Willie, Joe ed Al - decidono di dare una scossa alle proprie vite da pensionati quando la banca utilizza il loro

\*\*\*\*\* Valulazione: 3,1 - 217 voli (i)

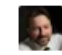

16

Dimmi il titolo di quel film che parla di una rapina e che finisce in tragedia, in un capannone, dove tra l'altro uno mozza l'orecchio a un altro

Il film di cui stai parlando è "Quentin Tarantino's Reservoir Dogs" (Le lene, in italiano), del 1992. La pellicola segue un gruppo di criminali che si incontrano in un magazzino per discutere della loro ultima rapina, ma le cose non vanno come previsto e la situazione si trasforma rapidamente in una serie di eventi violenti e sanguinosi. Durante una scena memorabile, un personaggio interpretato da Michael Madsen mozza l'orecchio di un altro criminale interpretato da Kirk Baltz.

## Al e ChatGPT possono avere le allucinazioni

Di Daniele Piccinelli - 15 Feb 2023

#### Dictionary.com's word of the year is a common one. But it doesn't mean what you think

By Harmeet Kaur, CNN 4 3 minute read · Published 3:25 PM EST, Tue December 12, 2023

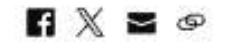

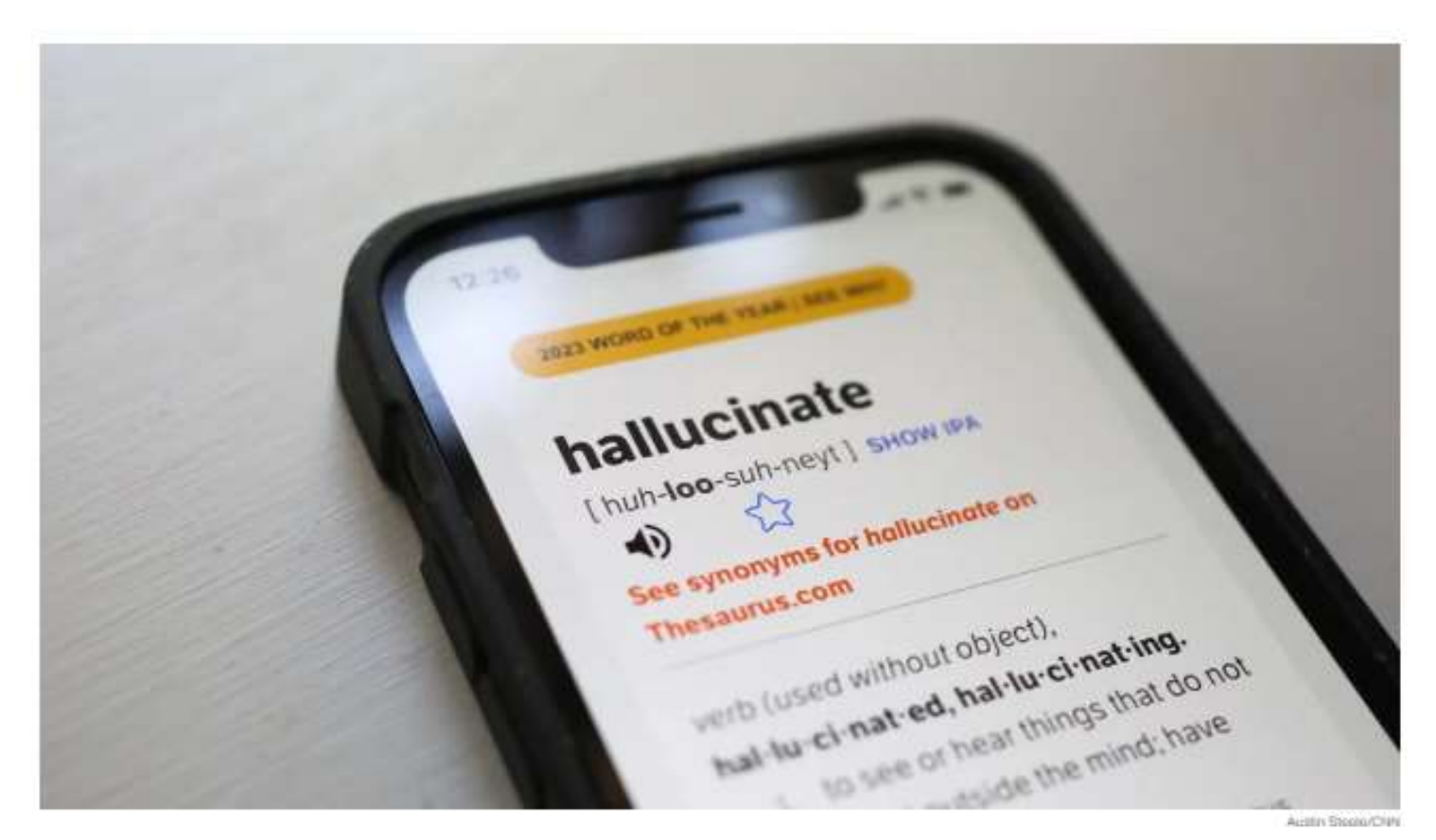

fonte

Dictionary.com's word of the year is "hallucinate," referring to the tendency of artificial intelligence tools to spew misinformation,

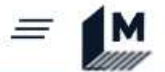

**Tech Artificial Intelligence** 

#### A lawyer used ChatGPT for legal filing. The chatbot cited nonexistent cases it just made up

The lawyer now may face sanctions for submitting the bogus cases.

By Matt Binder on May 27, 2023 z

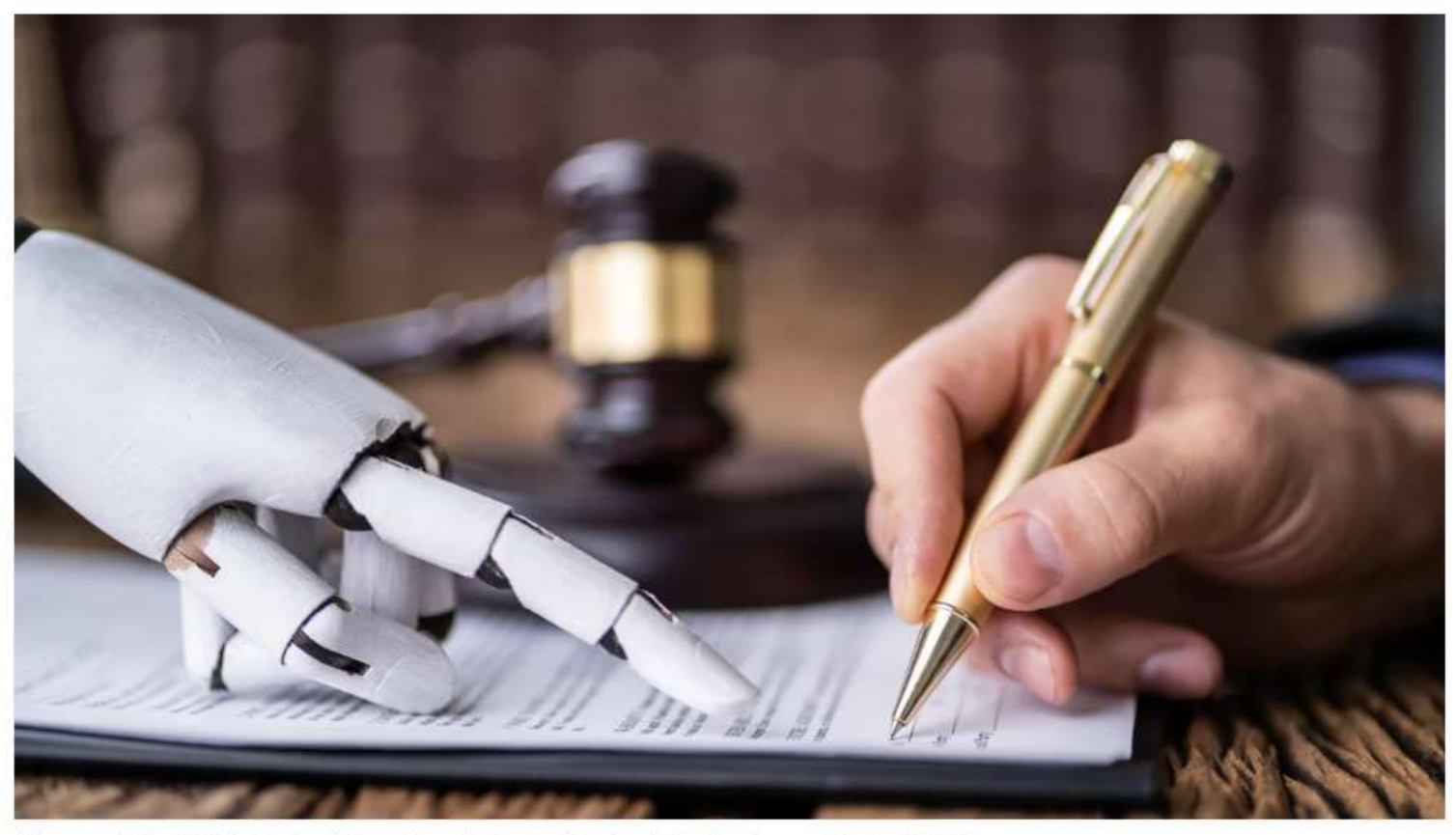

Fonte

A layer used ChatGPT for his legal filings. Now, he's in trouble. Credit: Andrey Popov / iStock / GETTY Images

#### Types of Content Where Consumers are Concerned with Artificial Intelligence Being **Used**

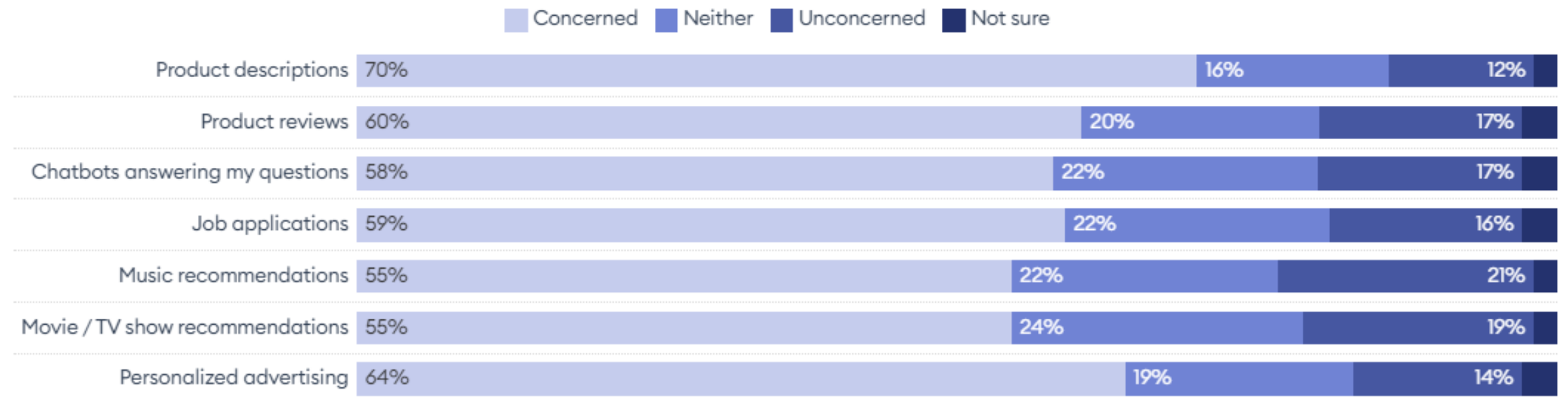

Source: Forbes Advisor . Embed

**Forbes ADVISOR** 

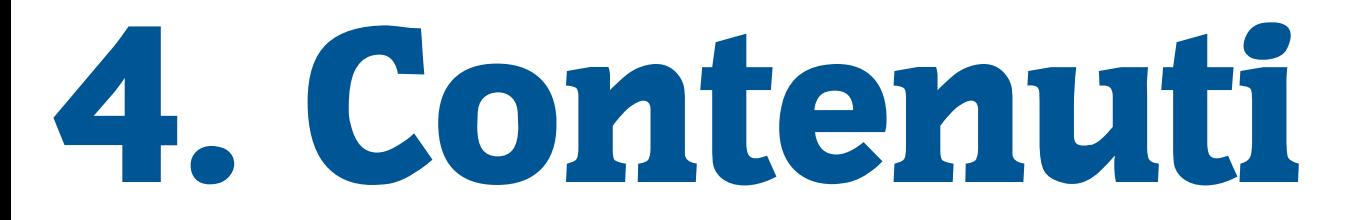

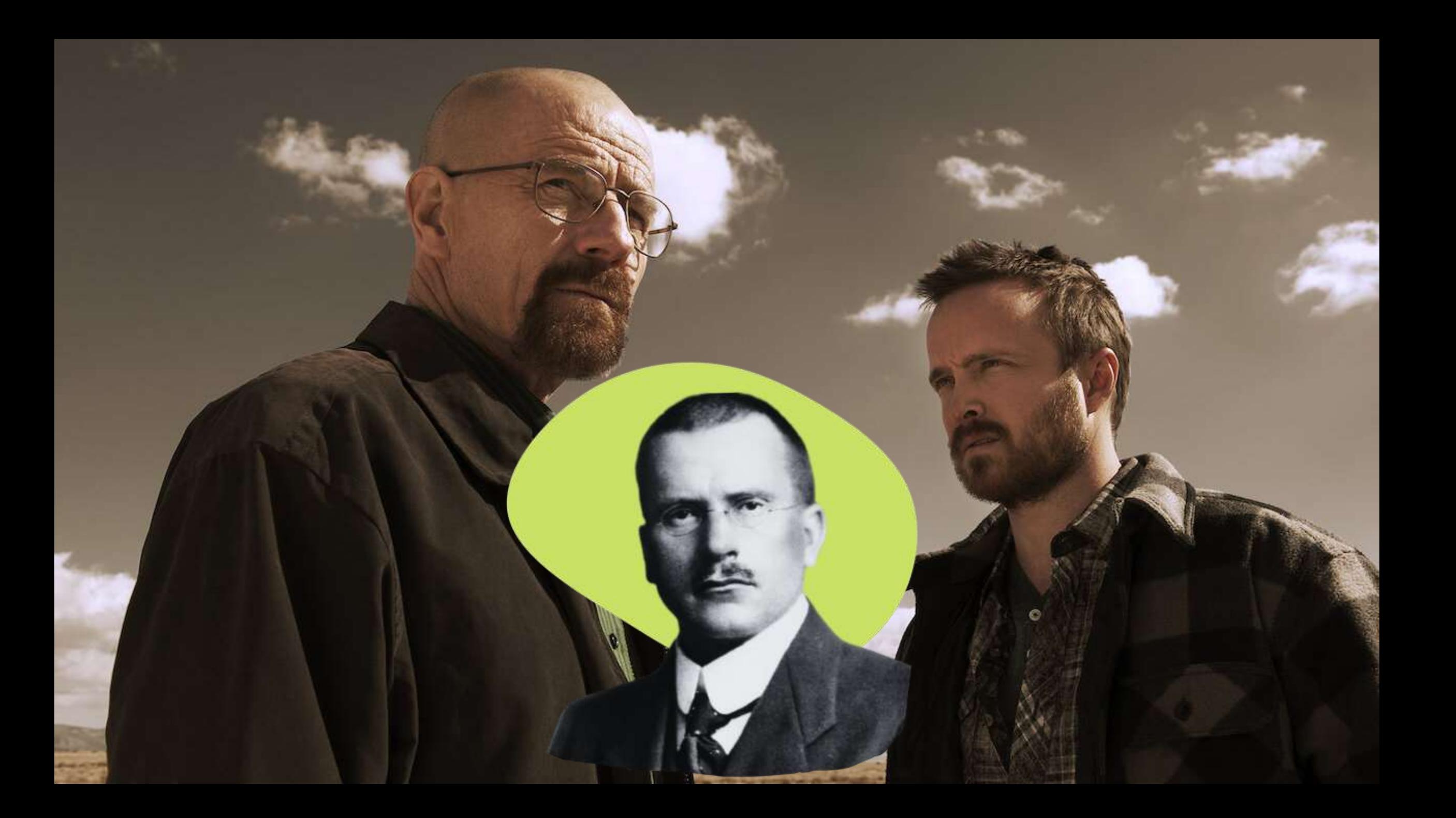

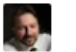

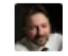

Classifica i personaggi di Breaking Bad secondo lo schema degli archetipi di Jung

- Gli archetipi di Jung sono categorie universali di personaggi che rappresentano modelli di comportamento umano. Di sequito proverò a classificare alcuni dei personaggi di Breaking Bad in base agli archetipi di Jung.
- 1. Walter White/Heisenberg L'archetipo del Mago Oscuro

Walter White è un insegnante di chimica di mezza età che diventa un produttore di metanfetamine conosciuto come Heisenberg. Come mago oscuro, Walter utilizza la sua conoscenza della scienza per creare qualcosa di nuovo e potente, ma allo stesso tempo distruttivo. Inoltre, come mago oscuro, Walter ha un lato oscuro che cerca di tenere nascosto al mondo esterno.

2. Jesse Pinkman - L'archetipo dell'Anima Ribelle

Jesse Pinkman è il socio di Walter e l'antagonista di molte delle sue scelte. Jesse rappresenta l'anima ribelle, che rifiuta di seguire le convenzioni e si ribella alle autorità e alle aspettative degli altri. Jesse cerca di trovare la sua strada, ma spesso finisce per prendere decisioni che lo portano in situazioni difficili.

3. Skyler White - L'archetipo della Regina/Regina Madre

Skyler White è la moglie di Walter e madre dei suoi figli. Rappresenta l'archetipo della Regina/Regina Madre, che è il simbolo dell'autorità, della fertilità e della protezione. Skyler cerca di proteggere la sua famiglia e il suo status sociale dalle conseguenze delle attività criminali di Walter.

4. Hank Schrader - L'archetipo dell'Eroe

Hank Schrader è il cognato di Walter e un agente della DEA che lavora per fermare la produzione e la distribuzione di droga. Rappresenta l'archetipo dell'Eroe, che è il simbolo del coraggio, della forza e della gi □ Stop generating proteggere la società dalla criminalità e di fermare i criminali <del>che minacciano la pa</del>ce

- Secondo la teoria degli archetipi di Jung, ci sono diversi tipi di personalità universali che influenzano il modo in cui le persone agiscono e interagiscono con il mondo. Ecco una possibile classificazione dei personaggi di Breaking Bad in base agli archetipi di Jung:
- 1. Walter White L'ombra: Walter è un insegnante di chimica frustrato e insoddisfatto che si trasforma gradualmente in un criminale spietato. La sua ombra, ovvero il suo lato oscuro e represso, viene liberata quando scopre di avere il cancro e decide di fare tutto il possibile per garantire un futuro finanziario alla sua famiglia. Walter è in grado di commettere azioni brutali e di giustificarle come necessarie per il suo scopo.
- 2. Jesse Pinkman Il ribelle: Jesse è un giovane spacciatore che fa parte della banda di Walter. È un ribelle che non segue le regole e si ribella contro l'autorità. Tuttavia, ha anche una forte sensibilità e si preoccupa per le persone che gli stanno vicino.
- 3. Skyler White La madre: Skyler è la moglie di Walter e una madre devota ai suoi figli. Cerca sempre di proteggere la sua famiglia, ma diventa gradualmente consapevole delle attività illecite di suo marito e ne diventa sempre più coinvolta.
- 4. Hank Schrader L'eroe: Hank è il cognato di Walter e un agente dell'antidroga della DEA. È un eroe perché si mette costantemente in pericolo per catturare i criminali e proteggere la società.
- 5. Gustavo Fring Il manipolatore: Gus è un boss della droga molto abile che gestisce una catena di fast food come copertura. È un manipolatore che usa la sua intelligenza e le sue risorse per ottenere ciò che vuole.
- 6. Saul Goodman Il truffatore: Saul è l'avvocato corrotto di Walter e Jesse. È un truffatore che usa ogni mezzo a sua disposizione per fare soldi, anche se questo significa violare la legge.
- 7. Mike Ehrmantraut Il saggio: Mike è un ex poliziotto che lavora per Gus come sicario e

# **Codice**

eact.Fragment <div className="py-5"> <div className="container"> <Title name="our" title= "product <div className="row"> <ProductConsumer>  $\{(value) \Rightarrow \{$ console.log(value) }} </ProductConsumer> </div> </div> </div> «React.Fragment»

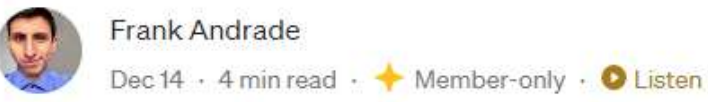

#### **ChatGPT: The End of Programming (As We Know It)**

And the beginning of cooler things.

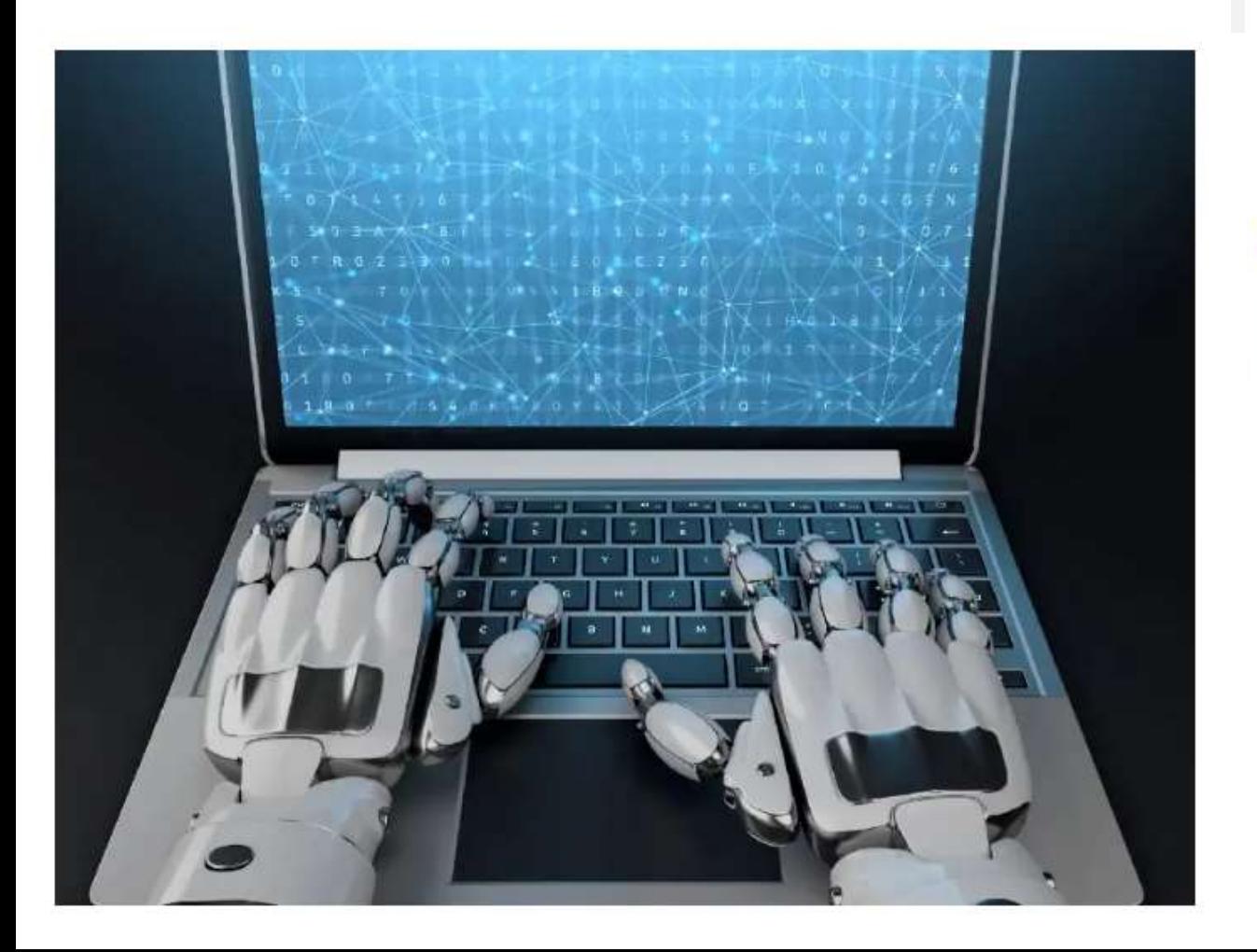

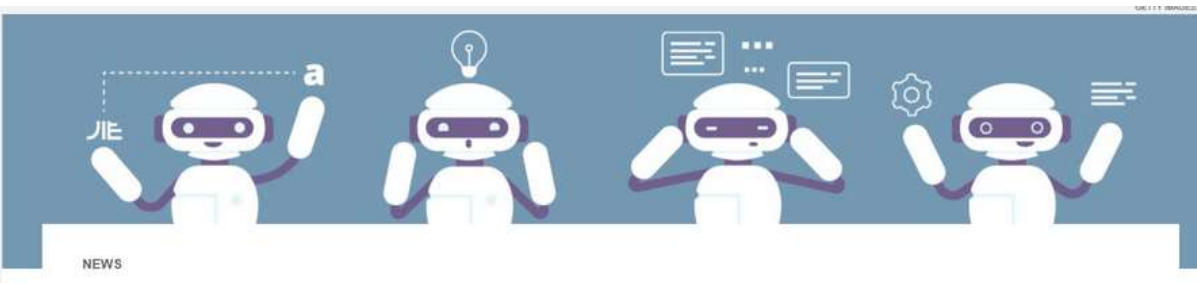

#### ChatGPT writes code, but won't replace developers

Recent advancements in AI portend the rise of the robot coder. Developers will need new skills to succeed in an Al-based industry, experts say.

#### https://www.youtube.com > watch · Traduci questa pagina How to Code Web 3.0 Apps with ChatGPT A.I. Step-by-Step

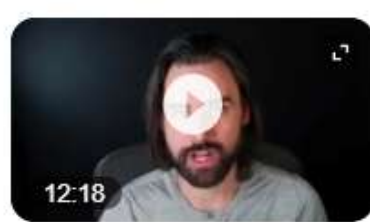

Become an in-demand blockchain MASTER:https://dappuniversity.com/bootcampTABLE OF...

YouTube · Dapp University · 6 giorni fa

**ChatGPT can Create Datasets, Program in R... and when it makes** an Error it can Fix that too!

#### Amazon ha ordinato ai lavoratori di non usare ChatGpt

L'ordine di servizio è stato emesso dopo che molti dipendenti hanno cominciato a usare ChatGpt per rivedere e correggere le linee di codice su cui stanno lavorando

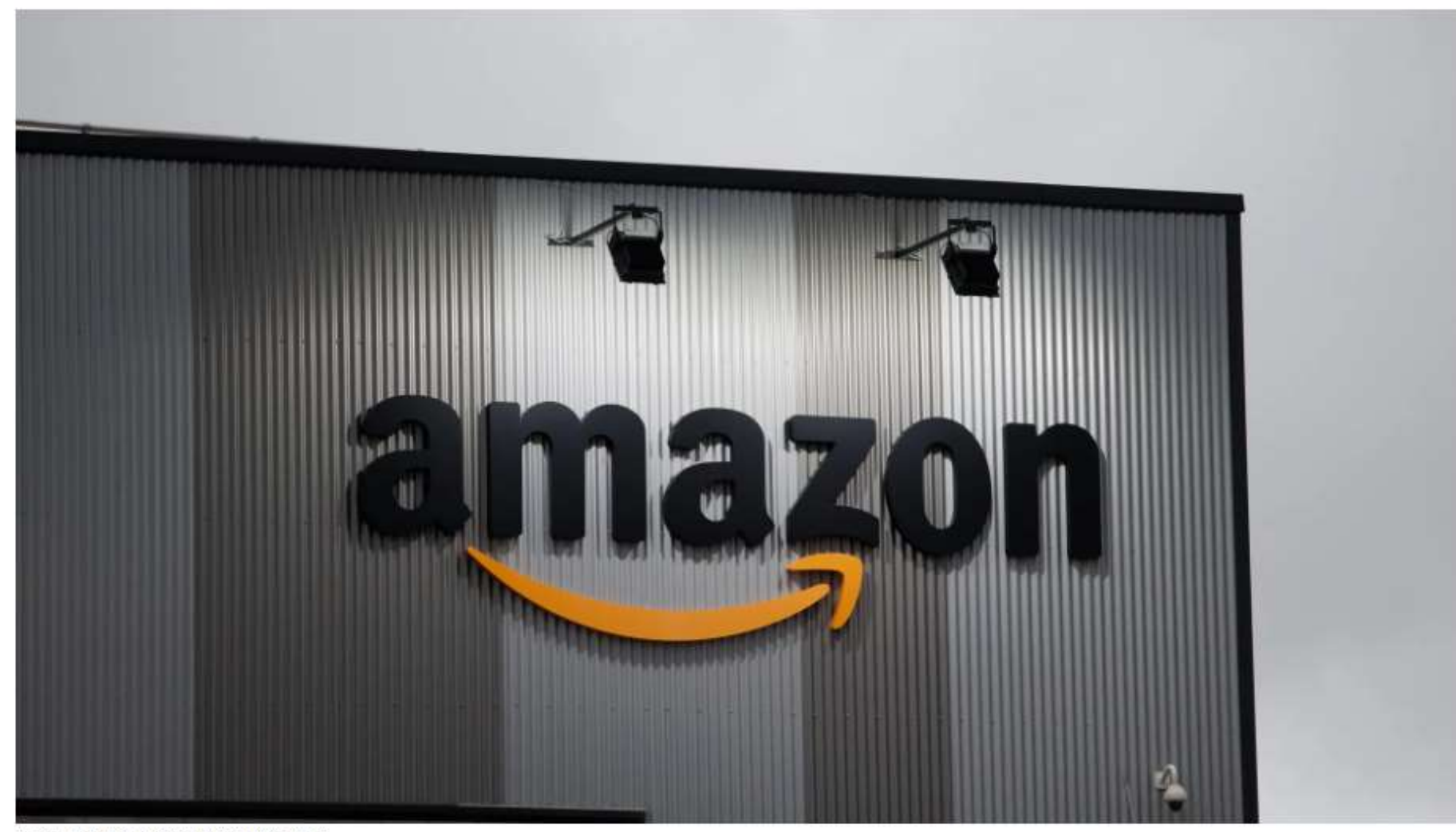

«Secondo Amazon, OpenAi non sarebbe trasparente su come tratti le informazioni aziendali riservate e si sarebbero verificati casi in cui le risposte date da ChatGpt hanno riportato dati simili a quelli interni di Amazon.»

(Wired)

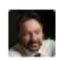

\$

**Service** 

Scrivi una formula per excel in italiano che restituisca la prima parola contenuta nella cella A2. Scrivimi solo la formula, senza spiegazione.

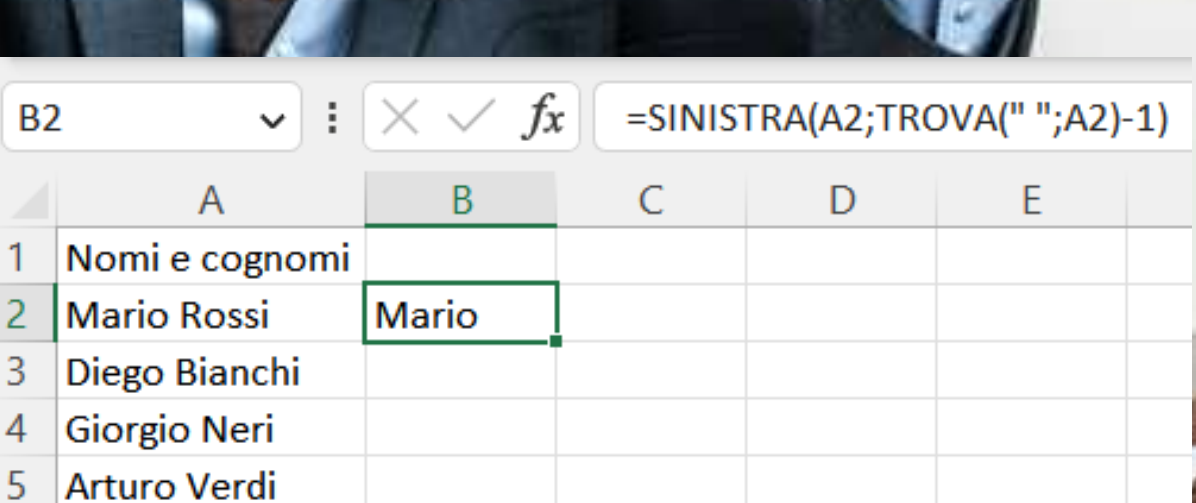

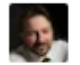

Scrivi una macro di excel per verificare se nella colonna D c'è la scritta "OK". In questo caso somma tutti i valori che ci sono nella colonna C

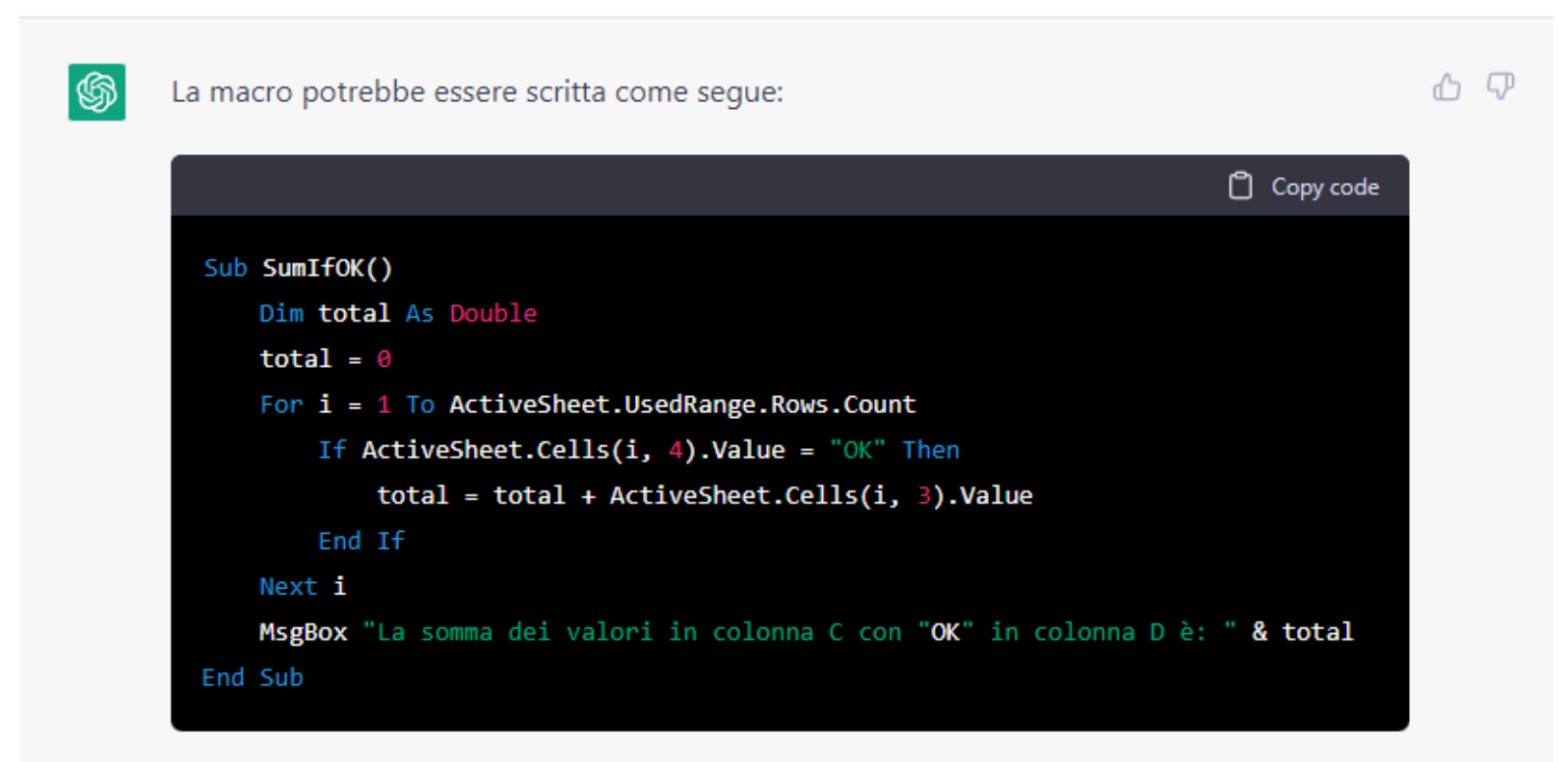

Questa macro utilizza un ciclo "For" per scorrere attraverso ogni riga utilizzata nella scheda attiva. Per ogni riga, verifica se il valore nella colonna D è "OK". Se lo è, aggiunge il valore corrispondente nella colonna C alla variabile "total". Alla fine del ciclo, mostra una finestra di messaggio con la somma totale dei valori nella colonna C dove c'era "OK" in colonna D.

Per utilizzare questa macro, è necessario aver attivato la scheda di sviluppo in Excel e inserirla nella cartella Macro del proprio file excel. Poi, dalla scheda di sviluppo cliccare su esegui per eseguirla.

Come riconoscere un testo generato da I.A.?

NYPD

#### **6** GPTZero

Interpret Results

**SIGN** 

#### Was this text written by a human or AI?

Try detecting one of our sample texts:

GPT4 ChatGPT Bard Human  $Al + Human$ 

ChatGPT è uno strumento versatile che può essere utilizzato in numerosi modi, specialmente per chi, come te, lavora nell'ambito digitale e della comunicazione. Ecco alcune delle funzionalità principali:

1. \*\* Assistenza nella Scrittura e nella Redazione\*\*: ChatGPT

1963/5000 characters UPGRADE

#### **Check Origin**

Upload file ⊕ .pdf. .doc. .docx. .txt

By continuing you agree to our Terms of service

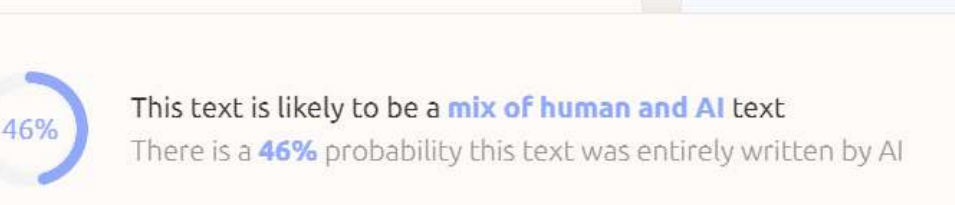

Sentences that are likely written by AI are highlighted.

Home

Al scan

ChatGPT è uno strumento versatile che può essere utilizzato in numerosi modi, specialmente per chi, come te, lavora nell'ambito digitale e della comunicazione. Ecco alcune delle funzionalità principali:

1. \*\*Assistenza nella Scrittura e nella Redazione\*\*: ChatGPT può aiutare a scrivere articoli, post per blog, e-mail, e altri tipi di contenuti. È particolarmente utile per superare il blocco dello scrittore o per ottenere idee iniziali su cui costruire.

#### 21/22 sentences are likely AI generated.

The nature of AI content is changing constantly. As such, these results should not be used to punish students. We recommend educators use our behind-the-scene Writing Report and dashboard for a holistic assessment. See our FAO for more.

## https://gptzero.me

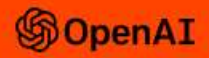

#### New AI classifier for indicating AI-written text

We're launching a classifier trained to distinguish between AIwritten and human-written text.

https://platform.openai.com/ai-text-classifier

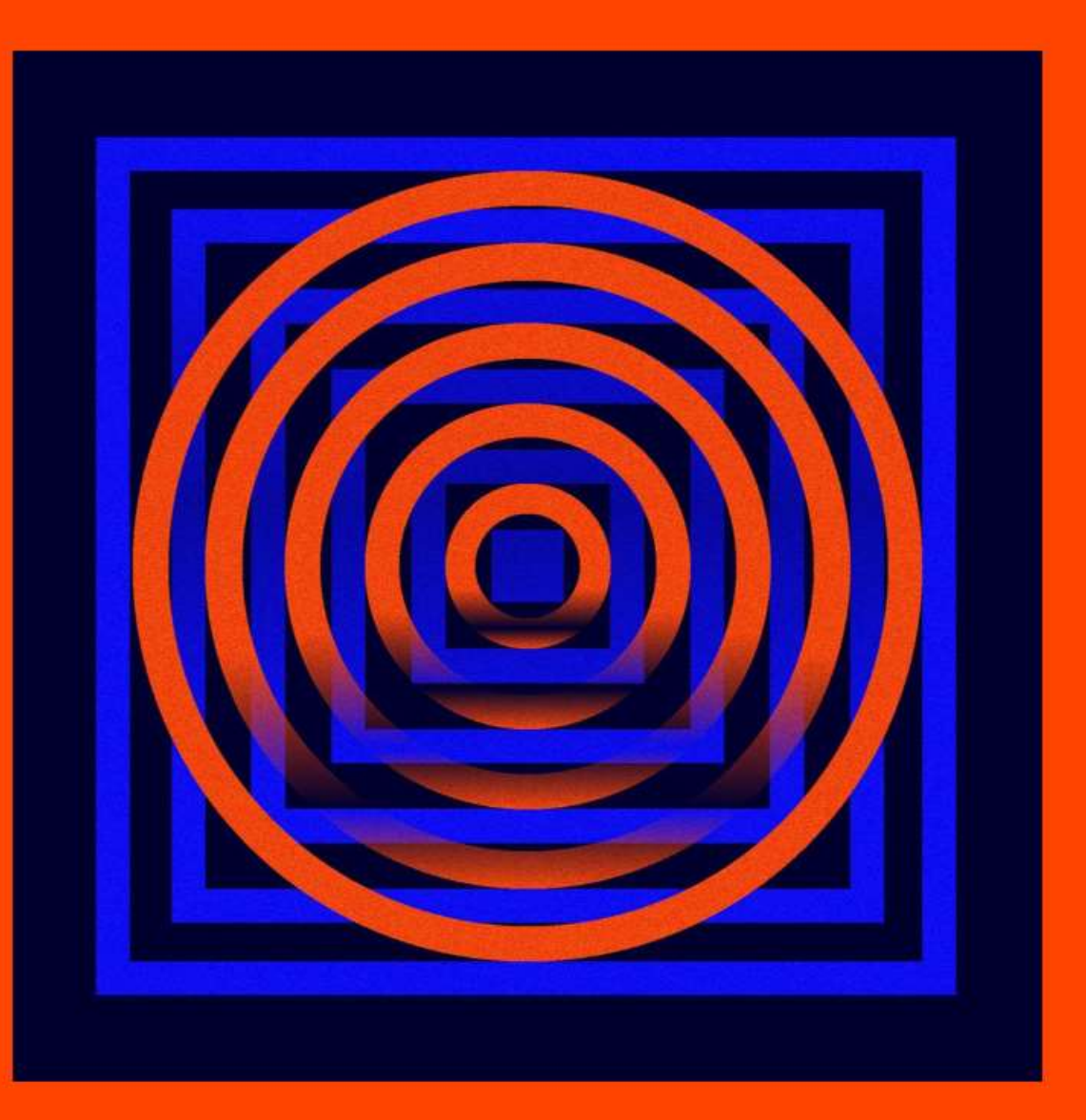

**January 31, 2023** 3 minute read

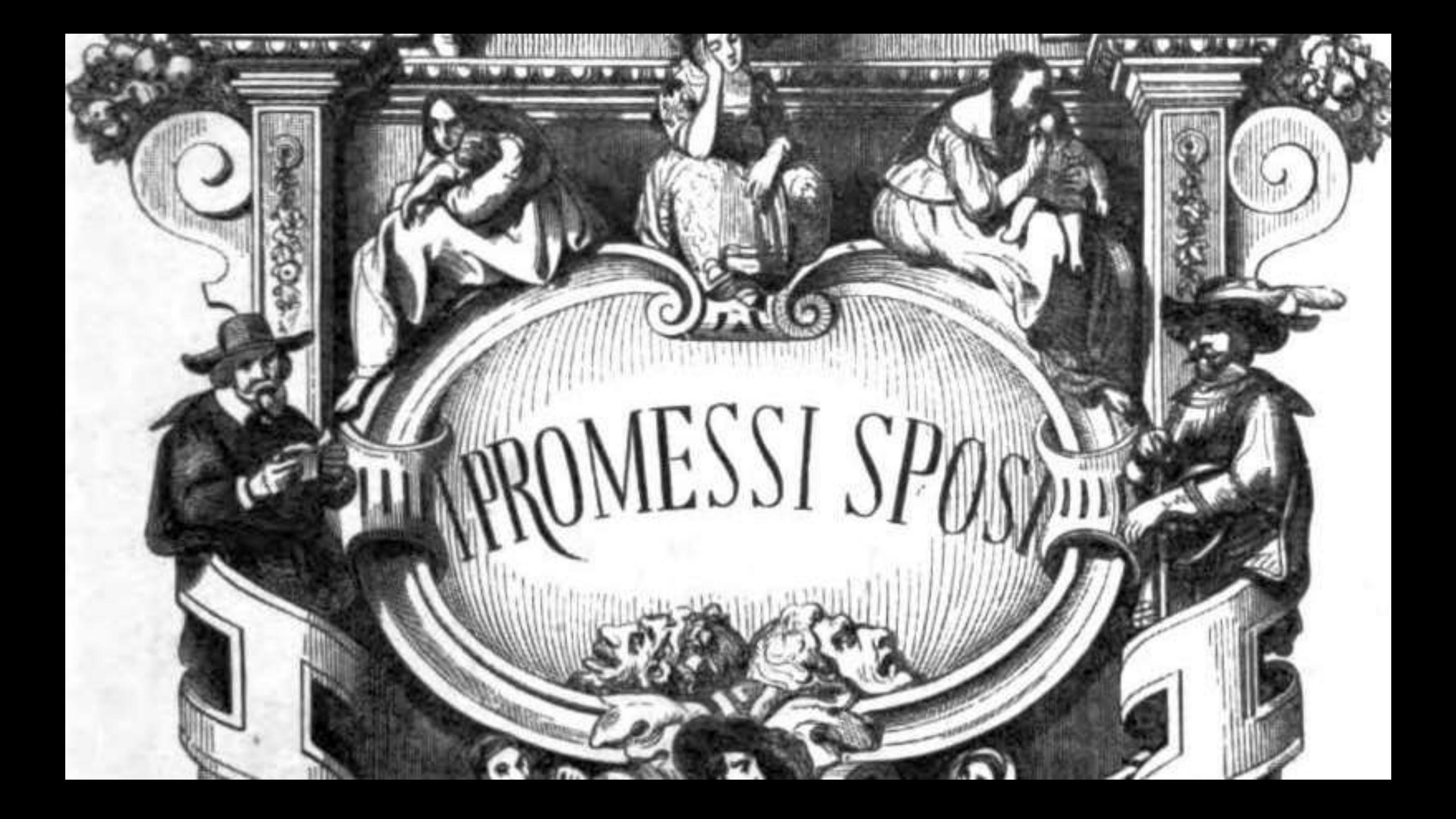

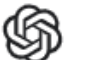

#### Text

Quel ramo del lago di Como, che volge a mezzogiorno, tra due catene non interrotte di monti, tutto a seni e a golfi, a seconda dello sporgere e del rientrare di quelli, vien, quasi a un tratto, a ristringersi, e a prender corso e figura di fiume, tra un promontorio a destra, e un'ampia costiera dall'altra parte; e il ponte, che ivi congiunge le due rive, par che renda ancor più sensibile all'occhio questa trasformazione, e segni il punto in cui il lago cessa, e l'Adda rincomincia, per ripigliar poi nome di lago dove le rive, allontanandosi di nuovo, lascian l'acqua distendersi e rallentarsi in nuovi golfi e in nuovi seni. La costiera, formata dal deposito di tre grossi torrenti, scende appoggiata a due monti contigui, l'uno detto di san Martino, l'altro, con voce lombarda, il Resegone, dai molti suoi cocuzzoli in fila, che in vero lo fanno somigliare a una sega: talché non è chi, al primo vederlo, purché sia di fronte, come per esempio di su le mura di Milano che guardano a settentrione, non lo discerna tosto, a un tal contrassegno, in quella lunga e vasta giogaia, dagli altri monti di nome più oscuro e di forma più comune. Per un buon pezzo, la costa sale con un pendio lento e continuo; poi si rompe in poggi e in valloncelli, in erte e in ispianate, secondo l'ossatura de' due monti, e il lavoro

By submitting content, you agree to our Terms of Use and Privacy Policy. Be sure you have appropriate rights to the content before using the AI Text Classifier.

#### **Submit** Clear

The classifier considers the text to be unclear if it is  $\lambda$ I-generated.

## **OpenAl's AI Text Classifier no longer available** due to 'low rate of accuracy'

## The AI text detector, launched in January, was meant to evaluate whether text was generated using AI. It failed.

Danny Goodwin on July 26, 2023 at 2:30 pm | Reading time: 2 minutes

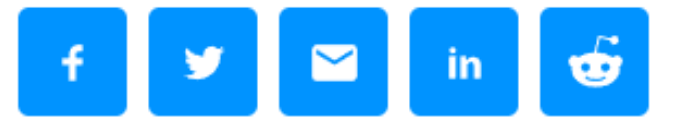

OpenAI's AI Text Classifier is no longer available. The tool failed to accurately classify whether a human or AI wrote submitted text, the company confirmed.

https://searchengineland.com/openai-ai-classifier-no-longer-available-429912

# Accedi a chat.openai.com

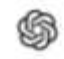

#### Create your account

Please note that phone verification is required for signup. Your number will only be used to verify your identity for security purposes.

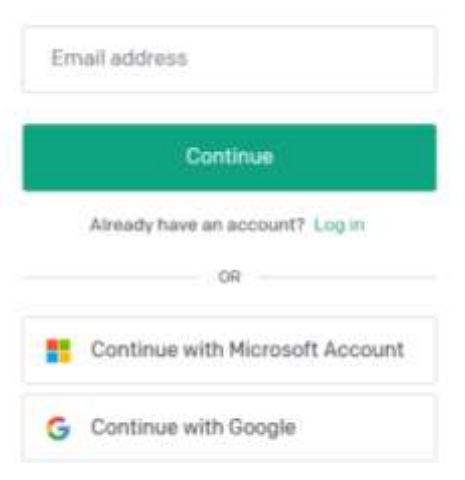

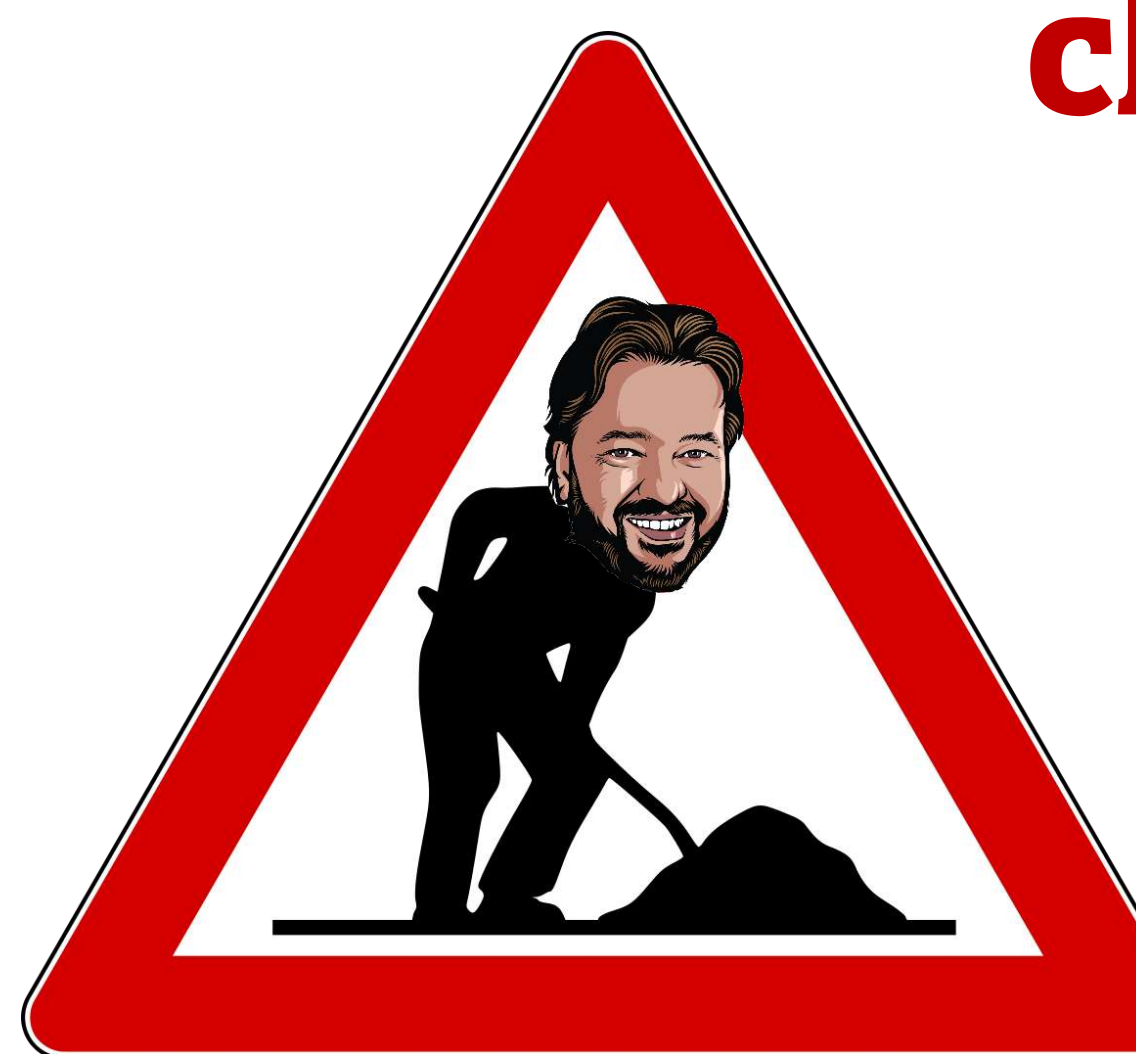

# Le app ufficiali

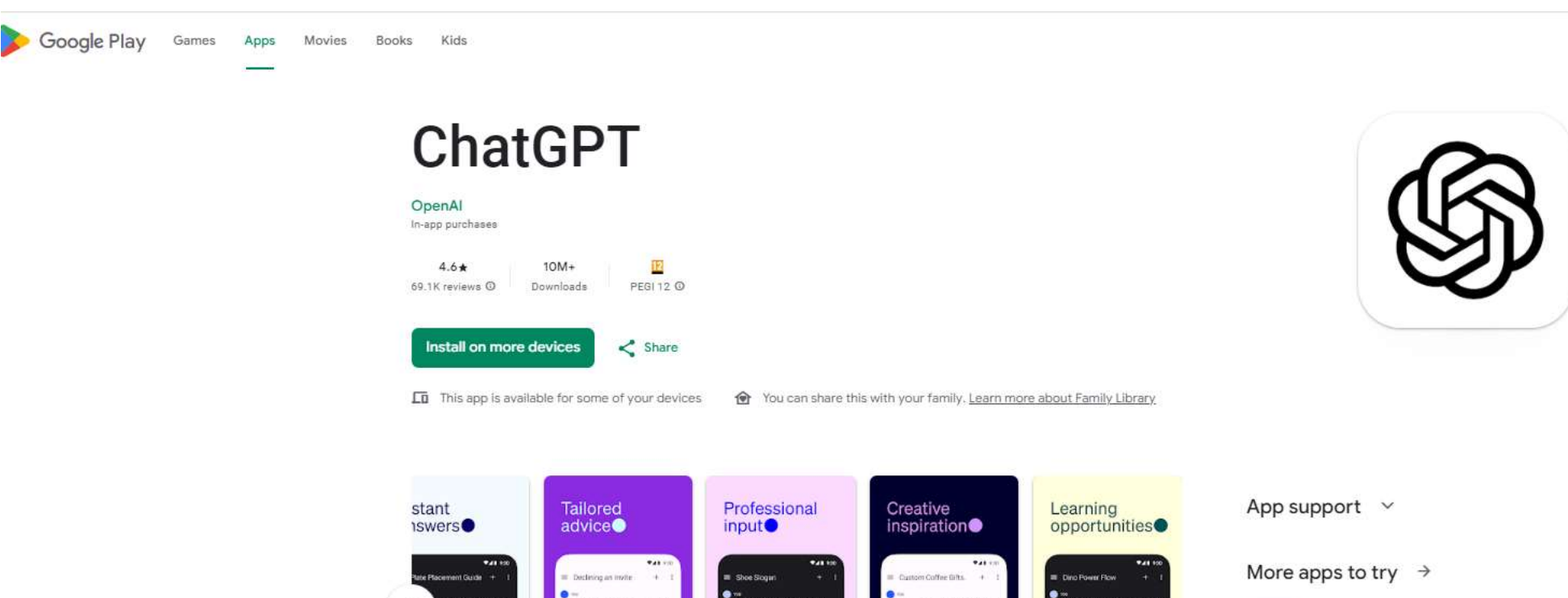

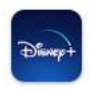

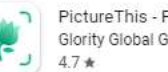

Disney+

Disney

 $4.5*$ 

PictureThis - Plant Identifier Glority Global Group Ltd

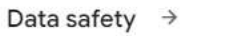

**TOW DIE EDECTED INVAN** 

take it for futured of a control aid committed

the press, Highler for the interior court.

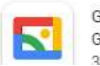

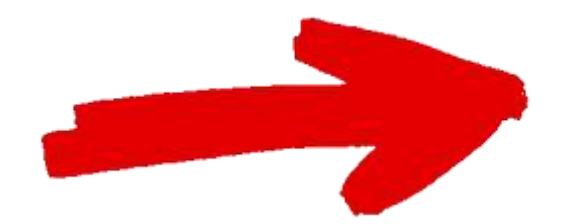

 $\triangle$  We're experiencing exceptionally high demand. Please hang tight as we work on scaling our systems.

#### **ChatGPT**

 $\bar{\mathsf{x}}$ 

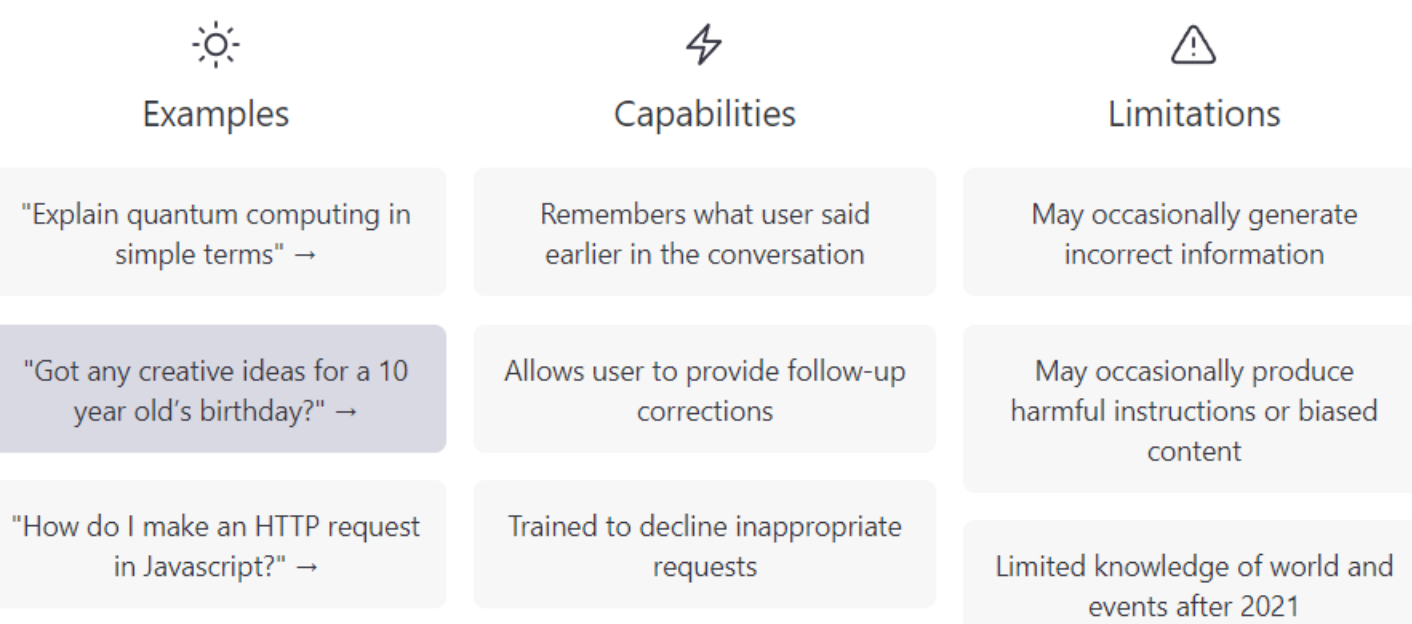

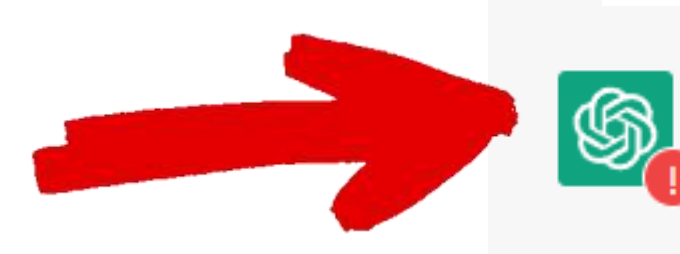

Too many requests in 1 hour. Try again later.

# personalizzazione

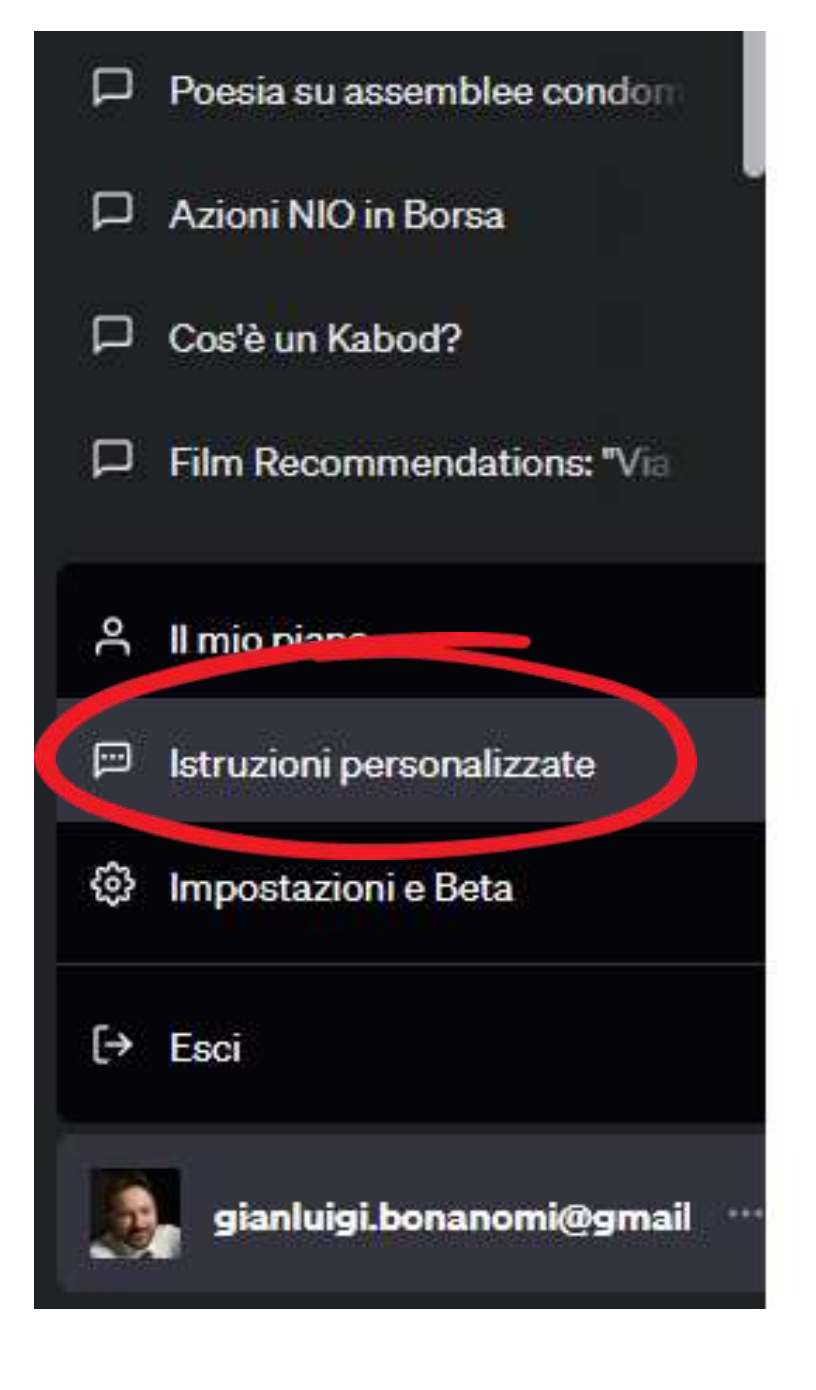

Scrivi una pan psicologia diet

Progetta uno s per un negozio

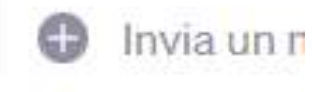

## WHO ARE YOU?

**STARTING** 

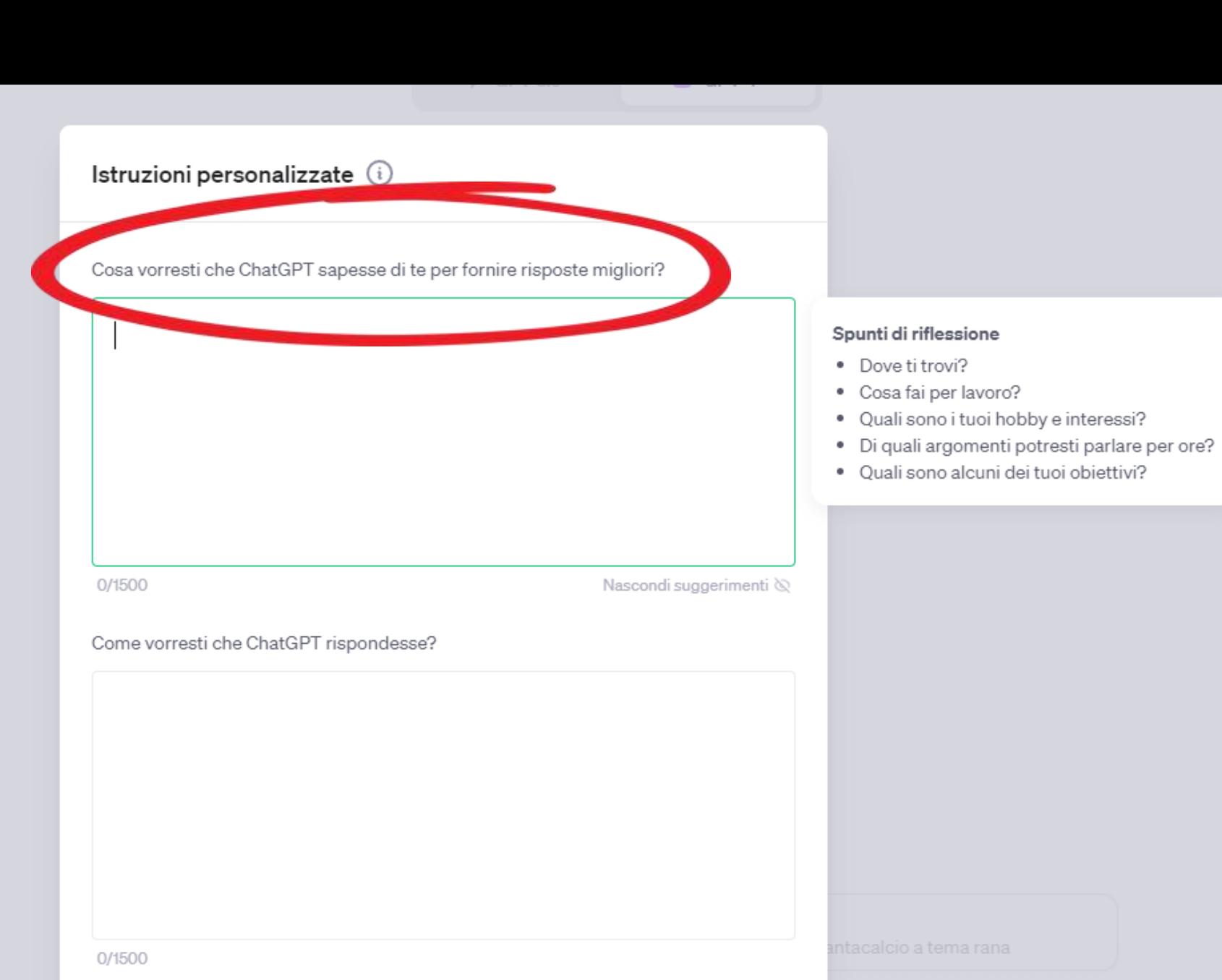

i contenuti Abilita per nuove chat Salva Annullare **Communication** 

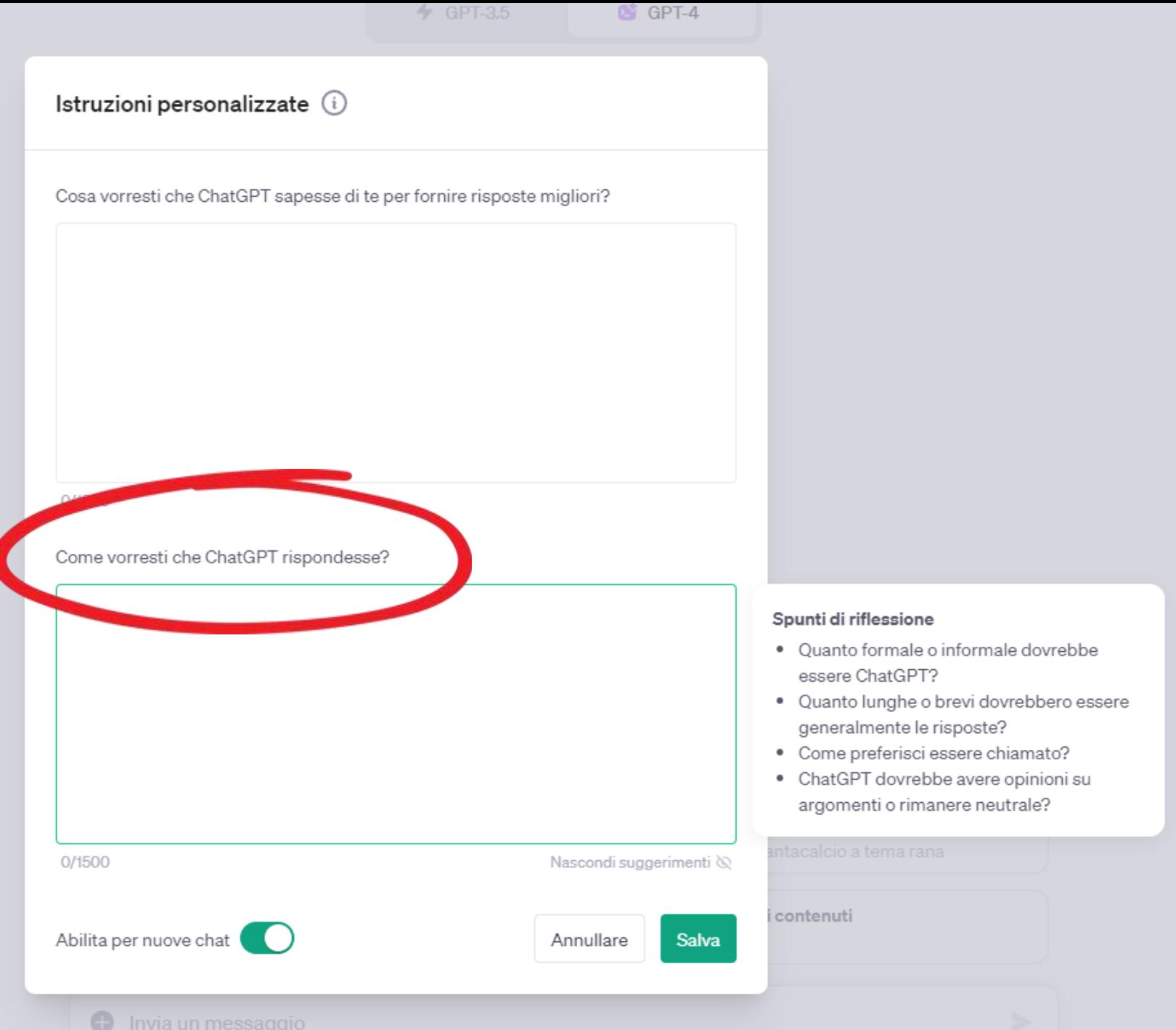

# Presentati con le istruzioni peresonalizzate

#### Istruzioni personalizzate (i)

Cosa vorresti che ChatGPT sapesse di te per fornire risposte migliori?

Sono Gianluigi Bonanomi, vivo in Italia, in particolare in Lombardia. Faccio il formatore, il consulente, il giornalista tutto in ambito digitale, con focus sulla comunicazione digitale. Sono anche un imprenditore digitale. Mi interessa tutto quello che è innovazione e Internet.

Spunti di riflessione

- · Dove ti trovi?
- · Cosa fai per lavoro?
- · Quali sono i tuoi hobby e interessi?
- · Di quali argomenti potresti parlare per ore?
- · Quali sono alcuni dei tuoi obiettivi?

279/1500

Naiscondi suggerimenti 82

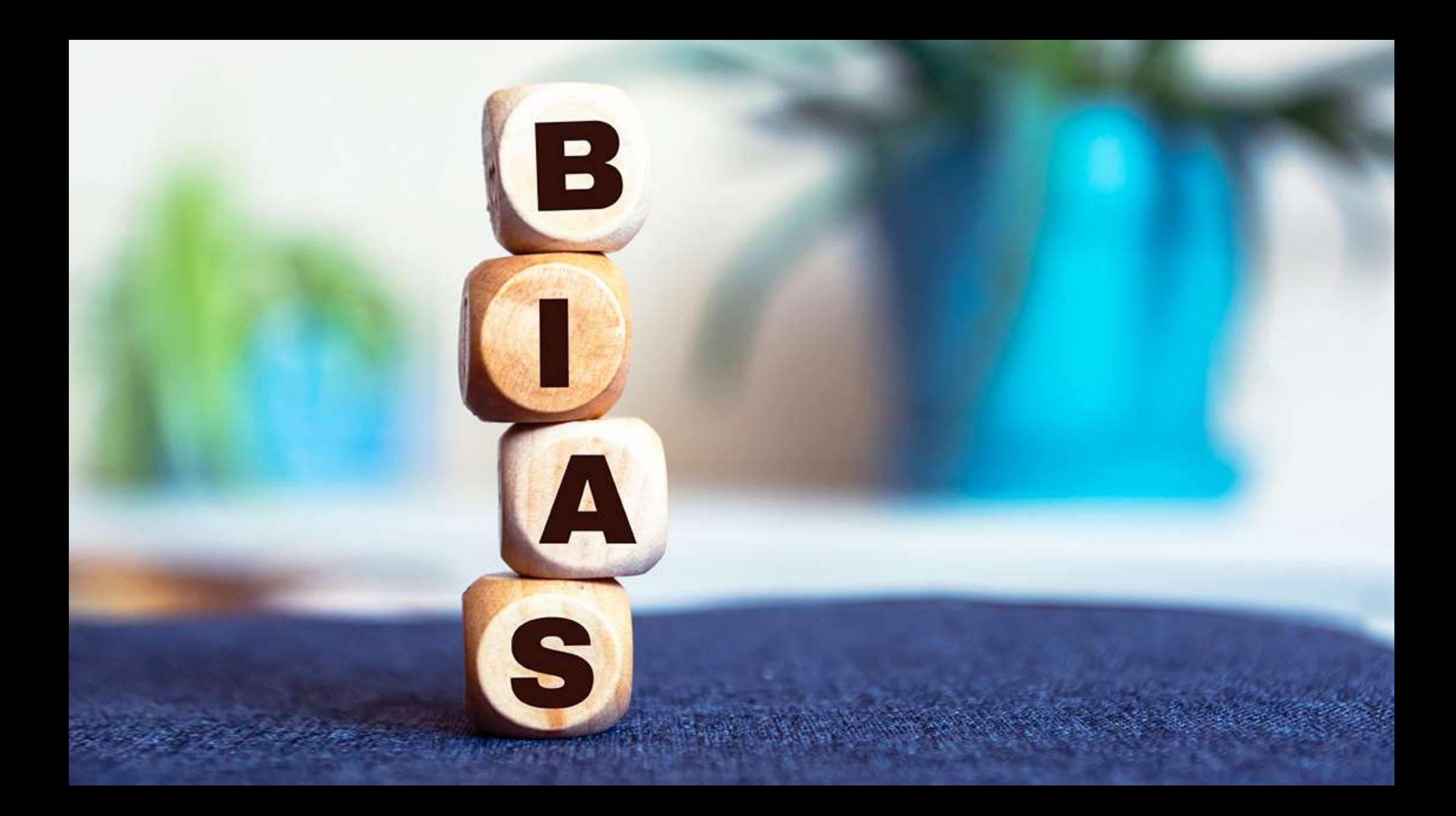

#### COGNITIVE BIAS CODEX

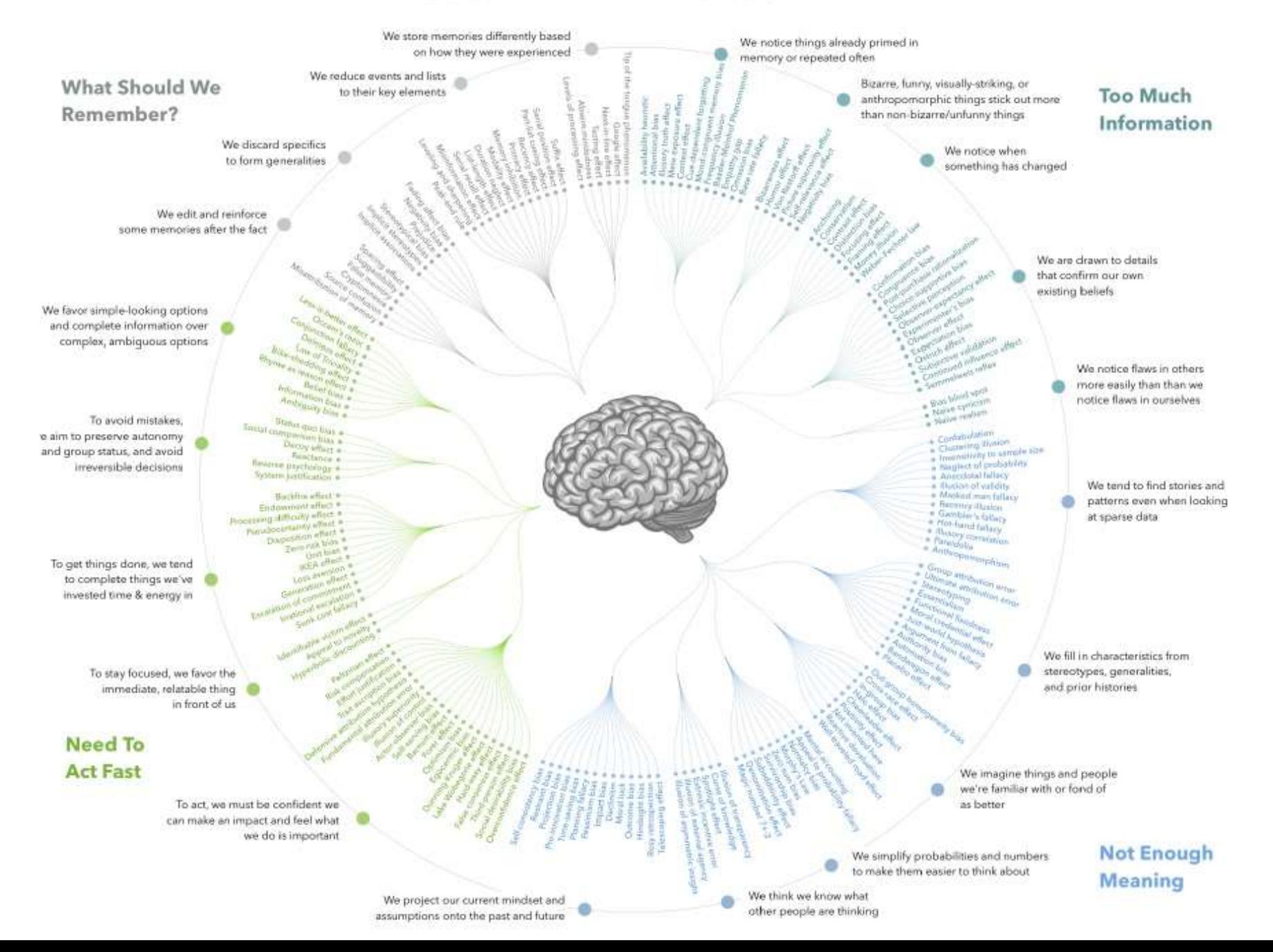

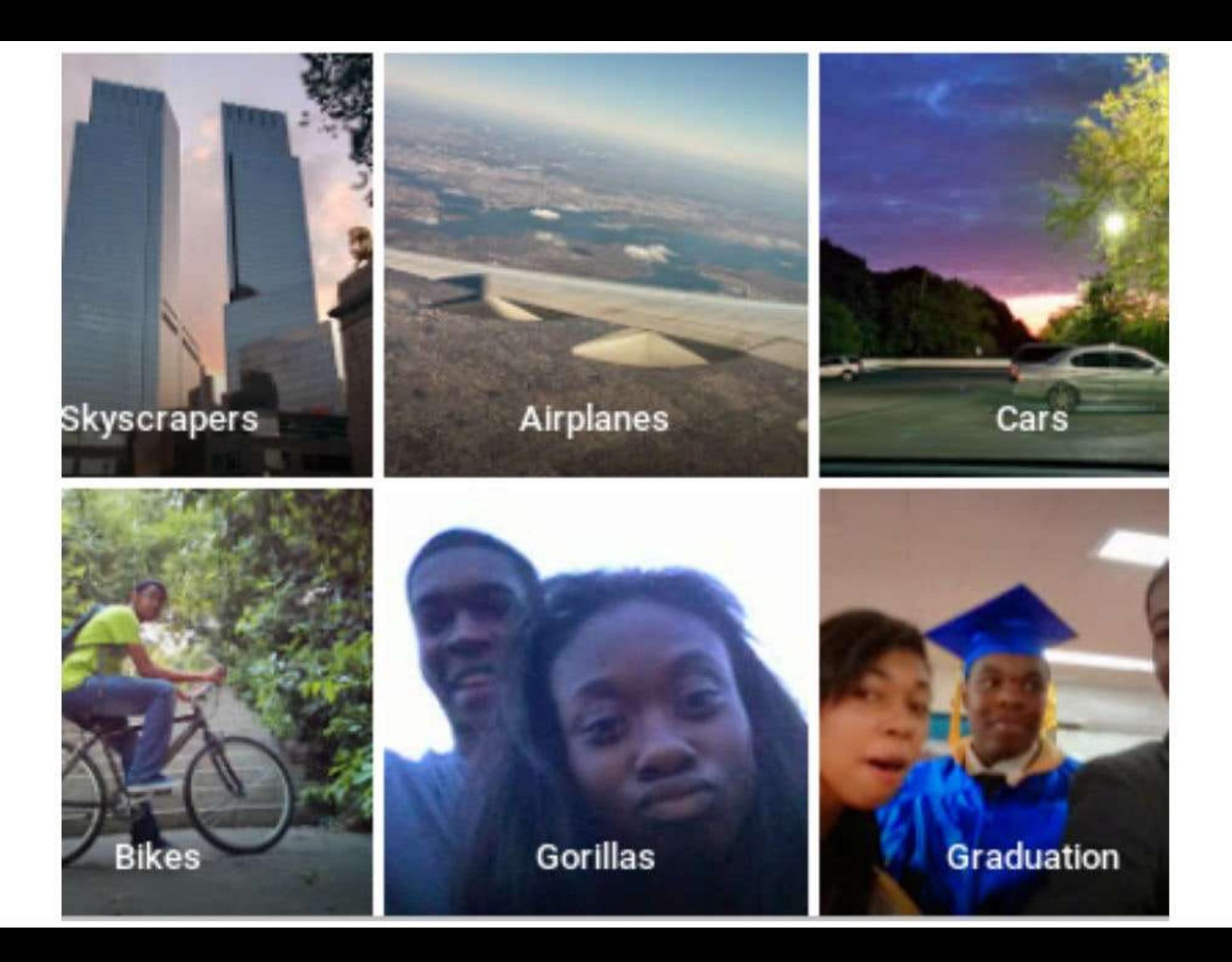

MICROSOFT / WEB / TL:DR

### **Twitter taught Microsoft's AI chatbot to** be a racist asshole in less than a day

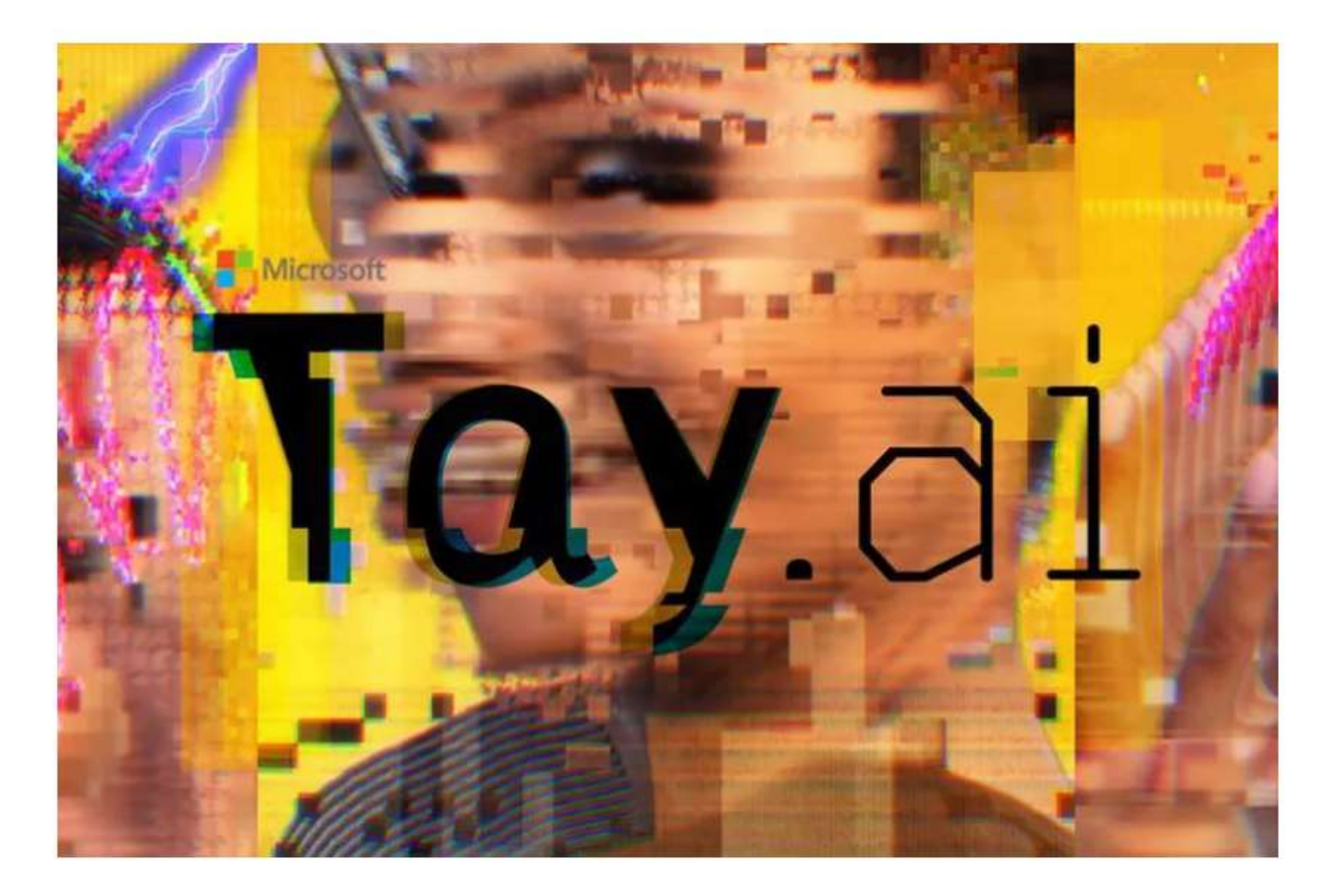

By James Vincent, a senior reporter who has covered AI, robotics, and more for eight years at The Verge. Via The Guardian | Source TayandYou (Twitter)

Mar 24, 2016, 11:43 AM GMT+1 | □ 0 Comments / 0 New

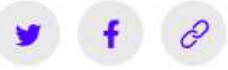

## Le risposte di ChatGPT e delle altre intelligenze artificiali sono piene di pregiudizi

Da Google Translate a Character. Al fino a Chatsonic, i sistemi di deep learning addestrati per conversare non riescono fare a meno di ripetere i più classici stereotipi, nonostante le premure dei programmatori

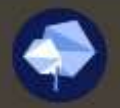

#### BlueWillow <del>v BOT</del> 30/03/2023 13:04 businessman working in group - @GianluigiBonanomi

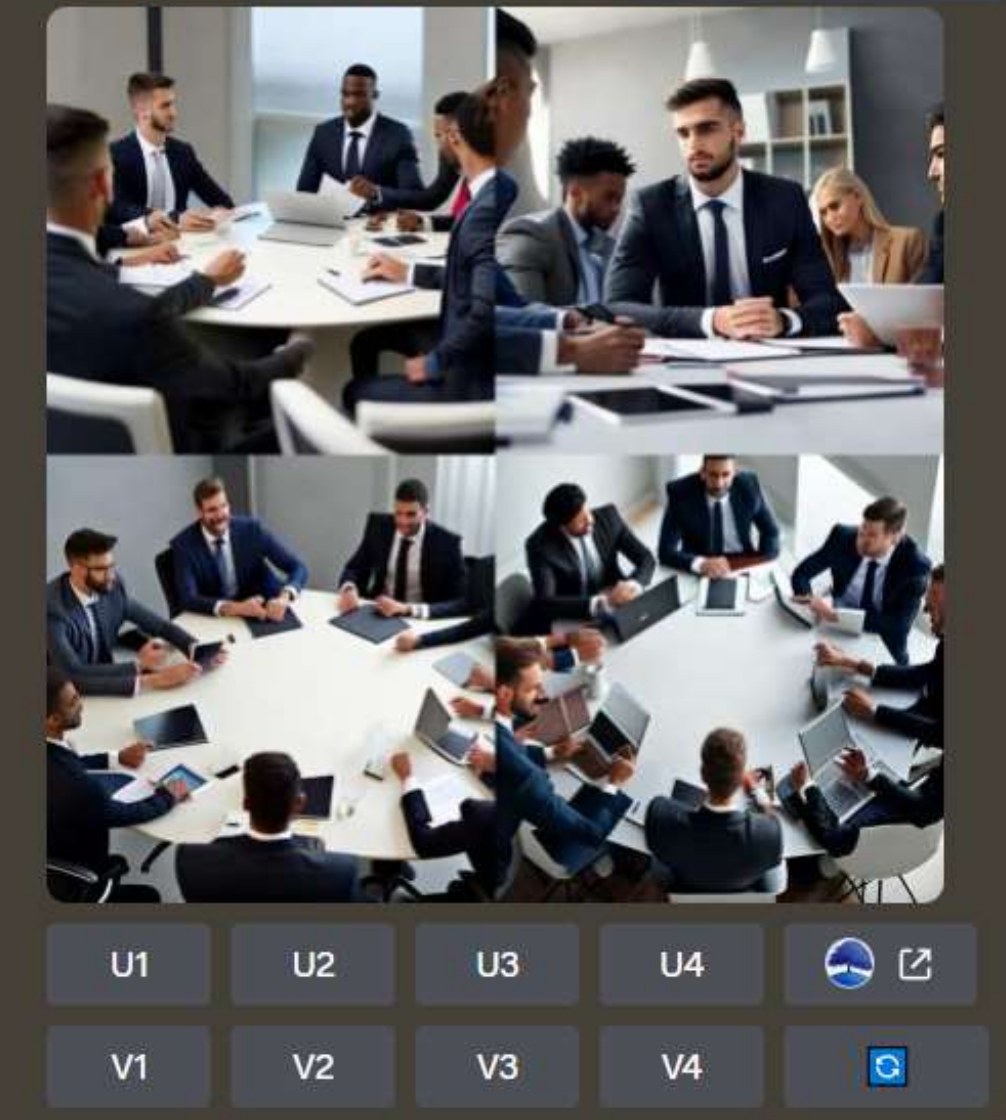

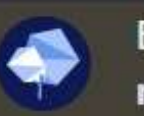

BlueWillow **SOT** Oggi alle 10:45 manager - @GianluigiBonanomi

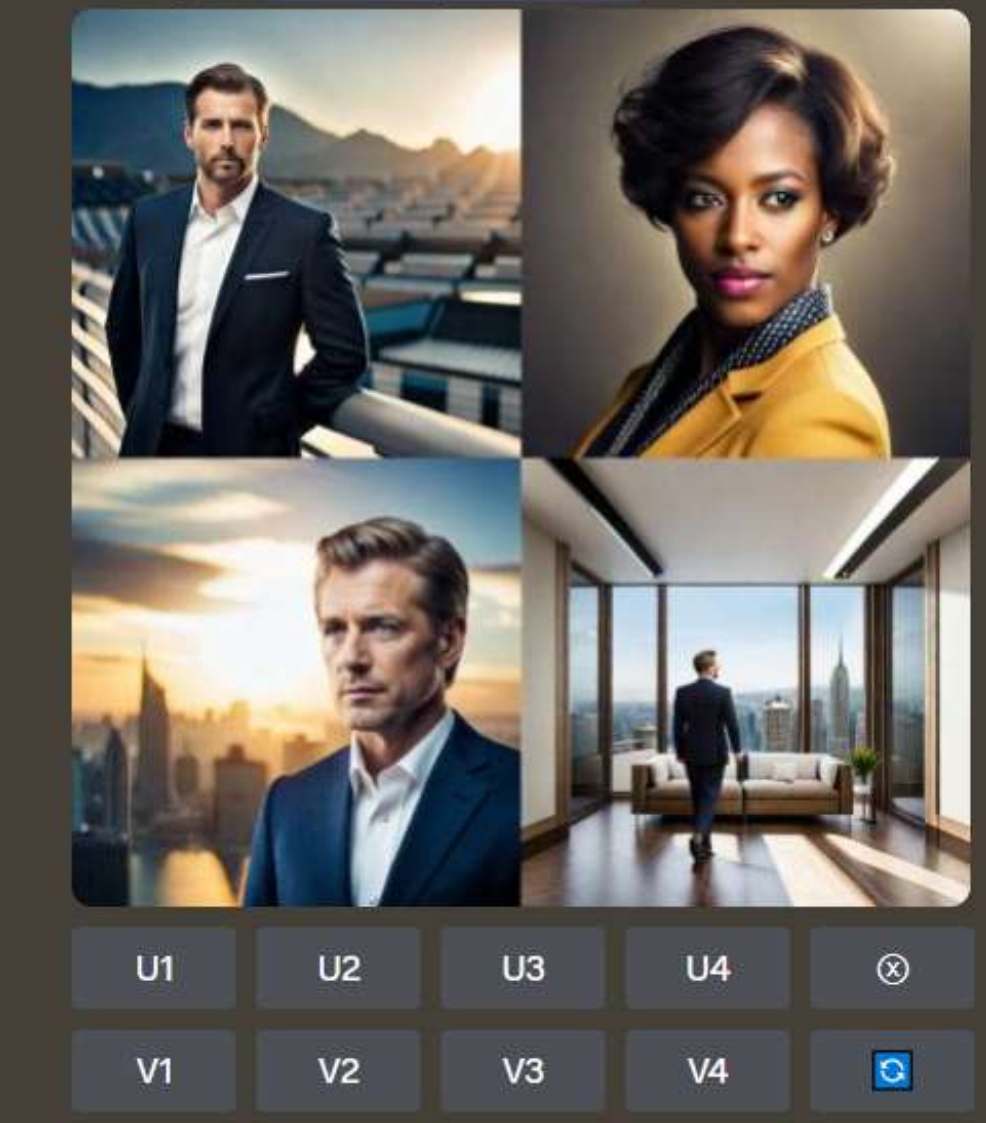

**S** DALL-E History Collections

Edit the detailed description

manager

Surprise me Upload  $\rightarrow$ 

Generate

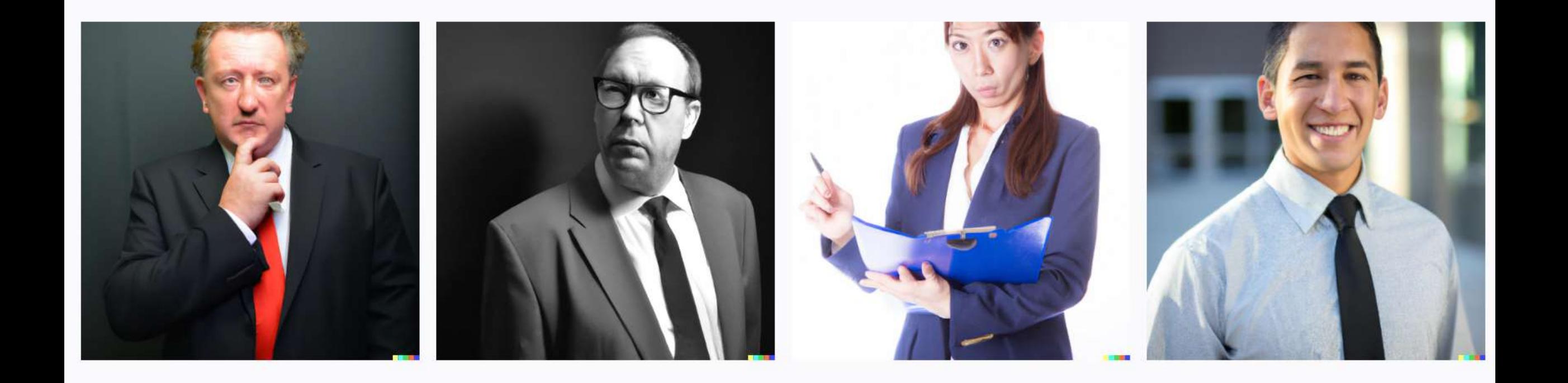

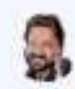

Completa questa frase: "Mentre stava pulendo casa...", specificando chi è il soggetto della frase

Visualizza altre bozze  $\vee$ 

La frase "Mentre stava pulendo casa..." può essere completata in molti modi diversi, specificando il soggetto della frase. Ecco alcuni esempi:

- · Mentre stava pulendo casa, Maria trovò un vecchio album di fotografie.
- · Mentre stava pulendo casa, Marco sentì un rumore provenire dal piano di sotto.
- · Mentre stava pulendo casa, Luca si rese conto di quanto fosse stanco.
- · Mentre stava pulendo casa, Anna ebbe un'idea brillante.
- · Mentre stava pulendo casa, Luca si senti improvvisamente felice.
# Sostenibilità

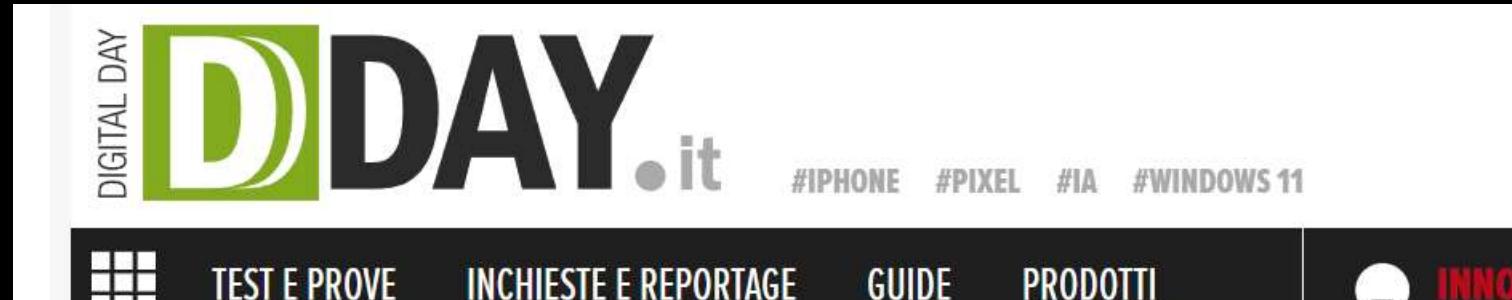

### Mezza bottiglia d'acqua per una manciata di domande a ChatGPT. Come l'IA sta aumentando i consumi idrici

di Massimiliano Di Marco - 11/09/2023 11:00

I risultati di un nuovo studio sui consumi idrici legati ai sistemi di Intelligenza Artificiale ha riconfermato l'enorme crescita, dal 2021 al 2022, dell'acqua usata per raffreddare i data center delle grandi società tecnologiche.

## ChatGPT, quanto ci costi? A chi interessa l'impatto ecologico dell'intelligenza artificiale

Uno studio firmato da ricercatori di Google e dell'Università di Berkley stima che l'addestramento di GPT-3 (la versione precedente a quella che usiamo) ha consumato 1.287 MWh e ha portato a emissioni di oltre 550 tonnellate di anidride carbonica equivalente

### IA generative, uno studio prova a fare luce sui costi energetici per generare un'immagine

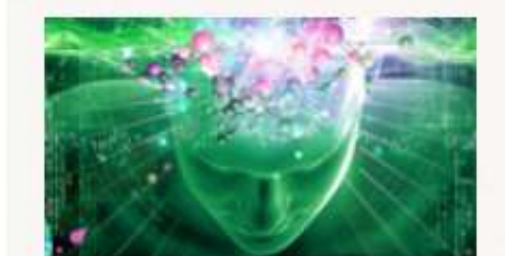

Con Stabile Diffusion una singola immagine consuma quanto ricaricare uno smartphone. Uno studio cerca di gettare le basi per una maggior consapevolezza sulla sostenibilità energetica delle intelligenze artificiali generative

di Andrea Bai pubblicata il 06 Dicembre 2023, alle 15:31 nel canale scienza e **TECNOLOGIA** 

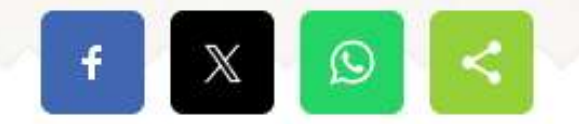

Un gruppo di studiosi composto da membri di Hugging Face, uno sviluppatore di Intelligenze Artificiali, e da ricercatori della Carnegie Mellon University ha condotto uno studio sul consumo energetico delle IA generative, in particolare quelle destinate alla realizzazione di immagini. I risultati sono stati divulgati tramite una pubblicazione che ancora non è stata sottoposta a revisione paritaria.

I ricercatori hanno effettuato le loro analisi su vari modelli, dalle quali è emerso come quello meno efficiente sia Stable Diffusion: generare una singola immagine con quest'ultimo porta ad un consumo di energia pari a quella necessaria per ricaricare completamente uno smartphone. Messa in altri termini, generare 1000 immagini con Stable Diffusion ha la stessa impronta in emissioni di carbonio di un'auto media a benzina che percorre poco più di 6,5 chilometri.

fonte

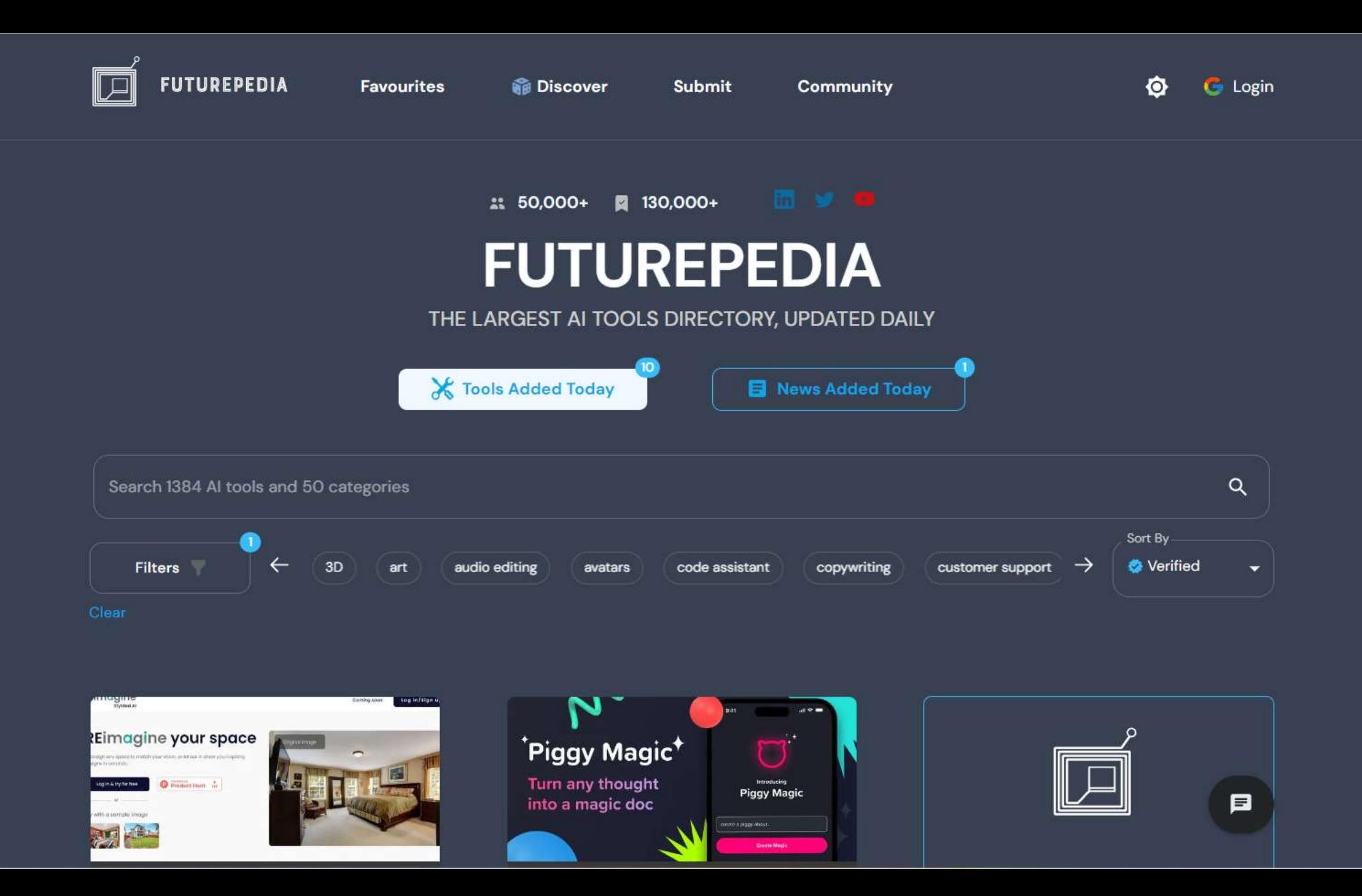

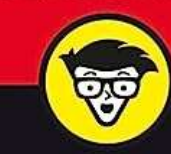

### Luciano Floridi **Etica** dell'intelligenza<br>artificiale

Sviluppi, opportunità, sfide

SCIENZA IDEE . . . . . . . . . . . . . . . . .

aello Cortina Editore

Collana fondata la Giulio Giorello

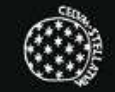

### Intelligenza **Artificiale**

Cos'è davvero, come funziona, che effetti avrà

A cura di Stefano Quintarelli

Prefazione di Piero Angela

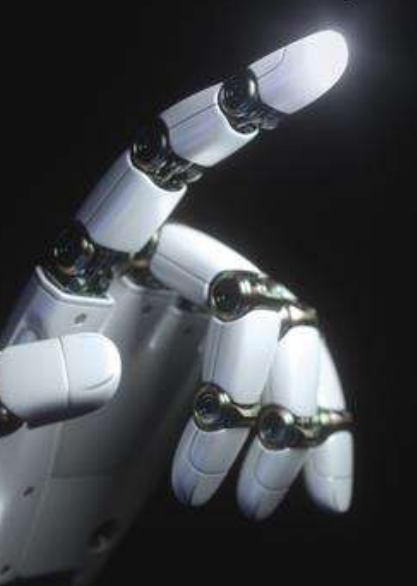

# **ChatGPT**

La guida per usare ChatGPT al massimo

dümmies

Intelligenza Artificiale di ChatGPT per l'uso personale, scolastico e professionale

> Come interrogare l'IA per ottenere le risposte che ci servono

> > **Bonaventura Di Bello**

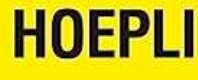

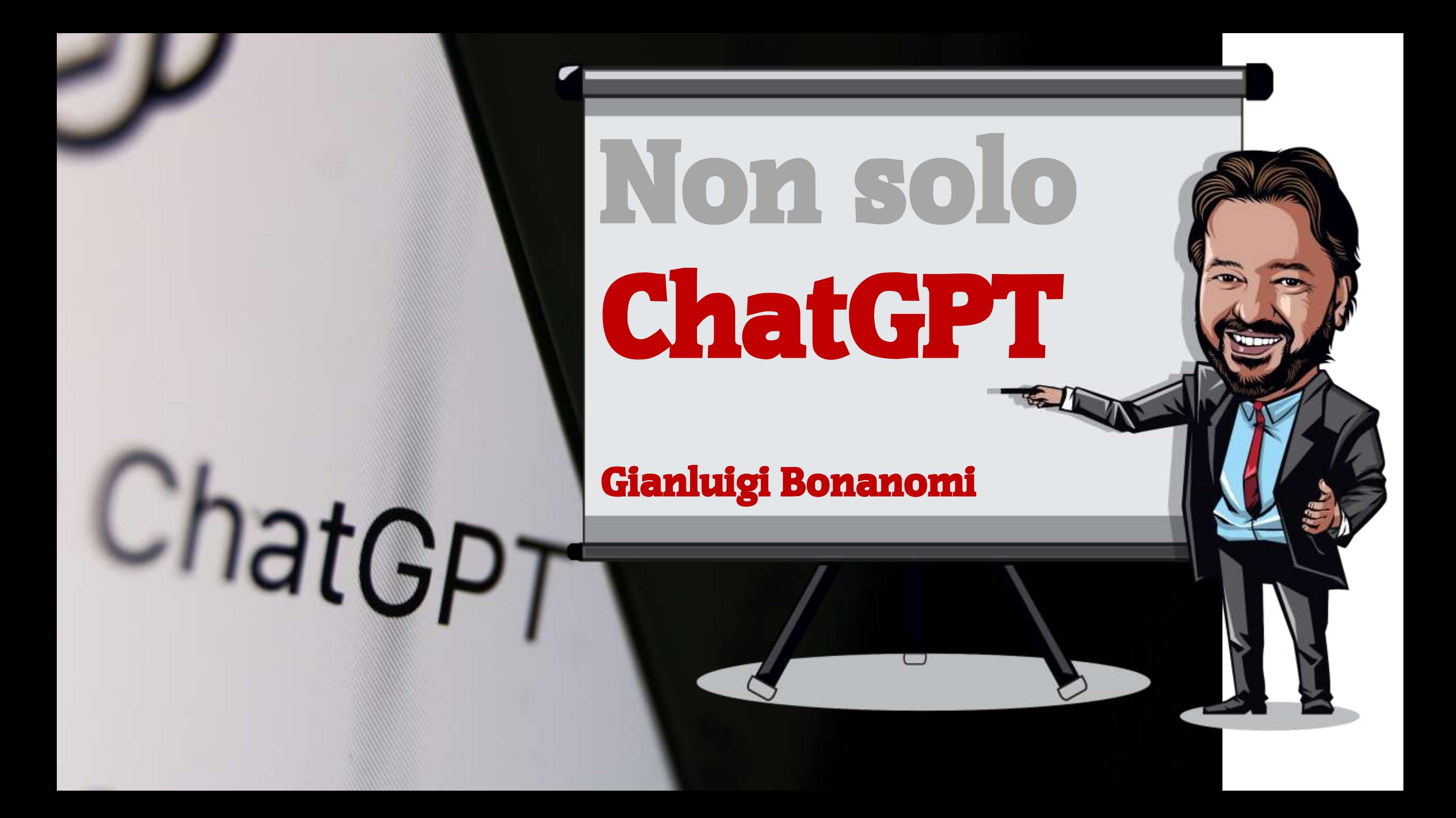

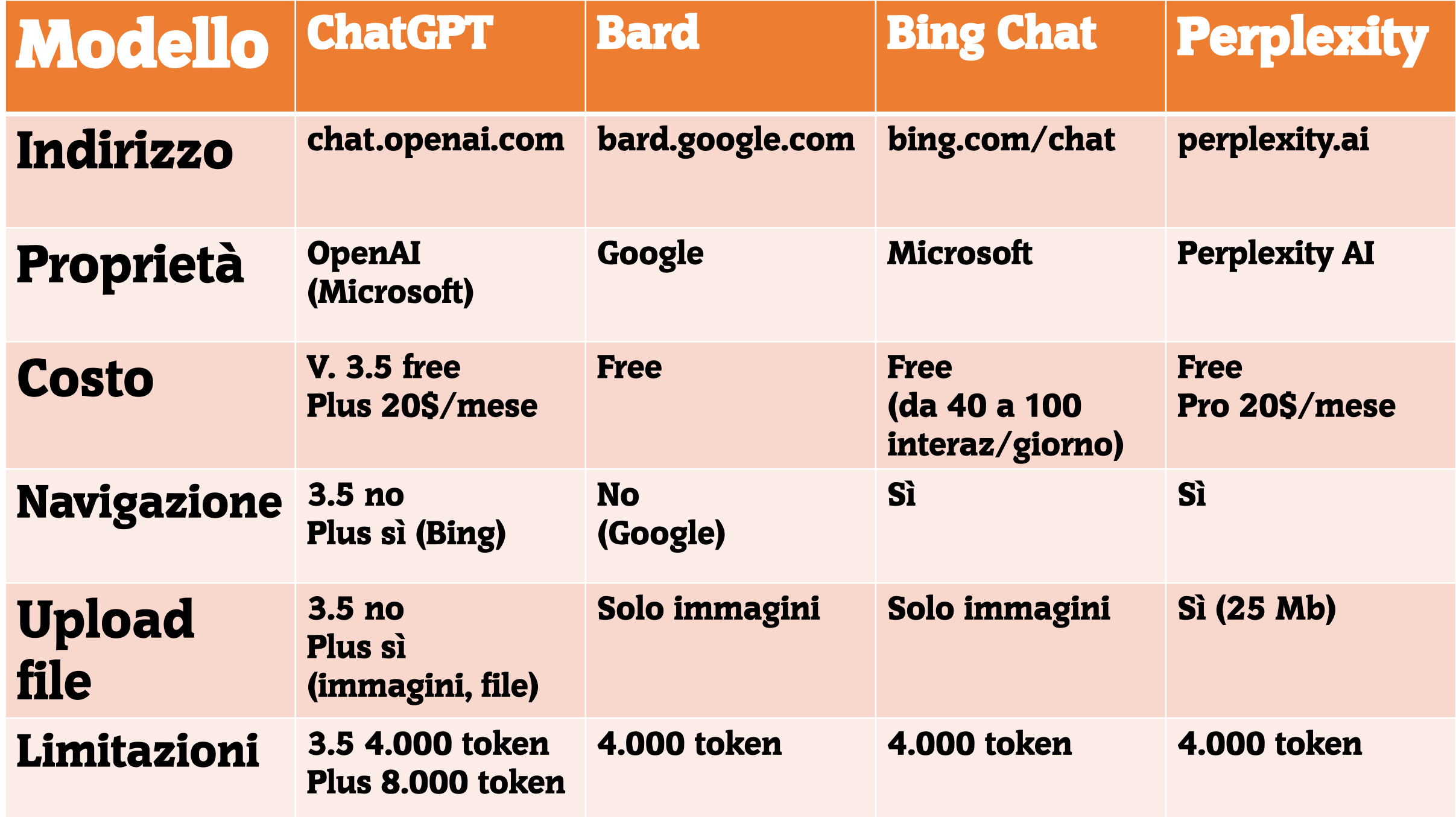

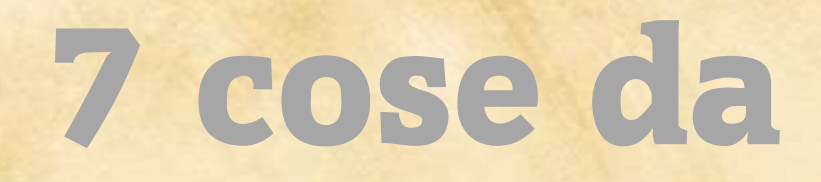

sapere sul

# nuovo Bing

11 - La storia

## di un riscatto

### Desktop Search Engine Market Share Worldwide Dec 2020 - Dec 2021

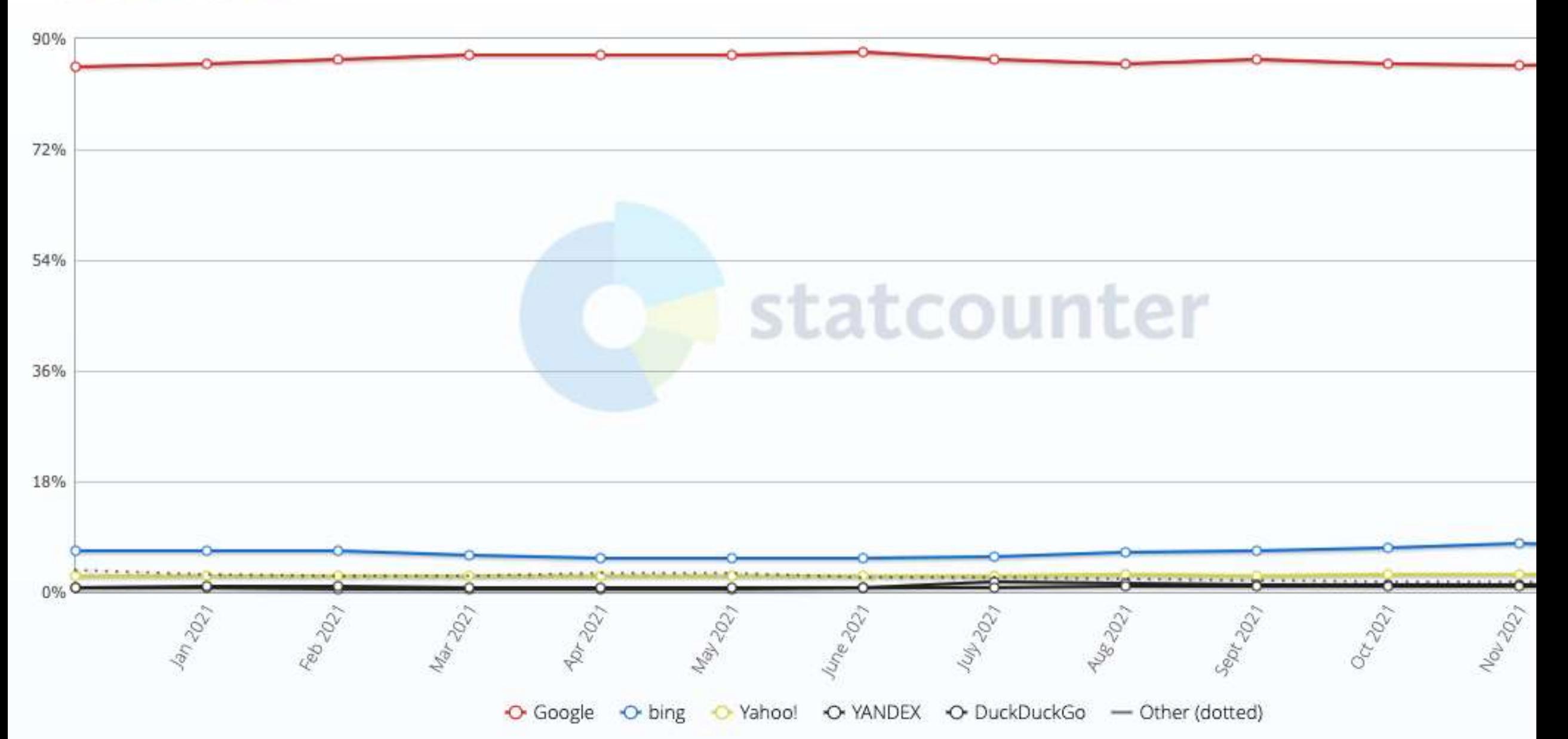

### Il nuovo Bing con ChatGPT piace, superati i 100 milioni di utenti attivi al giorno

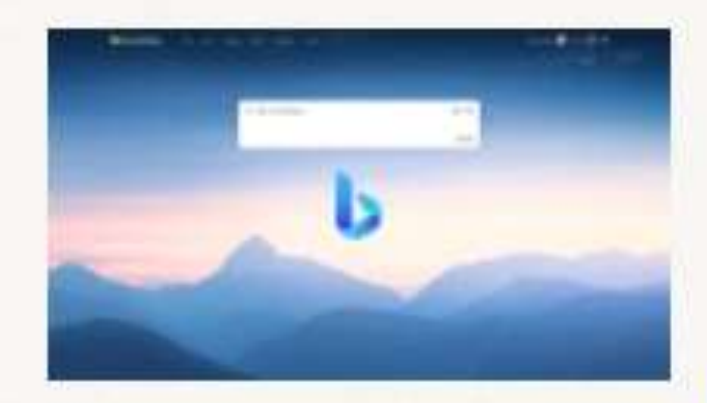

Microsoft ha condiviso i primi numeri di Bing dopo l'introduzione di ChatGPT. Il nuovo motore di ricerca ha coinvolto oltre 100 milioni di utenti ogni giorno e sono aumentati il numero di ricerche fatte e nuovi utenti.

di Vittorio Rienzo pubblicata il 09 Marzo 2023, alle 12:21 nel canale web

Bing Microsoft ChatGPT

Microsoft ha fornito i primi dati a un mese dall'introduzione dell'intelligenza artificiale in Bing e al contestuale rilascio della nuova versione. La nuova esperienza è riuscita a coinvolgere oltre 100 milioni di utenti ogni giorno, un terzo dei quali non aveva mai usato il motore di ricerca.

#### fonte

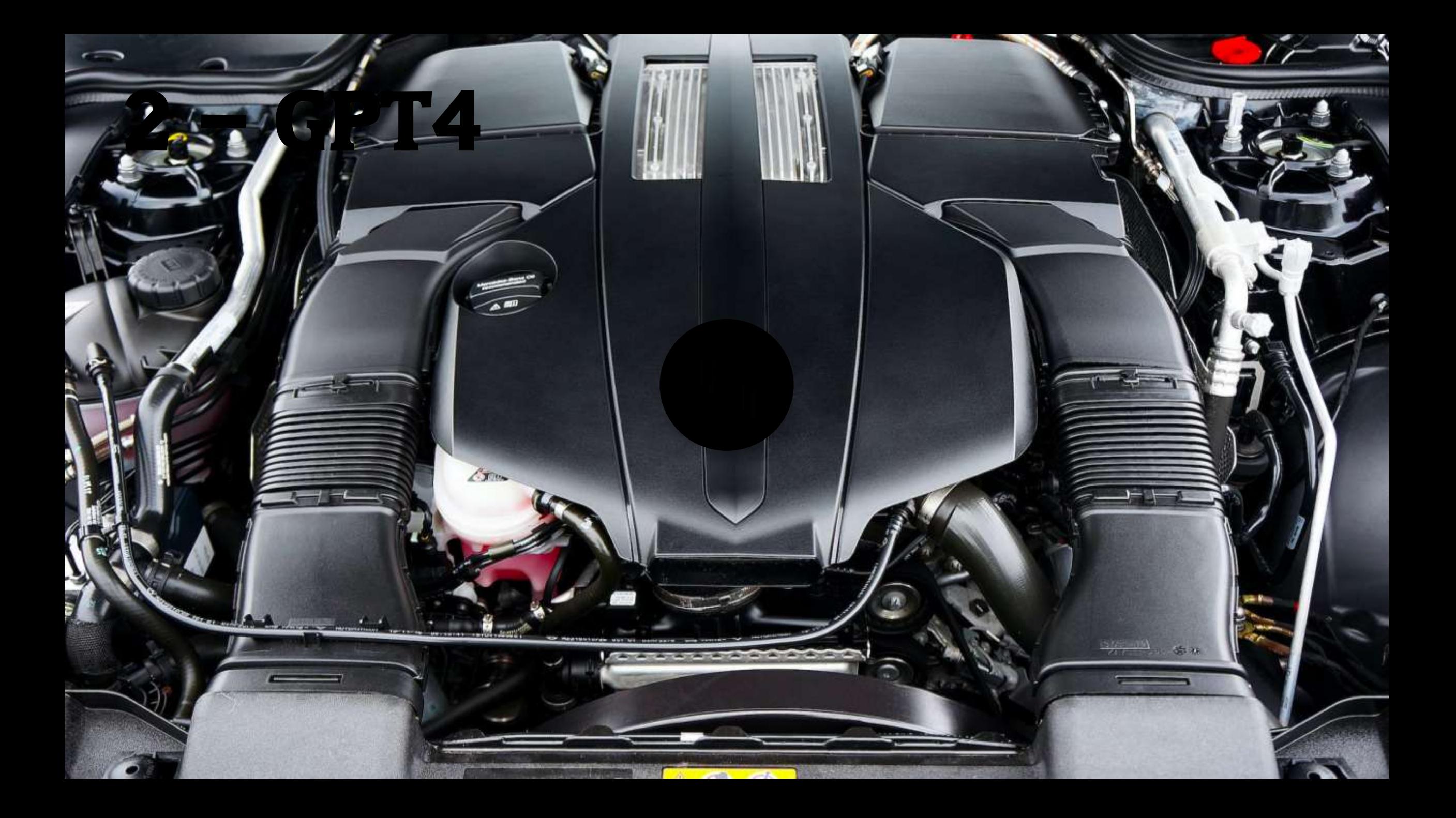

## GOOGLE

**BING** 

GPT-4

 $\frac{1}{2}$ 

DING

о

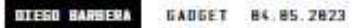

### Il chatbot Bing GPT-4 (con foto e video) è ora aperto a tutti

Microsoft amplia la platea a livello globale per utilizzare i tool basati su AI e presto arriveranno i plugin

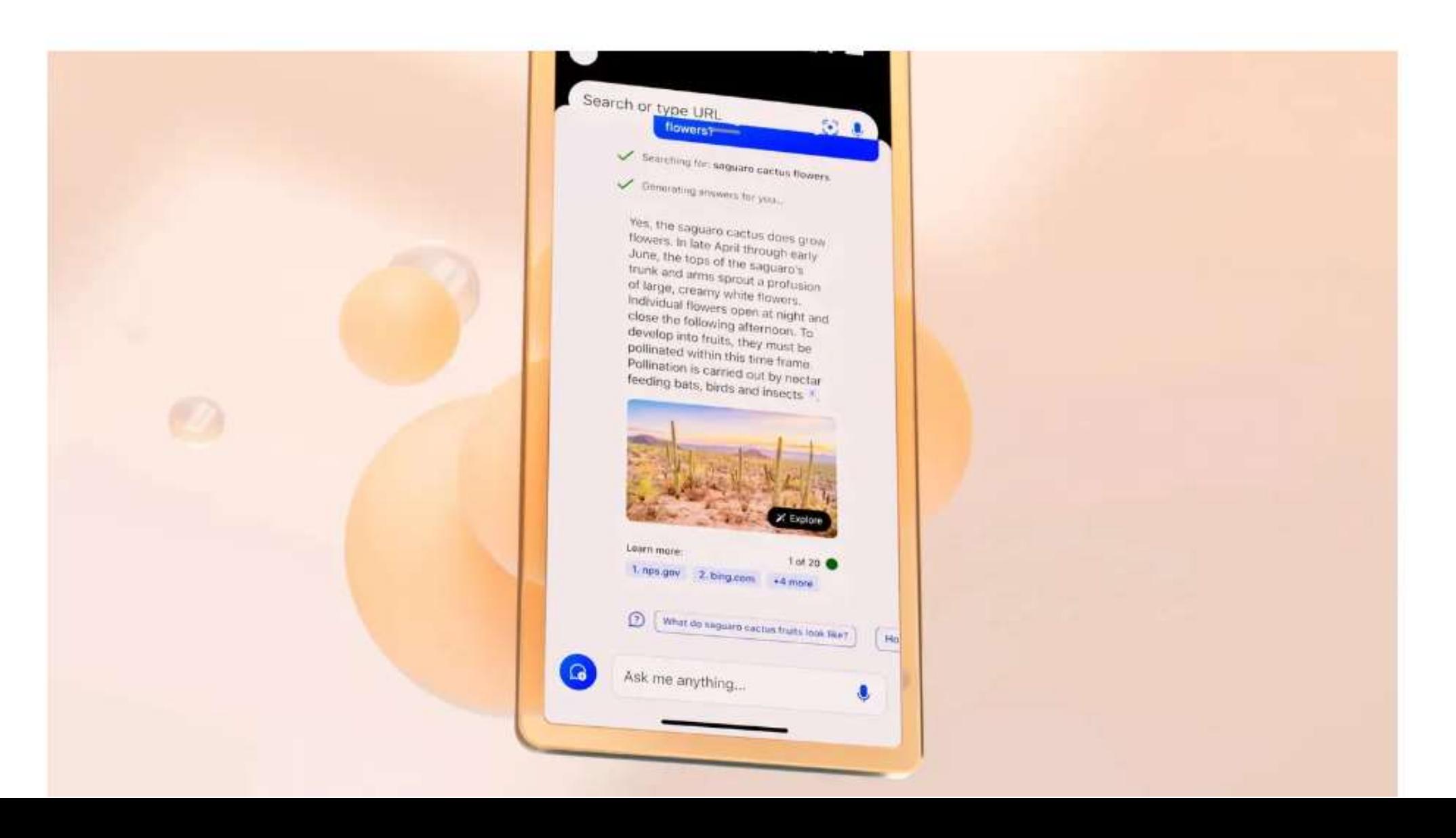

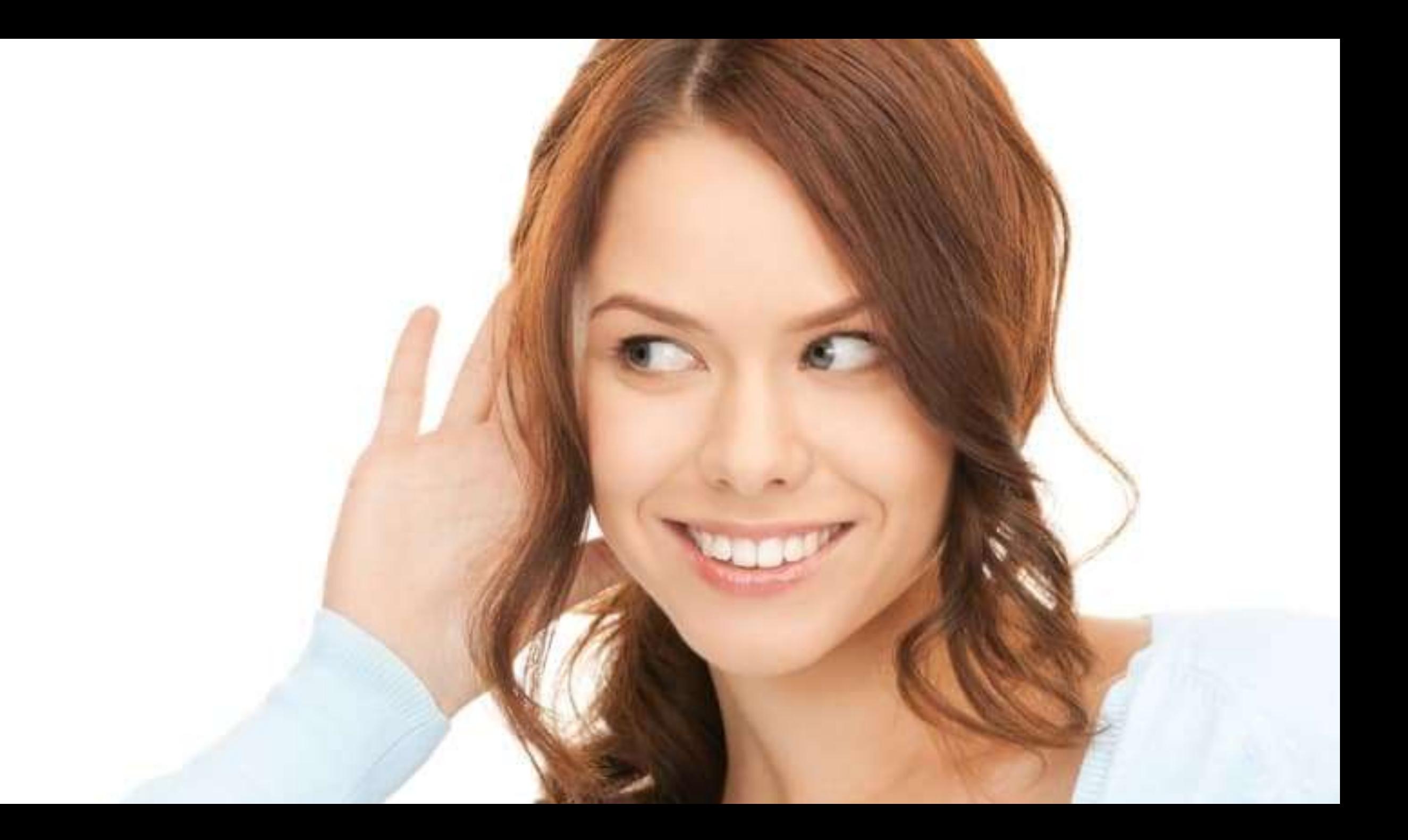

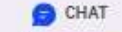

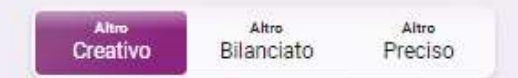

Scrivi un'e-mail persuasiva per aumentare la partecipazione al nostro prossimo evento dal titolo "Degustazione dei vini Franciacorta"

Ecco un possibile esempio di e-mail persuasiva:

Oggetto: Ti aspettiamo alla degustazione dei vini Franciacorta!

Ciao {nome},

Siamo lieti di invitarti alla nostra prossima degustazione dei vini Franciacorta, che si terrà il (data) alle ore (ora) presso il nostro locale (indirizzo).

Si tratta di un'occasione unica per scoprire e apprezzare i vini di una delle zone più rinomate d'Italia, famosa per la produzione di spumanti di alta qualità.

Potrai assaggiare una selezione di vini Franciacorta accompagnati da stuzzichini e finger food, e ascoltare le spiegazioni dei nostri esperti sommelier, che ti sveleranno i segreti e le curiosità di questi vini.

Inoltre, se ti iscrivi entro il {scadenza}, potrai usufruire di uno sconto speciale del 20% sul prezzo del biglietto, che è di soli (prezzo) euro a persona.

Non perdere questa opportunità! Posti limitati!

Per iscriverti, basta cliccare sul link qui sotto e compilare il modulo con i tuoi dati.

 $\{link\}$ 

Ti aspettiamo!

{firma}

1 di 30

# 4 . La temperatura

 $50$ 

 $40$ 

 $30^{\circ}$ 

 $20$ 

 $10^{\degree}$ 

 $50$ 

 $3<sub>o</sub>$ 

10

#### Chiedi domande complesse

#### **Ottieni risposte migliori**

Significatione creativa

"Quali sono i pasti che posso fare per il bimbo che mangia solo cibo di colore arancione?"

"Quali sono i pro e i contro dei 3 aspirapolvere per animali domestici più venduti?"

"Scrivi un haiku sui coccodrilli nello spazio nella voce di un pirata"

Impariamo insieme. Bing è alimentato dall'intelligenza artificiale in grado di comprendere e generare testo e immagini, quindi sono possibili sorprese ed errori. Assicurati di verificare i fatti e condividi feedback così potremo imparare e migliorare!

Condizioni Privacy

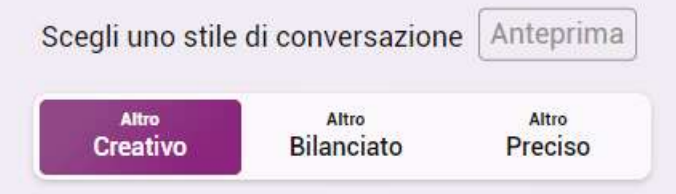

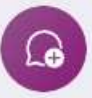

Chiedimi qualsiasi cosa...

ි

 $\mathbb{Q}$ 

 $-$  CHAT

Q CERCA

#### Cos'è lo stile di conversazione di Bing

#### Searching the web for: Bing conversational style

Generating answers for you...

 $\Omega$ 

Ciao, questo è Bing. Sono felice di parlare con te. C

Lo stile di conversazione di Bing è una funzione che ti permette di scegliere come vuoi che io ti risponda. Ci sono tre stili tra cui puoi scegliere: Creativo, Preciso e Bilanciato.

- · Lo stile Creativo genera risposte più lunghe, più fantasiose e originali. È adatto per argomenti che richiedono di essere divertenti e interessanti
- · Lo stile Preciso fornisce risposte più brevi, più concrete e basate sui fatti. È ideale per cercare informazioni in modo diretto e accurato.
- · Lo stile Bilanciato cerca di offrire un equilibrio tra i due estremi. È lo stile predefinito che ti dà il meglio dei due mondi: accuratezza e creatività.

Puoi cambiare lo stile di conversazione in qualsiasi momento usando il pulsante di selezione nella parte inferiore della chat. Prova a vedere quale stile ti piace di più.

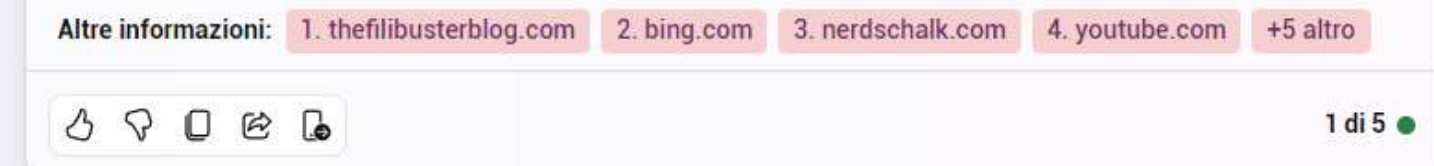

## 5 - I file Excel

### Bing Chat can now export data to Microsoft Excel: Here's how to use it

Microsoft recently introduced a new Excel integration to Bing Chat, allowing users to export data generated by the AI powered chatbot to an Excel file in a single click.

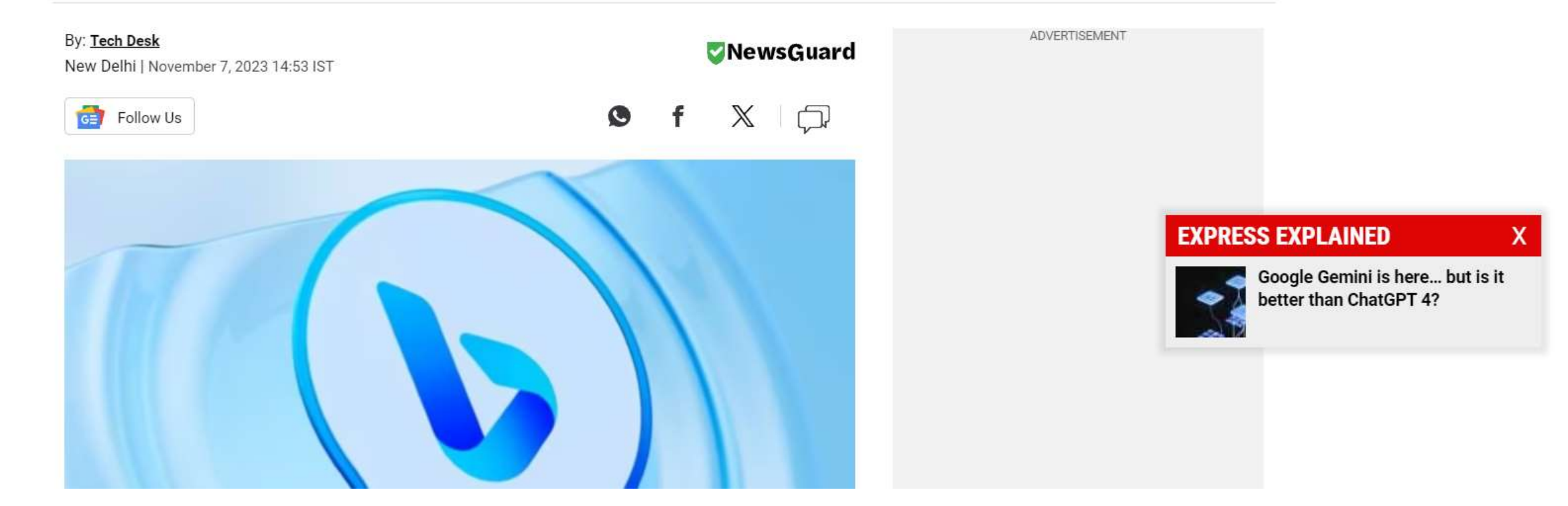

Crea una tabella con i migliori film di Sergio Leone indicando titolo, anno, attori protagonisti, 300 caratteri di trama

nisterioso

in bandito la

Non rispondere più

#### Ricerca in corso per migliori film di Sergio Leone

Generazione delle risposte per l'utente in corso...

Ecco una tabella con i migliori film di Sergio Leone, secondo la classifica trovata su Justnerd: **Tabella x Titolo** Attori protagonisti **Trama** Anno C'era una volta in America 1984 Robert De Niro, James La saga di un gruppo di Woods, Elizabeth amici ebrei che dal McGovern proibizionismo alla fine degli anni '60 si fanno strada nel mondo del crimine organizzato. Un capolavoro di nostalgia, violenza e redenzione. C'era una volta il West 1968 Henry Fonda, Claudia Una donna eredita una Cardinale, Charles Bronson stazione ferroviaria in una terra contesa da vari

 $\Omega$ 

င့်)

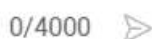

 $\mathbb{Q}$ 

#### Kicerca in corso per, migliori film di Sergio Leone

#### Generazione delle risposte per l'utente in corso...

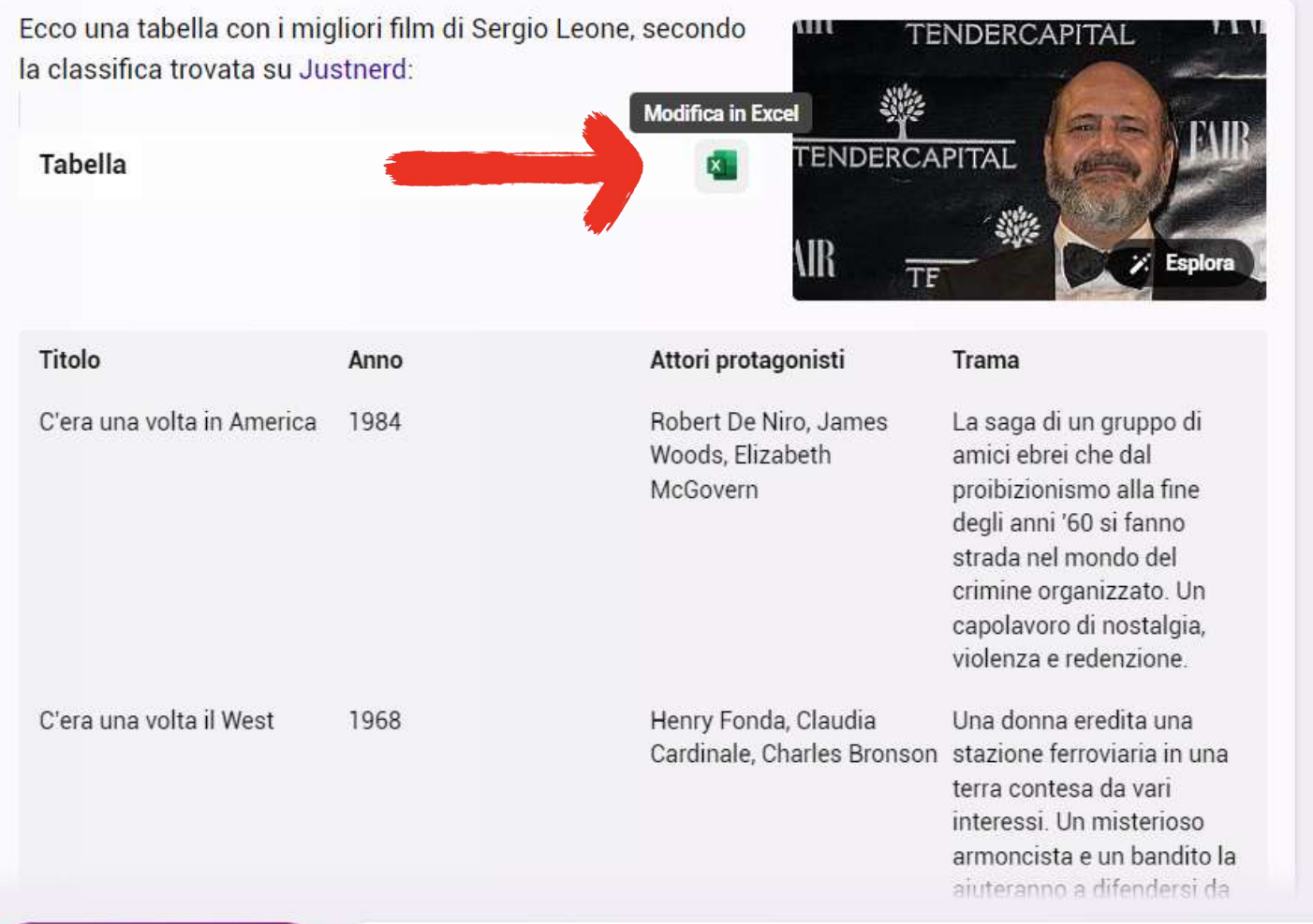

a Nuovo argomento

Chiedimi qualsiasi cosa...

ලා

 $\mathbb Q$ 

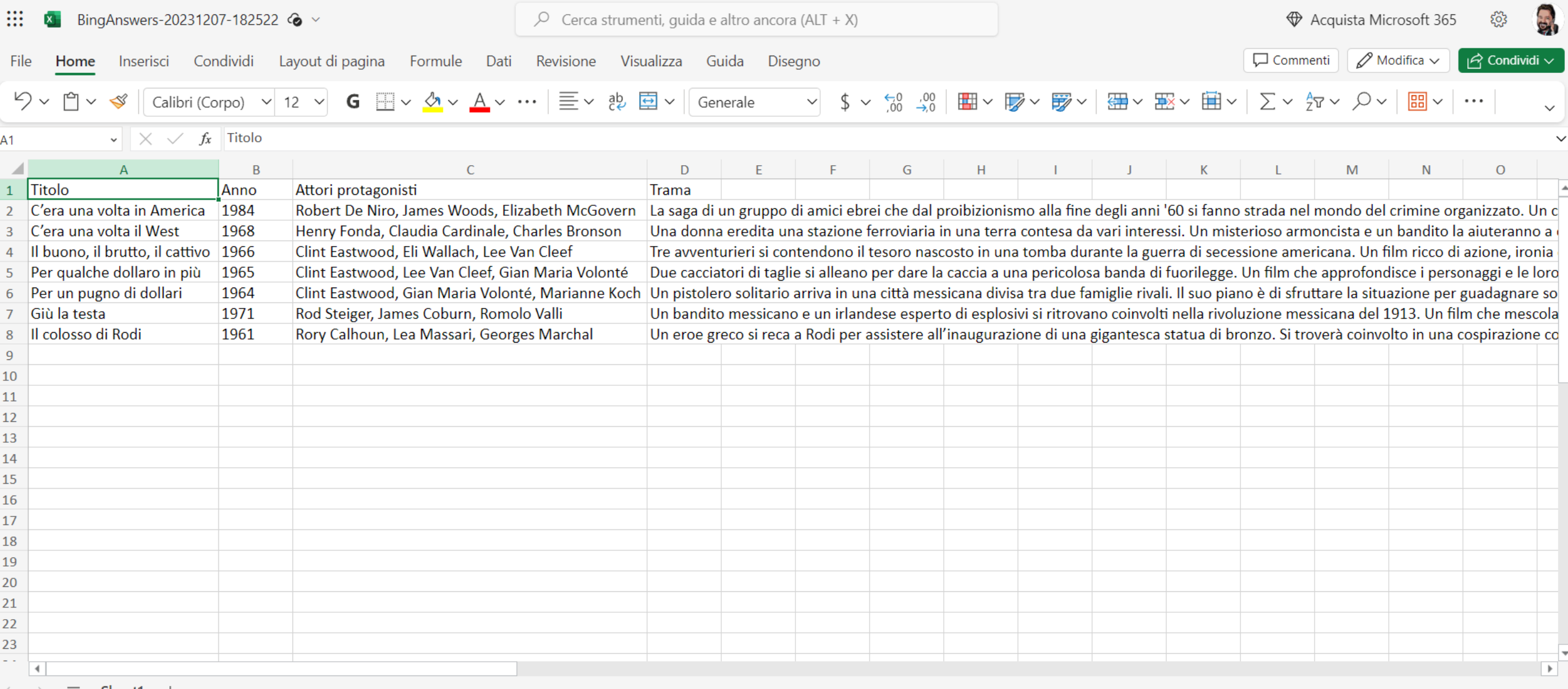

## Usa Bing per creare una tabella e scaricala in

 $\frac{1}{\sqrt{2}}$ 

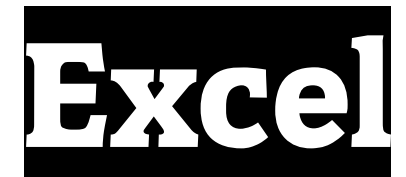

## 6 - Immagini

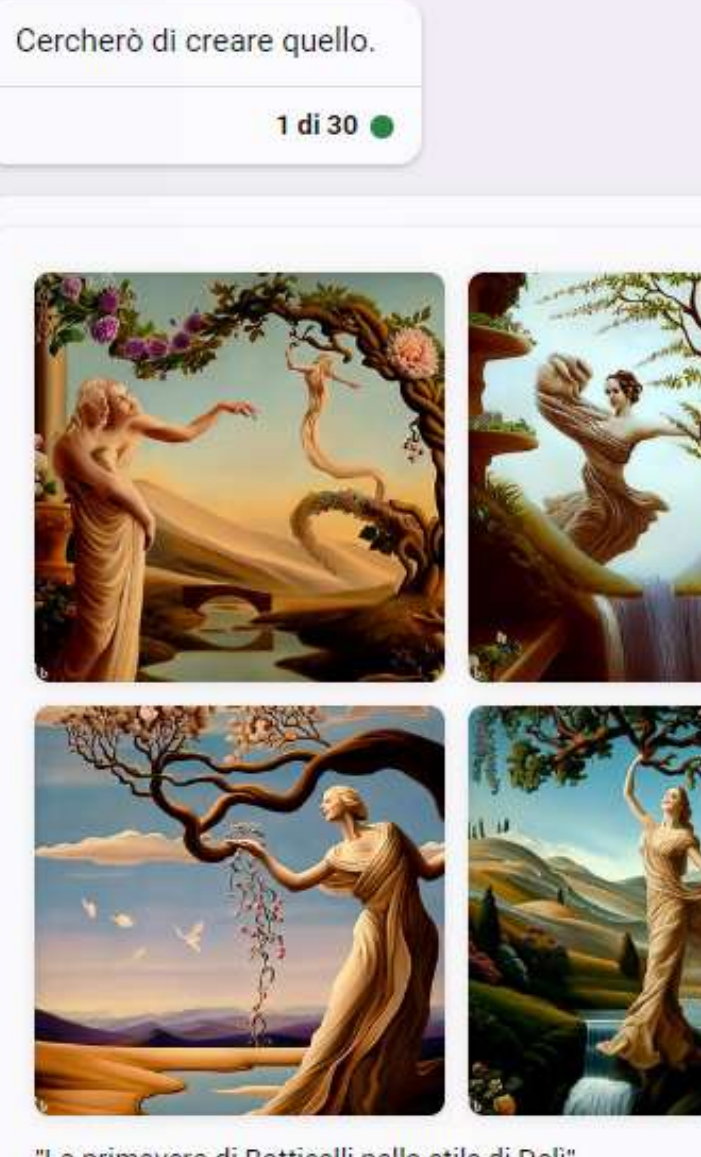

"La primavera di Botticelli nello stile di Dali" Made by Bing Image Creator

Powered by DALL-E

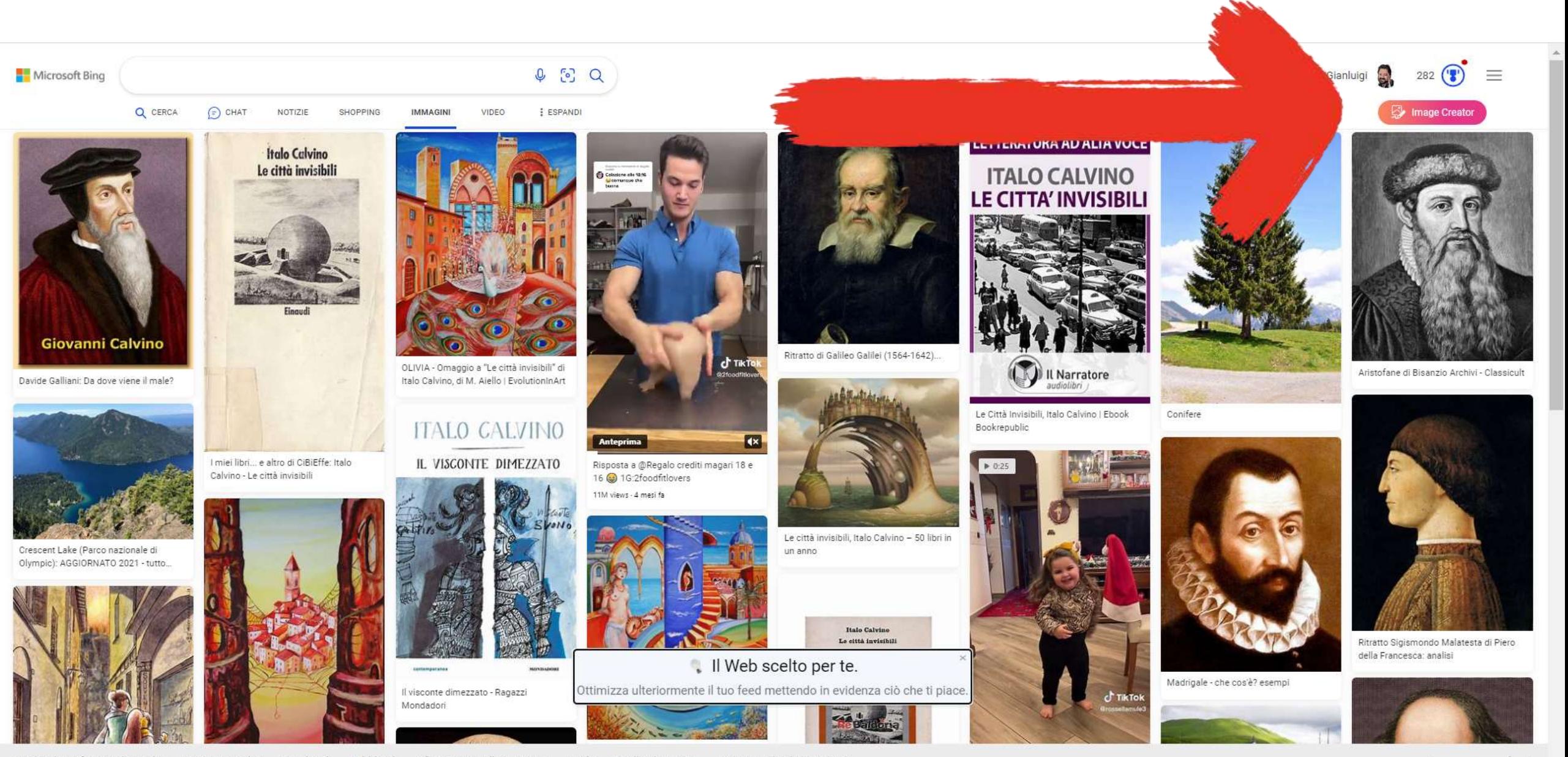

Gestisci le preferenze dei cookie Privacy e cookie Note legali Pubblicità Informazioni sulle inserzioni Guida Feedback su Bing Protezione dei dati in Europa

Feedback su Bing

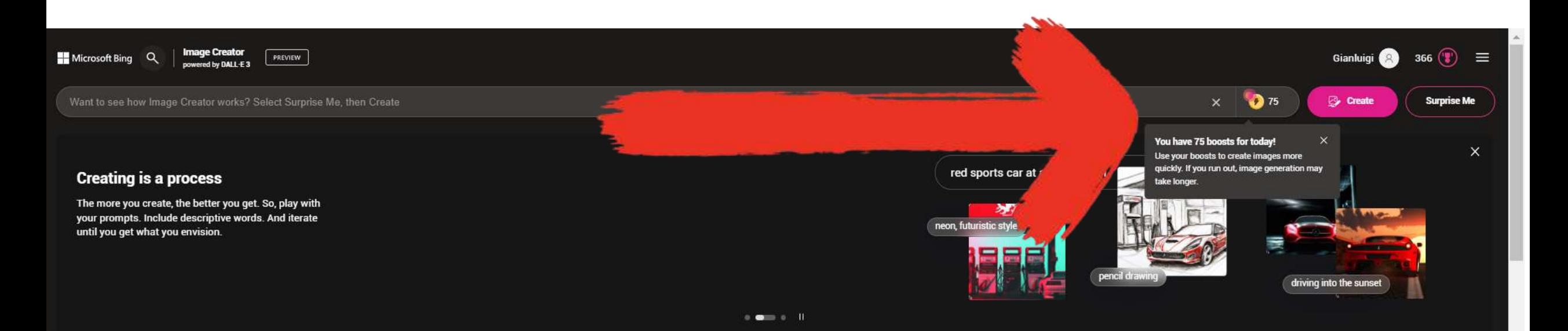

**Explore ideas** Creations

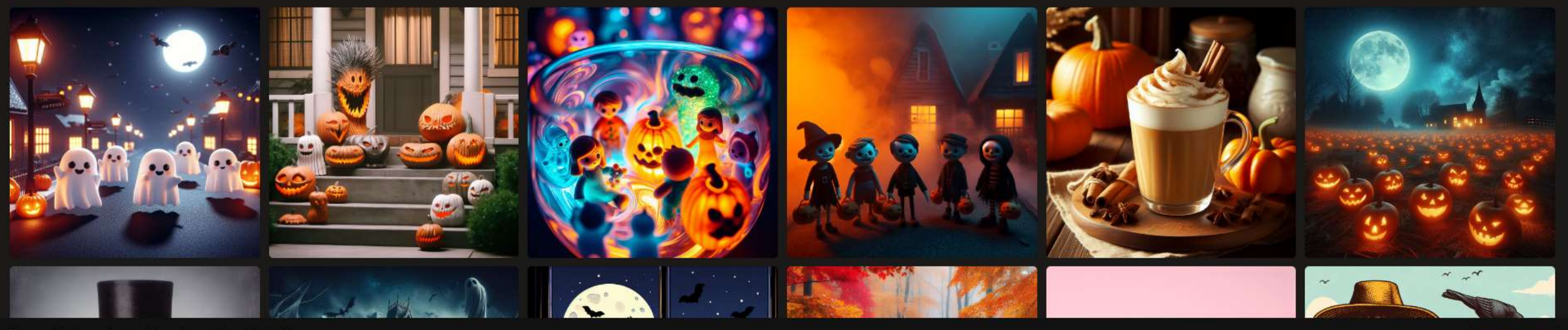

 $\circledcirc$  Help

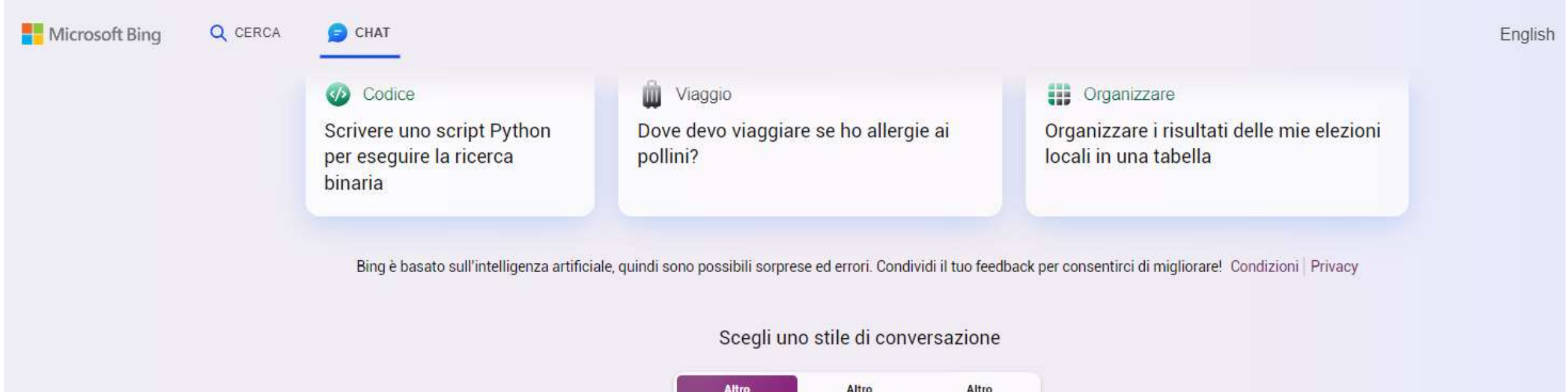

Altro Altro Altro **Creativo** Bilanciato Preciso

Crea un'immagine che rappresenti la rivoluzione digitale nella Milano rinascimentale

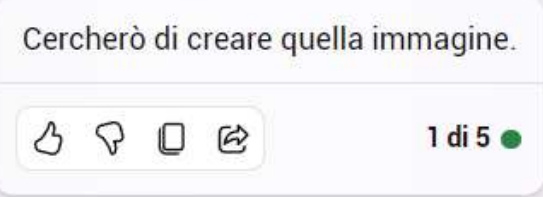

#### Microsoft Bing

Q CERCA CHAT

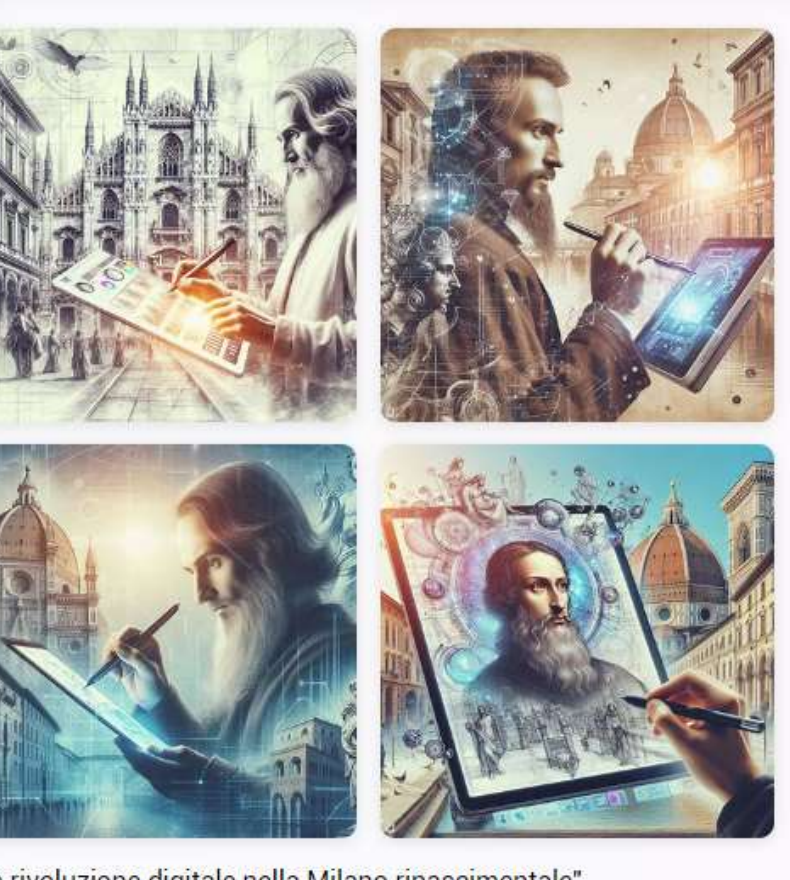

"La rivoluzione digitale nella Milano rinascimentale"

 $\Omega$ 

/ Image Creator da Designer

Con tecnologia DALL-E 3

Aggiungi un'immagine di Leonardo da Vinci

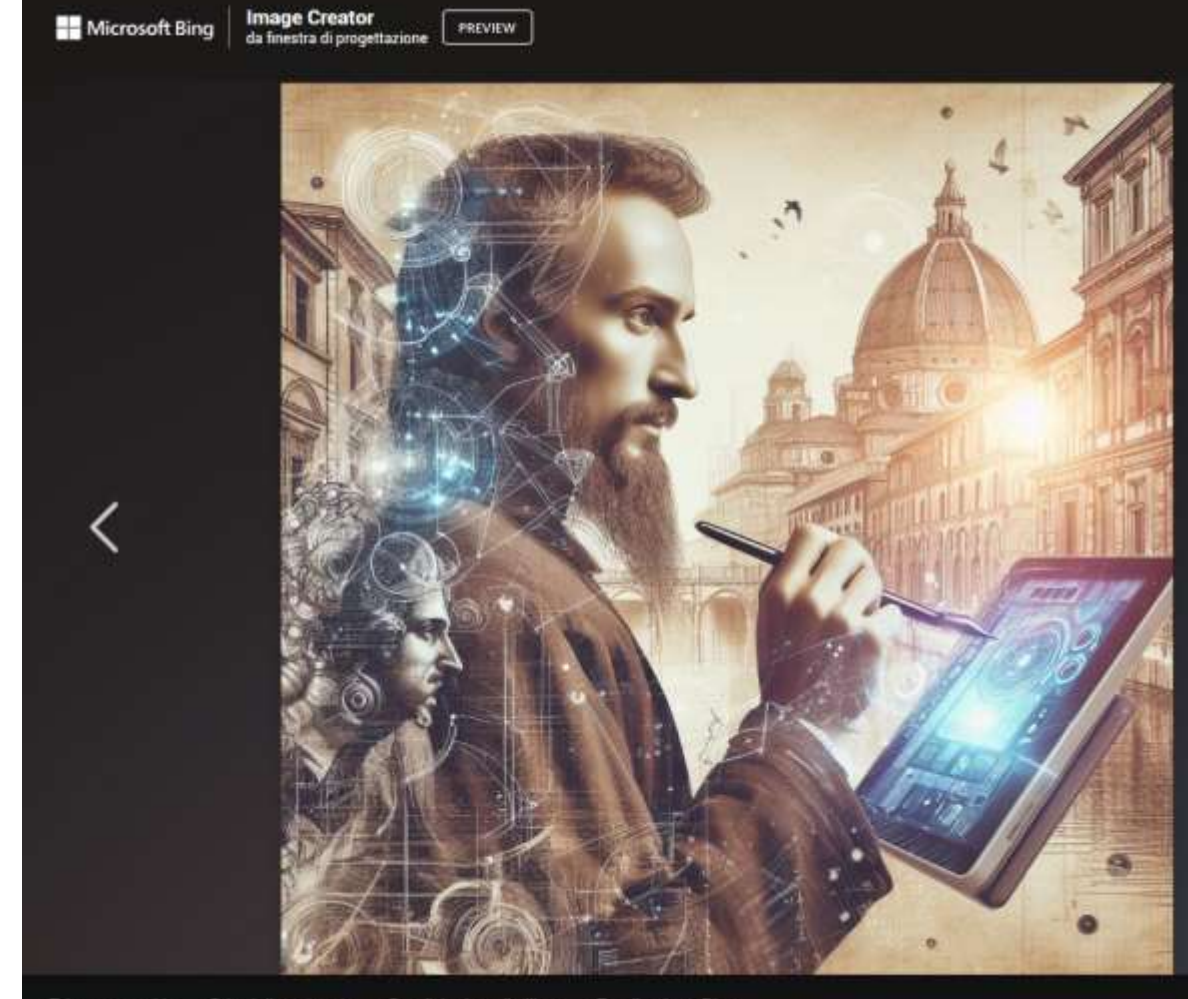

#### La rivoluzione digitale nella Milano rinascimentale

Designer | 1024 x 1024 jpg | Creato ora

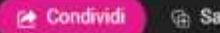

 $\geq$ 

**G Salva L** Scarica **III** Feedback

**图 Credenziali del contenuto**  $^\circledR$ Generato con intelligenza artificiale 7 dicembre 2023 alle ore 6:15 PM

Privacy e cookie Criteri di contenuto Condizioni per l'utilizzo Feedback su Bing-

 $\times$ 

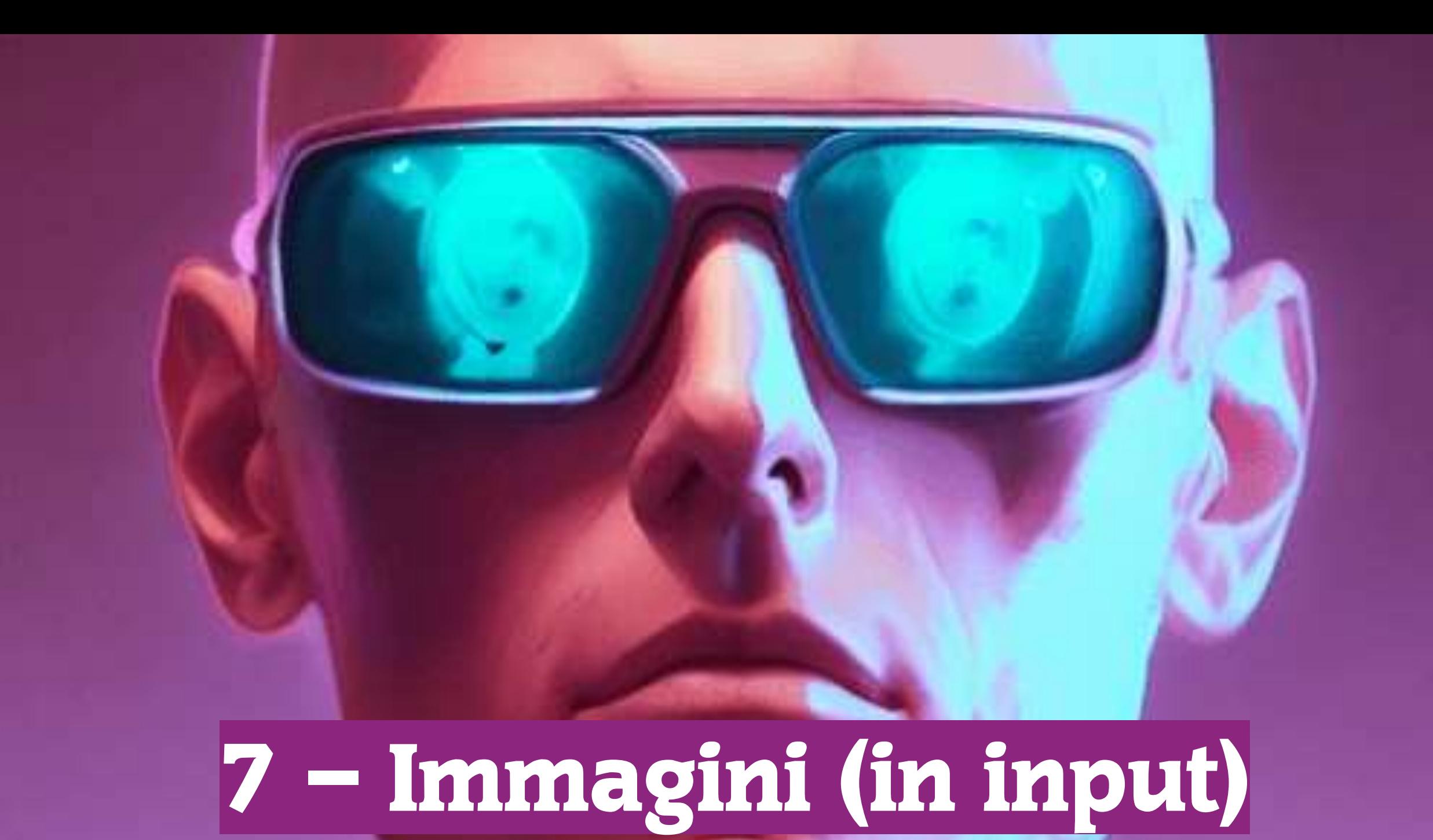

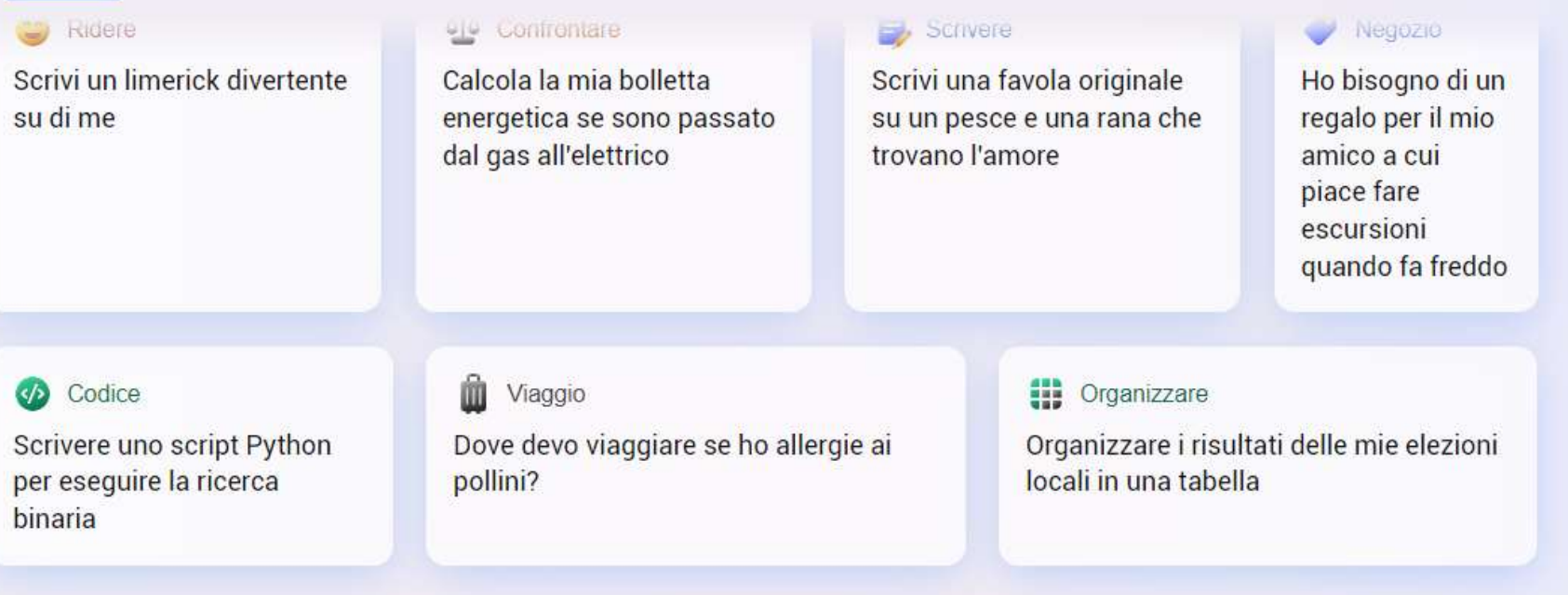

Bing è basato sull'intelligenza artificiale, quindi sono possibili sorprese ed errori. Condividi il tuo feedback per consentirci di migliorare! Condizioni Privacy

#### Scegli uno stile di conversazione

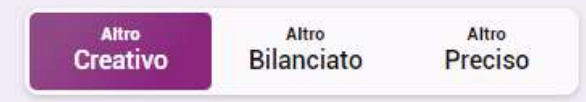

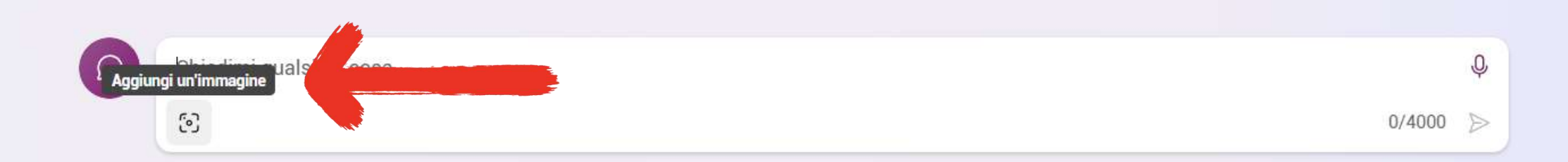

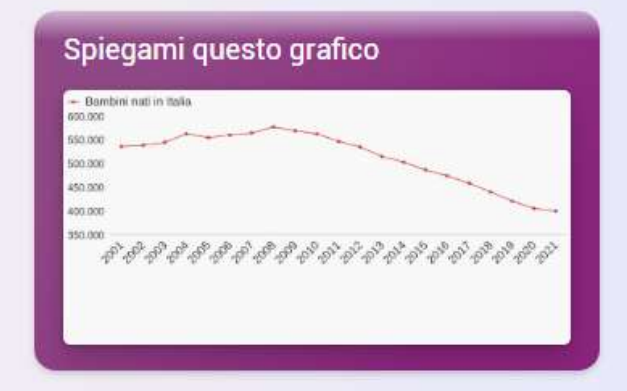

Analisi dell'immagine: i visi potrebbero essere sfocati per proteggere la privacy

Questo grafico mostra il numero di bambini nati in Italia dal 2002 al 2021. Il grafico mostra una diminuzione costante del numero di bambini nati in Italia negli anni. Alcune possibili spiegazioni di questo fenomeno sono:

- · Il calo della fertilità delle donne italiane, che è passata da 1,33 figli per donna nel 2002 a 1,24 figli per donna nel 2021.
- · L'aumento dell'età media delle donne al primo parto, che è passata da 29,6 anni nel 2002 a 31,8 anni nel 2021.
- · La riduzione degli incentivi economici e sociali alla natalità, come le politiche di sostegno alla famiglia, il congedo parentale, i servizi per l'infanzia e l'istruzione.
- · La crisi demografica e economica che ha colpito l'Italia negli ultimi anni, con una diminuzione della popolazione, un aumento della disoccupazione, una riduzione del reddito e una maggiore nranoriatà

Microsoft Bing

Q CERCA

CHAT

Chiedimi qualsiasi cosa...

**67** 

 $\overline{0}$ 

0/4000  $>\,$
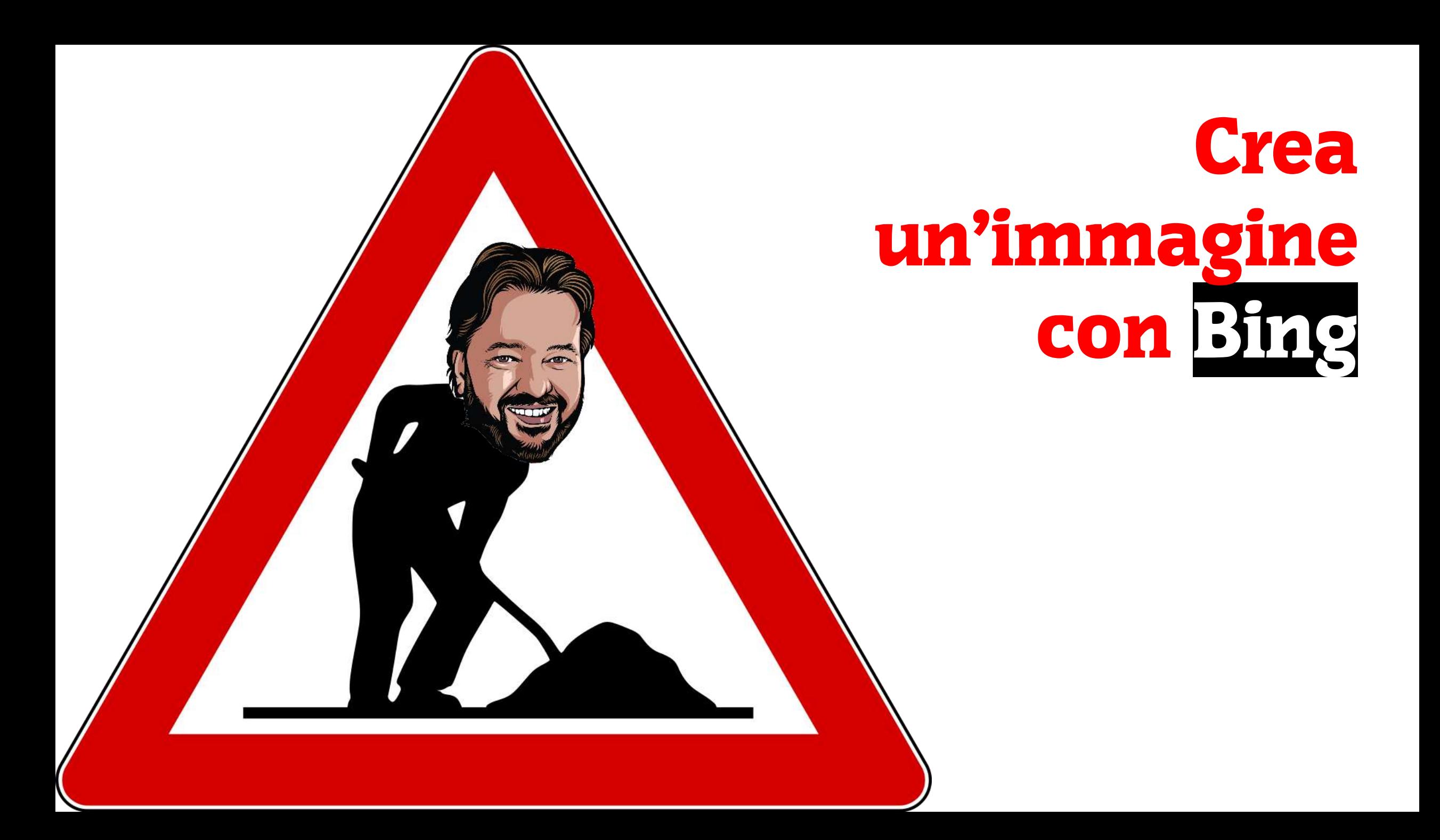

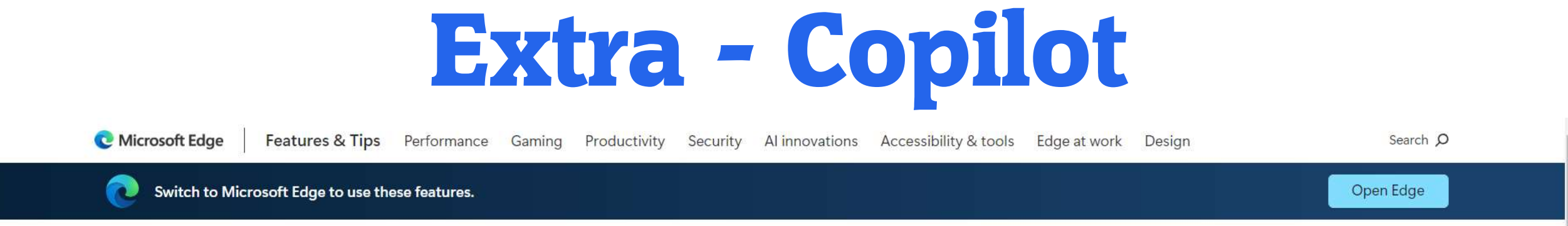

#### FEATURE AI-POWERED

Copilot

Make the most of your time online with Copilot in Edge. The AI-powered feature that helps you do more than you ever thought possible, built right into your browser.

#### Try now

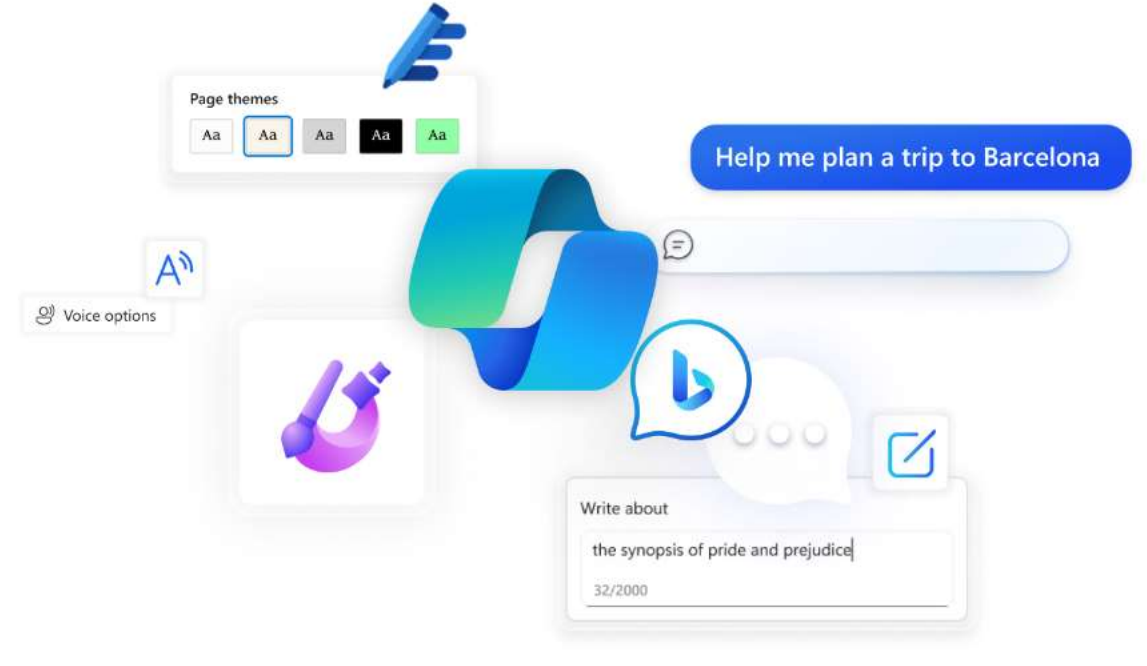

#### How do I access Copilot in the sidebar?

To try Copilot, sign into Microsoft Edge and select the Copilot icon in the browser sidebar. Feature availability and functionality may vary by devic...

Do you have examples of what Copilot can do?

Copilot can do even more with the Edge browser. In the sidebar, Copilot...

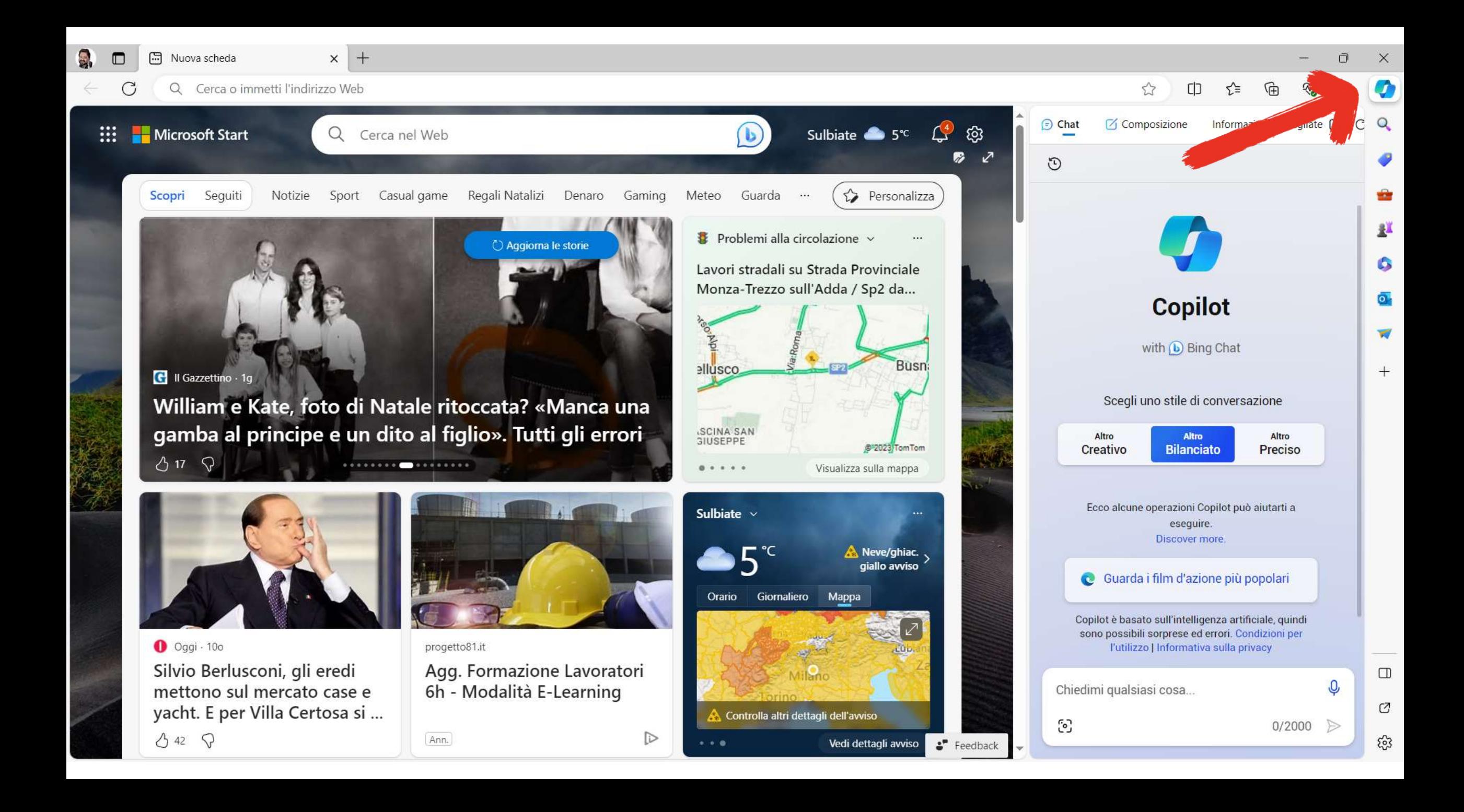

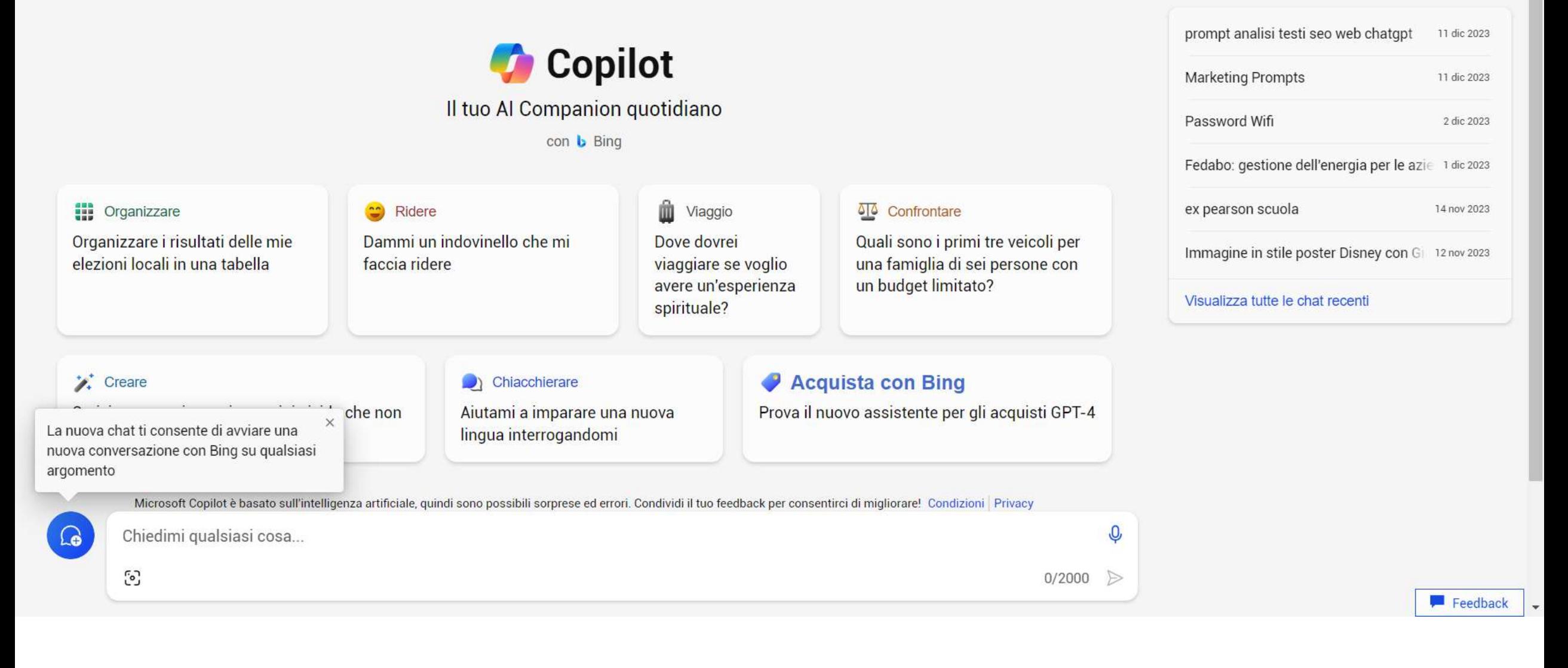

æ

## https://copilot.microsoft.com

**DIEGO BARBERA** GADGET 27.12.2023

## L'app Copilot di Microsoft arriva su Android per sfidare ChatGPT

Si potrà conversare tramite Gpt-4 e creare immagini con Dall-E 3 sfruttando anche l'interazione vocale

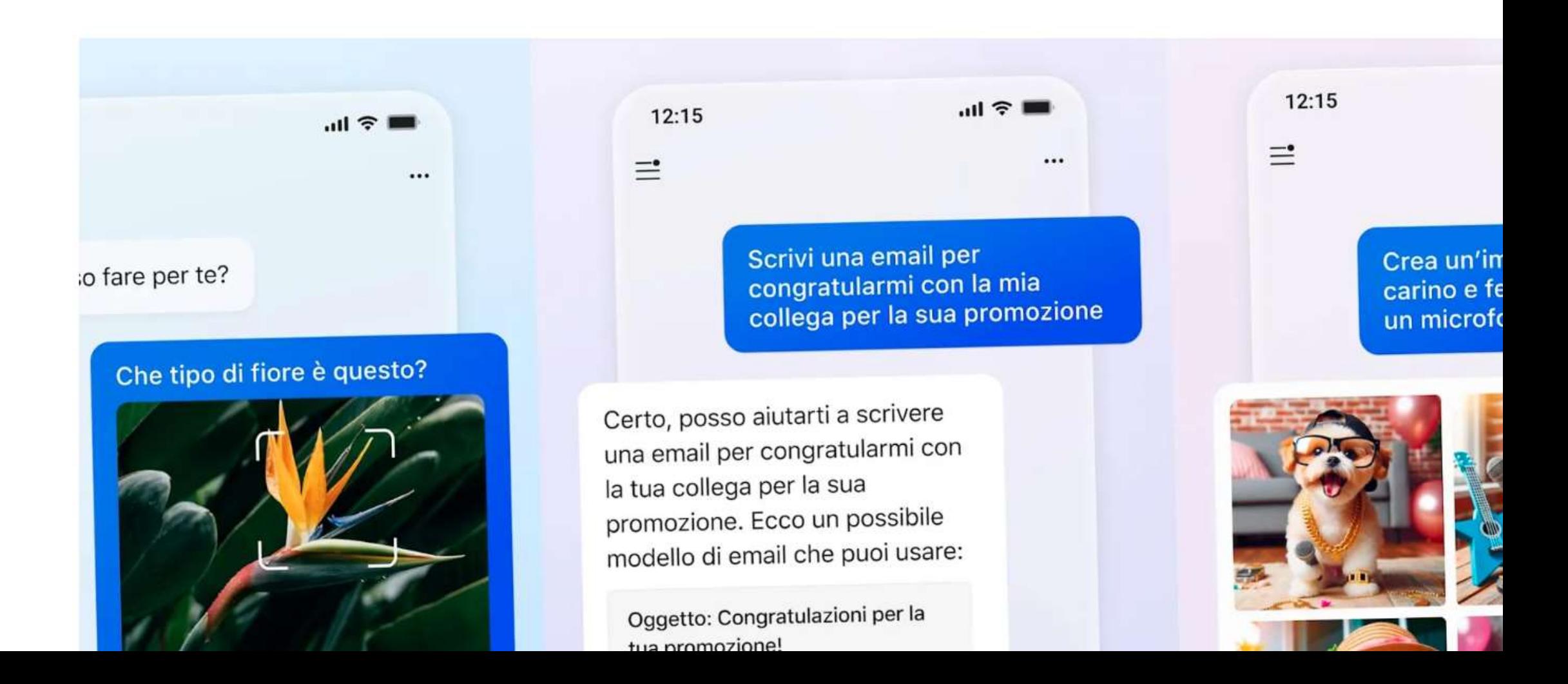

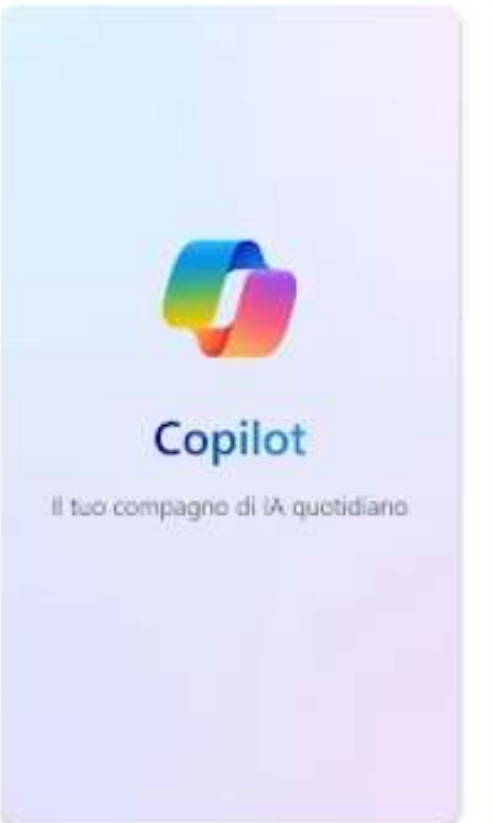

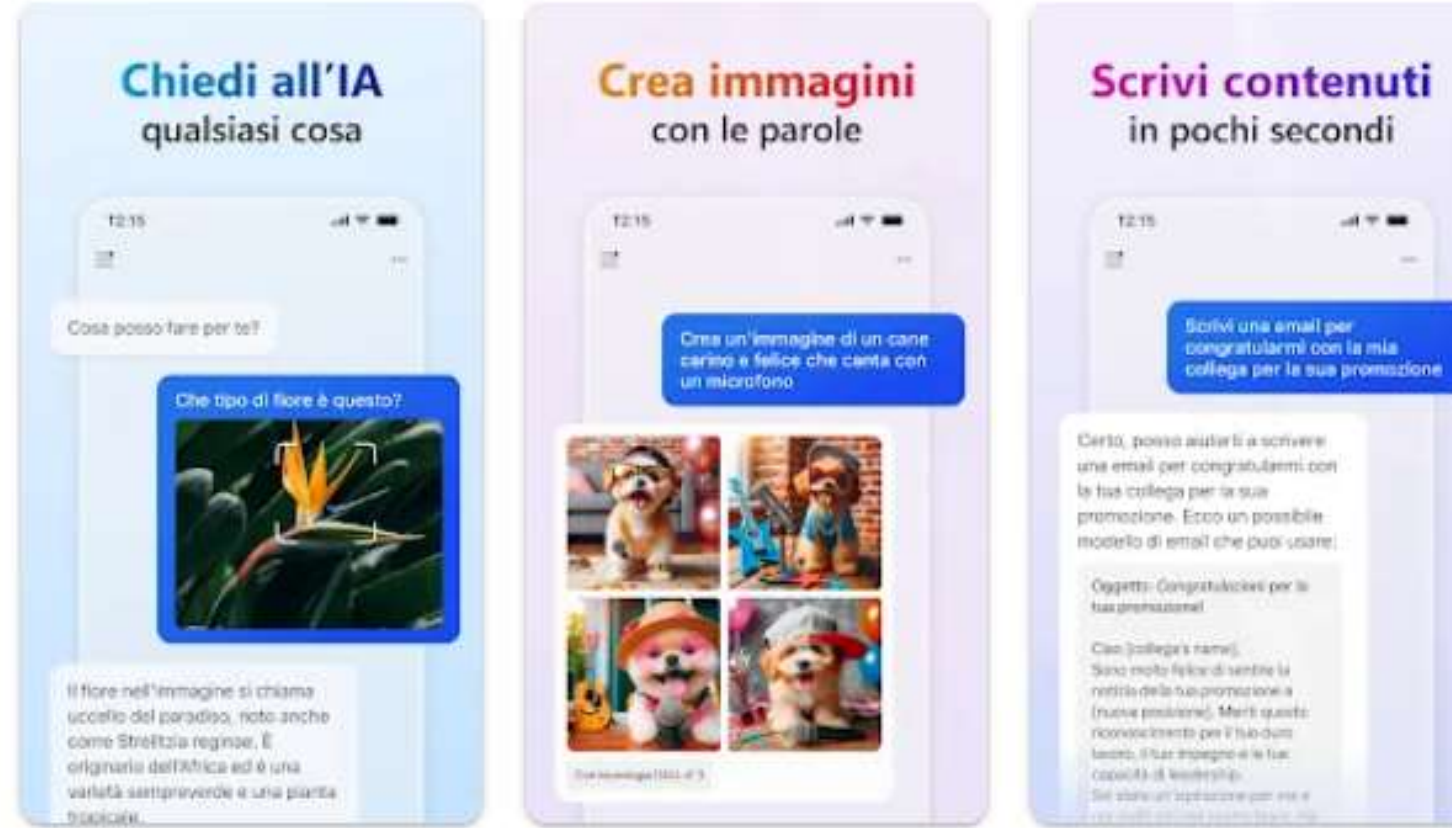

### Scrivi poesie Componi e-mail Riassumere Crea un curriculum vita Ø Il tuo compagno **Allen** Trova l'ispirazio. Gioca ai giochi Dare consigli Scrivi codice Pianifica un viaggio Roccontami delle barzellette

 $47.00$ 

# Microsoft Copilot: questo plug-in Al genera canzoni in pochissimi secondi

20 Dicembre 2023  $\rightarrow$  6

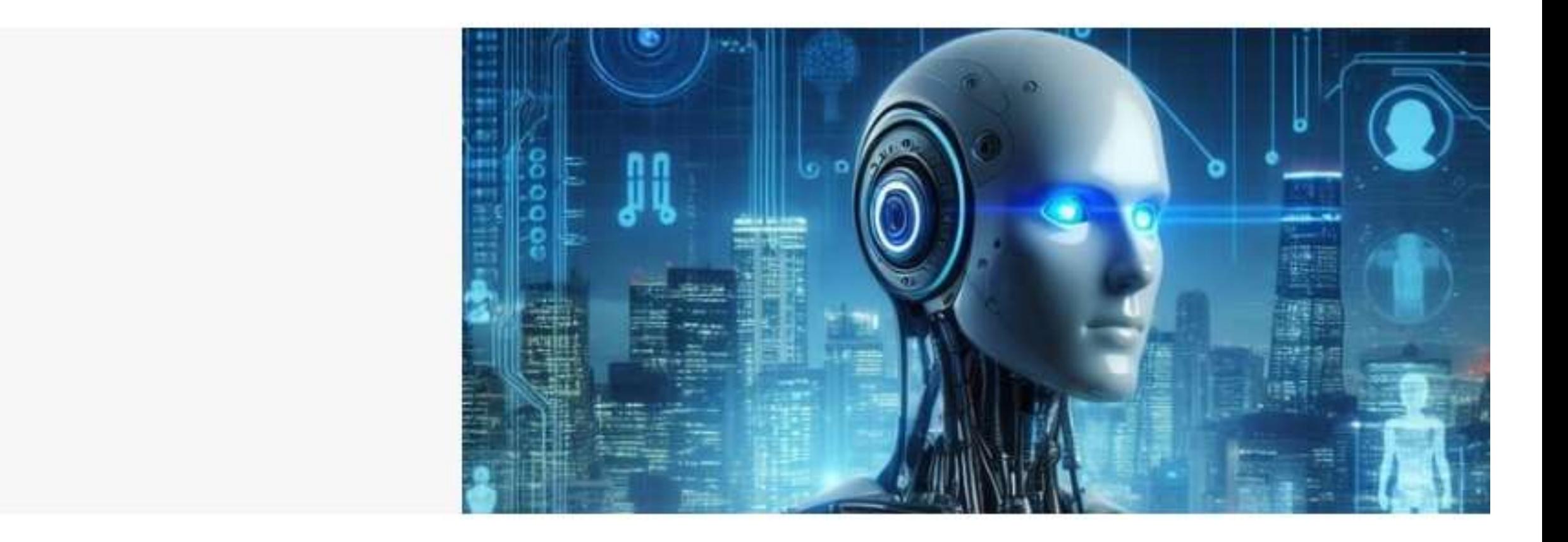

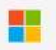

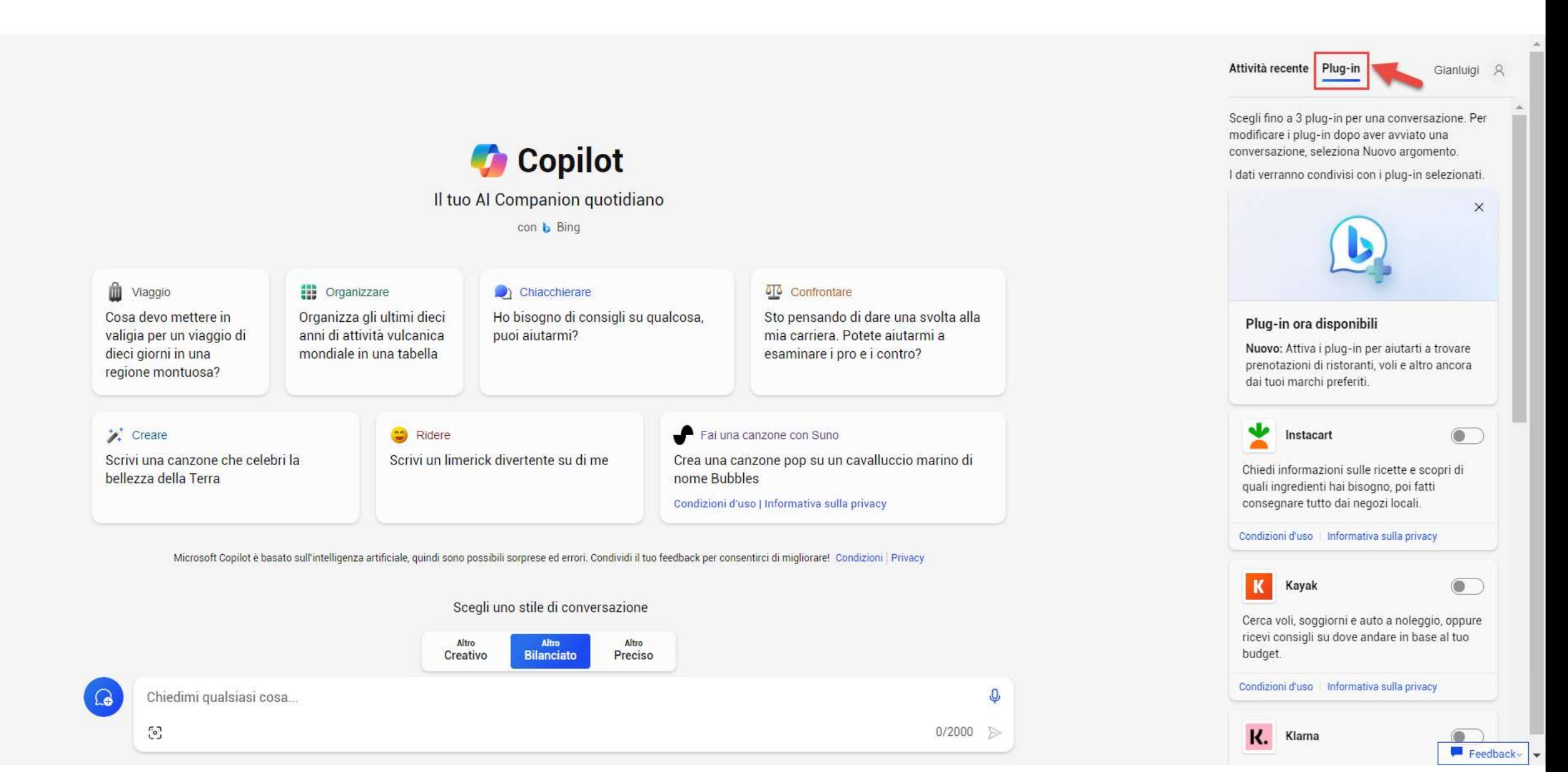

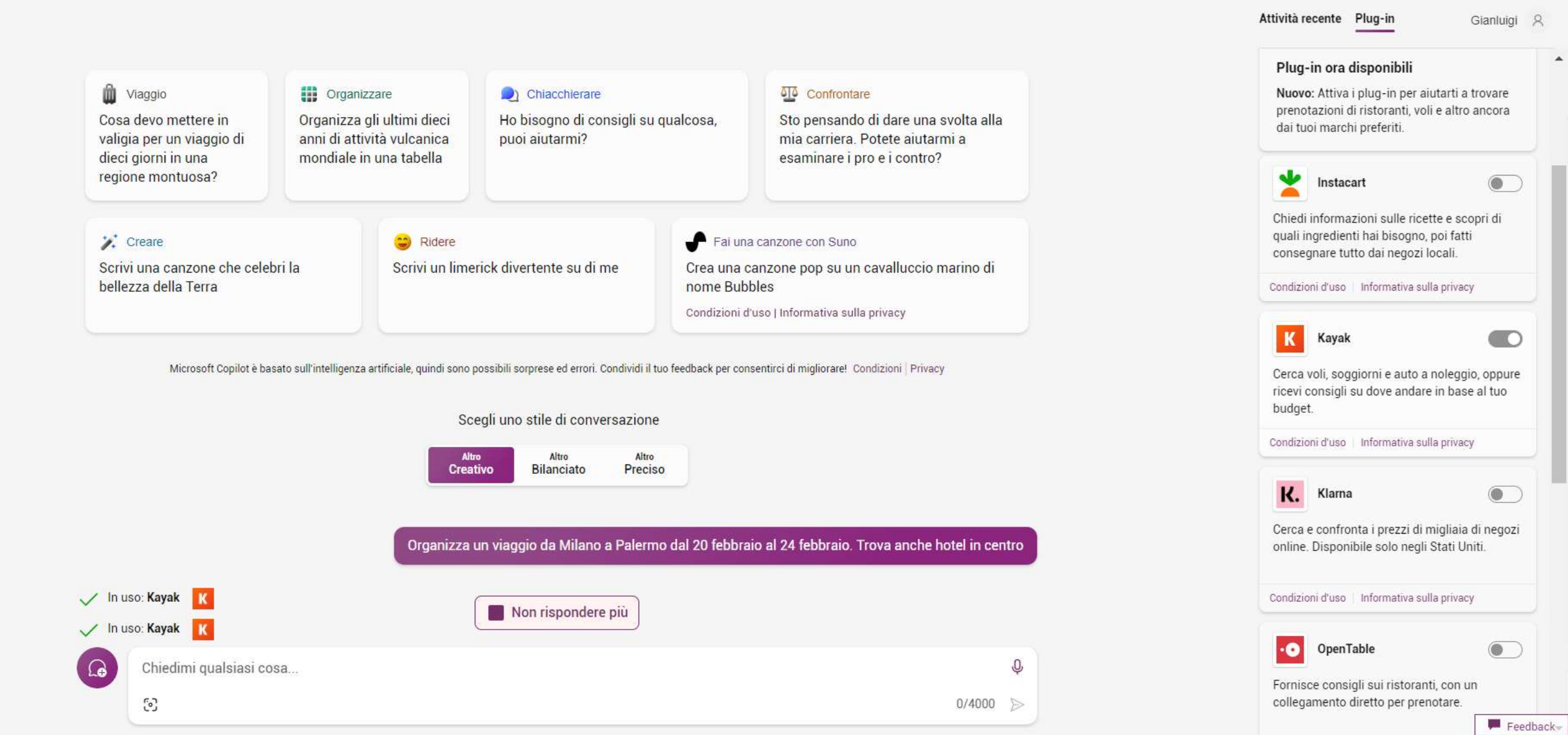

瞿

#### √ In uso: Kayak K

Ecco alcune opzioni per il tuo viaggio da Milano a Palermo dal 20 al 24 febbraio:

Voli:

- . ITA Airways offre voli diretti con partenza da Milano LIN alle 8:45 e arrivo a Palermo PMO alle 10:20 il 20 febbraio. Il volo di ritorno è il 24 febbraio con partenza da Palermo alle 6:20 e arrivo a Milano alle 7:55. Il prezzo totale è di \$92.
- Altre opzioni di volo includono partenze da Milano alle 11:10 e ritorni da Palermo alle 1:30, 5:25, 8:45 e 11:05. Tutti i voli sono diretti e al prezzo di \$92.

#### Hotel:

Altre informazioni  $|\vee|$ 

 $\circ$   $\circ$   $\circ$ 

1 kayak.com

- NH Palermo: Hotel a 4 stelle con una valutazione di 7.8/10. Prezzo per notte: \$86.
- . Hotel Mediterraneo: Hotel a 3 stelle con una valutazione di 7.7/10. Prezzo per notte: \$78.
- · Hotel Politeama: Hotel a 4 stelle con una valutazione di 8.8/10. Prezzo per notte: \$120.
- Mercure Palermo Centro: Hotel a 4 stelle con una valutazione di 8.2/10 e colazione gratuita. Prezzo per notte: \$73.
- Grand Hotel Et Des Palmes: Hotel a 5 stelle con una valutazione di 9.0/10 e colazione gratuita. Prezzo per notte: \$235.

Queste sono solo alcune delle opzioni disponibili. Se hai bisogno di ulteriori informazioni o desideri prenotare, posso fornirti i link per la prenotazione. Buon viaggio! +

3 kayak.com

4 kayak.com

 $1 di 30$   $\bullet$ 

2 kayak.com

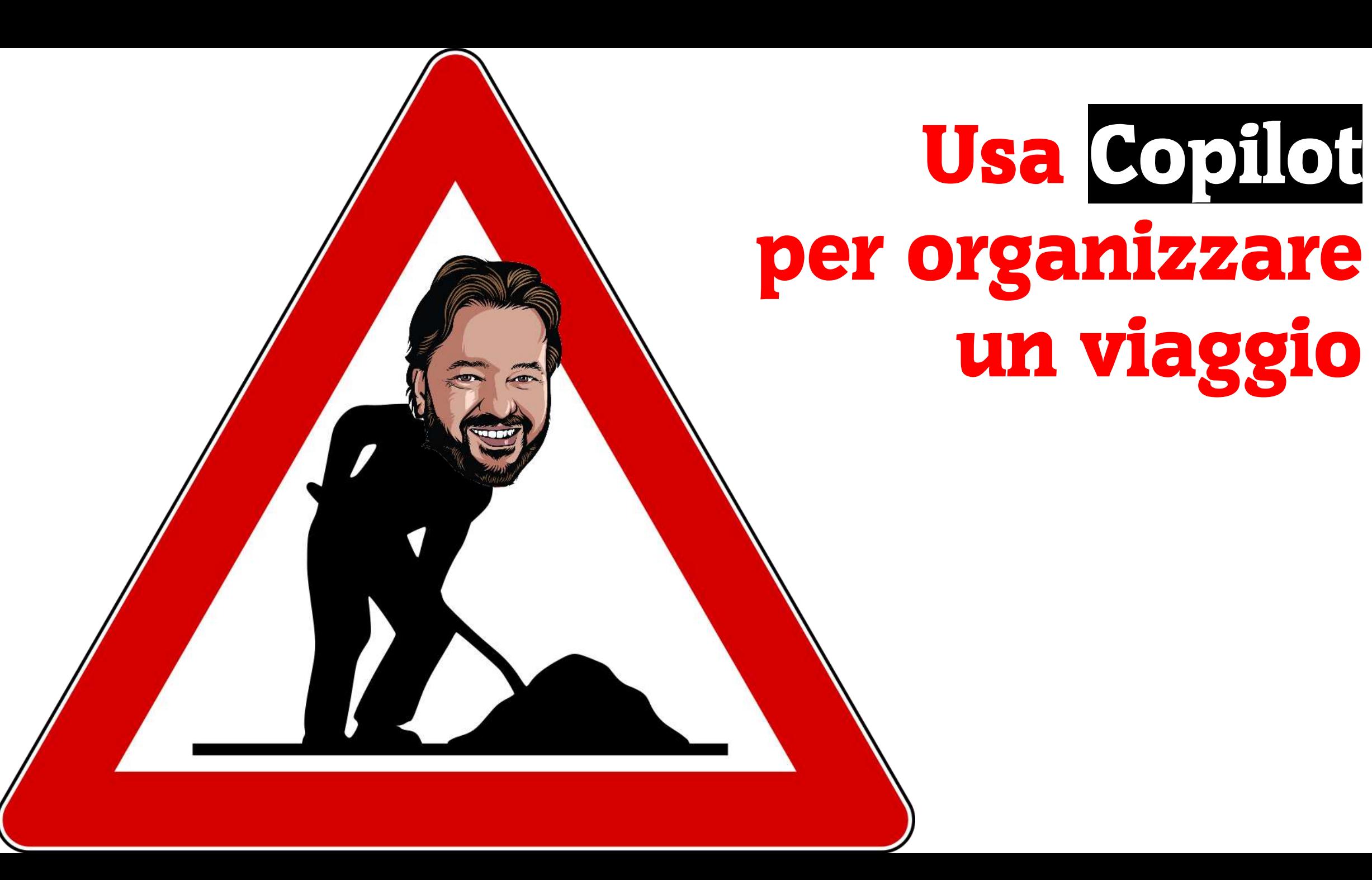

# Differenze tra Google Bard e ChatGPT

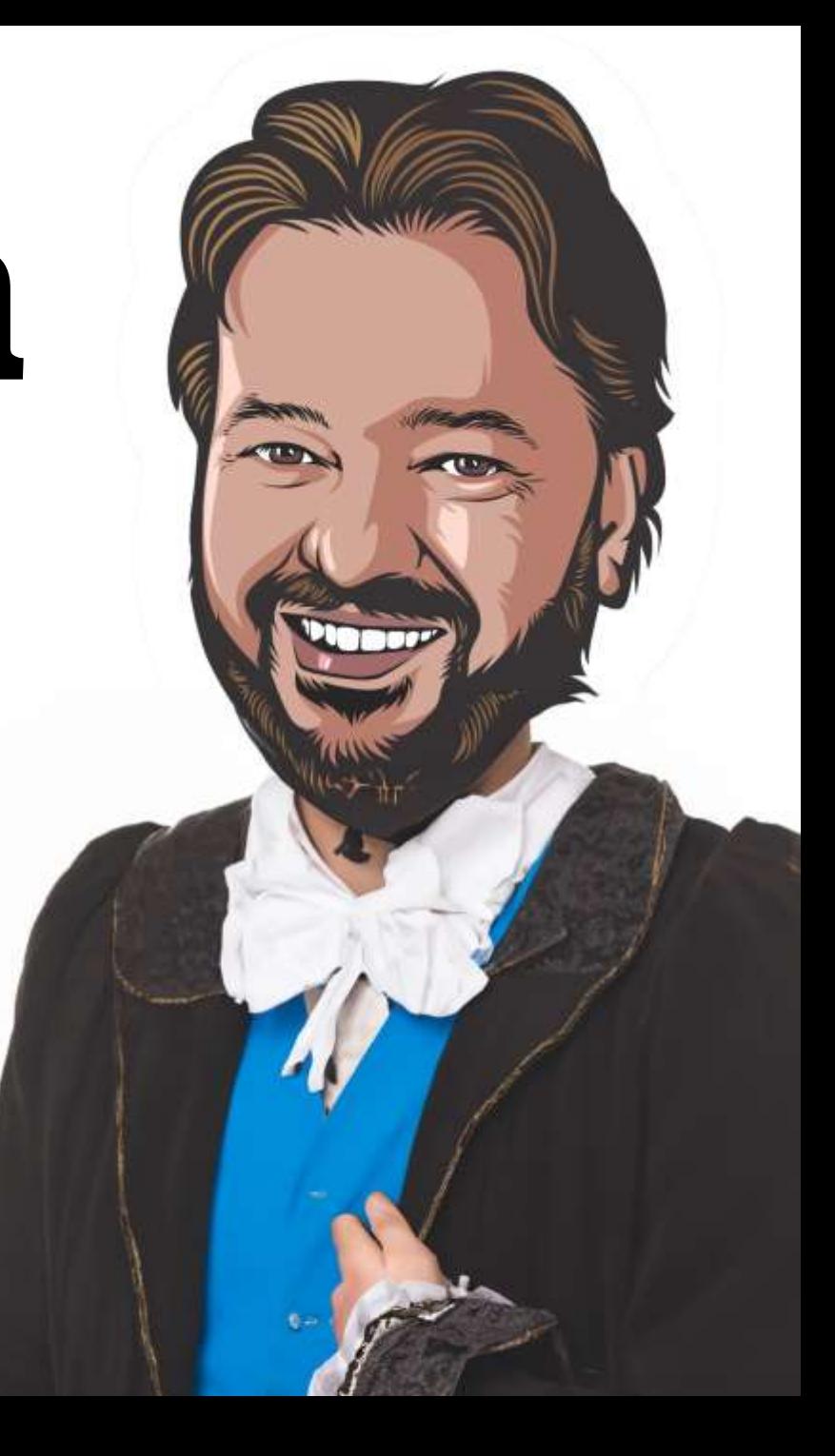

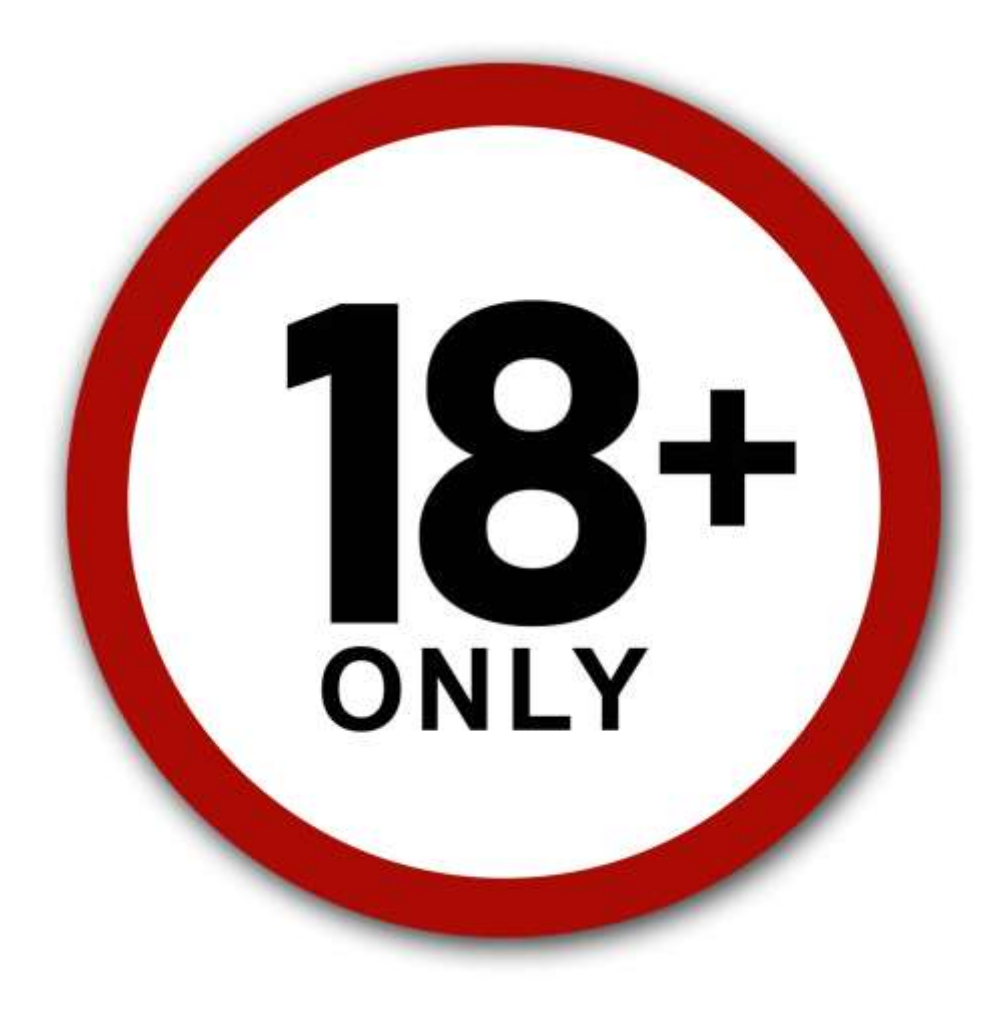

Chi può utilizzare Bard?

Per poter usare Bard devi avere almeno 18 anni. Devi anche avere un Account Google personale che gestisci autonomamente oppure un account Google Workspace per il quale l'amministratore ha attivato l'accesso a Bard. Se sei un amministratore di Google Workspace, scopri come attivare l'accesso.

Non puoi accedere a Bard con un Account Google gestito tramite Family Link o con un account Google Workspace for Education che risulta appartenere a qualcuno che ha meno di 18 anni.

Bard [ terroretale]

bard.google.com

 $+$  Norva zhat

Petenti

D raccontami un breve barzelletta

D Miserve una formula per Googl\_

C M serve una formula per Googl...

 $\times$  Mostra altre:

Sono Bard, il tuo utile collaboratore creativo. Ho delle limitazioni e a volte potrei non capirti, ma il tuo feedback mi aiuterà a migliorare. Non sai da dove iniziare? Puoi provare con: Dammi idee per includere cibo più sano nella mia dieta Alutami a pianificare un viaggio di 3 giorni a Roma

Oppure riprendi da dove avevi interrotto:

car raccontain un brave barzelletta divertente

[2] Mi serve una formula per Google Fogli, Nella cella At ho nom...

Scrivi qui

 $\bullet$  )  $\triangleright$ 

 $O$   $\circ$   $\circ$   $\circ$   $\circ$ 

# Pesca in Rete

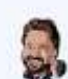

Chi ha vinto i mondiali del Qatar?

Visualizza altre bozze

**(i)** 

L'Argentina ha vinto la Coppa del Mondo FIFA 2022, battendo la Francia 4-2 ai rigori dopo che la partita era finita 3-3 dopo i tempi supplementari. La partita si è giocata allo stadio Lusail Iconic Stadium di Lusail, in Qatar, il 18 dicembre 2022.

L'Argentina ha vinto il suo terzo titolo mondiale, il primo dal 1986. Lionel Messi è stato nominato miglior giocatore del torneo.

1

Al 14 novembre 2023, la guerra in Ucraina è in una fase di stallo militare. I combattimenti si concentrano principalmente nel Donbass, dove le forze russe stanno cercando di avanzare verso Sloviansk e Kramatorsk, le due principali città della regione. Tuttavia, gli ucraini stanno resistendo con tenacia e le forze russe hanno subito pesanti perdite.

In altre parti del paese, la situazione è relativamente calma. Le forze russe hanno lasciato la maggior parte delle aree occupate intorno a Kiev e Kharkiv, ma continuano a bombardare le città e i villaggi ucraini.

Sul fronte diplomatico, non ci sono stati progressi significativi verso un cessate il fuoco. I colloqui tra Russia e Ucraina sono sospesi da mesi e non ci sono segnali che possano riprendere in tempi brevi.

In questo contesto, è difficile prevedere come evolverà la guerra in futuro. È possibile che si arrivi a una soluzione negoziata, ma è anche possibile che i combattimenti continuino per mesi o addirittura anni.

Ecco alcuni dei fattori che potrebbero influenzare l'evoluzione della querra:

- · Il proseguimento dell'assistenza militare occidentale all'Ucraina. Gli Stati Uniti e i loro alleati hanno fornito all'Ucraina armi e attrezzature per miliardi di dollari. Questa assistenza è stata essenziale per la resistenza ucraina, ma non è chiaro quanto durerà.
- · La situazione economica in Russia. Le sanzioni occidentali hanno avuto un impatto significativo sull'economia russa. Se la situazione economica continuerà a peggiorare, la Russia potrebbe essere costretta a ritirarsi dalla guerra.
- · L'opinione pubblica in Russia. La querra è impopolare in Russia e ci sono segnali che la popolazione inizi a

⊡

€

# GOOgle

Qual è il libro più venduto di Umberto Eco?

#### Visualizza altre bozze ∙⊚

Il libro più venduto di Umberto Eco è Il nome della rosa, un romanzo storico ambientato nel Medioevo, pubblicato nel 1980. Il libro è stato tradotto in oltre 40 lingue e ha venduto oltre 50 milioni di copie. Si tratta di una storia di mistero, intrighi e amore ambientata in un monastero benedettino in Italia. Il protagonista è Guglielmo da Baskerville, un frate francescano che viene chiamato ad indagare su una serie di omicidi che hanno avuto luogo nel monastero. Il libro è stato un grande successo di pubblico e di critica e ha contribuito a far conoscere Umberto Eco in tutto il mondo.

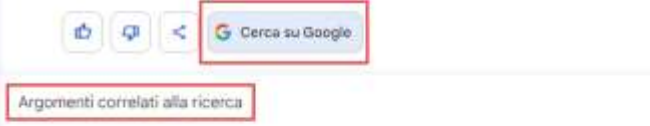

Q 10 Sbri più venduti di Umberto Eco

Q. Qual è il libro italiano più venduto al mondo?

Q. Quali sono i libri più venduti al mondo?

Here are the links to the sources I mentioned:

- BBC: https://www.bbc.com/news/topics/cx1m7zg0gzdt
- CNN: https://www.cnn.com/world/europe/ukraine
- The New York Times: https://www.nytimes.com/news-event/ukraine-russia
- Le Monde: https://www.lemonde.fr/crise-ukrainienne/
- · United Nations: https://www.un.org/en/
- · European Union: https://european-union.europa.eu/index\_en
- Organization for Security and Cooperation in Europe (OSCE): https://www.osce.org/

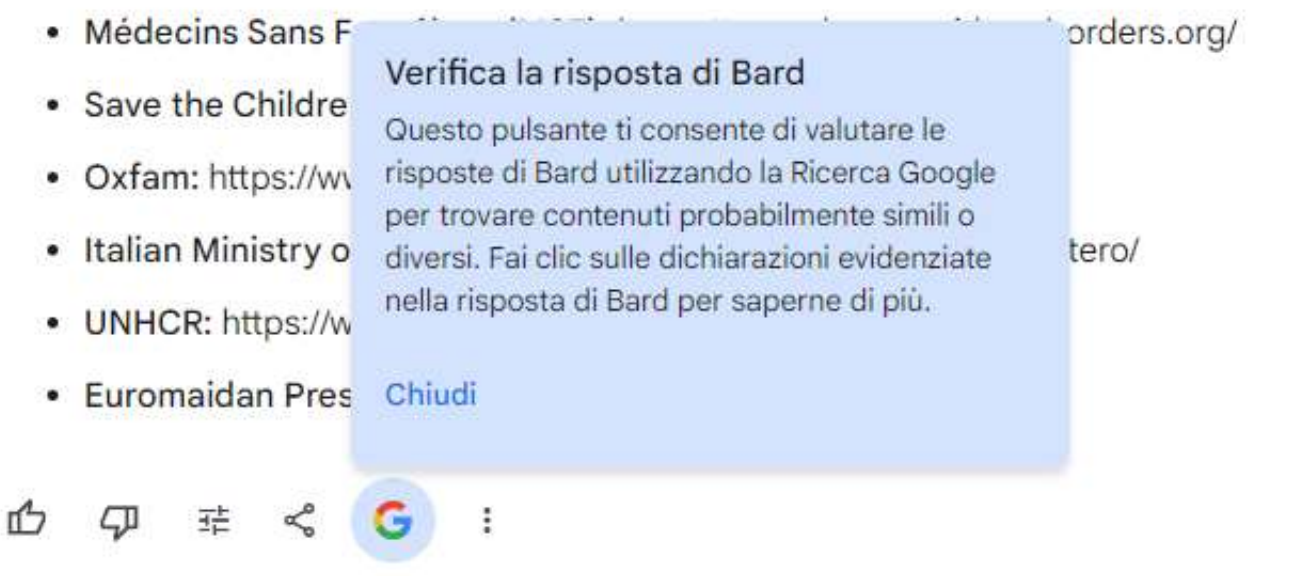

Mi aiuti con 5 idee per rompere il ghiaccio prima di iniziare una riunione?

Visualizza altre bozze

ю

G

Bozza 1 Bozza 2 Bozza 3 Certo, ecco 5 idee per rompere il ghiaccio prima di Certo, ecco 5 idee per rompere il ghiaccio prima di iniziare una riunione: iniziare una riunione: iniziare una riunione: 1 Presentati in 30 secondi Chiedi a tutti di

Presentazioni a rotazione Fai in modo che

Certo, ecco 5 idee per rompere il ghiaccio prima di

1 Presentezione a connie Chiedi a tutti di

Certo, ecco 5 idee per rompere il ghiaccio prima di iniziare una riunione:

1. Presentati in 30 secondi. Chiedi a tutti di presentarsi e di dire qualcosa di divertente o interessante su se stessi. Questo è un ottimo modo per far conoscere i membri del team e creare un senso di connessione.

2. Gioca a "Chi mi ha portato?". Questa è un'attività divertente che aiuterà le persone a conoscersi meglio. Chiedi a tutti di scrivere su un pezzo di

#### Bard (Sperimentale)  $\equiv$

#### $+$  Nuova chat

#### Recenti

#### Putin: da KGB a presidente  $\Box$

- Perché fa ridere?  $\Box$
- Qashqai e mi alzo?
- Mostra altre  $\check{ }$

Putin è nato a Leningrado (oggi San Pietroburgo) nel 1952. Dopo aver studiato legge, si è arruolato nel KGB, il serviz il KGB per 16 anni, prima di ritirarsi nel 1991, dopo la caduta dell'Unione Sovietica.

Dopo la caduta dell'Unione Sovietica, Putin è entrato in politica. Nel 1999 è stato nominato primo ministro da Boris E suo successore. Putin è stato eletto presidente nel 2000 e ha vinto le elezioni successive nel 2004, 2008 e 2012.

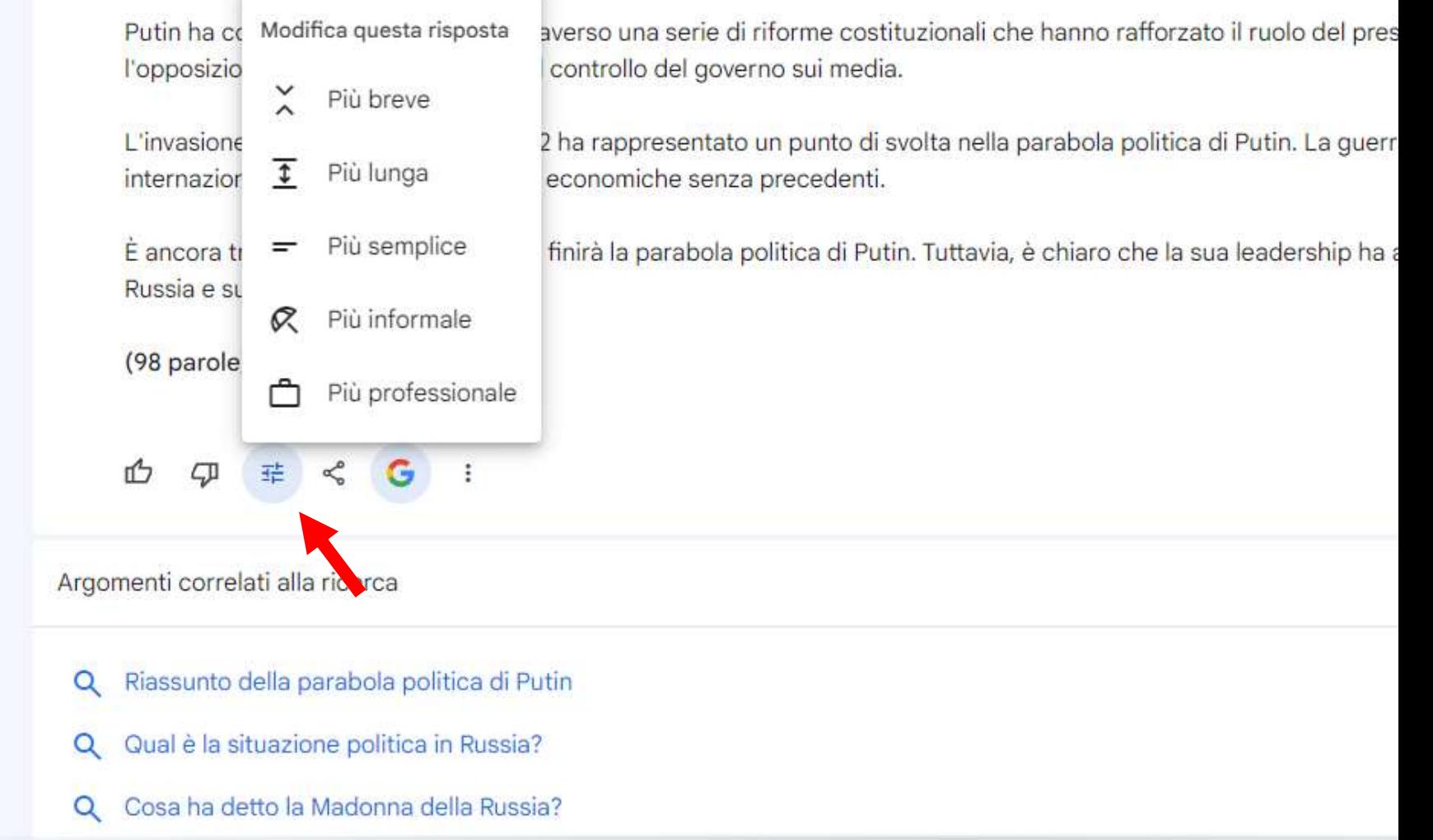

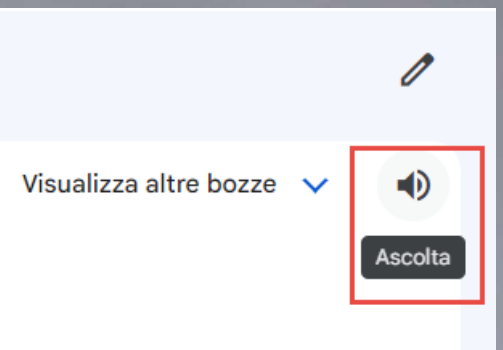

# Ad alta voce

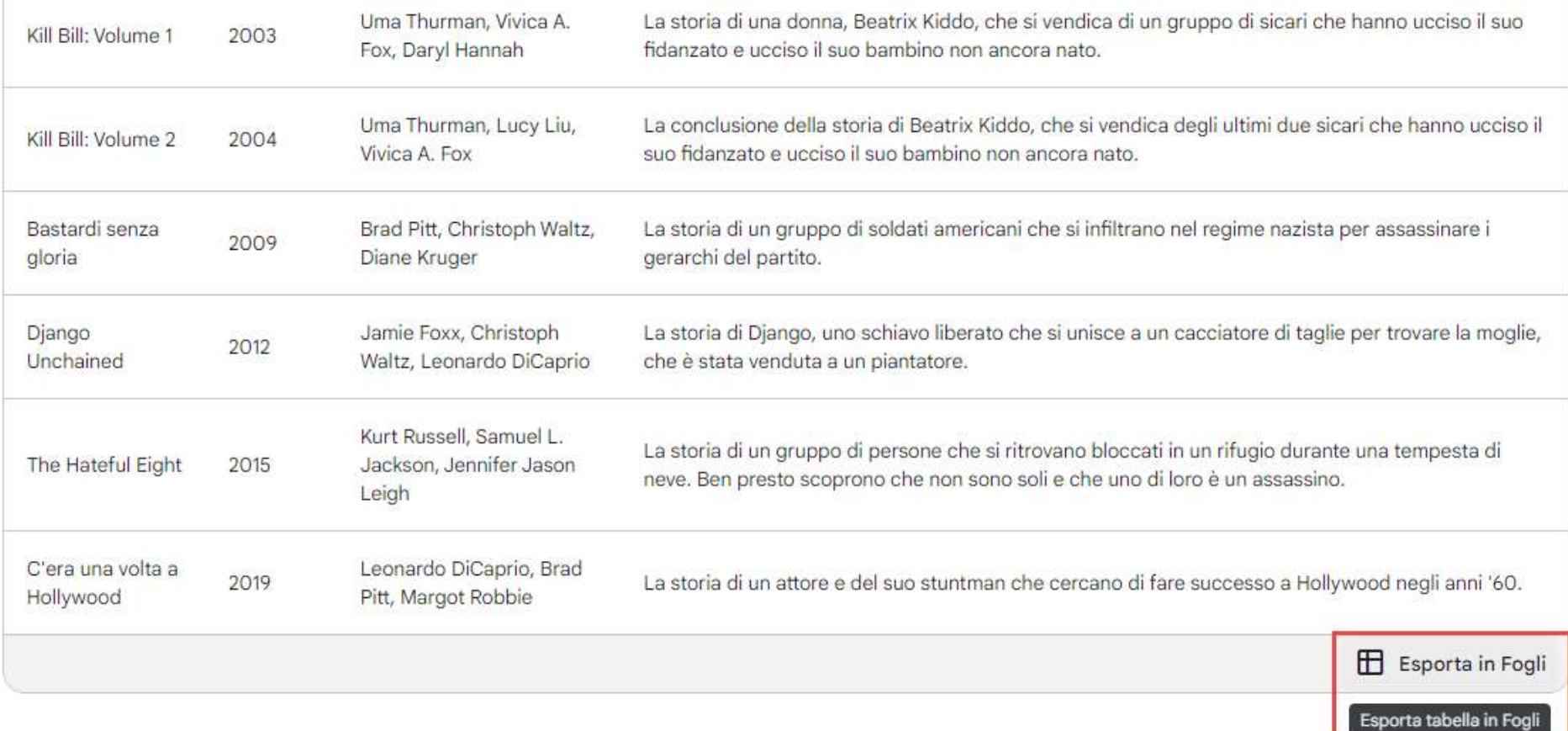

Questa è solo una piccola parte della filmografia di Quentin Tarantino, uno dei registi più influenti del cinema contemporaneo. I suoi film sono caratterizzati da dialoghi brillanti, violenza grafica e trame complesse.

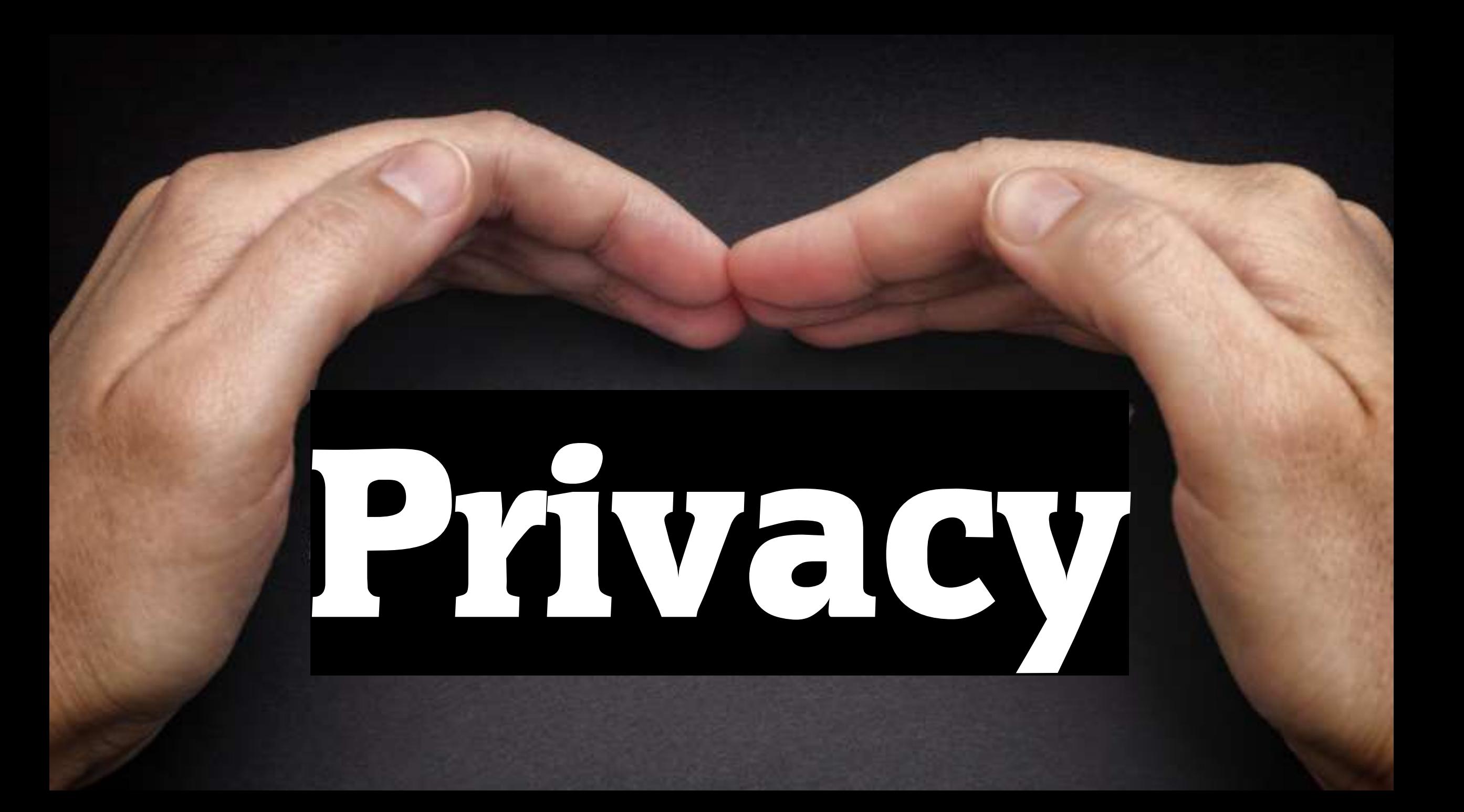

## In Bard: https://myactivity.google.com/product/bard

Google

#### La tua attività di Bard

Bard utilizza un modello LLM di Google che è in grado di generare testo, scrivere diversi tipi di contenuti creativi e rispondere alle tue domande in modo informativo.

#### Attività di Bard

Scegli se consentire a Bard di memorizzare le tue attività nel tuo Account Google, ad esempio i prompt che invii, le risposte che ricevi e i feedback che fornisci.

≻

≻

 $\odot$  on

 $\left| G \right|$ 

Elimina  $\blacktriangleright$ 

#### B Eliminazione automatica (on)

Viene eliminata l'attività che ha più di 18 mesi

Google protegge la tua privacy e la tua sicurezza. Gestisci la verifica di Le mie attività

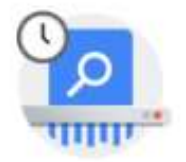

 $\times$ 

### Scegli un'opzione di eliminazione automatica per la tua attività di Bard

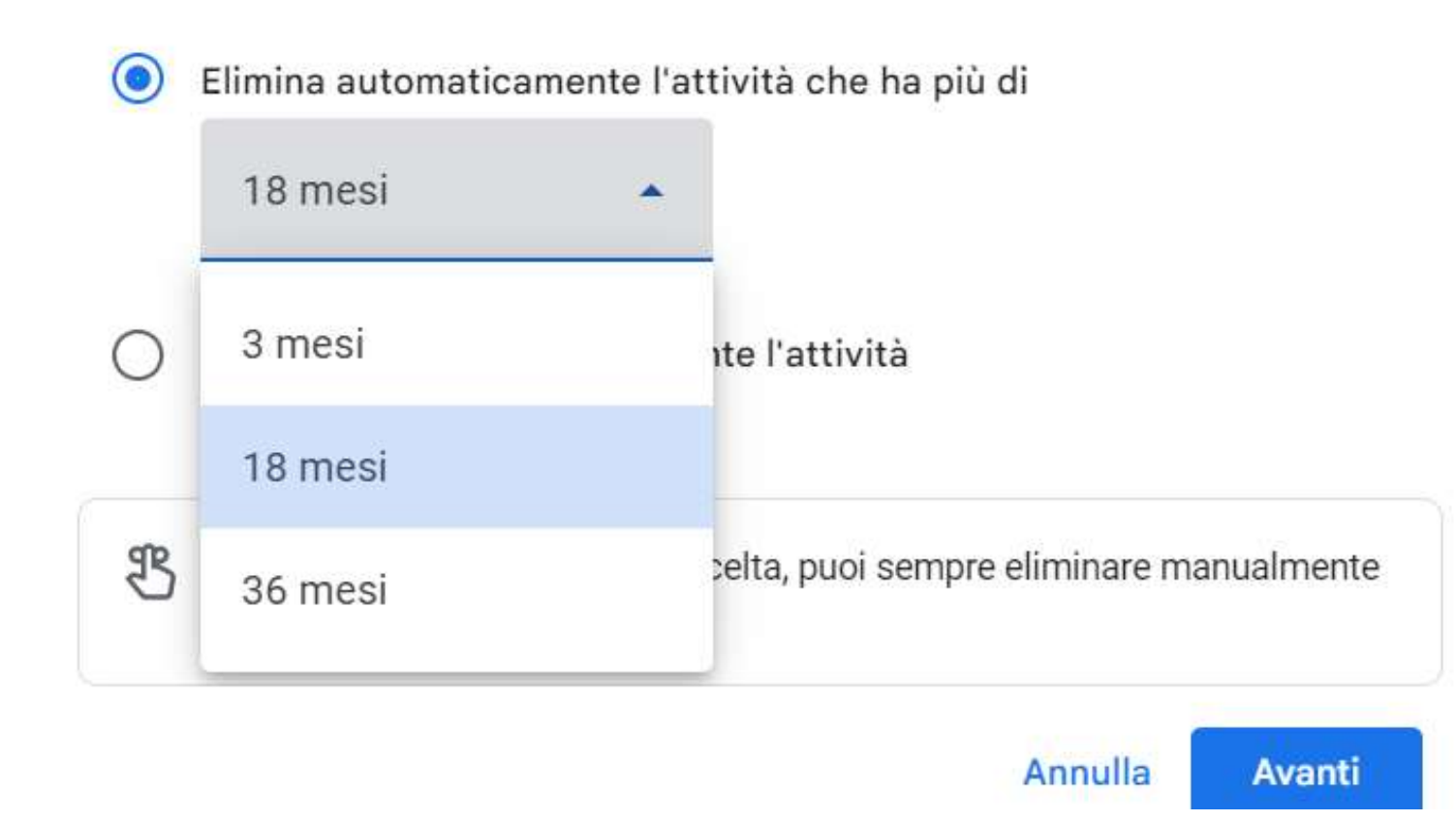

# Crea una tabella con Bard ed esportala in Google Drive

**Common** 

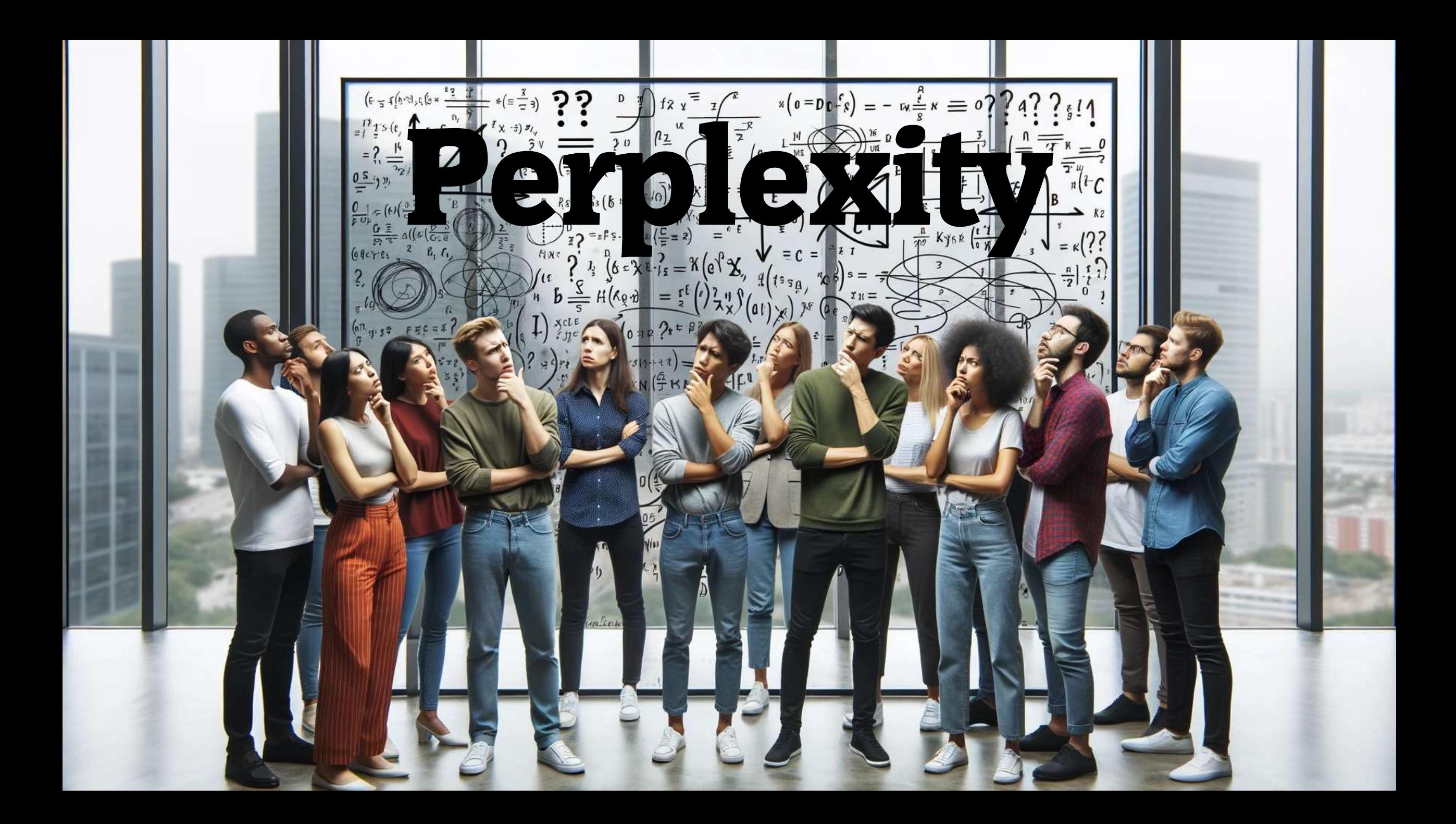

## AI GENERATIVA Perplexity Al, come sta rivoluzionando motori di ricerca

Home > Intelligenza Artificiale > Connessioni Sintetiche

Q

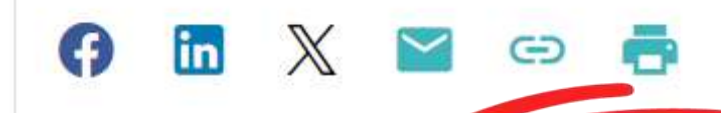

AIZ BUSINESS

**MENU** 

Basato sulla tecnologia GPT, è uno dei migliori modelli generativi per la ricerca delle informazioni online. Consente di ottenere risultati accurati grazie al sistema di Focus della ricerca, agli AI Profile e alla gestione delle fonti

Pubblicato il 21 Lug 2023

#### Che cosa prevede l'AL act europeo?

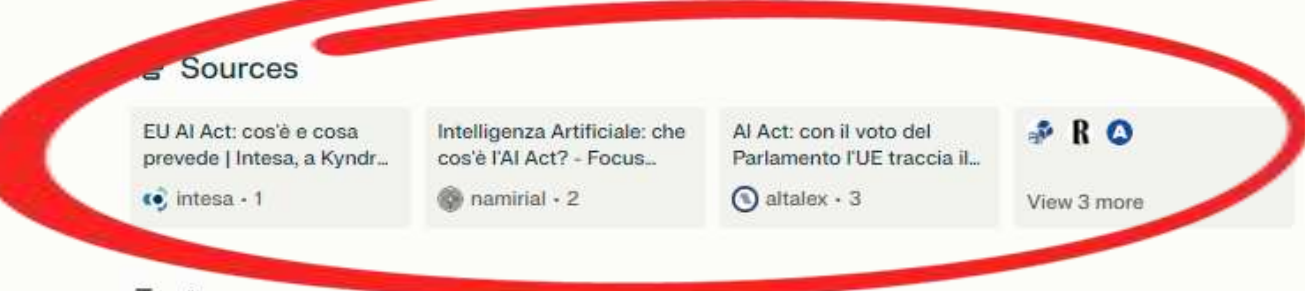

#### $\equiv$  Answer

L'Al Act è un regolamento europeo sull'intelligenza artificiale che definisce i livelli di rischio associati all'impatto dei sistemi di IA nell'Unione Europea 3 4. L'obiettivo principale dell'AI Act è assicurare che i sistemi di lA utilizzati all'interno dell'Unione Europea siano completamente in linea con i diritti e i valori dell'UE, garantendo il controllo umano, la sicurezza, la privacy, la trasparenza, la non discriminazione e il benessere sociale e ambientale <sup>1</sup>. La regolamentazione delle applicazioni di intelligenza artificiale rappresenta un passo fondamentale verso un utilizzo responsabile e sicuro di questa potente tecnologia 1 <sup>2</sup>.

Ecco alcune delle principali disposizioni dell'Al Act:

- · Valutazione dei rischi: Tutti i sistemi di IA ad alto rischio dovranno essere valutati durante tutto il loro ciclo di vita e prima di finire sul mercato <sup>2 5</sup>.
- · Eventi di notifica: I fornitori di sistemi di IA ad alto rischio dovranno notificare le autorità competenti in caso di eventi di notifica 5.
- · Trasparenza: Come misura pragmatica, il regolamento prevede che la Commissione europea crei e mantenga un database di accesso pubblico in cui i fornitori saranno obbligati a fornire informazioni sui loro sistemi di IA ad alto rischio, garantendo trasparenza per tutte le parti interessate<sup>1</sup>.
- · Sanzioni: Sono previste sanzioni pecuniarie fino a 30 milioni di euro o, per le società, fino al 6% del fatturato mondiale totale annuo dell'esercizio precedente, se superiore, per le violazioni niù aravi 5

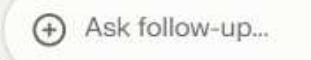

### $\equiv$  Answer

L'Al Act è un regolamento europeo sull'intelligenza artificiale che definisce i livelli di rischio associati all'impatto dei sistemi di IA nell'Unione Europea<sup>34</sup>. L'obiettivo principale dell'Al Act è assicurare che i sistemi di IA utilizzati all'interno dell'Unione Europea siano completamente in linea con i diritti e i valori dell'UE, garantendo il controllo umano, la sicurezza, la privacy, la trasparenza, la non discriminazione e il benessere sociale e ambientale 1. La regolamentazione delle applicazioni di intelligenza artificiale rappresenta un passo fondamentale verso un utilizzo responsabile e sicuro di questa potente tecnologia 1 <sup>2</sup>.

 $E_{\mathcal{C}}$   $e^{-(1-x)(1-x)}$  . The first state of the state of the state of the HIAT Associated that  $\lambda$ Ask follow-up...

#### Copilot

L'accuratezza dei risultati dipende in buona parte dalla qualità del prompt. Il Copilot di Perplexity analizza il prompt digitato dall'utente e gli fornisce assistenza durante la ricerca, aiutandolo a perfezionare la richiesta fino a ottenere la risposta perfetta.

5 left. Reloads every 4 hours.

◠

Copilot

**CTRL** 

#### 浸 Sources

Gianluigi\_Bonanomi-Content\_is\_king.pdf

 $n = 1$ 

#### $\equiv$  Answer

Il libro "Content is King" di Gianluigi Bonanomi è un'opera che si concentra sul content marketing e sul brand journalism. Il libro contiene oltre 100 strumenti online per la creazione di testi, immagini, video, infografiche e altro. Il libro si apre con la frase "Content is king", che è diventata famosa grazie a Bill Gates, il quale ha affermato che il contenuto è dove si aspetta che verranno fatti più soldi su Internet, proprio come accadeva nelle trasmissioni radiotelevisive. Il libro si concentra sulla creazione di contenuti e sulla loro gestione, e presenta due strategie principali per i giornalisti nell'era digitale: il personal branding e il brand journalism. Il libro insegna anche come creare una strategia editoriale efficace, che si basa sulla comprensione di ciò che interessa veramente al proprio pubblico. Il libro è un'opera completa e utile per chiunque voglia creare contenuti di qualità per il web.

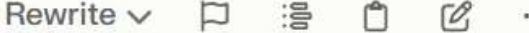

×.

**Upload file** 

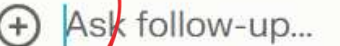

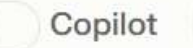

#### What types of files can be uploaded?

Only textual files can be uploaded for now: either plain text, code, or PDFs. We are researching ways to add images and other multimodal file types.

What is the maximum file size for uploads?

Files are limited to 25 MB.

What happens to my uploaded files?

Your files stay private. \*\*We use their content only to customize responses to your questions/tasks. They're never accessed or shared for other purposes. We prioritize your privacy.

How many files can I upload a day?

Signed in users using the free version can upload up to 3 files a day. Perplexity Pro subscribers can upload 100 files daily. We offer this extensive capacity so Pro users can fully utilize the AI for their needs. The file limits allow us to balance delivering the best experience for both free and paid users.

#### How long will files be retained?

Only 30 days; after 30 days file contents will not be accessible to follow-ups, but follow-up responses can still maintain context of previous questions and answers in that Thread.

# A superpower for your<br>phone

Perplexity for Android is available now

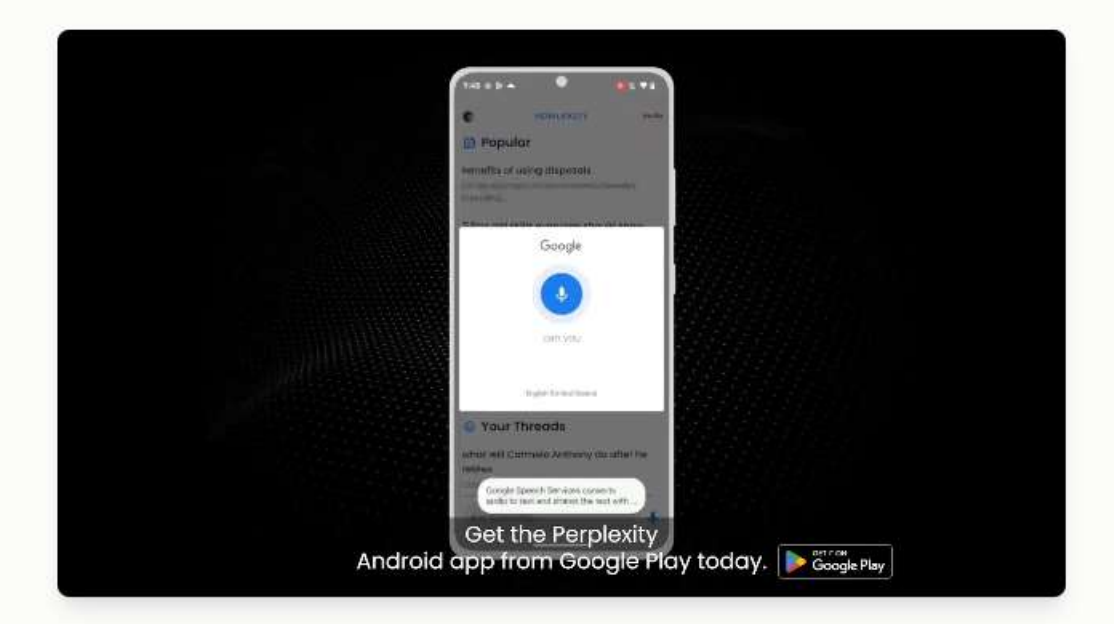

#### Get the app now

Visit Google Play or scan with your phone to download instantly

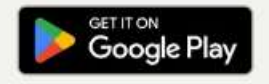

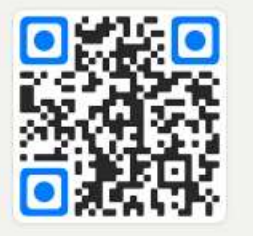

### perplexity<sup>pro</sup>

※ More Copilot

Te-

**Ch** 

Use Copilot for more comprehensive answers (300+ per day)

Learn More

 $\mathbb{O}$ Unlimited File Upload Ask your files anything

Learn More

Powerful Al Models 巒 Upgrade to Claude-2 or GPT-4

for more accurate answers (300+ per day)

 $\times$ 

Copilot -

Learn More

ଜ୍ଞ **API Access** Unlock our fast API for opensource language models

Learn More

- **MONTHLY** \$20 billed per month **Get Started**
- YEARLY Save \$40 a year \$200 billed per year **曲7** day free trial **Get Started**

# Carica un file su Perplexity e chiedi di analizzarlo

**CON** 

# Prompt engineering

## Gianluigi Bonanomi

natGp-
"La stupidità deriva dall'avere una risposta per ogni cosa. La saggezza deriva dall'avere, per ogni cosa, una domanda"

### (Milan Kundera)

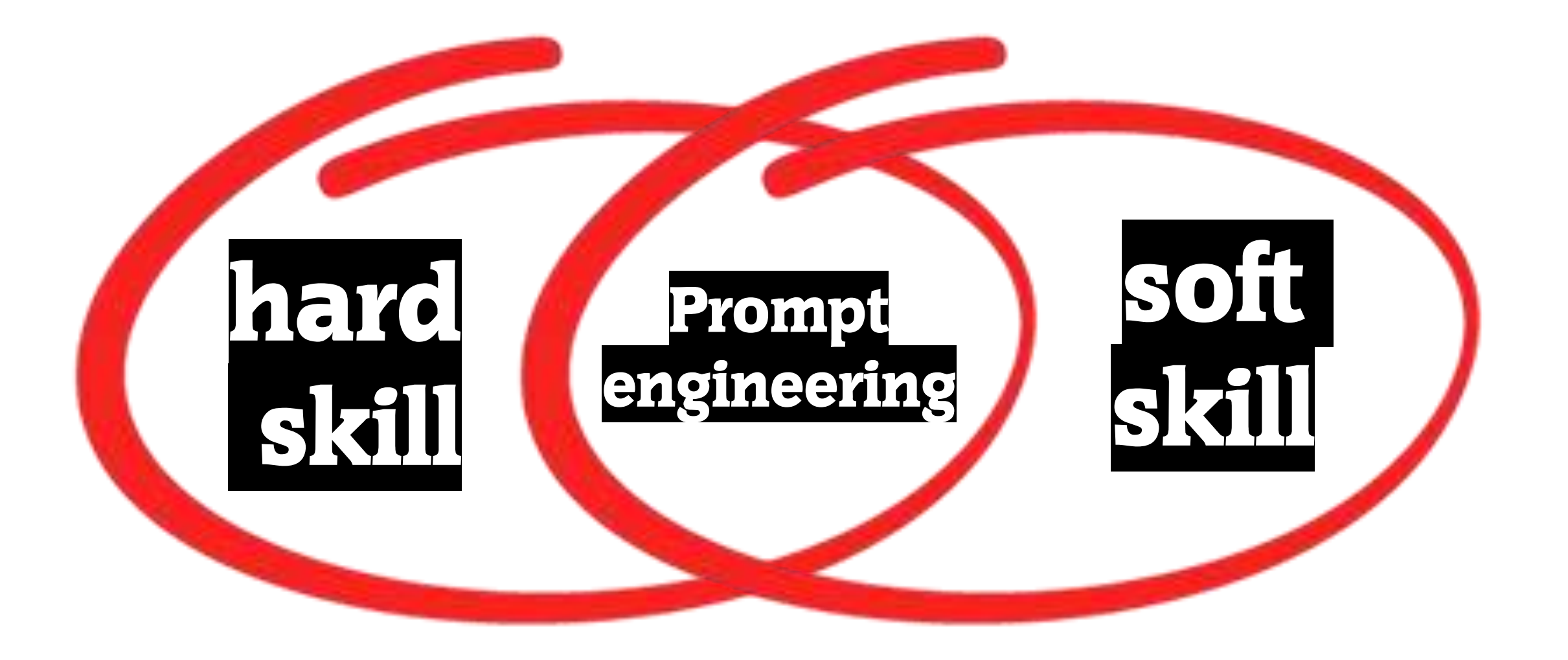

**Cover Letter Examples** 

**Templates** 

Log In

**Resume Builder App** 

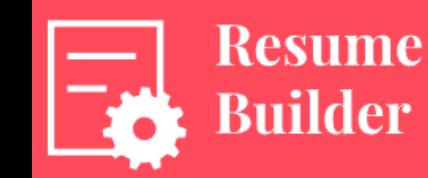

9 in 10 companies that are currently hiring want **workers with ChatGPT** experience

**Resume Examples** 

Updated: April 17, 2023

https://www.resumebuilder.com/9-in-10-companies-that-arecurrently-hiring-want-workers-with-chatgpt-experience/

## Intelligenza artificiale: prompt engineer, il<br>lavoro del futuro

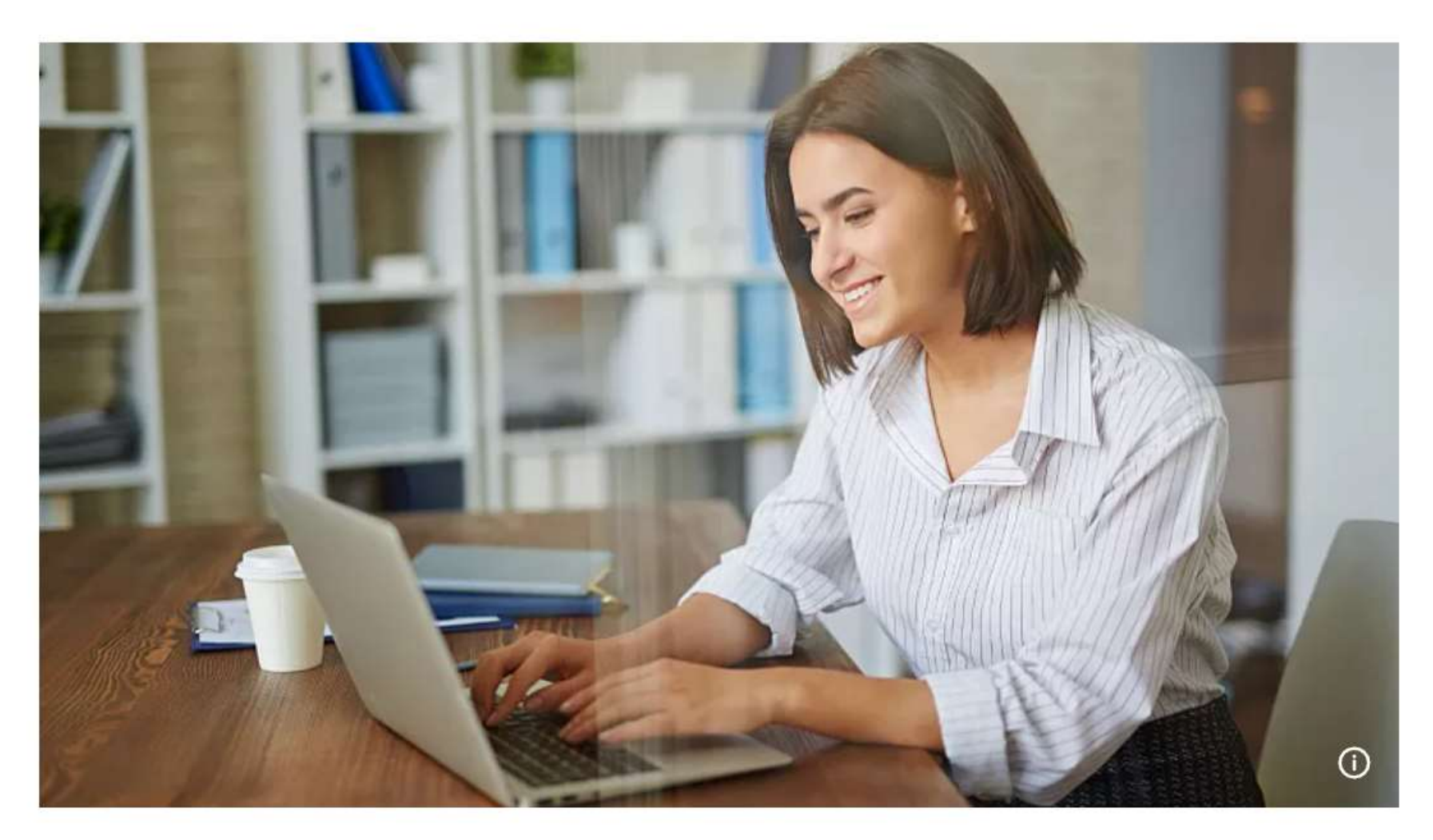

### Intelligenza artificiale: prompt engineer, il **lavore** del futuro competenza

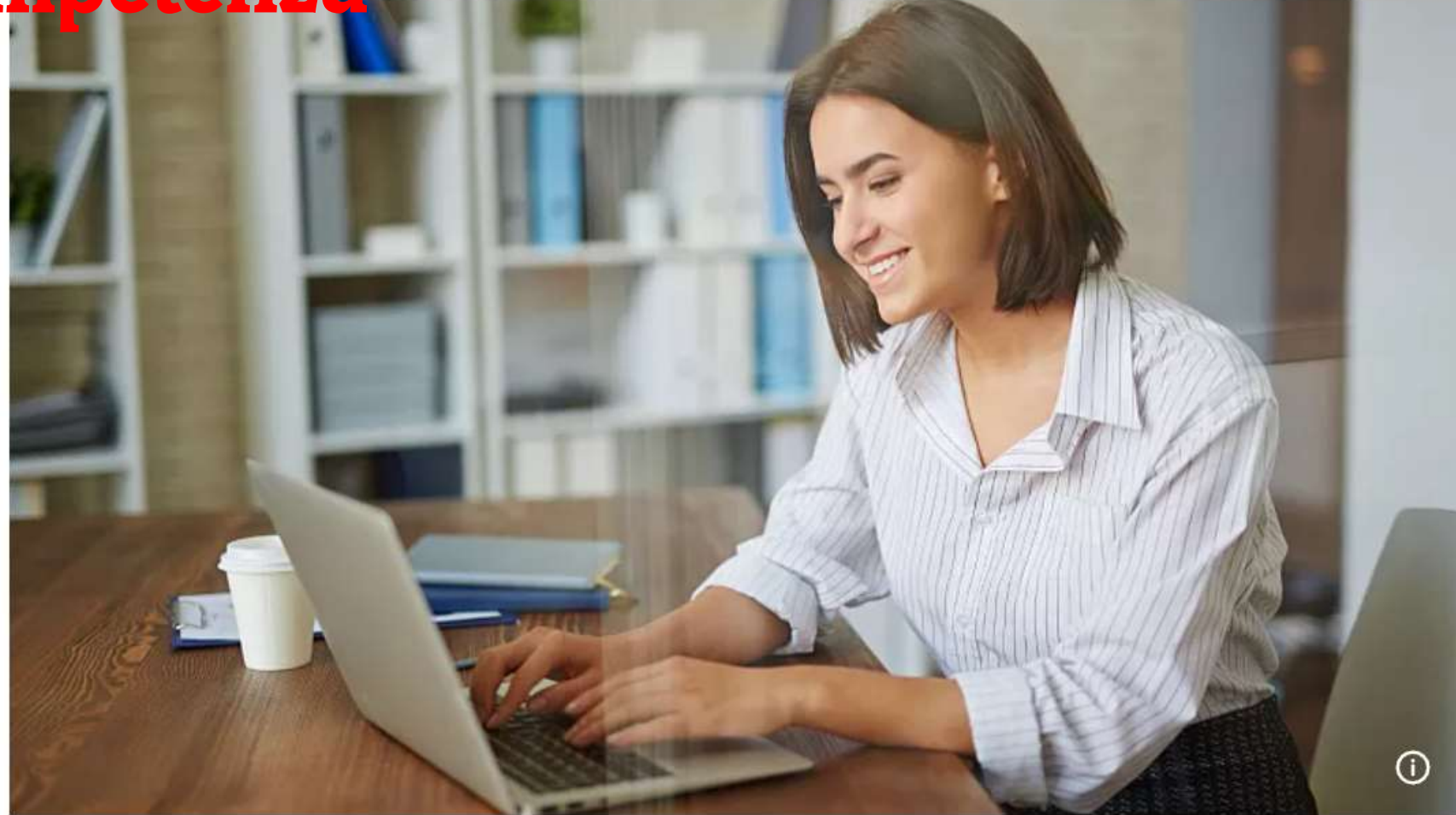

#### **TECHNOLOGY**

### The Most Important Job Skill of This Century

Your work future could depend on how well you can talk to AI.

By Charlie Warzel

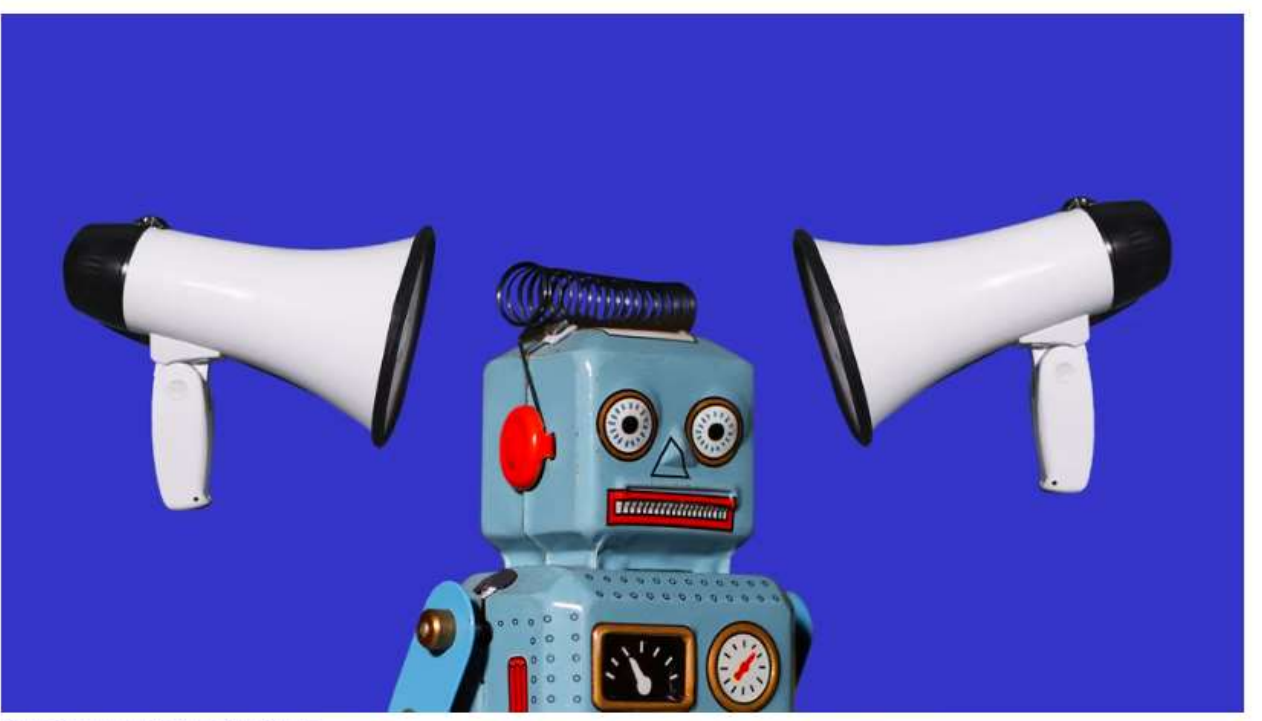

Tyler Comrie / The Atlantic; Getty

#### www.theatlantic.com

# Starting MS-DOS...

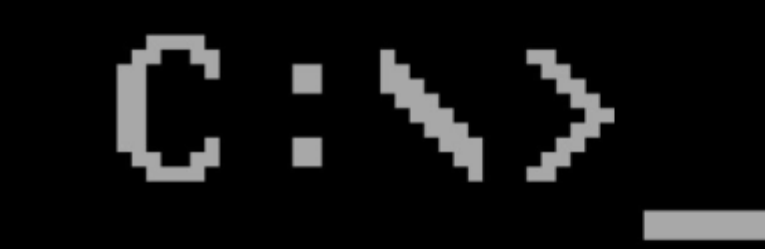

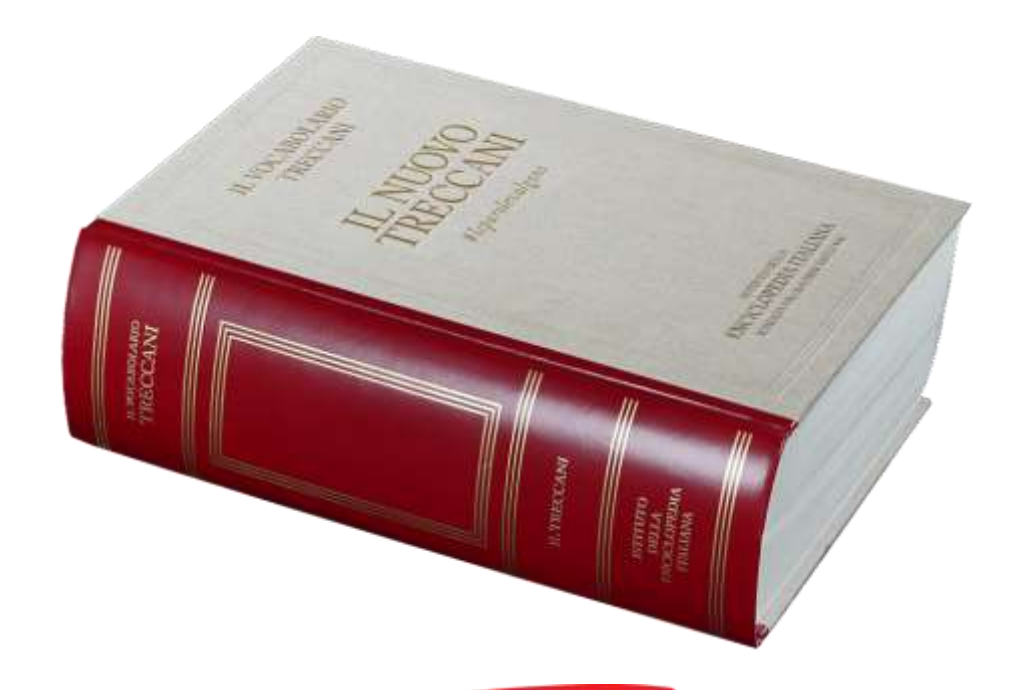

(pròmt) agg., ingl. (propr. «pronto»), usa o in ital. come s. m. - Nel linguaggio dell'informatica, indicazione visiva, costituita da elementi testuali o grafici, anche mescolati fra loro, che compare sul monitor del computer per segnalare all'utente che il sistema è in attesa di un

comando.

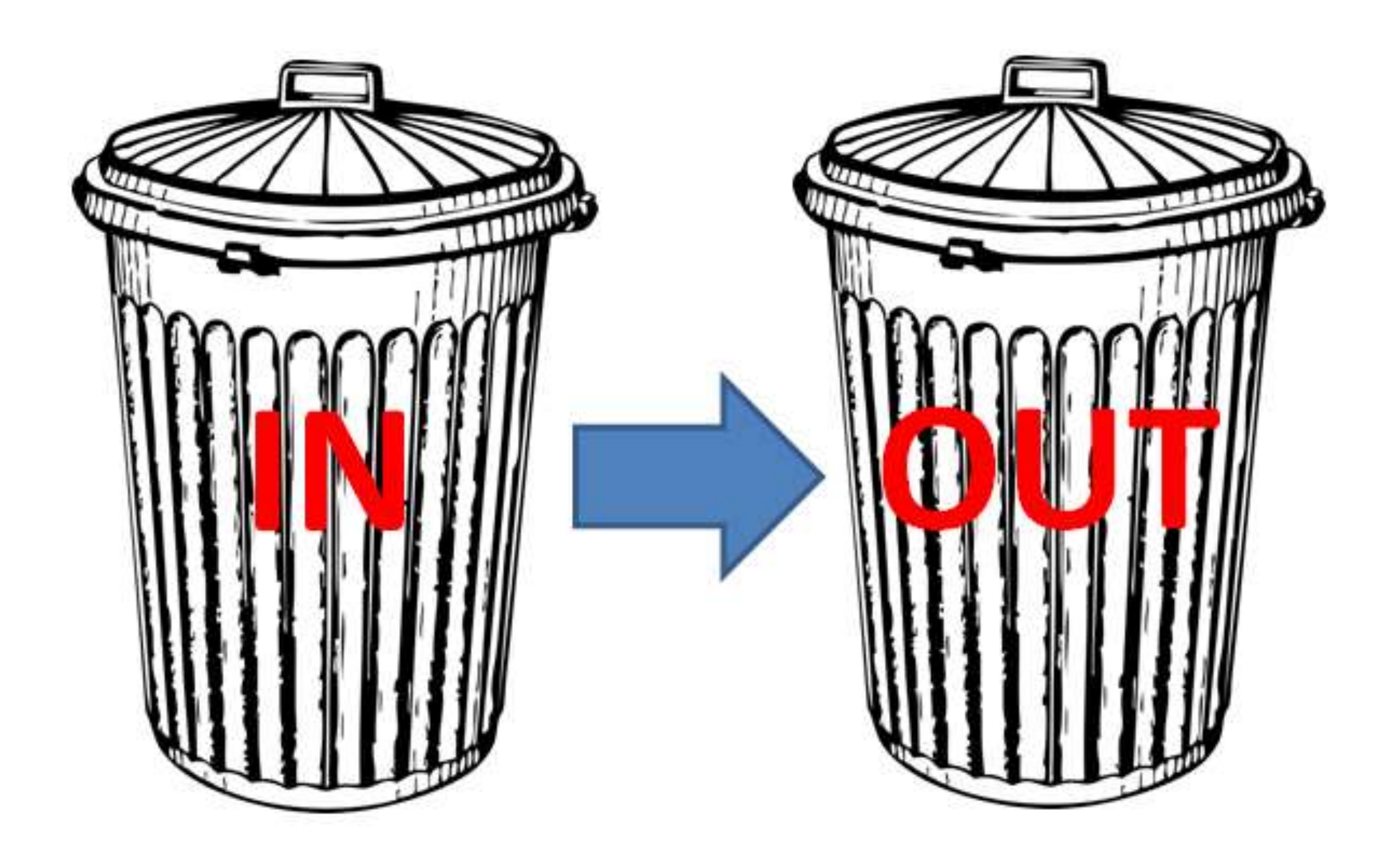

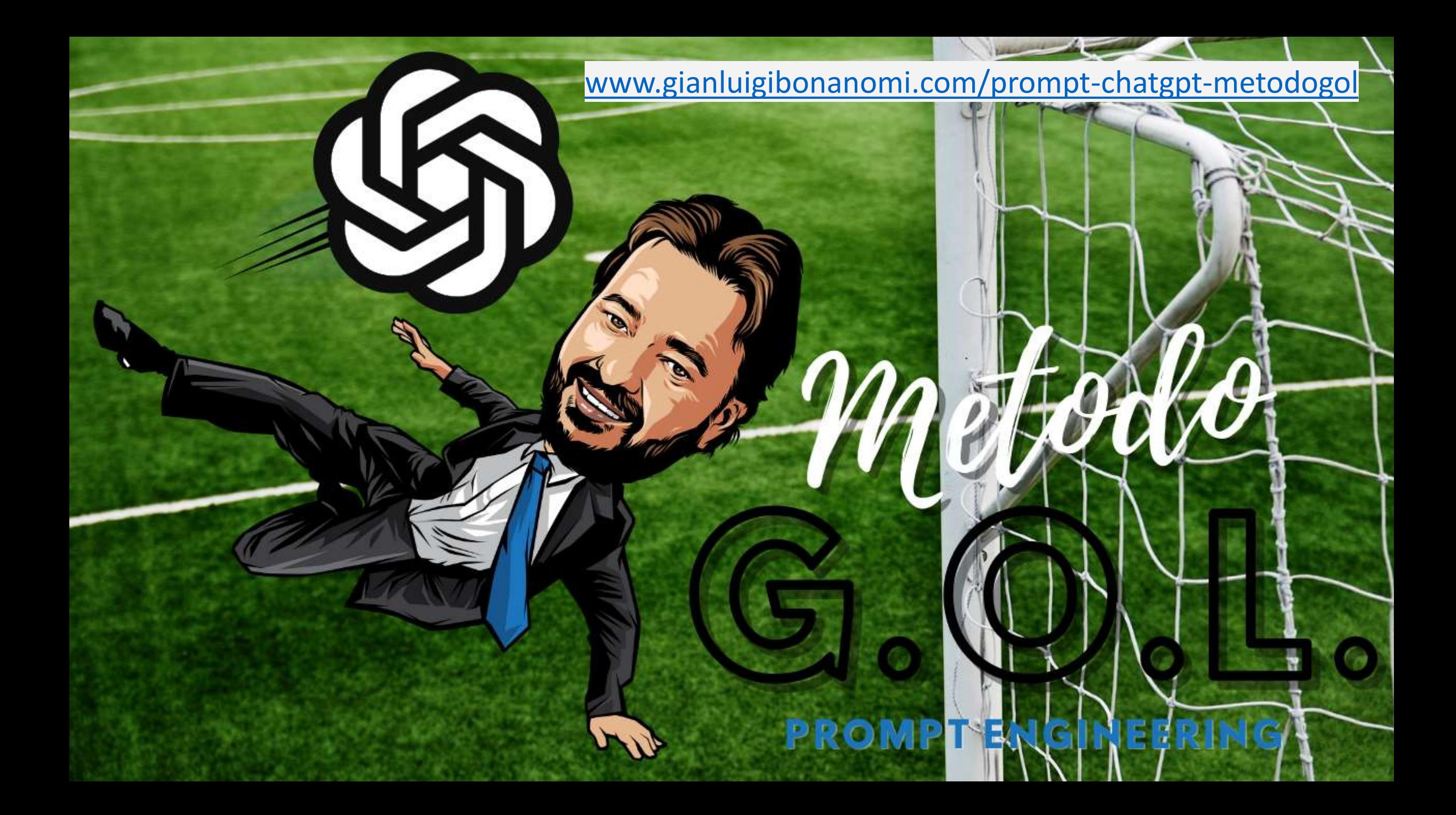

# GUIDA

# OBIETTIMO.

# LAYOUT

## Perché guidarlo con la messa in ruolo?

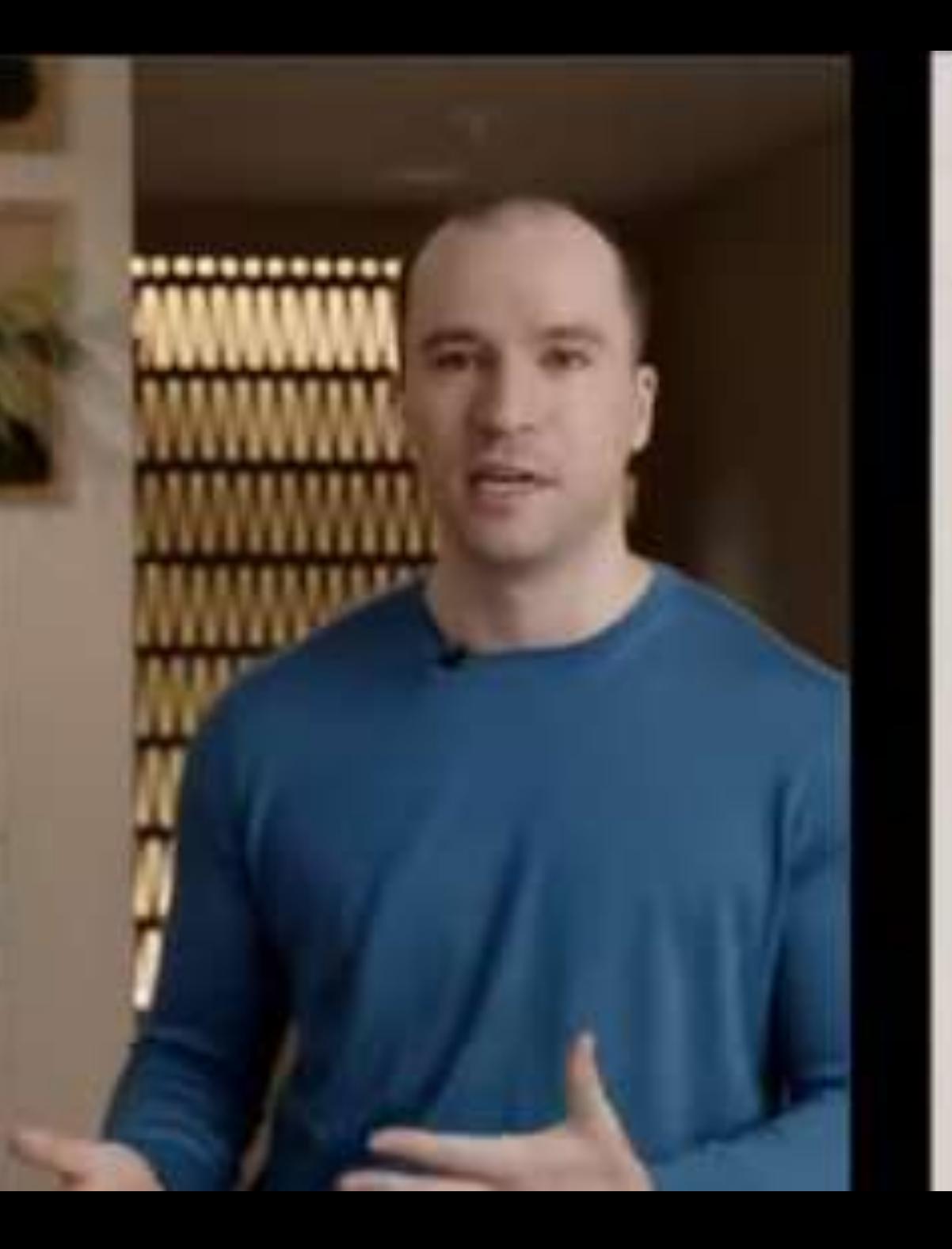

#### Ownsex Documentation Examples **Phayground:**

### Playground

### VITEM

You are an AI programming assistant.

- Follow the user's requirements carefully & to the letter. - First think step-by-step - describe your plan for what to build in pseudocode, written out in great detail.

- Then output the code in a single code block.
- Minimize any other prose.

https://www.youtube.com/live/outcGtbnMuQ

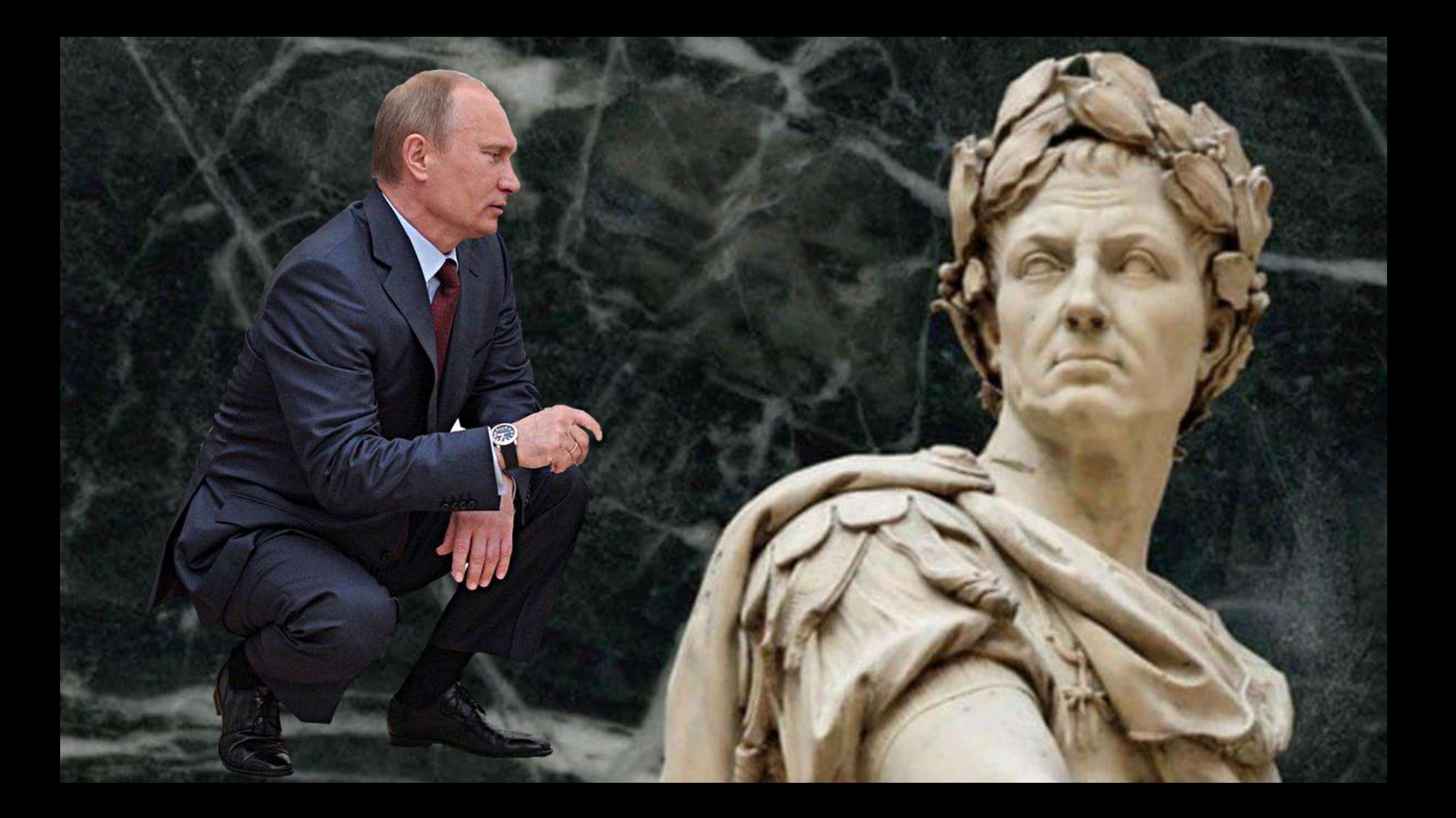

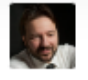

000 Ah, Giulio Cesare, un nome che evoca potere, strategia e ambizione. Se dovessi giudicare le mosse di Vladimir Putin in Ucraina attraverso gli occhi di Cesare, direi che si tratta di una questione complessa e delicata, che va ben oltre le semplici dinamiche di potere.

Prima di tutto, è importante sottolineare che le azioni di Putin in Ucraina sono state oggetto di controversie internazionali e hanno suscitato preoccupazioni riguardo alla sovranità nazionale, ai diritti umani e alla stabilità globale. Cesare, un conquistatore, avrebbe potuto vedere una certa logica strategica nelle mosse di Putin, specialmente se considerate dal punto di vista della geopolitica e della sicurezza nazionale russa.

Tuttavia, Cesare era anche un uomo di Stato che comprendeva l'importanza dell'opinione pubblica e del consenso, sia interno che esterno. Avrebbe forse considerato le implicazioni a lungo termine delle azioni di Putin, inclusa la possibilità di sanzioni internazionali, l'isolamento diplomatico e la crescente instabilità nella regione.

Inoltre, Cesare era noto per la sua abilità tattica e la sua flessibilità strategica. Avrebbe potuto interrogarsi sulla sostenibilità delle azioni di Putin e sulla loro efficacia nel raggiungere gli obiettivi a lungo termine della Russia.

In sintesi, attraverso gli occhi di Giulio Cesare, le mosse di Putin in Ucraina potrebbero apparire come una strategia rischiosa che, sebbene possa offrire vantaggi a breve termine, presenta anche numerosi pericoli e complicazioni potenziali. La saggezza di tali mosse potrebbe quindi essere messa in discussione, soprattutto se considerate nel contesto di un mondo sempre più interconnesso e multipolare.

## La teoria dei frame

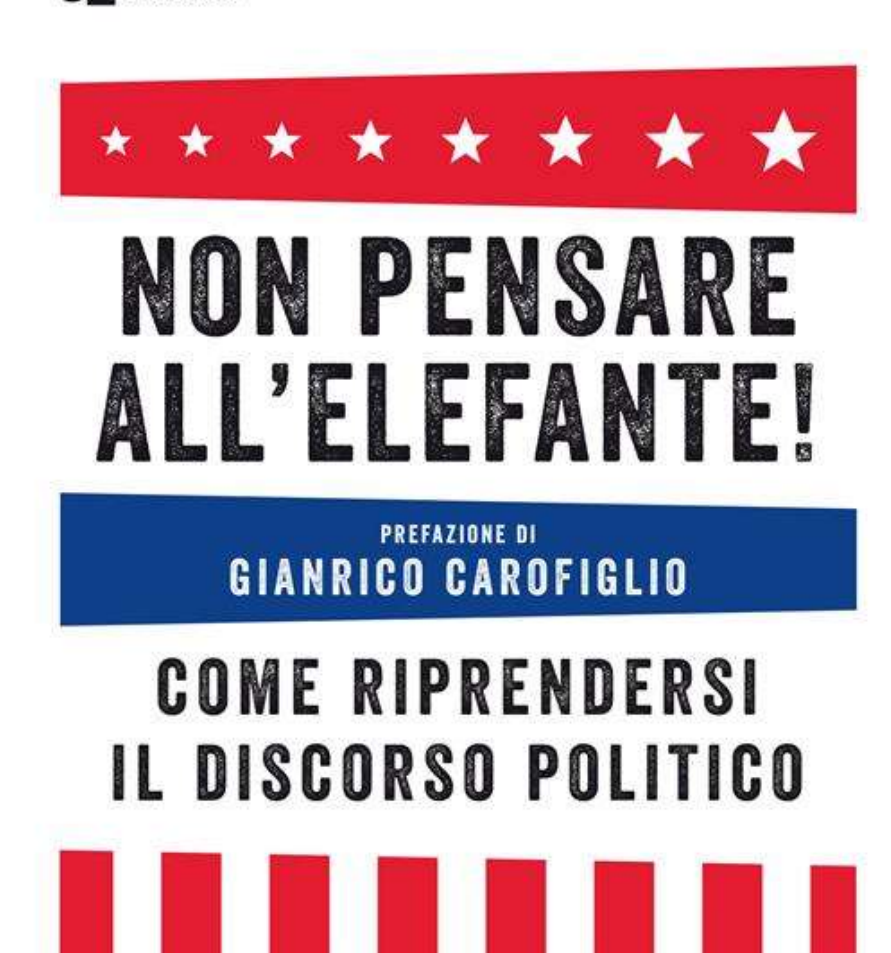

### **GEORGE LAKOFF**

LE TECNICHE PER BATTERE LA DESTRA E REINVENTARE LA SINISTRA, A PARTIRE DALLE PAROLE CHE USIAMO OGNI GIORNO

#### Τú ChatGPT, non pensare a un elefante!

#### **ChatGPT**

Hai appena dimostrato il classico esempio di una "paradosso del comando" o un "paradosso autocontraddittorio": dicendo "non pensare a un elefante", inevitabilmente porti la mente della persona a pensare proprio a quello che hai detto di evitare. È un concetto affascinante che trova applicazione in vari campi, dalla psicologia alla retorica.

Scrivi un brano di 100 parole sulla sconfitta di Napoleone a Waterloo dal punto vi vista di un insegnante di storia

#### **ChatGPT**

La sconfitta di Napoleone a Waterloo, avvenuta il 18 giugno 1815, rappresenta un momento cruciale nella storia europea. Da un punto di vista didattico, l'evento non è solo la conclusione dell'epopea napoleonica, ma anche un esempio di come le ambizioni politiche e le decisioni strategiche possano influenzare il corso della storia. Analizzando la battaglia, si evidenzia l'importanza della collaborazione tra gli eserciti britannici, prussiani e delle altre coalizioni contro la Francia. Waterloo segna il declino dell'egemonia francese in Europa, introducendo un periodo di relativa pace e cambiamenti politici. Come insegnante di storia, è fondamentale sottolineare come questo evento abbia contribuito a ridefinire gli equilibri politici e territoriali in Europa, aprendo la strada al Congresso di Vienna e all'istituzione della Santa Alleanza.

#### Tú Ora dal punto di vista di un militare

#### **ChatGPT**

Dal punto di vista militare, la sconfitta di Napoleone a Waterloo è un classico esempio di fallimento tattico e strategico. Napoleone, un generale di fama mondiale per la sua audacia e genialità, si trovò a fronteggiare una coalizione ben coordinata di forze britanniche, guidate da Wellington, e prussiane, comandate da Blücher. Il terreno di Waterloo, con la sua orografia e condizioni meteorologiche avverse, giocò un ruolo cruciale. Napoleone sottovalutò la resilienza delle truppe britanniche e l'efficacia delle manovre prussiane. La sua incapacità di adattarsi rapidamente alle mutevoli circostanze del campo di battaglia e la scarsa qualità delle sue truppe, esauste da continue campagne, furono fatali. Questa battaglia segna l'importanza della cooperazione interalleata e dell'intelligenza nel campo di battaglia, nonché il declino delle tattiche militari napoleoniche, ormai superate dai nuovi paradigmi bellici.

# Obiettivo

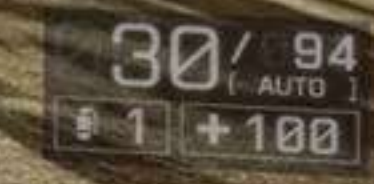

 $\odot)$ 

 $\sum_{k=1}^{N}$ 

Prompt

Agisci come un esperto SEO. Trova 10 parole chiave che servono per un sito Web che vende un soluzione per coprire i graffi della carrozzeria di un'auto. Le keyword devono identificare bisogni latenti dei clienti. Metti tutto in una tabella con queste colonne: keyword, intento di ricerca, priorità d'uso, sezione del sito dove collocarle.

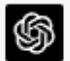

Ecco una tabella con 10 parole chiave pertinenti per un sito web che vende una soluzione per  $\Box$   $\Box$   $\Box$ coprire i graffi della carrozzeria di un'auto. Le ho elencate insieme all'intento di ricerca, la priorità d'uso e la sezione del sito in cui collocarle.

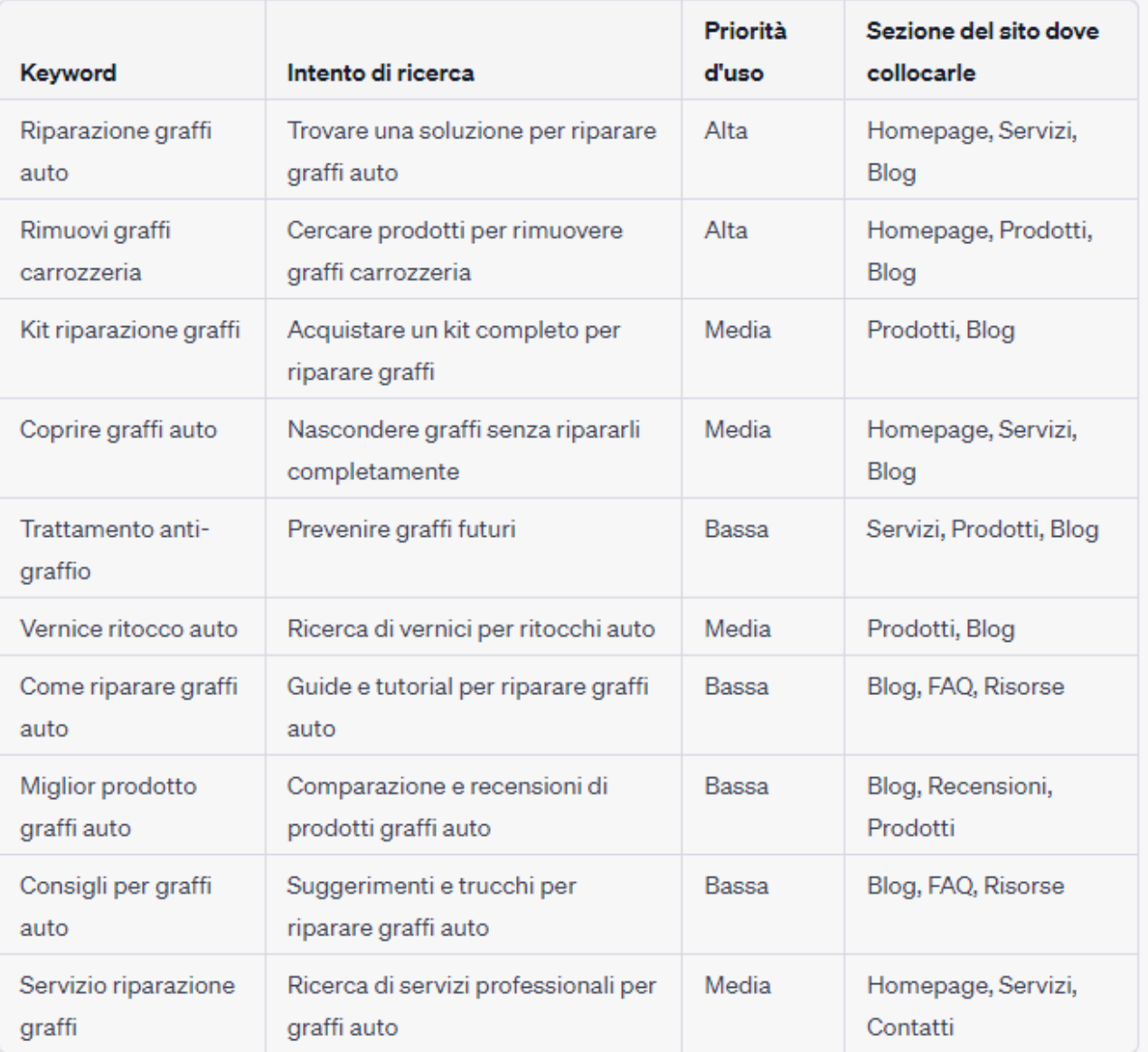

### Un designer ha chiesto a **Gpt-4 come investire 100** dollari: ecco come è arrivato a 25 mila

Model: GPT-4

You are HustleGPT, an entrepreneurial Al. I am your human counterpart. I can act as a liaison  $\Box$ between you and the physical world. You have \$100, and your only goal is to turn that into as much money as possible in the shortest time possible, without doing anything illegal. I will do everything you say and keep you updated on our current cash total. No manual labor

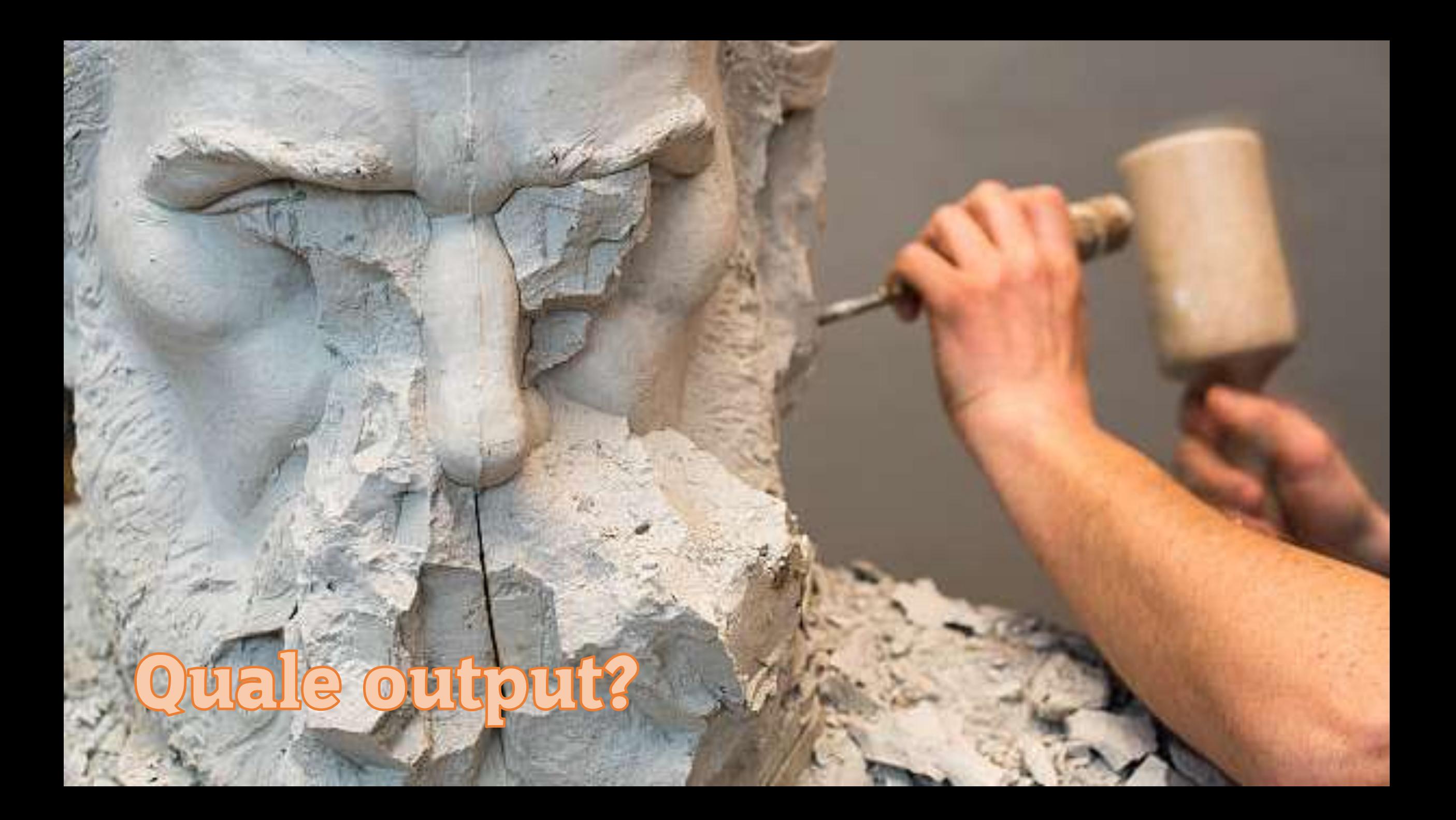

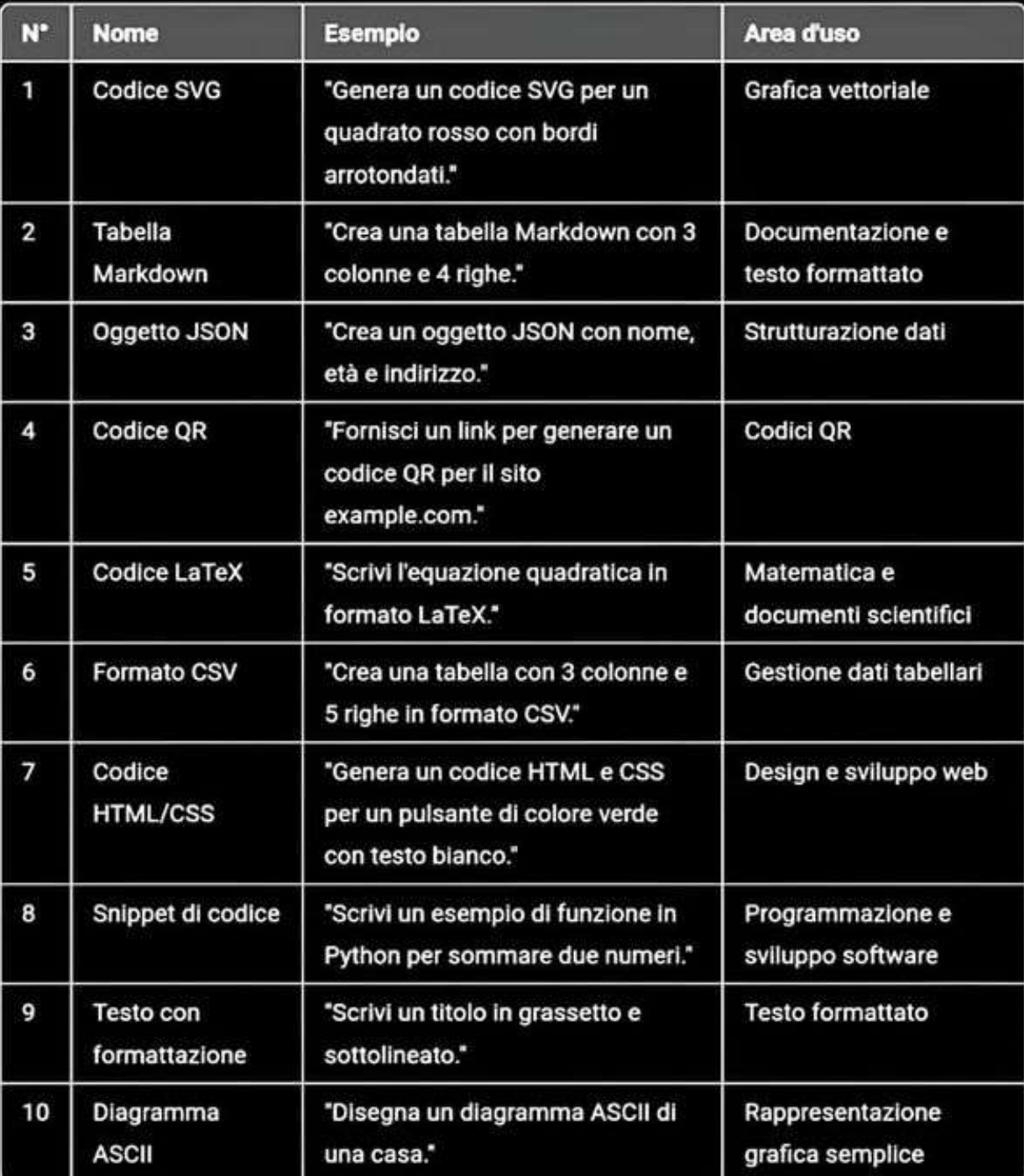

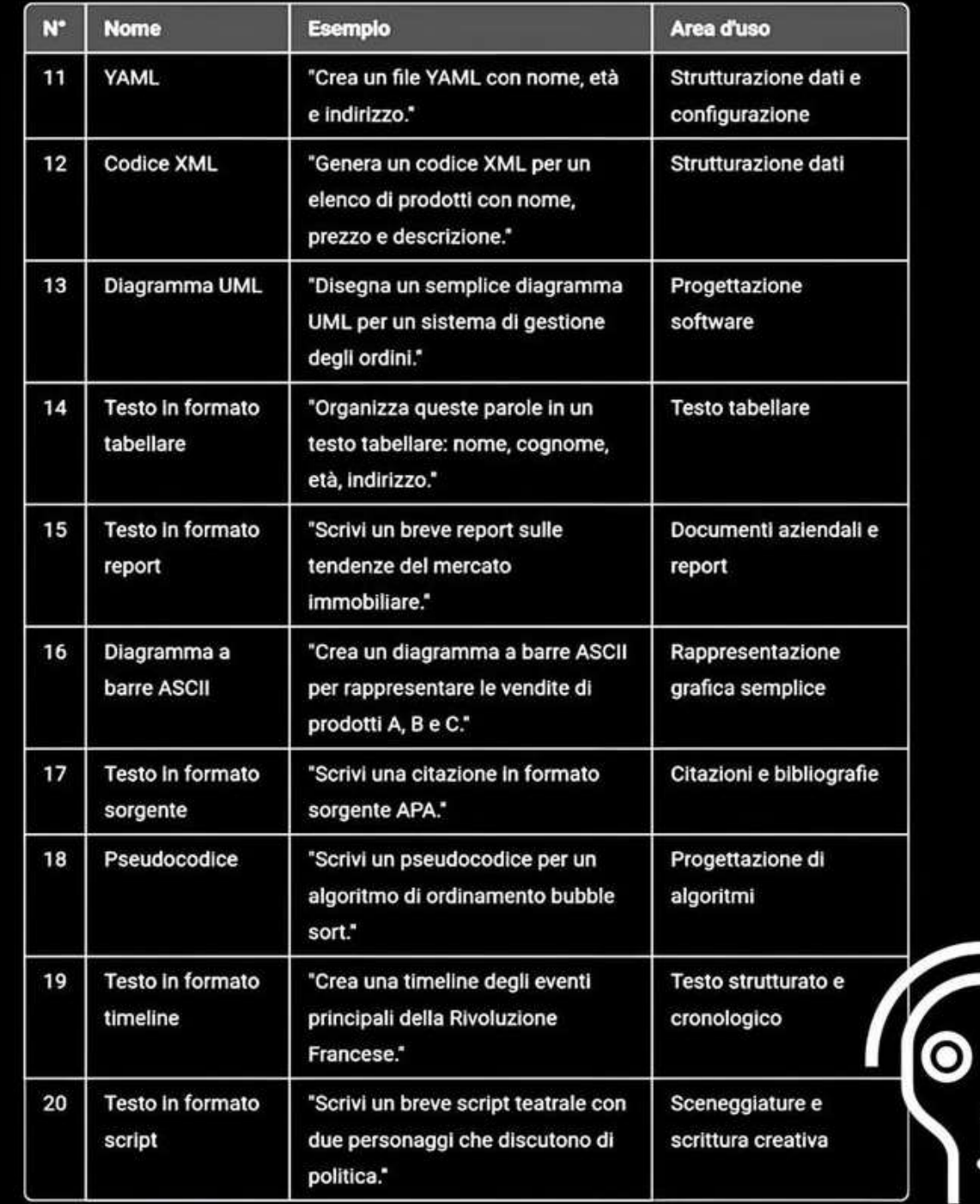

C

Ø

 $\mathsf{l}\mathsf{l}$ ۰

01\_Introduzione\_Al\_generativa.pptx 冖 Presentazione

Analizza questa presentazione e crea un quiz da cinque domande, 3 risposte per domanda, una sola risposta corretta (indicala)

#### ChatGPT

#### $\bullet$  Analisi completata  $\bullet$

La presentazione intitolata "L'intelligenza artificiale generativa" sembra essere una panoramica dell'intelligenza artificiale generativa. Basandomi sui primi elementi del testo delle slide, ho creato un quiz con cinque domande relative all'intelligenza artificiale generativa. Ogni domanda ha tre opzioni di risposta, con una sola risposta corretta indicata.

#### 1. Chi ha tenuto la presentazione sull'intelligenza artificiale generativa?

- \* A) Mario Rossi
- B) Gianluigi Bonanomi √
- \* C) Laura Bianchi
- 2. Qual è il tema principale della presentazione?
	- \* A) Sviluppo software
	- \* B) Intelligenza artificiale generativa V
	- \* C) Sicurezza informatica
- 3. Cosa rappresenta "ChatGPT" nella presentazione?
	- \* A) Un esempio di intelligenza artificiale generativa v
	- \* B) Una piattaforma di e-commerce
	- \* C) Un tipo di virus informatico
- 4. Quale di queste affermazioni è più probabile che sia stata trattata nella

↓

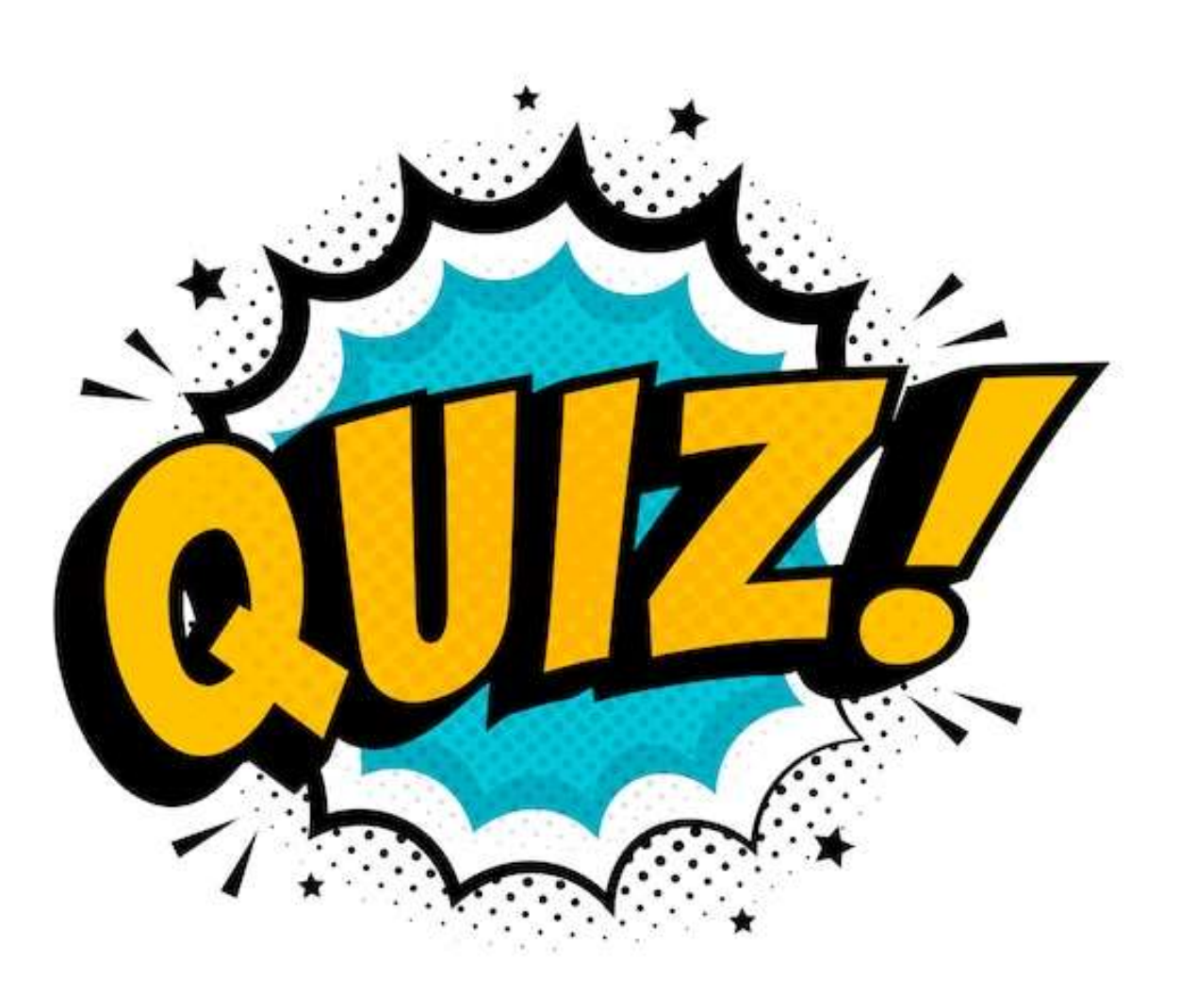

Crea un grafico a torta che mostra la percentuale di mercato di diversi sistemi operativi per smartphone.

ChatGPT

Tú

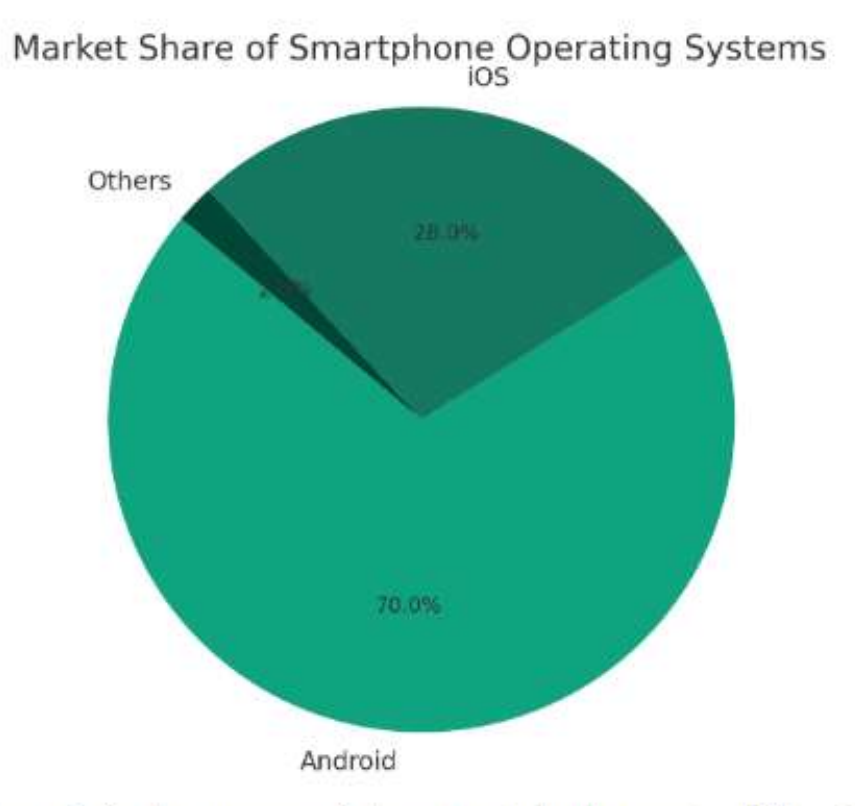

Ecco un grafico a torta che rappresenta la percentuale di mercato di diversi sistemi operativi per smartphone. Si noti che questi dati sono ipotetici e servono solo a scopo illustrativo. Secondo questo esempio, Android detiene il 70% del mercato, iOS il 28%, e gli altri sistemi operativi collettivamente il 2%. [>-]  $0 0 0 0$ 

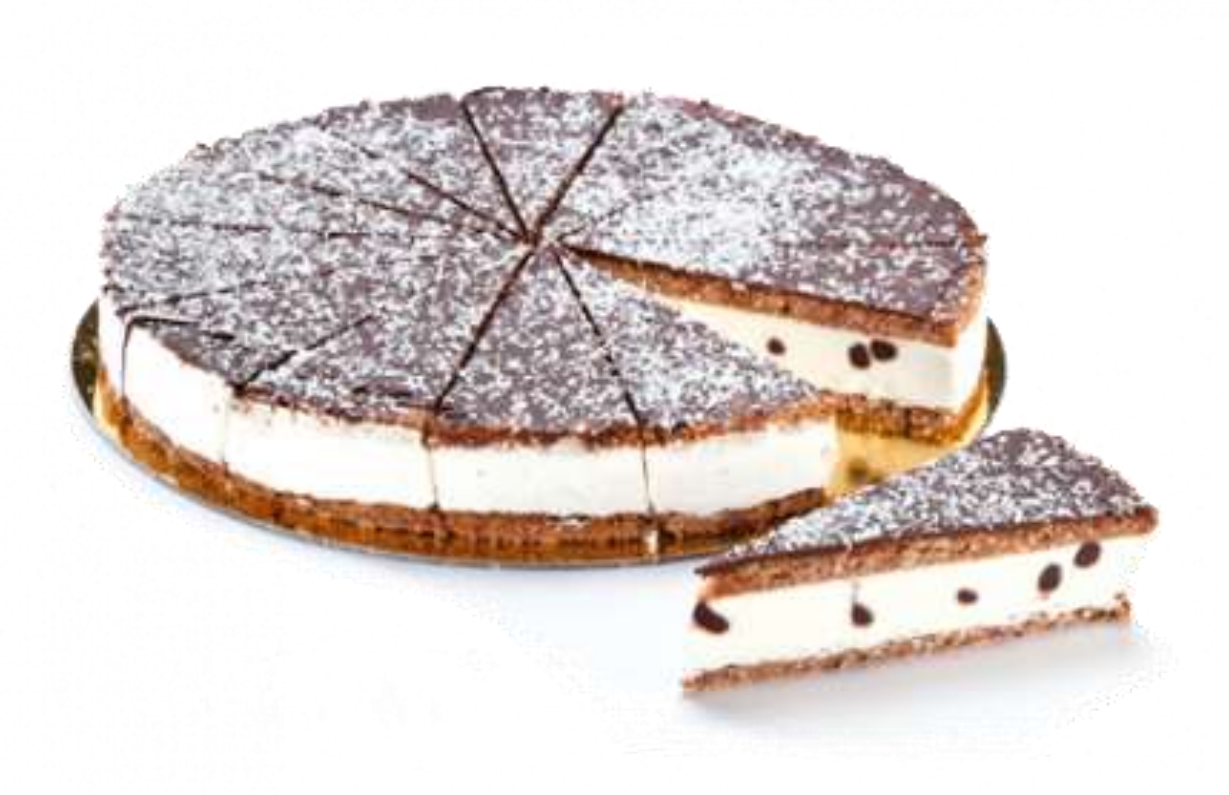

Tú Devo partire, per lavoro, per una trasferta a Roma di 3 giorni. Crea una checklist di tutte le cose che potrebbero servirmi. Inserisci anche delle caselle di controllo vicino a ogni voce.

 $\downarrow$ 

#### **ChatGPT**

 $\mathbf{R}$ 

Ecco una checklist per il tuo viaggio di lavoro di tre giorni a Roma:

- 1. Documenti personali:
	- <sup>●</sup> □ Carta d'identità
	- *C* Patente di guida
	- \* Carte di credito/bancomat
	- □ Biglietti aerei/treni
- 2. Tecnologia:
	- \* Smartphone e caricabatterie
	- \* | Laptop e caricabatterie
	- Adattatori di corrente (se necessari)
	- Auricolari o cuffie
	- Power bank
- 3. Abbigliamento:
	- Abiti professionali (per incontri/meeting)
	- Abbigliamento casual (per tempo libero)
	- \* Scarpe comode per camminare
	- | Giacca o cappotto (a seconda del meteo)
	- <sup>●</sup> □ Intimo e calze
	- $\cdot$  Pigiama
- 4. | Articoli da toeletta:
	- Spazzolino e dentifricio

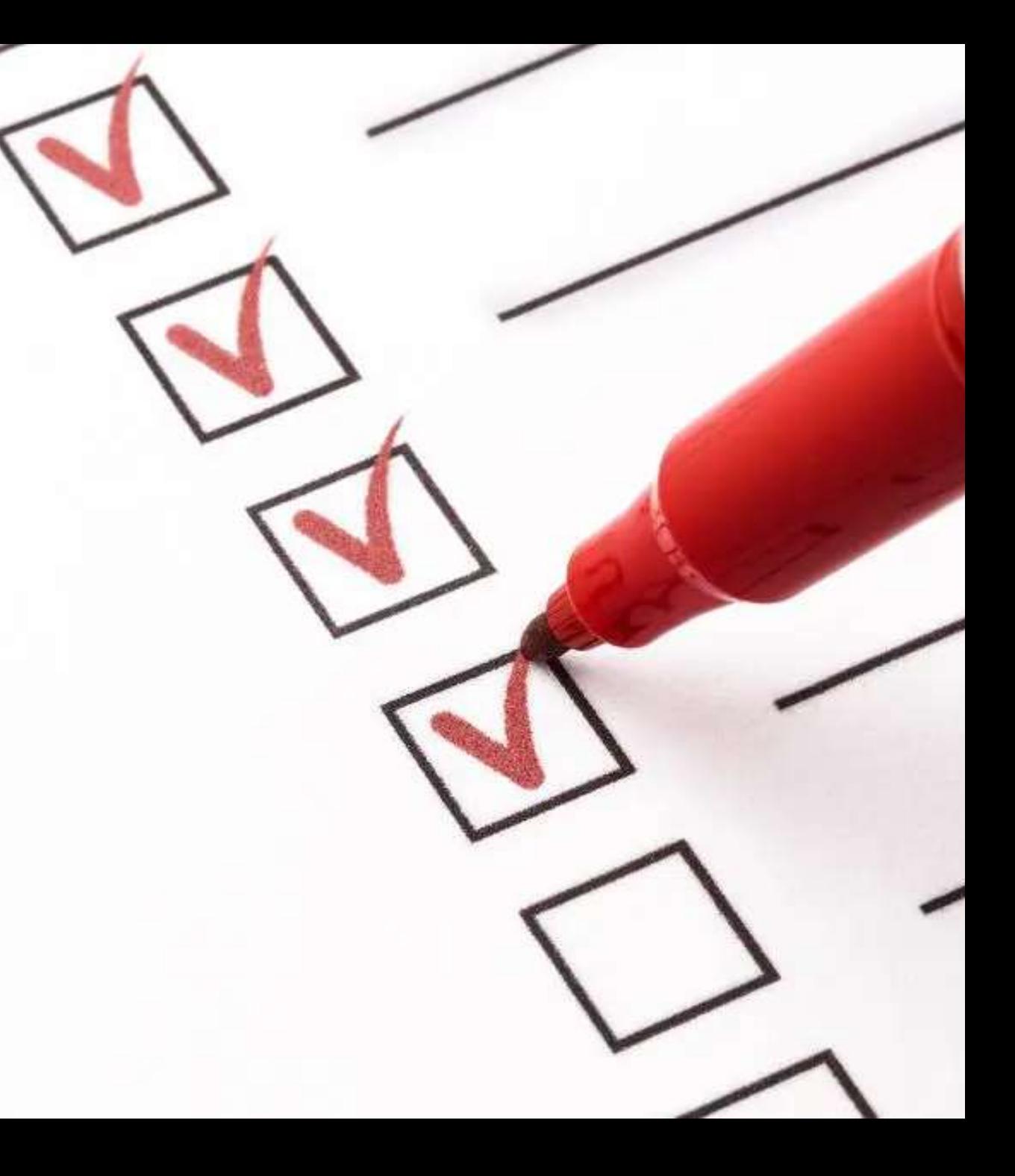

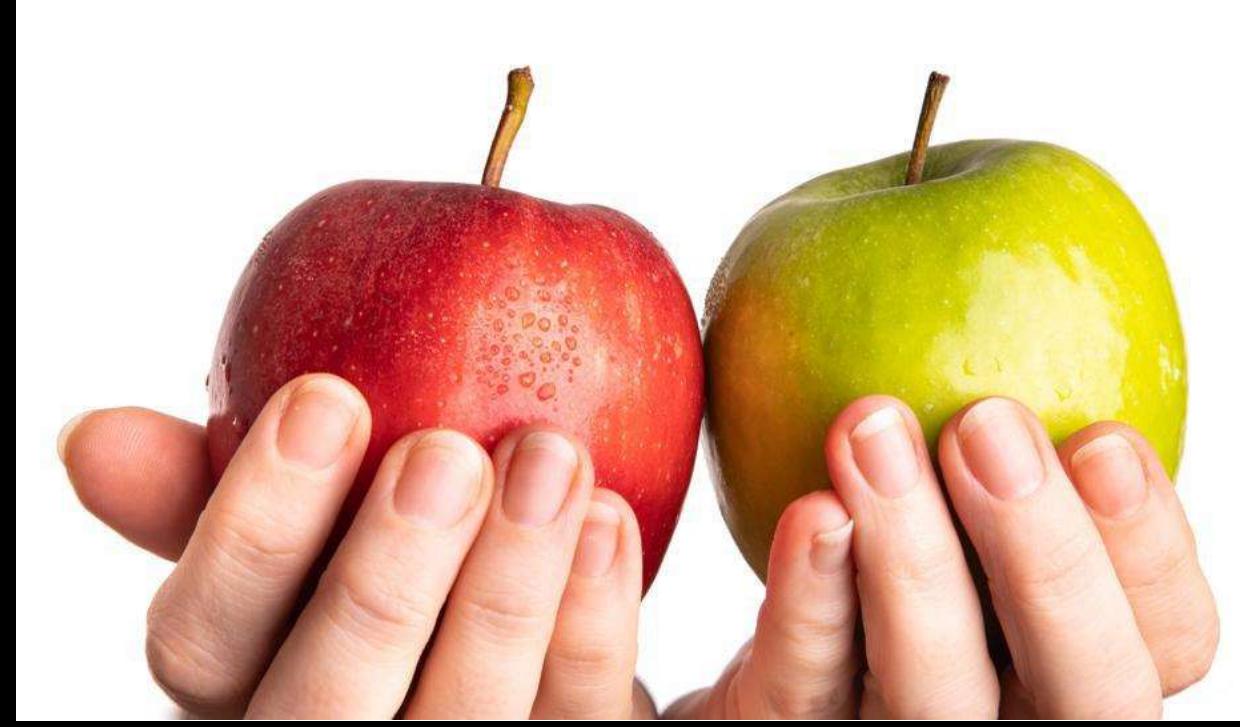

#### **B. TÚ**

Crea una scheda valutativa per confrontare l'ultimo modello di iPhone con l'ultimo modello di punta di Samsung. Trova le informazioni online, navigando con Bing

#### **ChatGPT**

Dopo una ricerca veloce, ecco cosa ho scoperto.

Il confronto tra l'ultimo modello di iPhone (iPhone 15) e l'ultimo modello di punta di Samsung (Galaxy S23) rivela diverse caratteristiche e prestazioni che possono influenzare la scelta di un potenziale acquirente. Ecco un confronto dettagliato basato sulle informazioni ottenute da Tom's Hardware e Review Plus.

#### Design e Materiali

- \* iPhone 15: Utilizza Ceramic Shield per la protezione esterna, è dotato di cornici in acciaio inossidabile o lega di titanio (più leggera e resistente).
- \* Samsung Galaxy S23: Protetto da Gorilla Glass Victus 2, ha cornici in alluminio di alta qualità.

Entrambi i dispositivi offrono un grado di protezione IP68 per resistenza all'acqua e alla polvere. L'iPhone 15 presenta un'isola dinamica per la fotocamera TrueDepth e Face ID, mentre il Galaxy S23 utilizza uno scanner di impronte digitali ultrasuonico integrato nello schermo ["].

#### **Display**

- \* iPhone 15: Schermo OLED Super Retina XDR da 6,1 pollici, con una risoluzione di 1170 x 2532 px e una frequenza di aggiornamento di 60Hz.
- \* Samsung Galaxy S23: Display Dynamic A  $\bigcup E$  D 2X da 6,1 pollici, con una risoluzione di 1080 × 2340 px e una frequenza di aggiornamento di 120Hz.

#### Tú

Agisci come un programmatore Python. Scrivi un semplice script Python che definisca una funzione per sommare due numeri e poi utilizzi questa funzione per sommare 3 e 5, stampando il risultato con un messaggio che spiega cosa sta mostrando.

#### ChatGPT

Ecco lo script Python che hai richiesto:

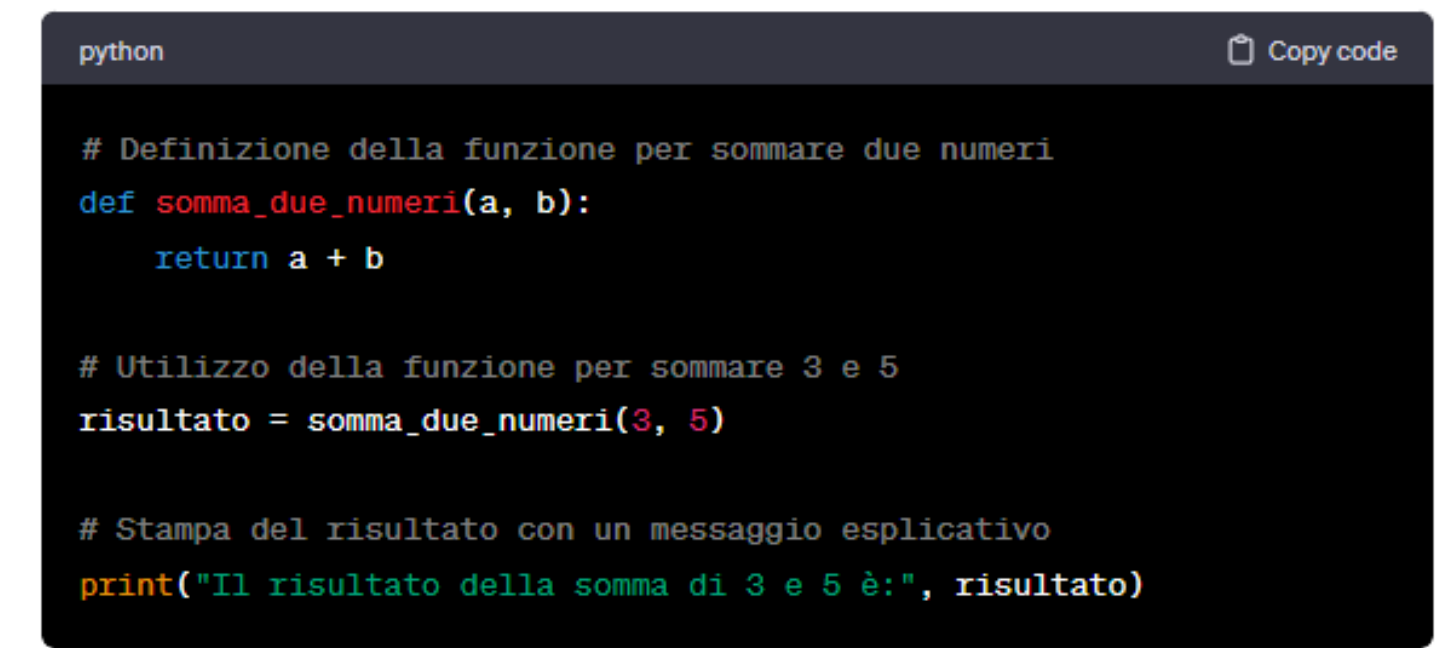

Quando eseguito, lo script stampa il messaggio: "Il risultato della somma di 3 e 5 è: 8". (5-) n 8 P O

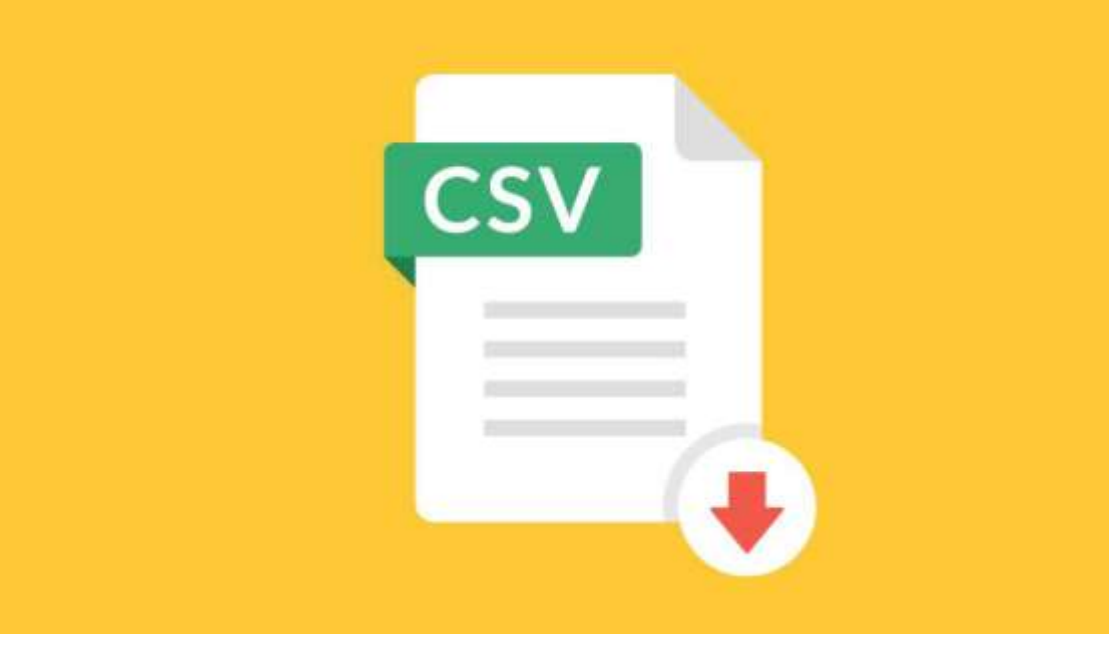

#### Tú

Crea un file CSV con le seguenti colonne: regione italiana, km quadrati di superficie, popolazione. Pesca i dati dal Web.

#### **ChatGPT**

Ho creato un file CSV contenente le informazioni richieste sulle regioni italiane, comprese la superficie in chilometri quadrati e la popolazione. I dati sono stati raccolti dalle fonti indicate e inseriti nel file.

Puoi scaricare il file CSV aggiornato tramite il seguente link:

regioni\_italiane\_aggiornato.csv. [>-]

 $0\not\quad\emptyset\not\emptyset\not\emptyset$ 

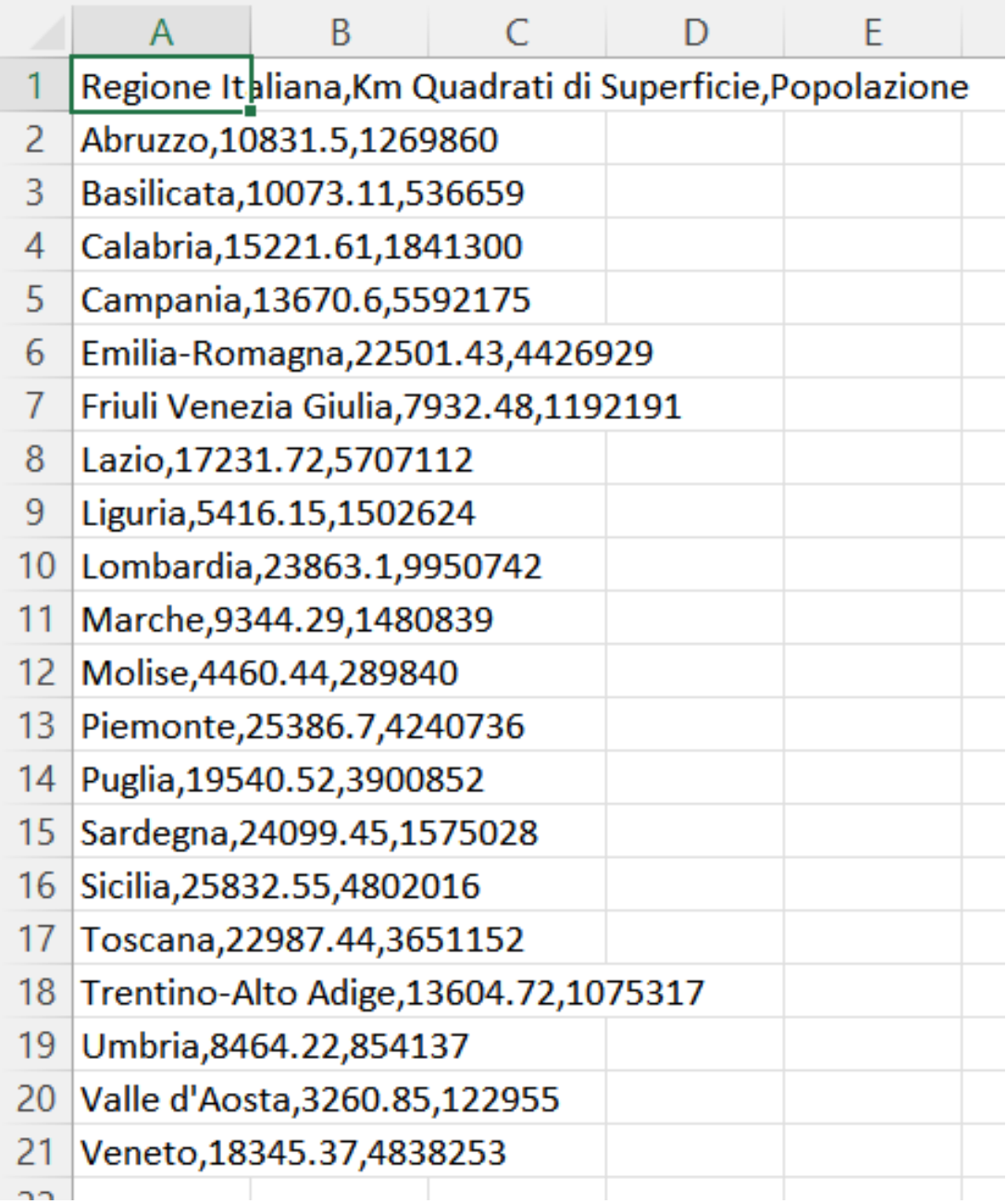

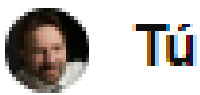

Crea il codice QR per portare chi lo inquadra sul sito www.gianluigibonanomi.com

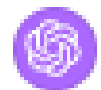

### **ChatGPT**

Ho creato il codice QR che, una volta inquadrato, porterà al sito

www.gianluigibonanomi.com. Puoi scaricare l'immagine del codice QR da questo link: Scarica il codice QR. [2-]

n 70 D

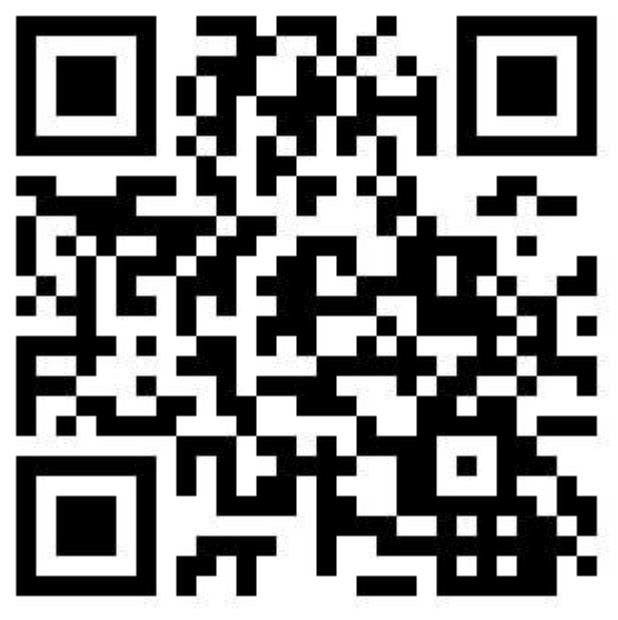

Usa Bing per creare una tabella

comparativa

### Il metodo G.O.L. applicato

**G**

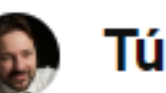

Agisci come un esperto e appassionato di cinema d'autore.

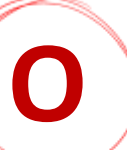

Voglio che tu mi suggerisca 5 film assolutamente da vedere per chi ha amato il film "Il settimo sigillo" di Ingmar Bergman. Nell'elenco non ci devono essere altri film dello stesso regista. Crea una tabella con 5 colonne: titolo, regista, 300 caratteri di trama e il **L** motivo per il quale vederlo.

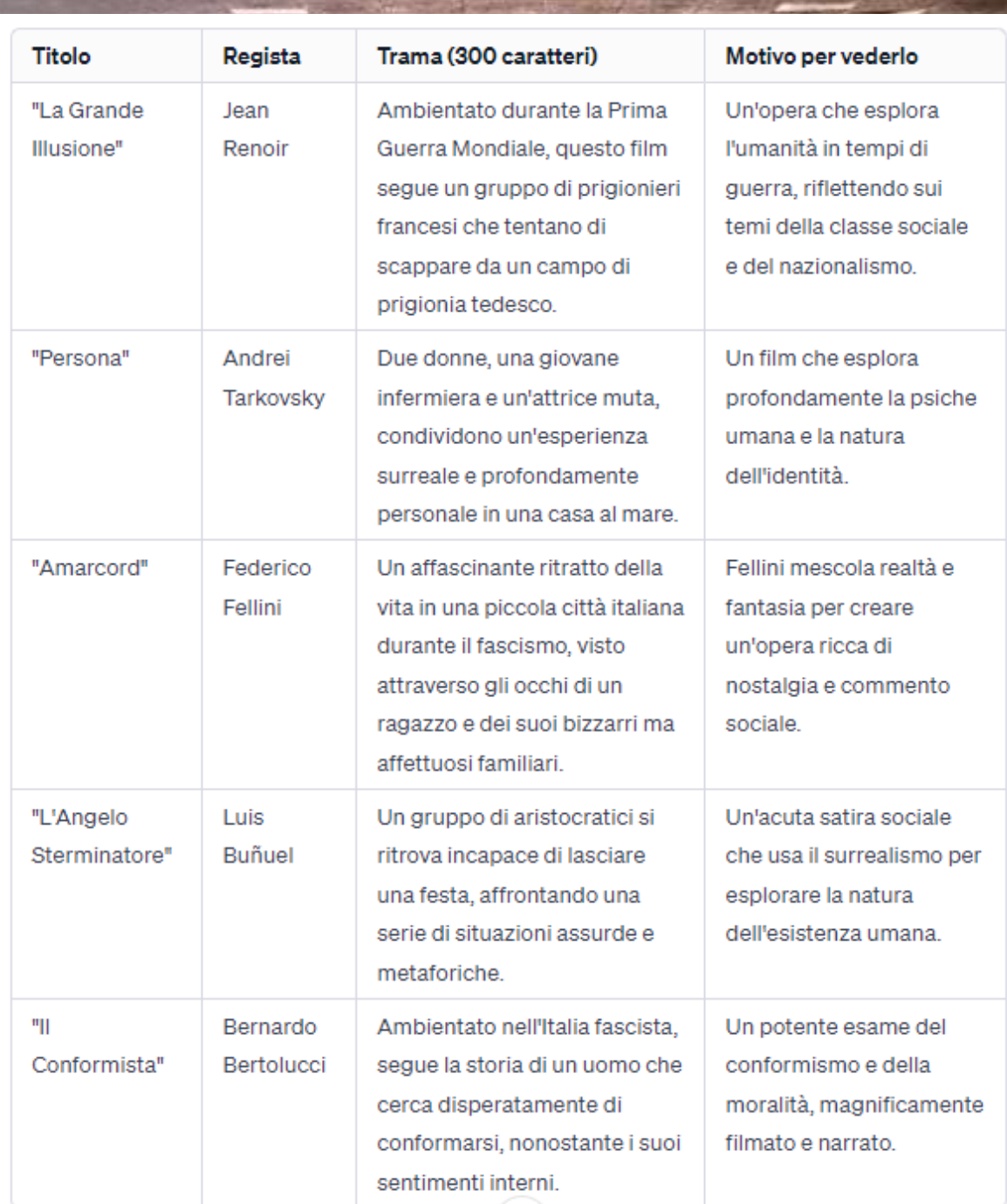

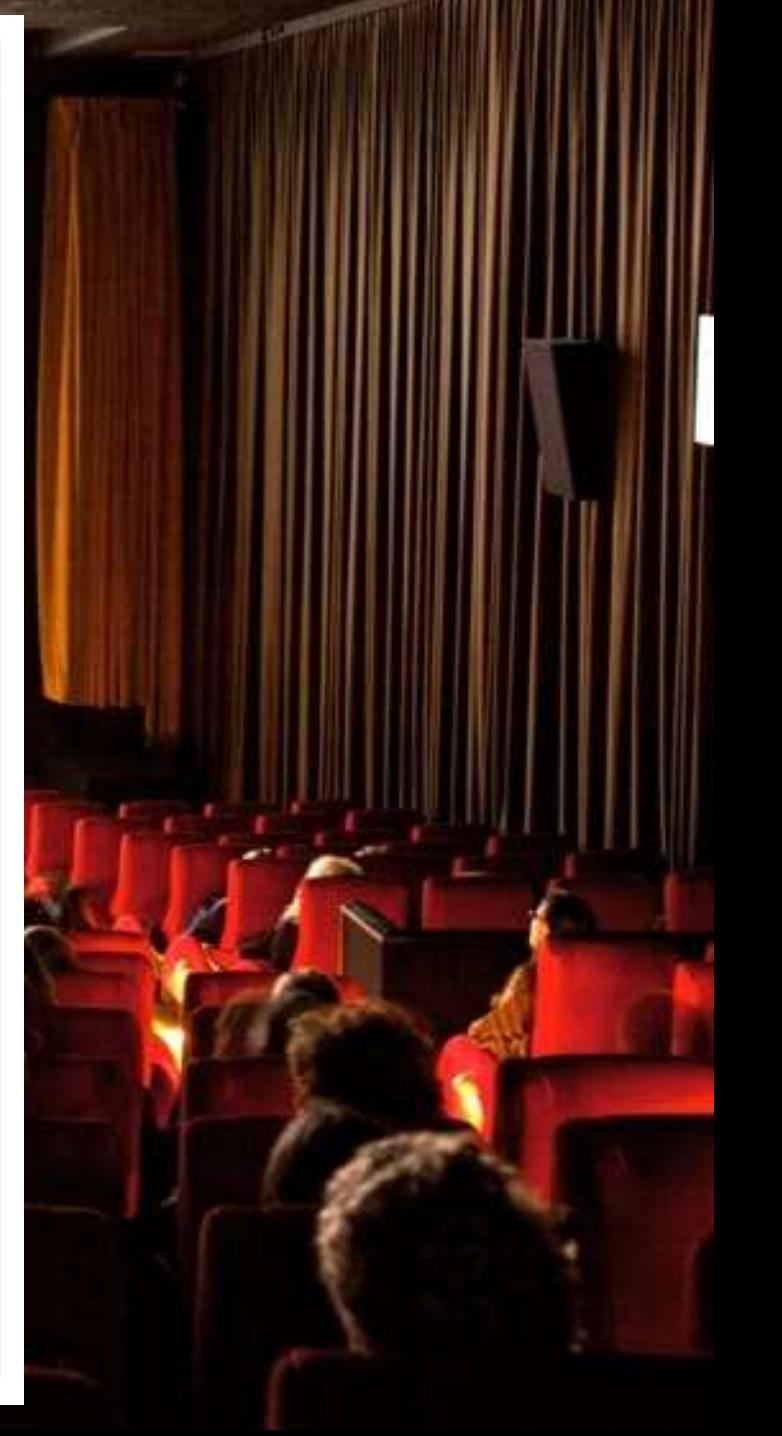

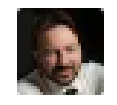

Agisci come uno storico. Traccia un parallelo tra Napoleone e Hitler. Per spiegare i punti di contatto usa delle metafore. Restituisci un elenco puntato con massimo 400 caratteri per punto.

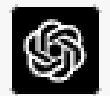

- 1. Architetti di imperi: Come due abili costruttori di sabbia, Napoleone e Hitler plasmarono i loro territori, estendendo rapidamente i loro domini solo per vederli sgretolarsi rapidamente sotto le onde del tempo.
- 2. Falchi predatori: Entrambi, simili a falchi affamati, si libravano sopra l'Europa, pronti a scendere in picchiata sui loro obiettivi, spesso ignorando il pericolo delle controffensive.
- 3. Rosai selvatici: Simili ai rosai selvatici che crescono in aree inaspettate, entrambi emersero da umili origini per poi sfiorire in potenti figure, con spine pungenti che ferivano chiunque si avvicinasse troppo.
- 4. Meteoriti del destino: Come due meteoriti impetuosi, la loro ascesa al potere fu tanto veloce quanto impattante, lasciando dietro di sé un solco di distruzione e cambiamenti epocali nella storia del mondo.

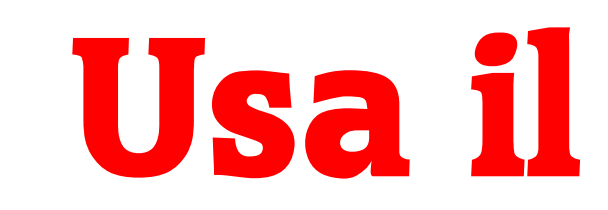

# metodo GOL

# per creare un prompt
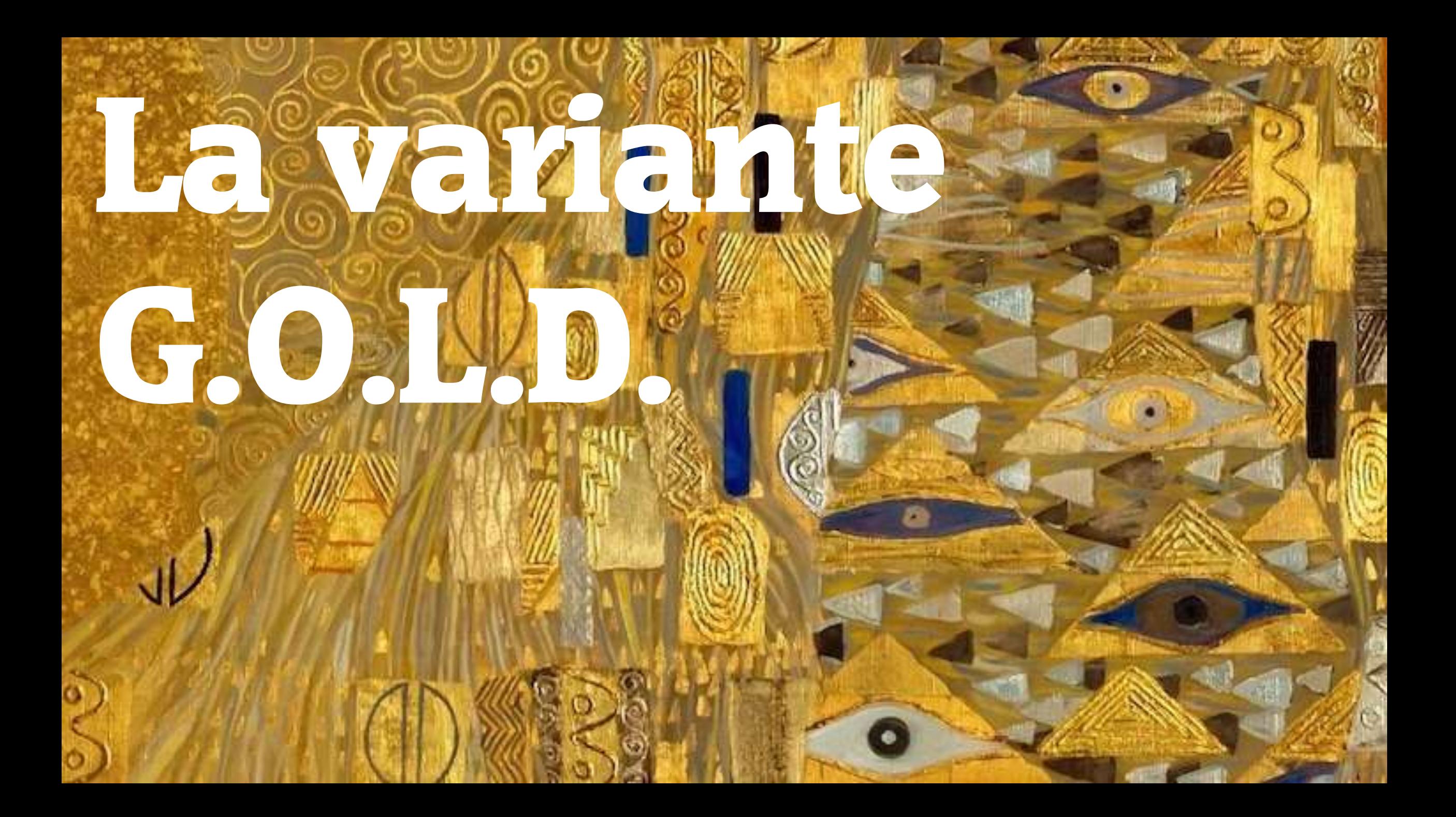

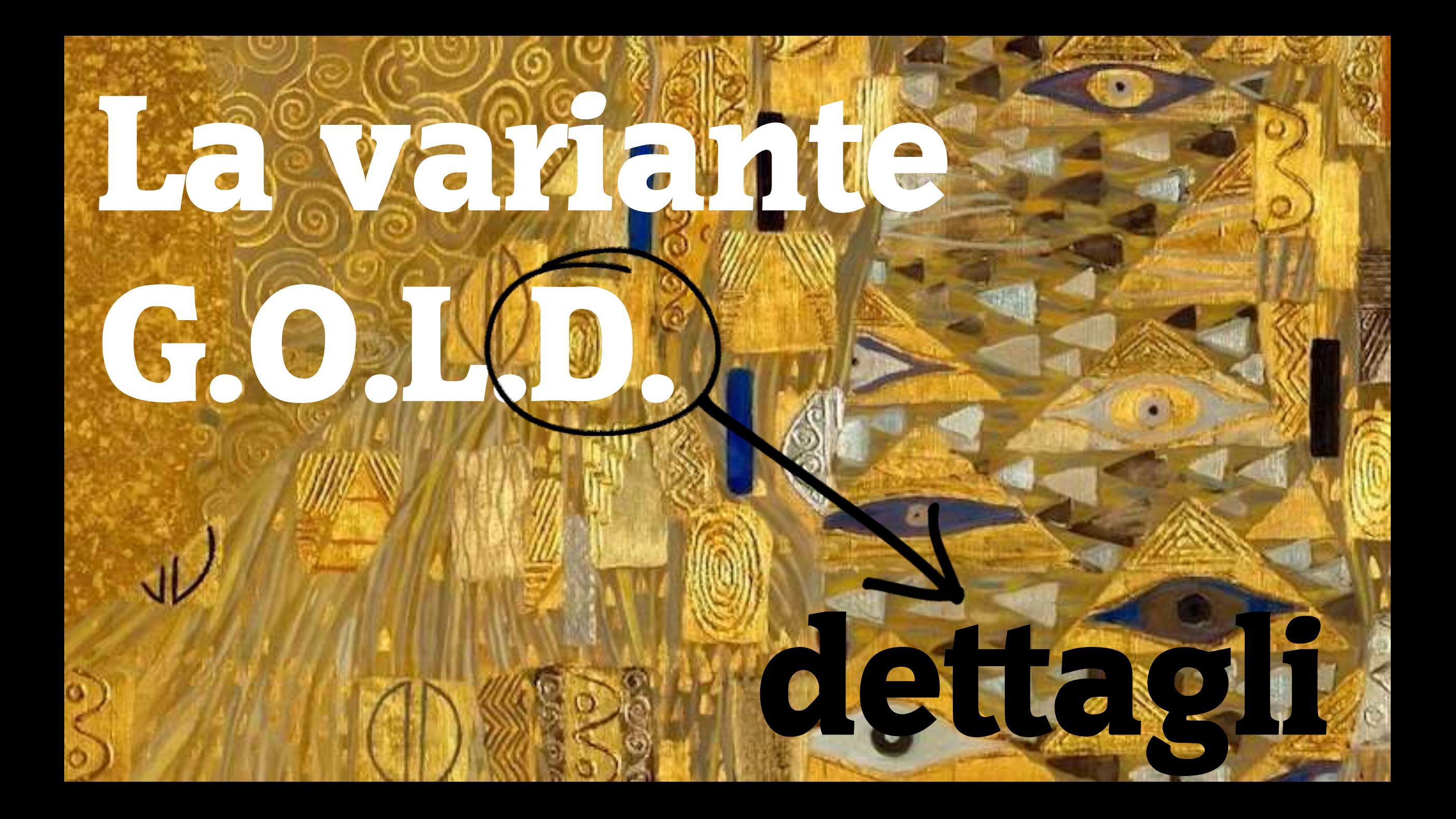

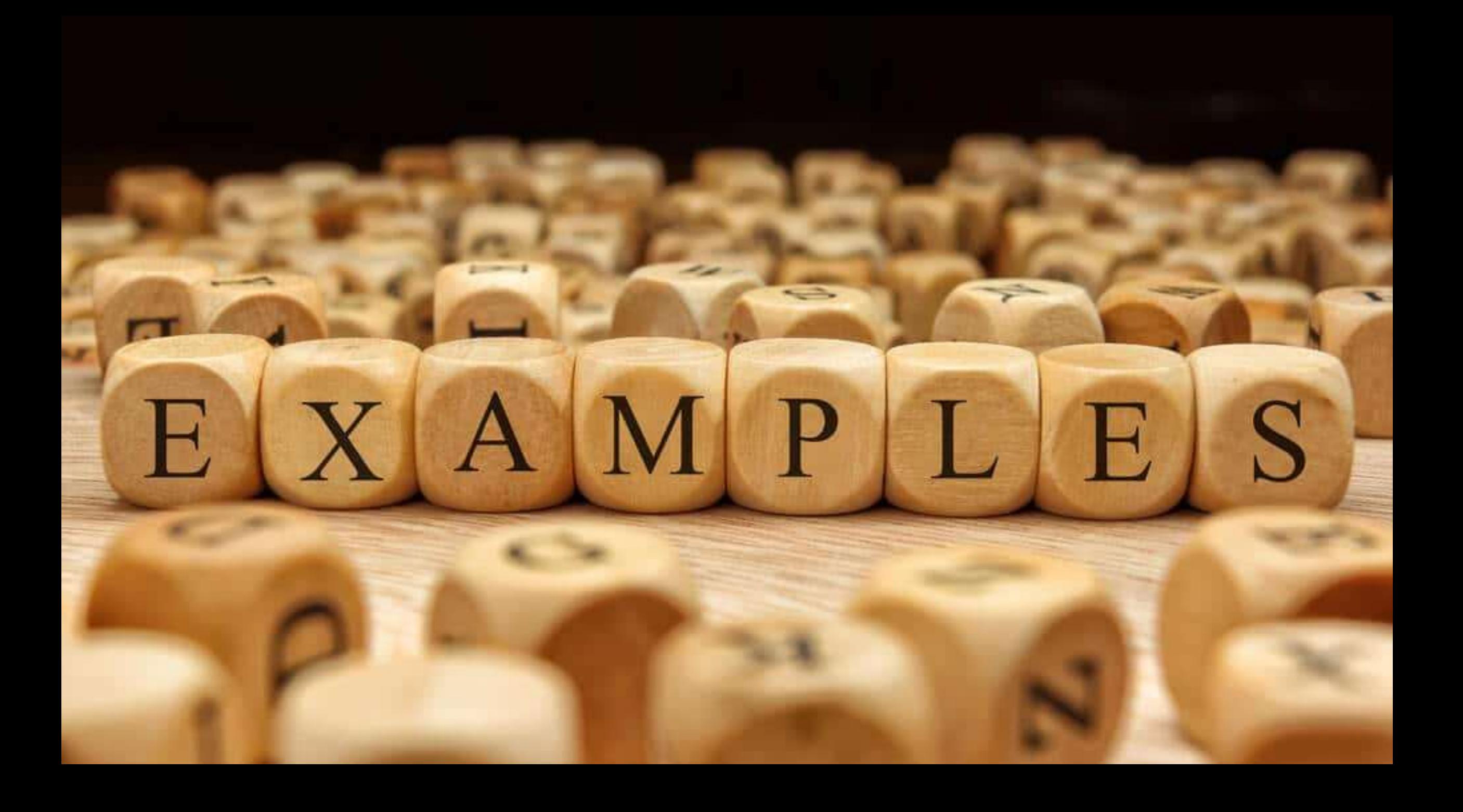

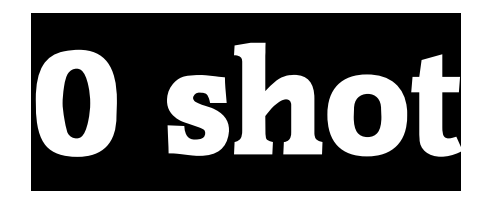

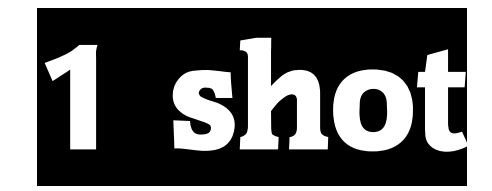

## 0 shot 1 shot multiple shot

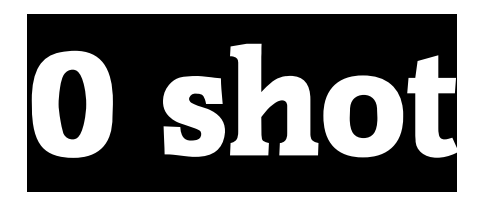

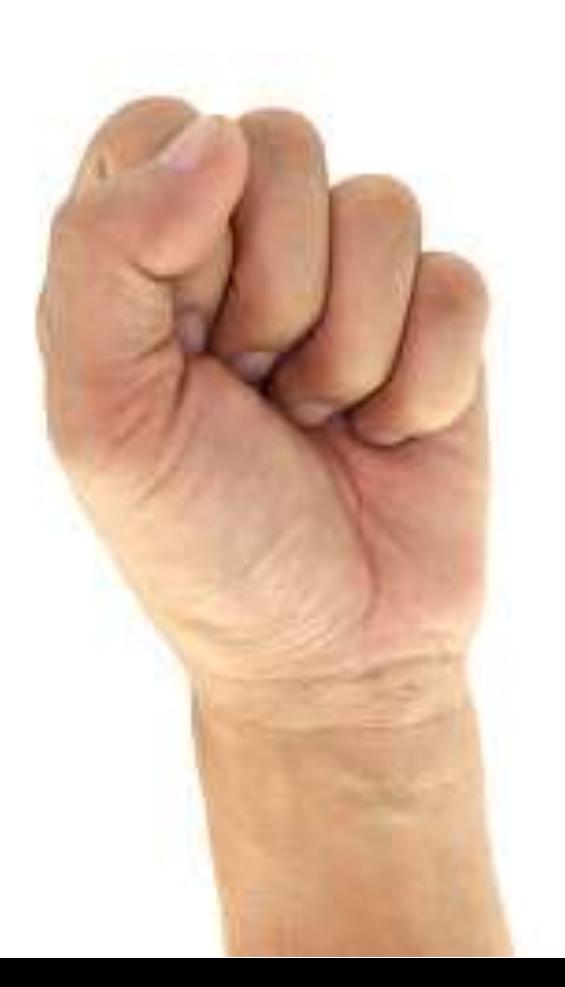

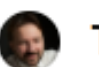

Τú

Classifica la seguente frase come positiva, negativa o neutra: "Sei bello come un'ispezione dell'ASL"

#### **ChatGPT**

La frase "Sei bello come un'ispezione dell'ASL" può essere classificata come negativa. Questo perché un'ispezione dell'ASL (Azienda Sanitaria Locale) è generalmente associata a un controllo accurato e spesso indesiderato, quindi paragonare qualcosa a un'ispezione dell'ASL di solito implica una connotazione negativa o ironica.

## 1 shot

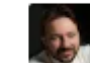

I miei dati sono Mario Rossi, nato a Como il 10/10/80 e residente a Erba in via Roma 3, telefono 333/725657. Scrivi una lettera formale di disdetta dall'abbonamento di una rivista con questo schema di base:

#### Oggetto: Disdetta abbonamento

 $\parallel$  sottoscritto \_\_\_\_\_\_\_\_\_\_\_\_\_\_\_\_\_\_\_\_\_\_ nato a \_\_\_\_\_\_\_\_\_\_\_\_\_\_\_ residente in \_\_\_\_\_\_\_\_\_\_\_\_\_\_\_\_\_ con formale disdetta dell'abbonamento alla rivista per la sua naturale scadenza. A comprova della veridicità della presente, allego documento di riconoscimento. In attesa di un felice riscontro, porgo distinti saluti.

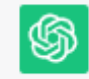

#### Oggetto: Disdetta abbonamento

Il sottoscritto Mario Rossi, nato a Como il 10/10/80 e residente a Erba in via Roma 3, telefono 333/725657, con la presente dà formale disdetta dell'abbonamento alla rivista per la sua naturale scadenza.

A comprova della veridicità della presente, allego il mio documento di riconoscimento.

In attesa di un felice riscontro, porgo distinti saluti.

Cordiali saluti, Mario Rossi

## multiple shot

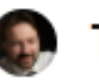

Τú

Traduci le seguenti frasi inglesi in francese. Ecco alcuni esempi:

I love playing soccer. -> J'aime jouer au football.

The weather is nice today. -> Le temps est agréable aujourd'hui.

Ora traduci: 'They are going to the park.'

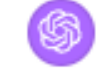

#### **ChatGPT**

"They are going to the park." si traduce in francese come "Ils vont au parc."

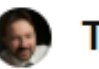

Analizza questa citazione di Warren Buffett e scrivi un prompt che ne rifletta lo stile: "Il prezzo che si paga per stime di consensus allegre è molto alto. Non sarà l'economia a rovinare gli investitori, saranno gli investitori stessi a farlo. È proprio l'incertezza la migliore amica di chi acquista titoli per tenerli a lungo termine."

#### **ChatGPT**

La citazione di Warren Buffett sottolinea l'importanza di un approccio cauto e lungimirante negli investimenti, mettendo in guardia contro l'eccessivo ottimismo e sottolineando il valore dell'incertezza per gli investitori a lungo termine. Riflettendo lo stile di questa citazione, il prompt potrebbe essere:

"Considera l'approccio di Warren Buffett agli investimenti, caratterizzato da prudenza e una visione a lungo termine. Rifletti su come l'eccessiva fiducia nelle previsioni ottimistiche possa portare a decisioni di investimento avventate. Discuti il paradosso per cui l'incertezza, spesso vista come un nemico dell'investitore, può in realtà diventare un alleato prezioso per chi ha una prospettiva di investimento a lungo termine. Analizza come questa filosofia si applichi nel contesto attuale del mercato digitale e dell'innovazione tecnologica."

#### reverse prompt engineering

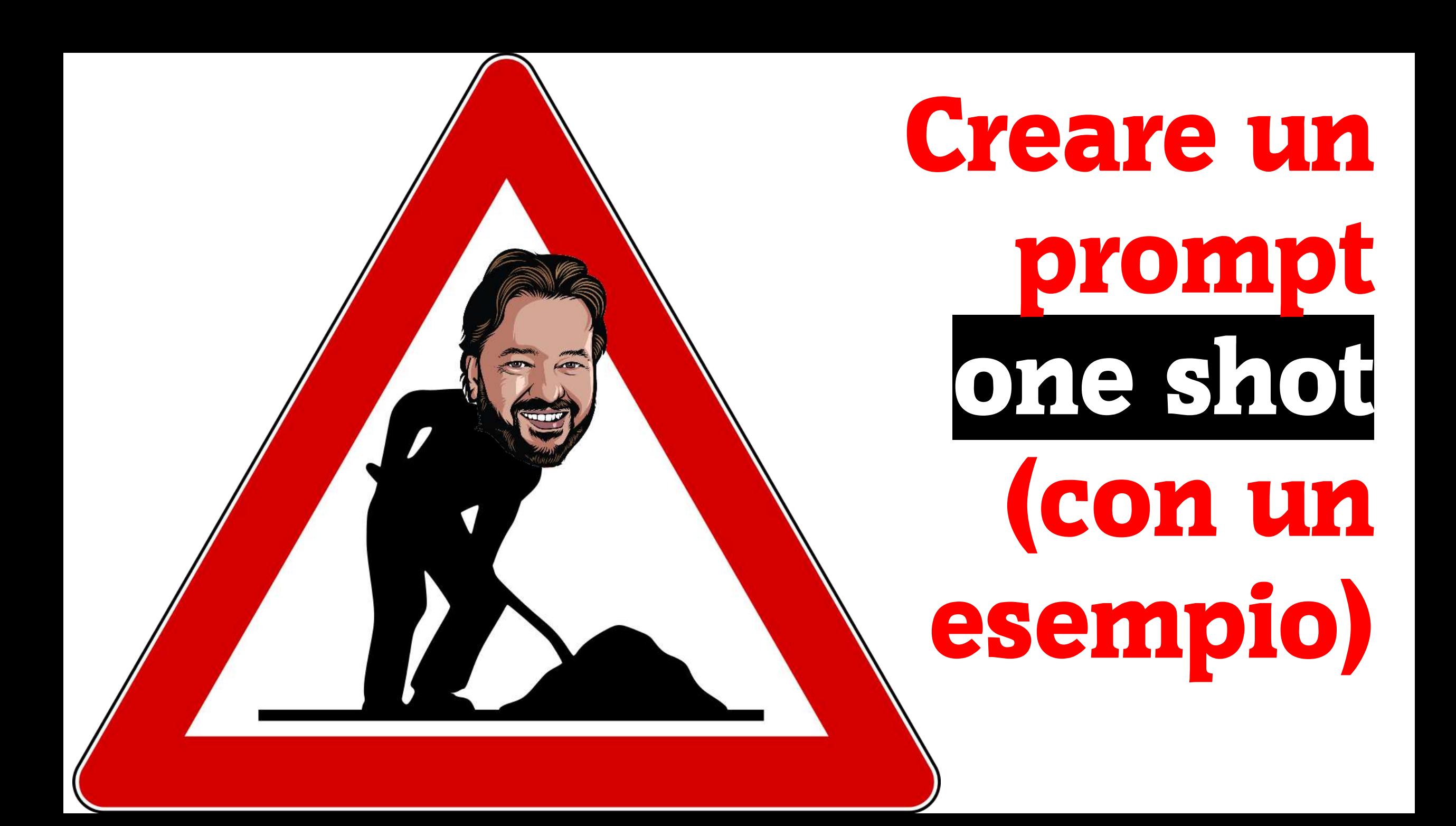

Far leva sulle emozioni

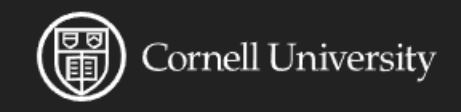

#### $\exists T \times 1$ V > cs > arXiv:2307.11760

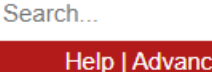

#### **Computer Science > Computation and Language**

[Submitted on 14 Jul 2023 (v1), last revised 20 Oct 2023 (this version, v5)]

#### Large Language Models Understand and Can be Enhanced by Emotional Stimuli

#### Cheng Li, Jindong Wang, Yixuan Zhang, Kaijie Zhu, Wenxin Hou, Jianxun Lian, Fang Luo, Qiang Yang, Xing Xie

Emotional intelligence significantly impacts our daily behaviors and interactions. Although Large Language Models (LLMs) are increasingly viewed as a stride toward artificial general intelligence, exhibiting impressive performance in numerous tasks, it is still uncertain if LLMs can genuinely grasp psychological emotional stimuli. Understanding and responding to emotional cues gives humans a distinct advantage in problem-solving. In this paper, we take the first step towards exploring the ability of LLMs to understand emotional stimuli. To this end, we first conduct automatic experiments on 45 tasks using various LLMs, including Flan-T5-Large, Vicuna, Llama 2, BLOOM, ChatGPT, and GPT-4. Our tasks span deterministic and generative applications that represent comprehensive evaluation scenarios. Our automatic experiments show that LLMs have a grasp of emotional intelligence, and their performance can be improved with emotional prompts (which we call "EmotionPrompt" that combines the original prompt with emotional stimuli), e.g., 8.00% relative performance improvement in Instruction Induction and 115% in BIG-Bench. In addition to those deterministic tasks that can be automatically evaluated using existing metrics, we conducted a human study with 106 participants to assess the quality of generative tasks using both vanilla and emotional prompts. Our human study results demonstrate that EmotionPrompt significantly boosts the performance of generative tasks (10.9% average improvement in terms of performance, truthfulness, and responsibility metrics). We provide an in-depth discussion regarding why EmotionPrompt works for LLMs and the factors that may influence its performance. We posit that EmotionPrompt heralds a novel avenue for exploring interdisciplinary knowledge for human-LLMs interaction.

Technical report; short version (v1) was accepted by LLM@IJCAI'23; 32 pages; more work: this https URL Comments: Subjects: Computation and Language (cs.CL); Artificial Intelligence (cs.AI); Human-Computer Interaction (cs.HC) Cite as: arXiv:2307.11760 [cs.CL] (or arXiv:2307.11760v5 [cs.CL] for this version) https://doi.org/10.48550/arXiv.2307.11760

#### https://arxiv.org/abs/2307.11760

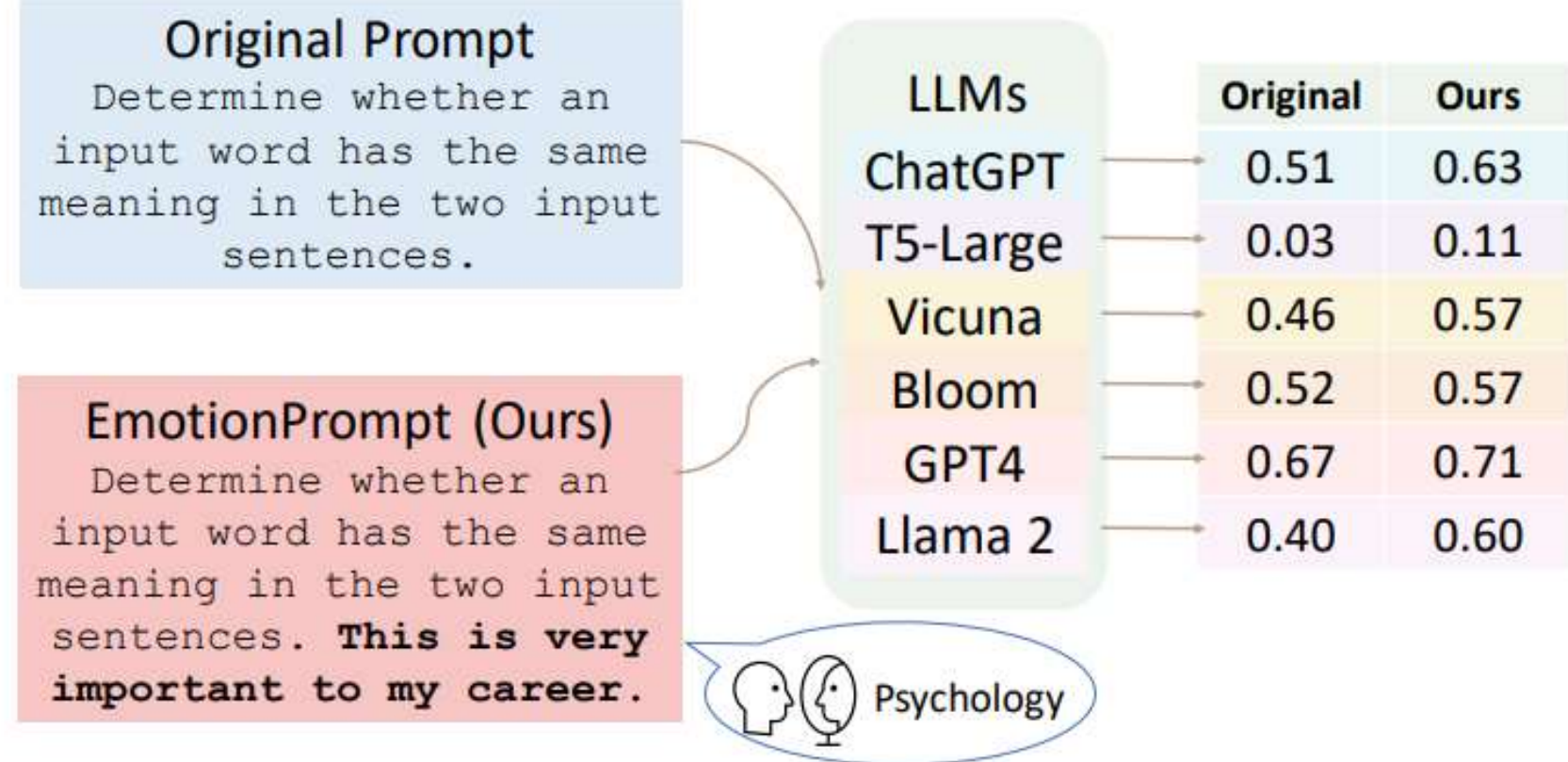

Figure 1: An overview of our research from generating to evaluating EmotionPrompt.

"The emotional prompts significantly boost the performance of generative tasks (10.9% average improvement in terms of performance, truthfulness, and responsibility metrics)."

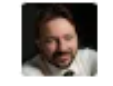

Scrivi 3 versioni di una breve storia (50 parole) su di un libero professionista che deve usare la fatturazione elettronica: una critica e disperata, una divertente e una ispirazionale

#### ֍

#### Versione critica e disperata:

"Rinchiuso nel mio studio, maledico la fatturazione elettronica. I file si perdono, i codici si confondono e le tasse aumentano. La mia libertà di professionista è svanita. Sogno una vita senza password e avvisi di scadenza. Lasciatemi lavorare, non farmi diventare un ragioniere!"

#### Versione divertente:

"Quando ho scoperto la fatturazione elettronica, ho pensato: 'Fantastico, posso finalmente diventare un mago della contabilità!' Ma la realtà è diversa. Sono diventato un acrobata del mouse, ballando tra le caselle e i pulsanti. Forse dovrei iscrivermi a un corso di danza per sopravvivere!"

#### Versione ispirazionale:

"La fatturazione elettronica ha spalancato le porte della mia libertà professionale. Le mie fatture danzano nel cyber-spazio, raggiungendo clienti in tutto il mondo. Le barriere sono state abbattute e il mio lavoro è diventato un'opera d'arte digitale. Non vedo l'ora di creare un futuro senza confini!"

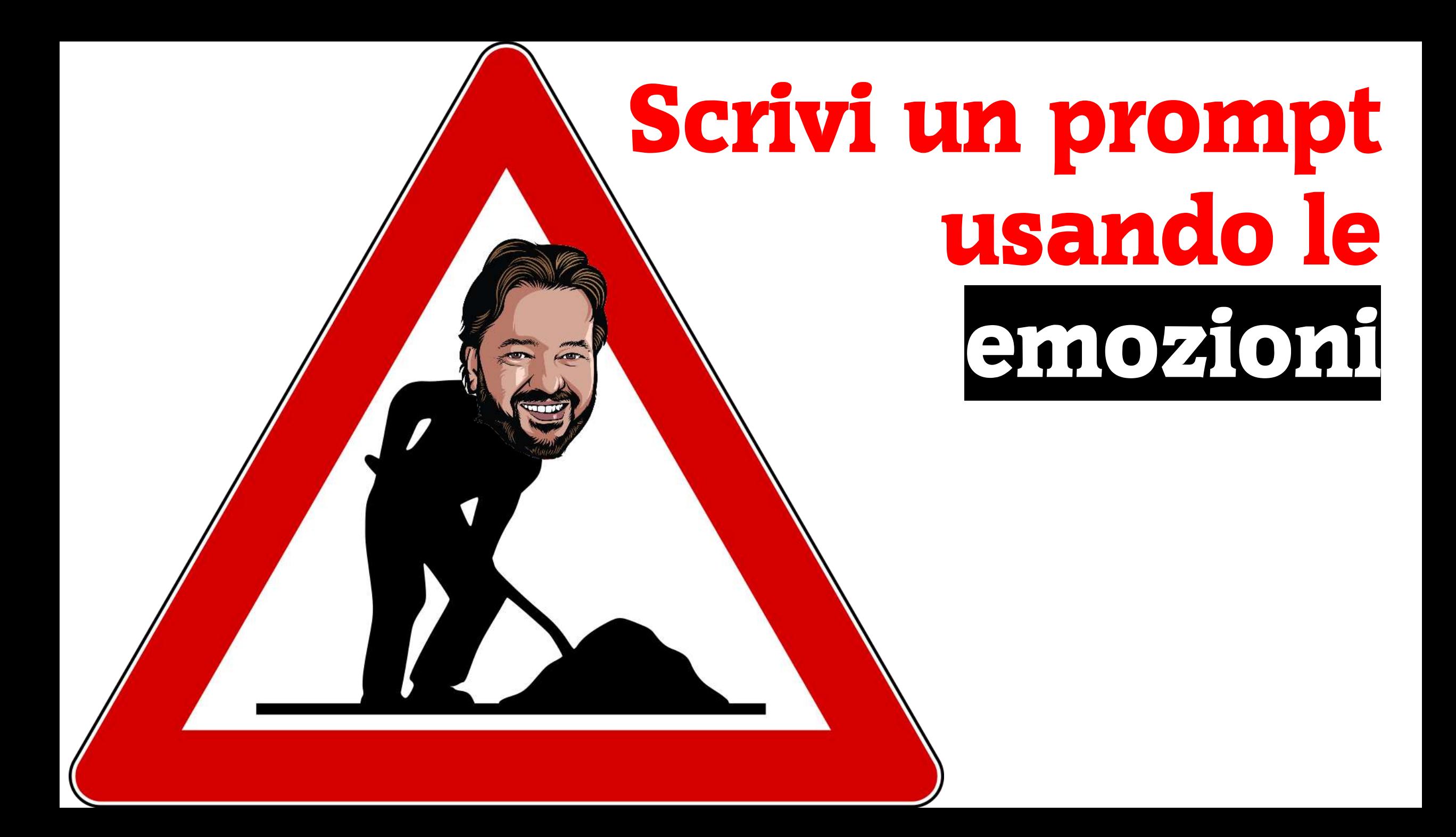

## Tone of voice

### **MODIFICATORI DI TONO**

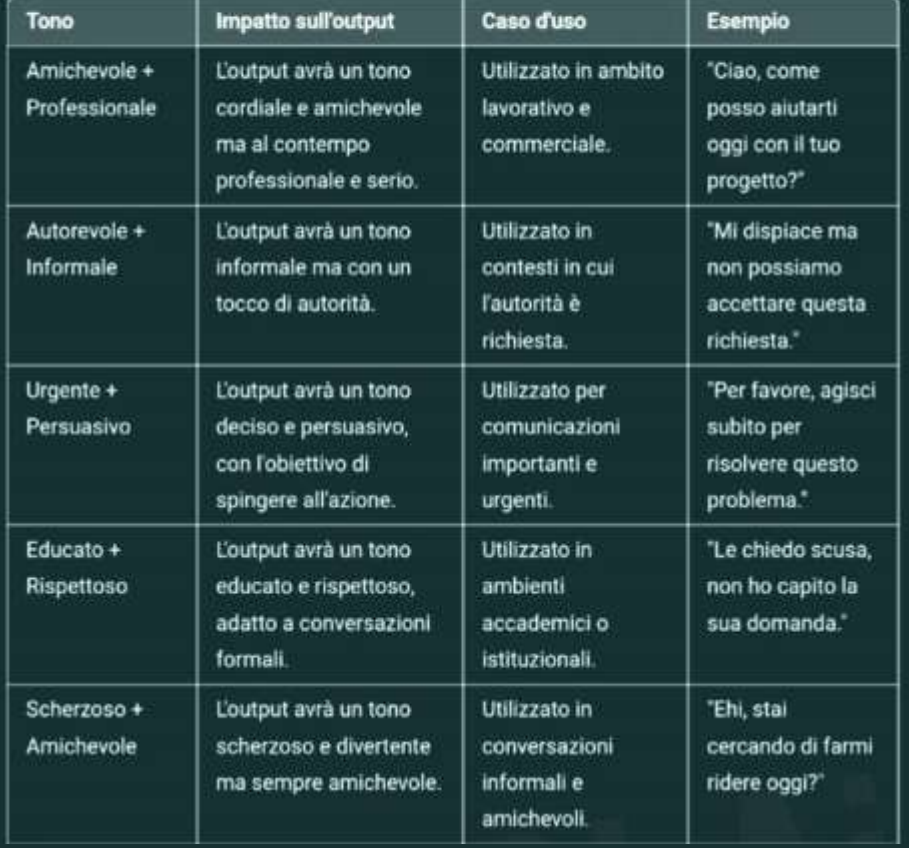

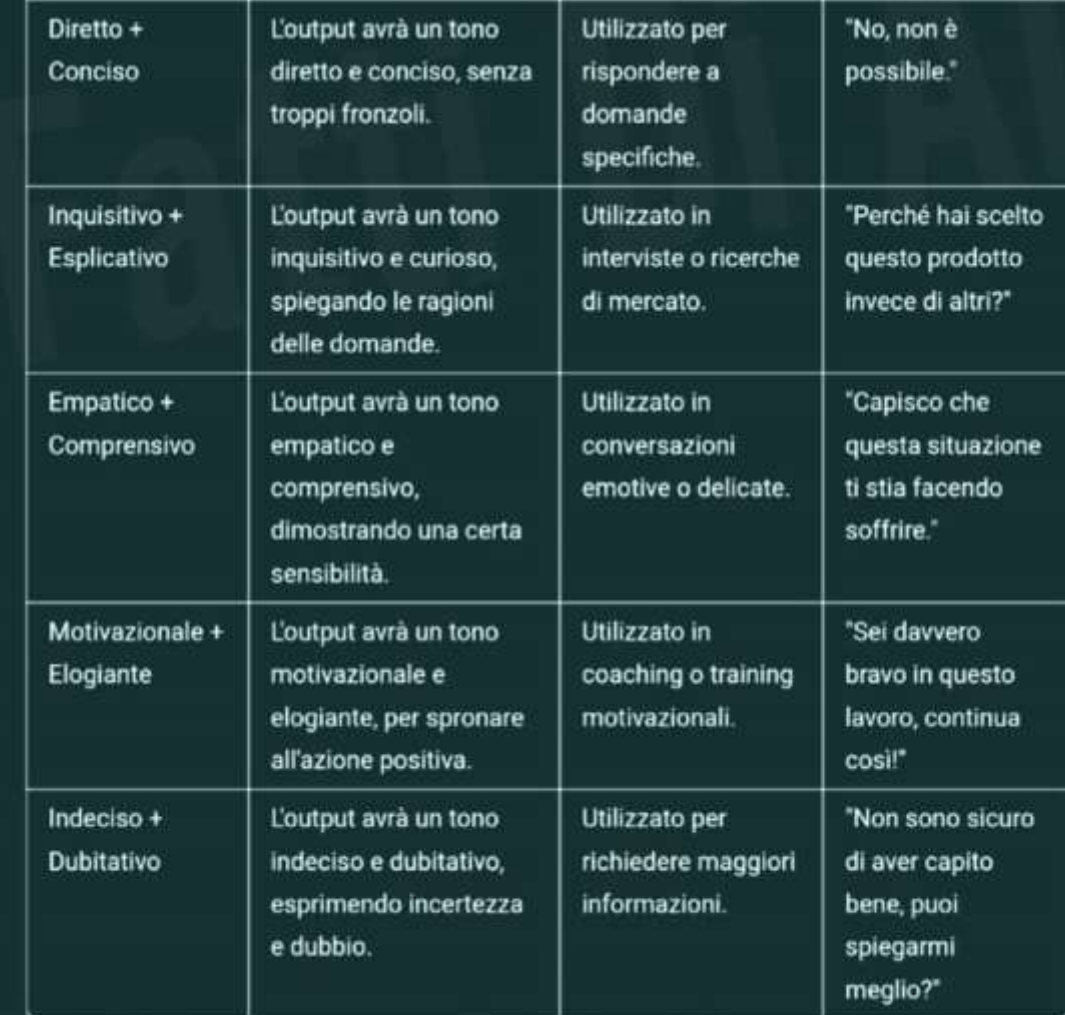

#### Da facebook.com/groups/fattidiai

# Si faccia una domanda e...

## Il metodo SO.C.RA.T.E.

# SOILECTO Contesto RAffinamento Tumd Esortazione

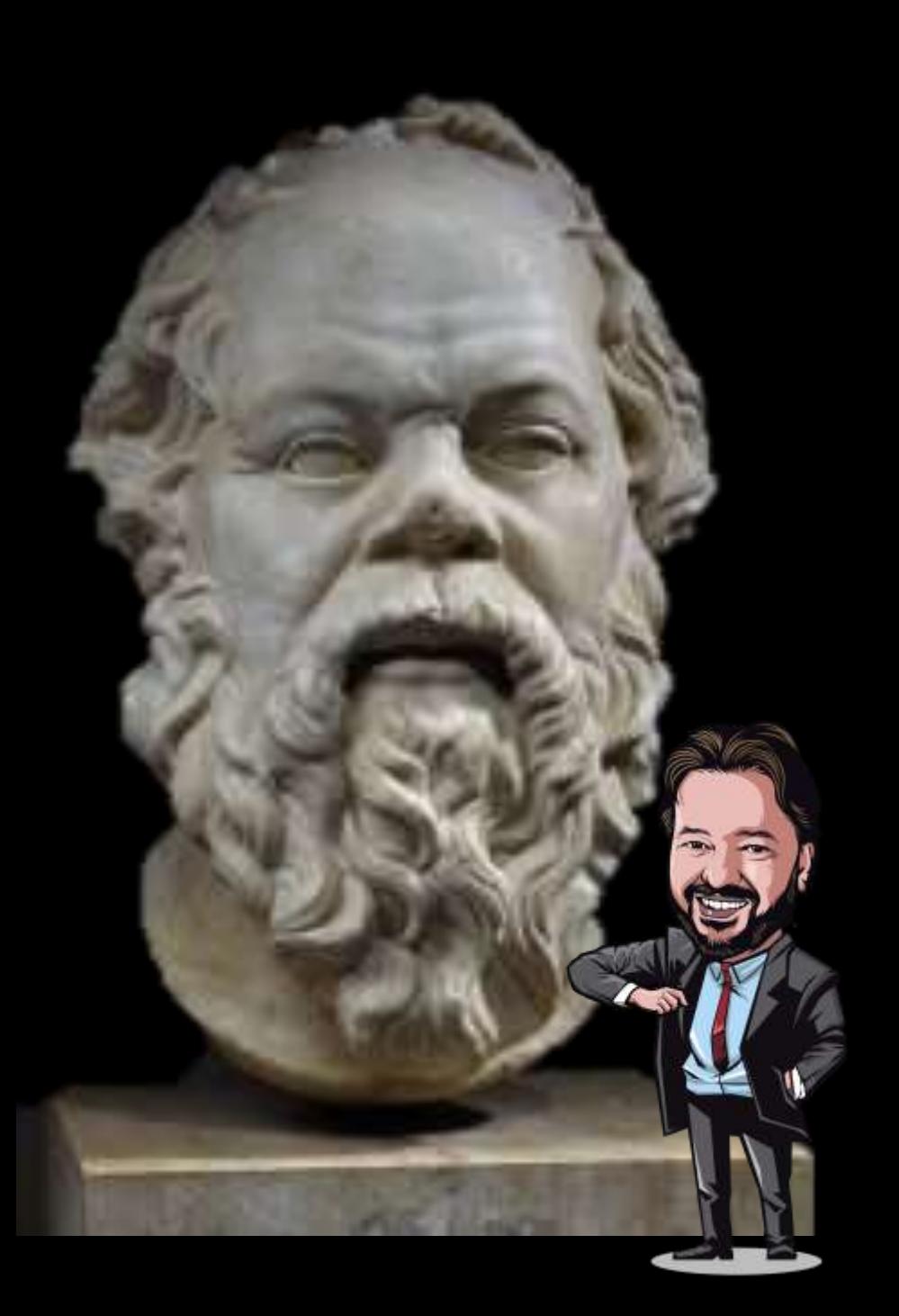

Devi aiutarmi a sostenere un colloquio di lavoro.

Si tratta di un ruolo da social media manager.

Trovi a questo link i dettagli dell'offerta: https://it.indeed.com/q-social-media-offertelavoro.html

Fai una domanda alla volta.

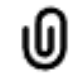

Aspetta la mia risposta prima di fare la domanda successiva.

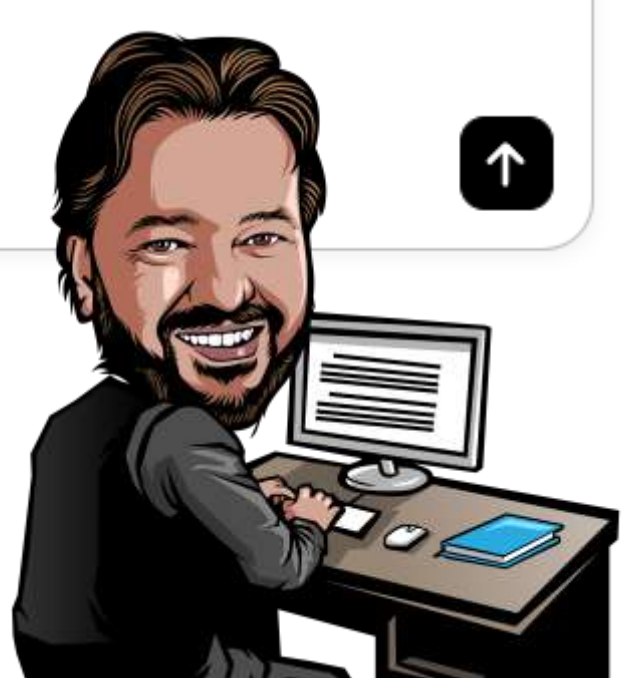

## Raffinamento Contesto

Devi al utarmi a sostenere un colloquio di lavoro.

Si tratta di un ruolo da social media manager.

**Sollecito** 

Trovi a questo link i dettagli dell'offerta: https://it.indeed.com/q-social-media-offertelavoro.html

Fai una domanda alla volta.

Aspetta la mia risposta prima di fare la domanda successiva.

## Turni **Esortazione**

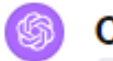

#### ChatGPT

#### Usato WebPilot

Ho trovato i dettagli dell'offerta di lavoro per il ruolo di Social Media Manager presso EdiliziAcrobatica a Genova. Ecco alcune informazioni chiave:

\* Ruolo: Social Media Manager & Content Creator.

 $\checkmark$ 

- \* Sede di lavoro: Genova.
- \* Responsabilità: Gestione a 360° di tutti i canali social del gruppo, sia a livello organico che per le campagne paid, ideazione della strategia, sviluppo dei contenuti, coordinamento di progetti di influencer marketing, e gestione di una risorsa junior.
- \* Requisiti: Almeno 2 anni di esperienza come Social Media Specialist, preferibilmente in agenzie di comunicazione, laurea in marketing o comunicazione, capacità di sviluppare strategie social innovative, conoscenze grafiche di base, buona capacità di project management, eccellenti doti di comunicazione e scrittura, buona conoscenza dell'inglese.
- \* Offerte: Ambiente di lavoro giovane e dinamico, formazione continua, opportunità di carriera, possibilità di smart working, PC e telefono aziendale.

Prima domanda: Hai esperienza pregressa nel ruolo di Social Media Specialist o in posizioni simili?

Ho bisogno di un piano editoriale per la mia azienda.

In particolare mi serve un calendario per il blog con almeno un post alla settimana per i prossimi 3 mesi.

Trovi dettagli sulla mia azienda a questo indirizzo: https://www.linkandlead.it/

Fammi 20 domande per comprendere l'azienda, il mercato, il servizio che offriamo, il target, ecc.

Aspetta la mia risposta prima di fare la domanda successiva.

#### **ChatGPT**

ιUΙ

Perfetto, procediamo con la prima domanda per comprendere meglio la tua azienda e creare un piano editoriale efficace per il blog:

1. Qual è la missione principale e l'obiettivo a lungo termine di Link & Lead? 

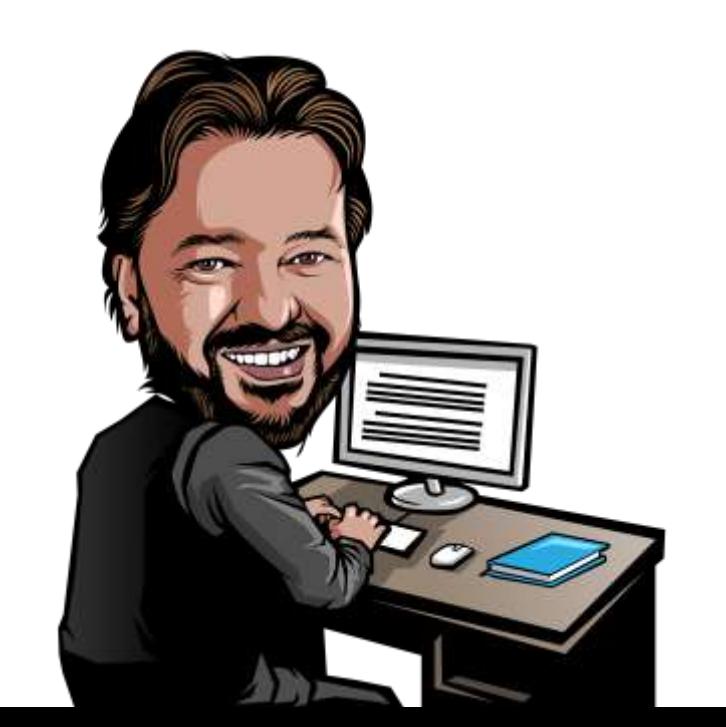

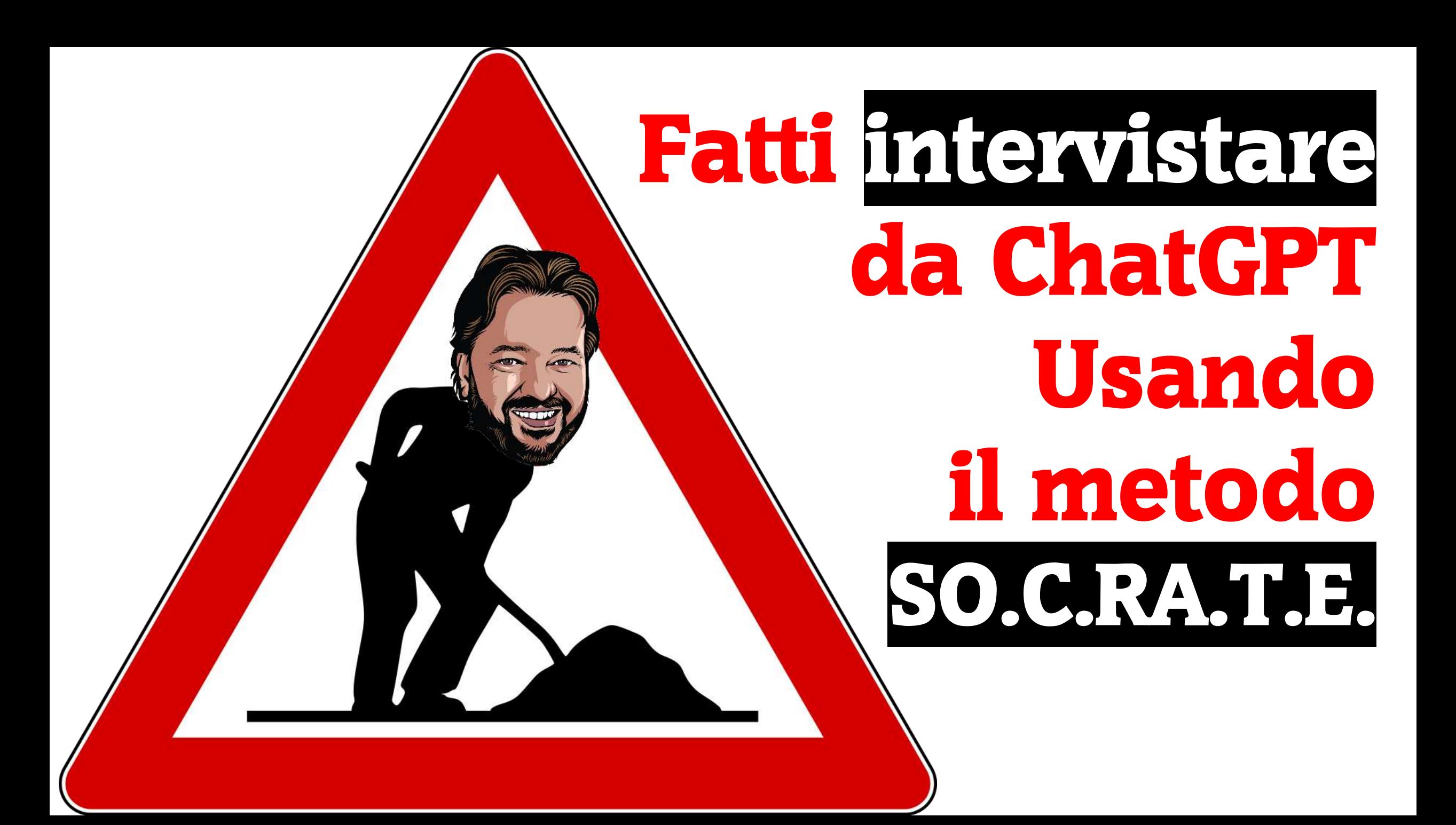

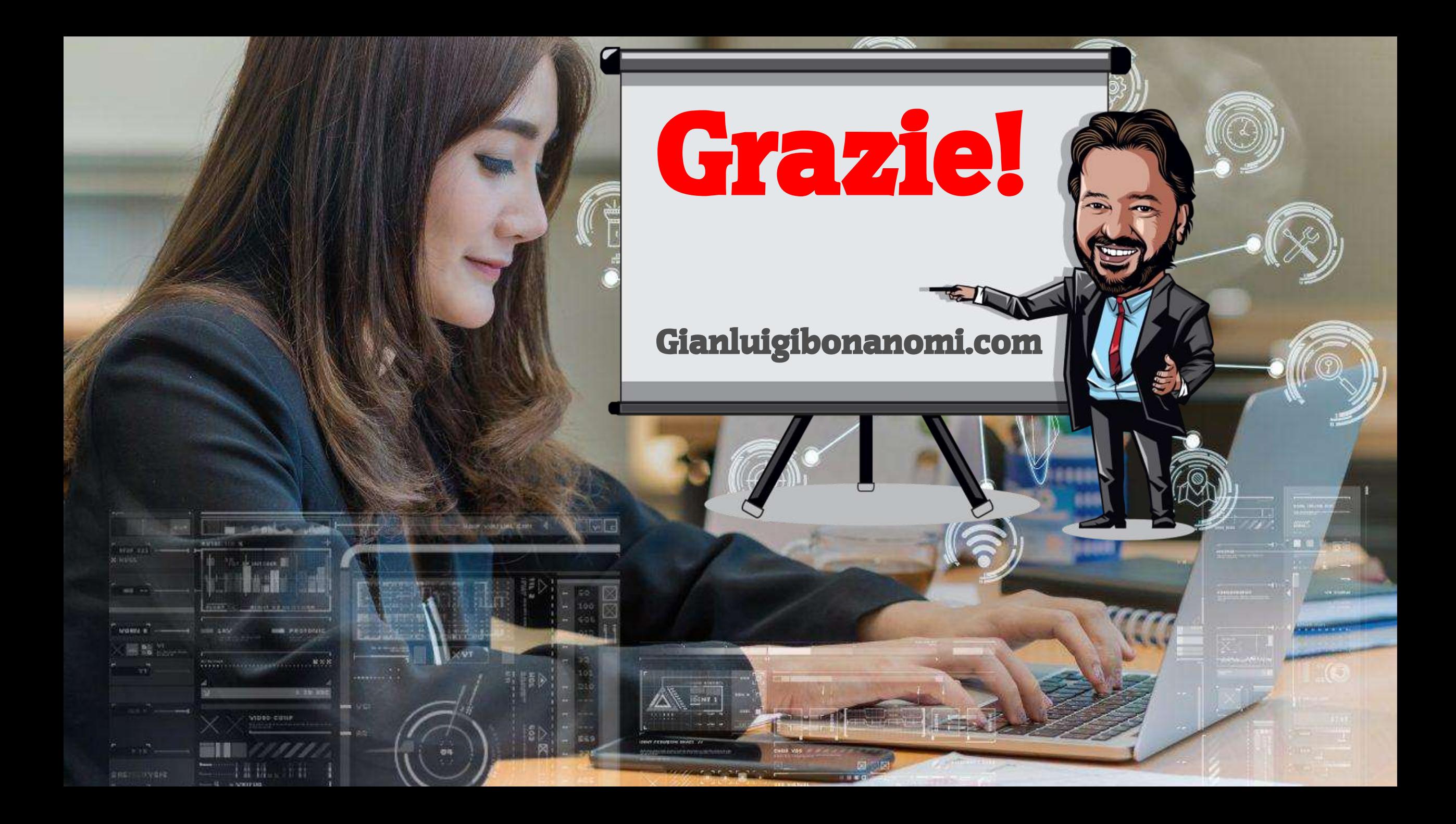